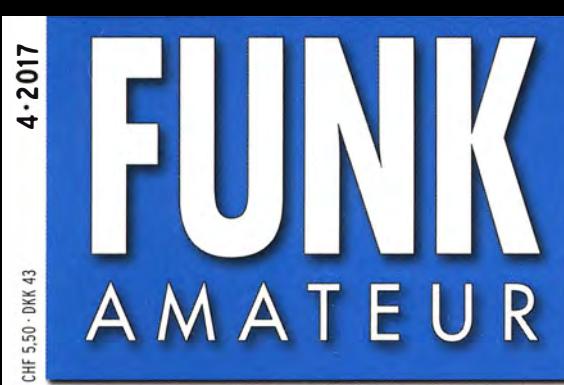

66. JAHRGANG ·APRIL 2017 DEUTSCHLAND  $\in$  4.50  $\cdot$  AUSLAND  $\in$  4.90

# Magazin für Amateurfunk Elektronik· Funktechnik

 $4.2017$ 

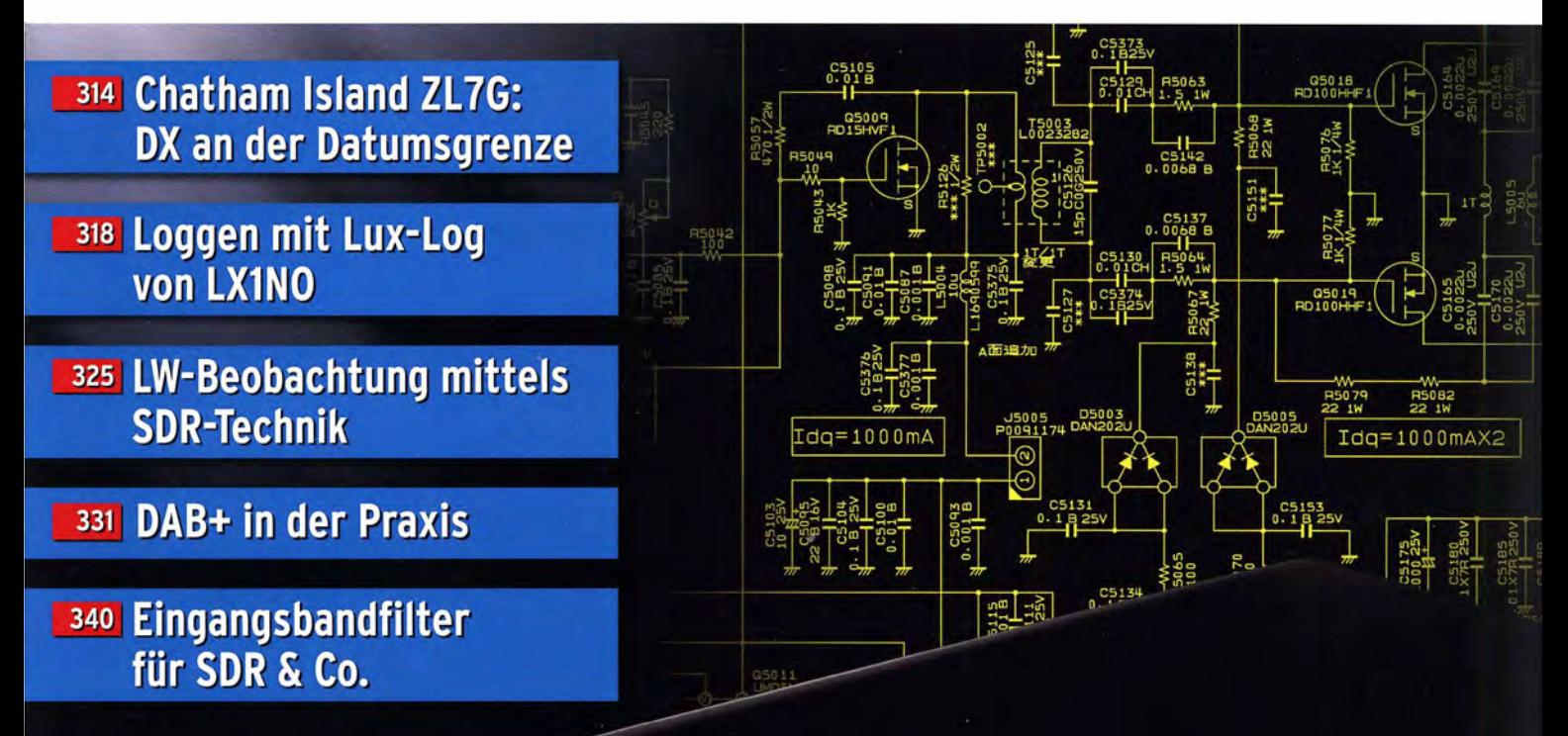

FAST

FT-891: Der neue KW/50-MHZ-

352 DX auf KW für Klasse E

BICA

 $\tilde{c}$ 

354 Mini-Transverterbaugruppe für 144 MHz

357 6-m-Betrieb mit KW-Beams

The radio... YAESU

# HF-Begeisterung Unser Ziel: Bestleistung in allen Bereichen der Funkgerätkonstruktion

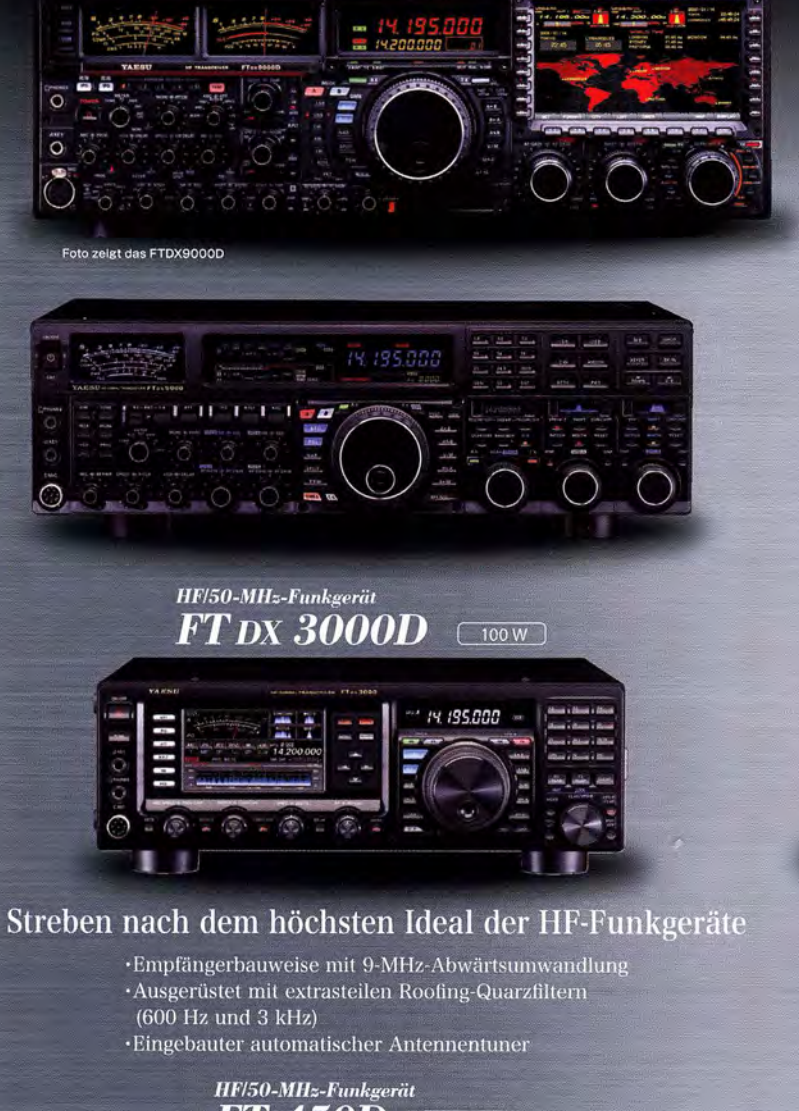

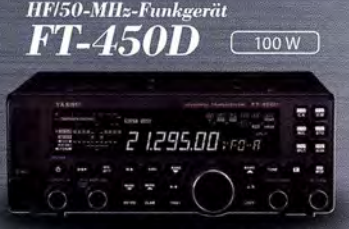

## Die ultimative kompakte HF-Basisstation

·Bewährte Leistung mit dem einzigartigen Yaesu IF DSP ·Eingebauter automatischer Antennentuner

#### Unsere autorisierten Reparatur- und Service-Center

**Garant Funk** Tel.: +49-(0)22515-5757 www.garant-funk.de

Tel.: +420-284680695 www.elix.cz

lectronics.be

WiMo Antennen und Elektronik Tel.: +49-(0)7276-96680 www.wimo.com

**ATLAS COMMUNICATIONS** Tel.: +41-91-683-01-40/41 www.atlas-communications.ch

**ML&S Martin Lynch & Sons** Tel.: +44 (0) 345 2300 599<br>www.MLandS.co.uk

**DIFONA Communication** Tel.: +49-(0)69-846584 www.difona.de

**B.G.P Braga Graziano** Tel.: +39-(0)385-246421 www.bgpcom.it

Tel.: +44-(0)1962866667<br>www.yaesu.co.uk

**Funktechnik Frank Dathe** Tel.: +49-(0)34345-22849 www.funktechnik-dathe.de

**I.L. ELETTRONICA** Tel.: +39-(0)187-520600<br>www.ielle.it

**LÜKOM Kommunikations und Funktechnik** Tel.: +49-(0)5428-9279870 www.luekom.com

**CSY & SON** 

Tel.: +39-(0)332-631331<br>www.csytelecomunicazioni.com

#### HF/50-MHz-Funkgerät HF/50-MHz-Funkgerät FT DX 9000MP FT dx 9000D

(400 W/100 W Klasse A

## Das Beste vom Besten

200 W/75 W Klasse A

Drei eingebaute  $\mu$ -Tunermodule \*1

(hervorragende Unterdrückung von Störungen außerhalb des Bandes) Verbesserter Betrieb

(DMU: Datenmanagementeinheit enthalten)

-Eingebauter automatischer Antennentuner<br>1 FTDX9000MP: Optional

# *HF/50-MHz-Funkgerät*<br>FT DX 5000MP Limited

200 W/75 W Klasse A

## Bestleistung für echte DXer

-Empfängerbauweise mit 9-MHz-Abwärtsumwandlung ·Ausgerüstet mit extrasteilen Roofing-Quarzfiltern (300 Hz, 600 Hz und 3 kHz)<br>· Eingebauter automatischer Antennentuner

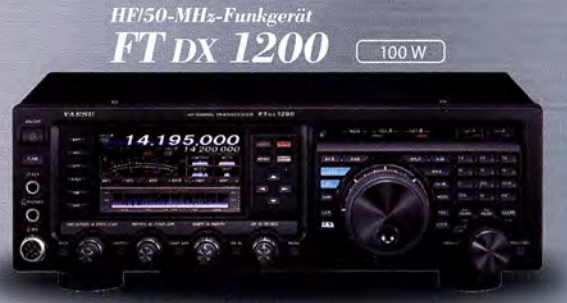

## **Klassenbeste Leistung** und ausgezeichnete Bedienbarkeit

Roofing-Filter enthalten (3 kHz, 6 kHz und 15 kHz) (wirksame Störungsdämpfung)<br>Eingebauter automatischer Antennentuner

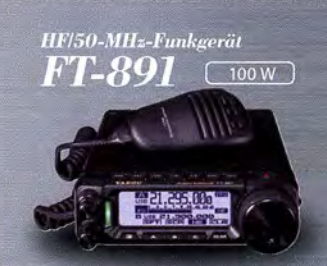

## Tolles HF-Außeneinsatzgerät von Yaesu

·Superkompakt (B/H/T: 155 x 52 x 218 mm) ·Betriebsarten SSB/CW/AM/FM verfügbar

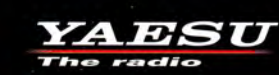

**ELIX** 

**HF Electronics** Tel.: +32 (0)3-827-4818<br>www.hfelectronics.be

YAESU UK

# **FUNKAMATEUR**

**ELIATIV** 

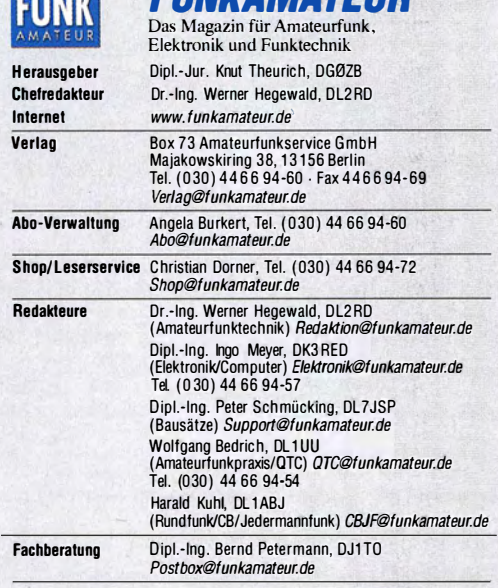

Standigetree Mitaneeter: Dipl.-ing. J. Berns, DL1YBL, Digital-QTC; M. Borstel, DL3MC, DL3MC, Digital-QTC; Th. Frey, HB9 SKA, Sat-QTC; F. Janda, OK1HH, Ausbreiting; D. Digital-QTC; Th. Frey, HB9 SKA, Sat-QTC; F. Janda, OK1H OTC; C. Stehlik, OE6CLD, OE-QTC; M. Steyer, DK7ZB, Antennen; R. Thie DL7VEE, DX-QTC; A. Wellmann, DL7UAW, SWL-QTC; N. Wenzel, DL5KZA, USL-<br>Telegramm; H.-D. Zander, DJ2EV, EMV(U)

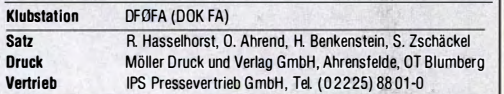

Manuskripte: Für unverlangt eingehende Manuskripte u. Ä. schließen wir jede Haftung aus. Wir bitten vor der Erarbeitung umfangreicher Beiträge um Rücksprache mit der Redaktion – am besten telefonisch. Manuskripthinweise auf<br>*www.funkamateur.de → Schreiben für uns* unter "Manuskripthinweise".

Kein Teil dieser Publikation darf ohne schrittliehe Genehmigung des Vertags ln irgendeiner Form reproduziert oder elektronisch verarbeitet, vervieHältigt, verbreitet oder im Internet veröffentlicht werden.

Haftung: Alle Beiträge, Zeichnungen, Platinen, Schaltungen sind urheberrechtlich geschützt. Außerdem können Patent- oder andere Schutzrechte vorliegen. Die ge-werbliche Herstellung von in der Zeitschrift veröffentlichten Leiterplatten und das gewerbliche Programmieren von EPROMs usw. dart nur durch vom Verlag auto-risierte Finmen ertolgen. Die Redaktion haftet nicht für die Richtigkeit und Funktion nsen er minen en logen. Die redaktion nattet mehr her die rittentigkeit und rumktion.<br>der veröffentlichten Schaltungen sowie der technischen Beschreibungen.<br>Beim Herstellen, Veräußern, Erwerben und Betreiben von Funksende-Iangseinrichtungen sind die gesetzlichen Bestimmungen zu beachten. Bei Nichtlieferung ohne Verschulden des Vertags oder infolge von Störungen des Arbeitsfriedens bestehen keine Ansprüche gegen den Verlag.

Erscheinungsweise: FUNKAMATEUR erscheint monatlich und in der Regel am letzten Mittwoch des Vormonats. Inlandsabonnenten erhalten ihr Heft vorher. Einzelpreise beim Kauf im Zeltschriftenhandel: Deutschland 4,50 €, Euro-Ausland 4,90 €. Schweiz 5,50 CHF, Dänemark 39 DKK.

lnlandsabonnement, jederzeit kündbar: 42,90 € für 12 Ausgaben, als PLUS·Abo inkl. Jahrgangs-CD 47,90 €.

Jahresabonnement Schüler/Studenten gegen Nachweis nur 32,60 €, als PLUS·Abo inkl. Jahrgangs-CD 3 7,60 €.

Dauerbezug Deutschland 4,50 € pro Monat. Zahlung nur per SEPA-Lastschrift möglich, Kontobelastung jeweils erst nach Lieferung des Heftes.

Jahresabonnement Ausland 47,90 € (PLUS-Abo 52,90 €); nach Übersee per Luftpost 73 €, (PLUS-Abo 78 €); Schweiz 50,50 CHF (PLUS-Abo 56 CHF) PLUS-Abonnement: 12 Ausgaben plus Jahrgangs-CD jeweils 5 € Aufschlag. Die CD wird Ende Dezember mit dem Heft 1 des Folgejahrgangs geliefert. Kündigungen von Jahresabonnements bitte der Box 73 Amateurfunkservice GmbH sechs Wochen vor Ablauf schriftlich anzeigen.

ln den Preisen für Abonnements und Dauerbezug sind sämtliche Zustell- und Portokosten enthalten. Preisänderungen müssen wir uns vorbehalten.

Bestellungen von Abonnements bitte an die Box 73 Amateurtunkservice GmbH oder auf unserer Homepage www.funkamateur.de  $\rightarrow$  Abo und Probeheft IBAN für Überweisungen in Euro: Box 73 Amateurfunkservice GmbH

IBAN: DE70 1009 0000 2181 7860 20, BIC: BEVODEBBXXX

IBAN für Überweisungen in Schweizer Franken: Box 73 Amate service GmbH, IBAN: CH82 0900 0000 4076 7909 7, BIC: POFICHBEXXX Private Kleinanzeigen: Abonnenten können pro Ausgabe eine bis zu 200 Zeichen lange private Kleinanzeige gratis veröffentlichen, wenn diese online über www.*tunkamateur.de → Inserieren → FUNKAMATEUR-Abonnent* beauftragt wird.<br>Schriftlich an die Box 73 Amateurfunkservice GmbH, per Fax oder online über *www.funkamateur.de → Inserieren → Nicht-Abonnent* beauftragte private Klein-<br>anzeigen bis zu 10 Zeilen mit je 35 Anschlägen kosten bei Vorkasse (Bargeld bzw. I BAN für die SEPA-Lastschrift) pauschal <sup>5</sup>€. Jede weitere Zeile kostet 1 € zusätzlich.

Gewerbliche Anzeigen und Beilagen: Mediadaten bitte beim Verlag anfordern oder als PDF-Datei von *www.funkamateur.de → Inserieren → Mediadaten mit*<br>*Preisliste* herunterladen. Zurzeit gilt die Preisliste Nr. 27 vom 1.1.2017. Für den Inhalt der Anzeigen sind allein die Inserenten selbst verantwortlich. Verfriebs·Nr. A 1591· ISSN 0016-2833

Redaktionsschluss: 9 .3. 2017 Erstverkaufstag: 29. 3. 2017

Druckauflage: 39400

© 2017 by Box 73 Amateurfunkservice GmbH · Alle Rechte vorbehalten

# Lieber Jose,

wir hatten ein QSO. Am 9. Februar 2013 um 0451 UTC auf 1821 kHz. Ein schönes, komplettes, eindeutiges CW-QSO\_ Kuba auf 160 m! Für mich zum ersten und bisher einzigen Mal.

Leider hast Du auf meine QSL im Direktversand mit selbstadressiertem Rückumschlag und den obligaten zwei Dollarnoten nicht reagiert. Obwohl in Deinem QRZ.com-Eintrag Deine QSL zu sehen ist, nebst dem Hinweis, dass Du Sachspenden nicht abgeneigt bist. Kann ich verstehen. Ich war schon einmal in Kuba, auch in Santa Clara, wo Du zu Hause bist, und habe bei den Kollegen vom Rundfunk ein paar dringend benötigte Bauteile hinterlassen; bei uns Massenware.

Ich habe Dir also noch einmal geschrieben, dann ein drittes Mal, und Dir E-Mails getippt. Einmal hast Du sogar geantwortet und versprochen, die QSL zu senden. Daraufhin schickte ich Dir einen vierten Dollarbrief. Es kam wieder nichts. So ist das eben, jetzt geb' ich's auf.

Man ist ja rasch verlockt zu Vorurteilen: Briefboten, die sich selbst bedienen, das Postsystem überhaupt in "so einem" Land. Dazu die permanente "Mafiana-Mentalität" der eher lebensfrohen als pflichtbewussten Menschen ... Und so weiter. Selbst wenn man das alles rasch wieder wegdenkt: Letztlich stehst Du ja doch da, lieber José, als funkender Repräsentant Deines Landes.

Lieber Hans-Jürgen, Peter, Dieter, liebe Bärbel etc. - wie steht es denn bei Dir mit der QSL-Moral? Wartest auch Du nach jedem DX-Fang auf die QSL, direkt und rasch-rasch? Bist Du enttäuscht, wenn sie ausbleibt? Oder gehörst Du zur "Demnächst"-Gilde? Demnächst setzt Du Dich hin und arbeitest den Log-Rückstand auf?

Schrecklich, wie viel da zusammengekommen ist! Na, zu den Feiertagen aber ... Demnächst bringst Du den Packen zum OV-Abend. Schade nur, dass Dir immer etwas dazwischen kommt. Vielleicht dauert es auch, bis demnächst die Karten vom OV zur QSL-Vermittlung wandern. Ich will diesen Faden gar nicht weiterspinnen. Und deshalb wartet womöglich nun irgendwo ein Jose endlos auf Deine Karte.

Na ja, überhaupt: die QSL-Karte. Die galt ursprünglich als Trophäe, weil überhaupt jede geglückte Funkverbindung ein Abenteuer war. Wer alte Karten in die Hand bekommt ("Spark forever!"), mit Bleistiftskizzen der Schaltung, erahnt, welche Pionierzeiten das waren, vor neunzig, achtzig Jahren. Und wie die Funkamateure nicht nur neue Sendearten oder neue Bänder erschlossen haben: Noch vor siebzig Jahren war Funk gleichbedeutend mit Selbstbau, jedes QSO daher ein technischer Leistungsnach weis.

Da steht dann schon AM oder TEN (28 MHz!) auf der Karte. Zudem der brüchige holzhaltige Karton der QSLs vor sechzig Jahren, mit den illegalen Rufzeichen ... Doch nun Schluss mit der Nostalgie.

Ob wir heute mit einem Freund auf 80 m plaudern oder nach Stunden den fehlenden Bandpunkt einer DXpedition erobern: Die eine QSL ist der freundliche Gruß, die andere eine Trophäe wie vor zig Jahren. Dass mit dem grandiosen LoTW der "Papierkram" reduziert wurde: schön und gut.

Aber es bleibt dabei, wenn es wirklich darauf ankommt: The final courtesy of a QSO is the QSL.

Wolffsmarth, OE14HC

Wolf Harranth, OE1WHC

# **Amateurfunk**

# Chatham lsland, ZL7G: DXpedition zur Datumsgrenze

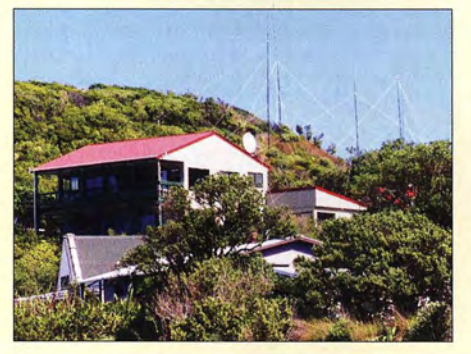

Eine Reise zur entlegenen Insel Chatham im Pazifischen Ozean traten im Herbst 2016 sechs DXpeditionäre aus Großbritannien an, um DX-Jägern ein neues DXCC-Gebiet oder Bandpunkte zu ermöglichen. Teamleiter Don Beattie, G3BJ, berichtet über Planung, Ziele und Ergebnisse dieser Funkaktivität nahe der Datumsgrenze.

Foto: G4JKS 314

318

320

328

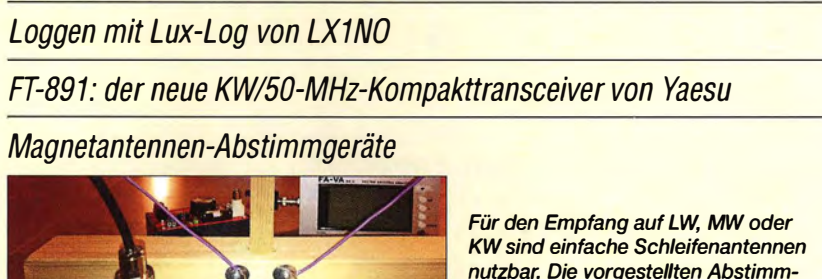

nutzbar. Die vorgestellten Abstimmgeräte ergänzen diese zu einem Parallelschwingkeis und stellen das vestärkte Signal niederohmig bereit. Das Bild zeigt das Abstimmgerät 2 an einer quadratischen Drahtschleife mit 4 m Umfang im lndoor-Einsatz als separate Empfangsantenne an einem KW-Transceiver. Foto: Red. FA

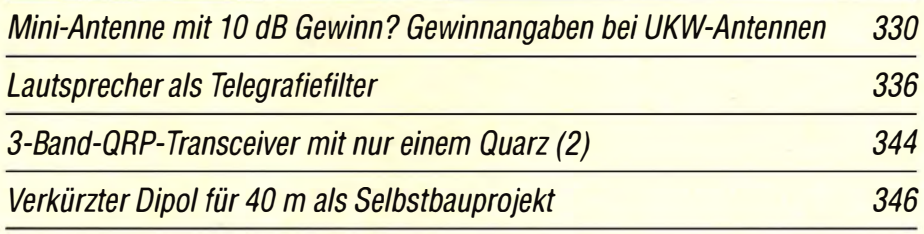

Transverterbaugruppe für 144 MHz im Miniaturformat

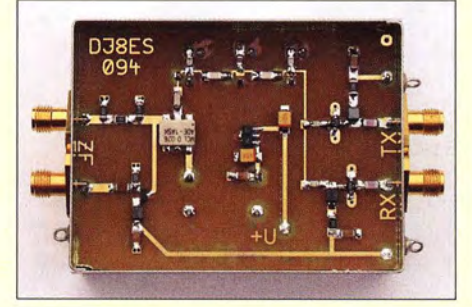

Für den Besitzer eines KW-Transceivers oder -Empfängers sind Transverter ein einfacher und kostengünstiger Weg zur Erschließung höherfrequenter Amateurfunkbänder. Der hier beschriebene, leicht nachzubauende Mini-Transverter ist zur Umsetzung des 2-m-Bands in die 28-MHz-Frequenzlage konzipiert. Elpiert.<br>Foto: DJ8ES 354

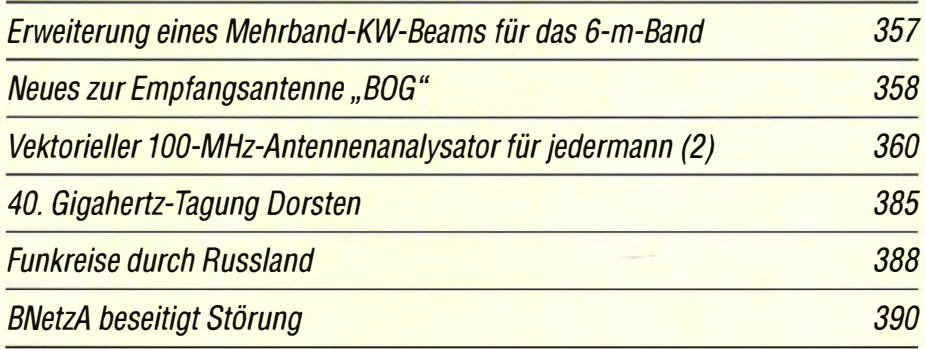

# **Aktuell**

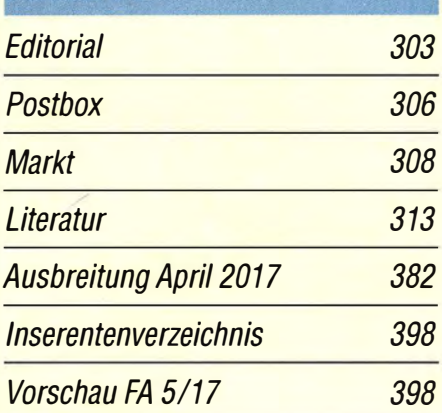

# **QTCs** AATiS e.V. 378

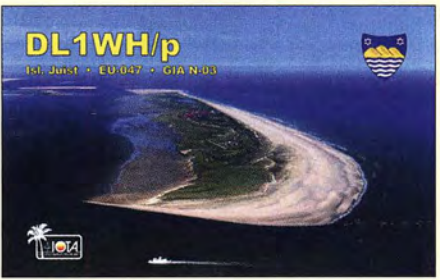

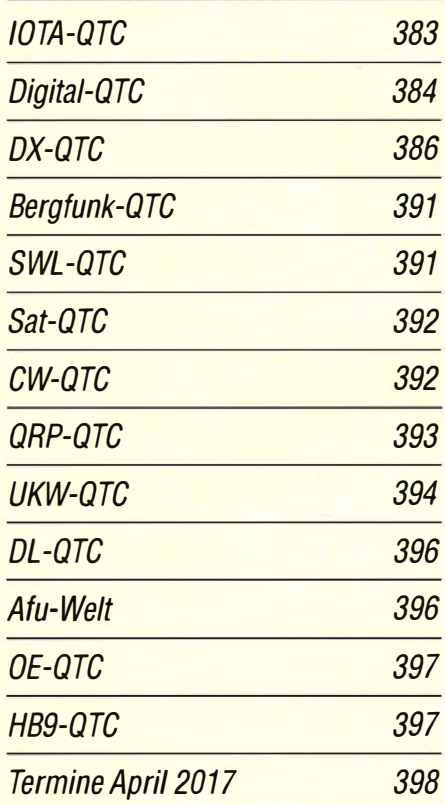

QSL-Telegramm und QSL-Splitter müssen in dieser Ausgabe leider entfallen, die Daten sind jedoch nach wie vor im Internet unter http://qslroutes.funkamateur.de zugänglich.

# **Unser Titelbild**

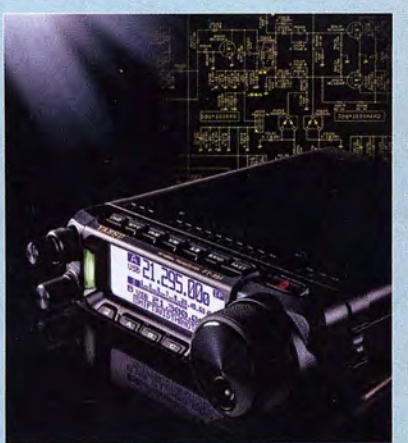

Etwa ein Jahrzehnt ist vergangen, seitdem der FT-857 durch eine serienmäßige NF-DSP zum FT-857D aufgewertet wurde. Der 100-W-Transceiver empfahl sich durch seine geringe Größe für Portabel- und durch das abnehmbare Bedienteil noch speziell für Mobilbetrieb. Er erfreut sich inzwisehen großer Verbreitung und ist sogar gegenwärtig noch erhältlich.

Der neue FT-891 darf insofern als ein adäquater Nachfolger gelten. Was jedoch die inneren Werte, insbesondere die ZF-DSP betrifft, steht er eher dem FT-991 nahe, was ja auch die Typenbezeichnung ausdrückt. Allerdings blieben beim FT-891 leider VHF und UHF außen vor.

Werkfoto, Collage: H. Benkenstein

# **Funk**

Langwellenausbreitung analysieren anhand von DGPS-Stationen

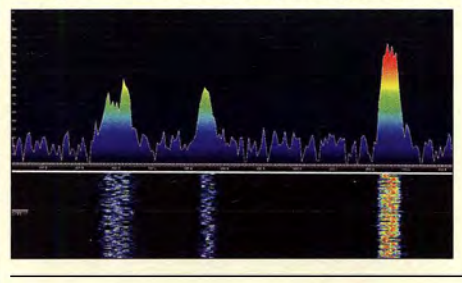

Zur Erhöhung der Genauigkeit bei der Ortung mittels GPS existieren weltweit zahlreiche sog. DGPS-Stationen, die im LW-Bereich um 300 kHz senden. Die vorgestellte Software "Amalgamated DGPS" decodiert alle empfangenen Signale gleichzeitig und wertet sie aus. Das Bild zeigt drei DGPS-Signale mit MSK-Modulation.

Screenshot: DK8OK 325

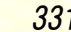

379

## Selbst gebaute Eingangsbandfilter

DAB+: Digitalradio in der Praxis

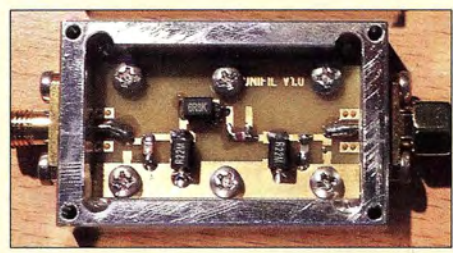

Ein richtig dimensioniertes Filter entlastet den Eingang von starken Signalen außerhalb des Empfangsbands und kann nicht nur bei softwaredefinierten, sondern auch bei konventionellen Empfängern oder in der Messtechnik sehr nützlich sein. Im Beitrag wird ein nachbausicherer Filterentwurf in 50-Ω-Technik vorge-<br>Soto: DGOC **Foto: DGOOPK 340** 351

Primzahlen in der Funktechnik

CB- und Jedermannfunk

# **Elektronik**

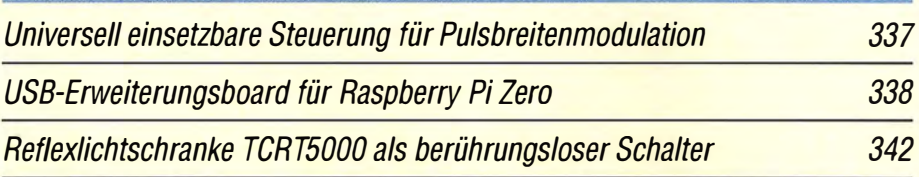

Experimente 60 Jahre nach Erfindung der Tunneldiode

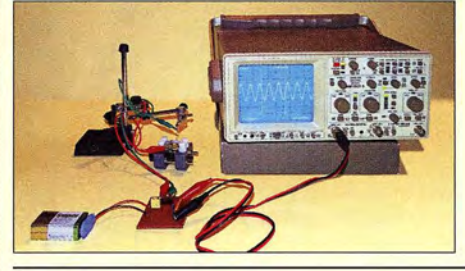

Nachdem vor sechs Jahrzehnten das Prinzip der Tunneldiode endeckt wurde, führte das dadurch erworbene Wissen zu Innovationen an vielen Stellen der Funktechnik. Der Beitrag beschreibt den Bau einer eigenen Tunneldiode und die Erzeugung von HF-Signalen mit ihr. Foto: Sander 348

## KW-Tipps für Jäger und Sammler (1)

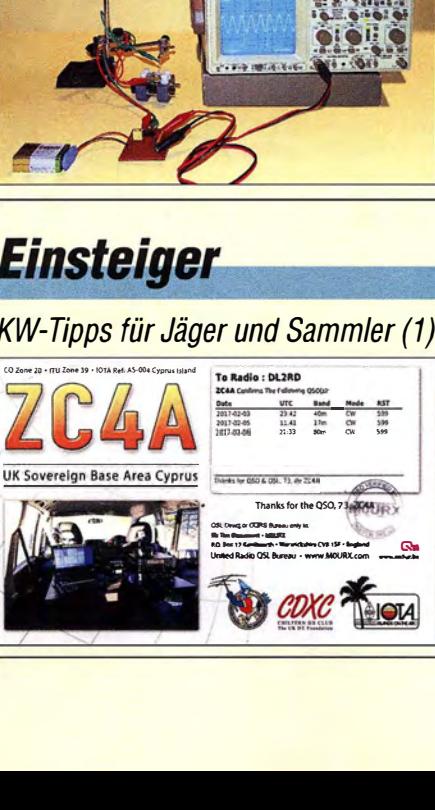

Mit 2500 km noch nicht einmal "DX" doch es muss in ZC4 jemand QRV sein und dann gilt es ja noch ein Pile-up zu bewältigen... Um das mit den Mitteln der Zeugnis-

klasse E zu schaffen, gilt es, gut informiert zu sein und verfügbare technische Mittel effektiv zu nutzen. Dazu geben wir in dieser und den folgenden Auswir in dieser und den norgenden Aus-<br>gaben zahlreiche Ratschläge. 352

# **BC-DX**

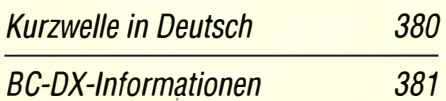

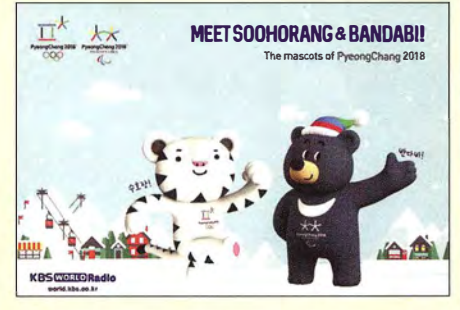

Die aktuelle QSL-Karte von KBS Seoul trägt ein Motiv der Olympischen Winterspiele 2018. QSL: Li

# **Wissenswertes**

Das "Nürnberger Ei": der Fernmeldeturm Schweinau 334

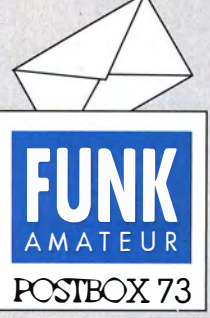

Redaktion FUNKAMATEUR Postfach 73, 10122 Berlin postbox@funkamateur.de

#### Redaktionsschluss-**Termine**

Wann ist Redaktionsschluss für die nächste Ausgabe? Gerhard Pirklbauer, OE5PGM

Der Redaktionsschluss für das nächste Heft ist in jeder FA-Ausgabe auf der letzten Inhaltsseite ganz unten rechts vermerkt. Außerdem finden Sie bereits auf der Startseite von www.funk amateur.de unter der Abbildung der aktuellen Ausgabe einen Unk redaktionelle Termine (PDF). Der dahinter steckende Terminplan enthält die Redaktionsschluss-Termine für das ganze Jahr. Konkret ist das für den FA 5/2017 der 6. 4. 2017.

Dabei gilt es zu beachten, dass Redaktionsschluss nicht bedeutet, dass alle Manuskripte erst dann vorliegen können, s. auch "Redaktionsschluss: Nichts geht mehr!" in der Postbox 5/2016.

#### **Ätzmittel** auf Smoothie-Basis?

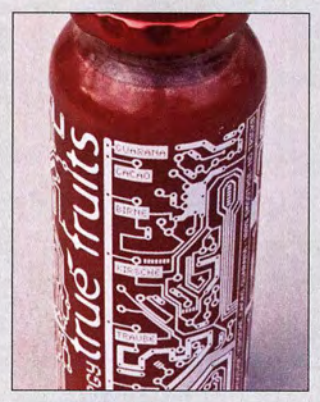

Gefunden von Wolf-Dieter Roth, DL2MCD

#### Fluxgate·Magnetometer für Erdmagnetfeld·Schwankungen?

In Zeiten schwacher Sonnenaktivität dominieren sogenannte koronale Löcher (engl. coronal holes) das Geschehen. Sie erzeugen einen Strom geladener Teilchen, den Sonnenwind, der das Erdmagnetfeld durcheinander wirbelt. Maß dafiir ist der K-Index, zu dem aufwww. theusner.eu/terra/aurora/kp.php mehr zu finden ist. Dieser Wert ist fiir aktive KW-Funkamateure von großer Bedeutung, denn oberhalb  $K = 4$  geht auf den Lowbands praktisch kein DX mehr. Kann das im Beitrag "Fluxgate-Differenzmagnetometer" (FA 2/2017, S. 138) beschriebene Gerät solche Veränderungen des Erdmagnetfelds denn nicht auch detektieren? Hermann Weise

Wenn man den Sensor entsprechend störsicher untergebracht hat (z.B. in ausreichendem Abstand zu vorbeifahrenden Autos) und einen analogen Datenlogger anschließt, dann geht das sehr wohl - in den AATiS-Praxisheften gab es vor einigen Jahren einmal eine Bausatzbeschreibung für ein speziell dafür zugeschnittenes Gerät von Karsten Hansky, DL3HRT, und Dirk Langenbach, DG3DA, siehe auch www.sam-magneto meter.net. Eine darauf aufbauende Schaltung wurde im Beitrag "Aurora-Vorhersagen mit SAM, einem einfachen Magnetometer" im FA 1 1/2003, S. 1 100, vorgestellt.

Das Ganze lässt sich aber auch über Messungen der Aussendungen im VLF-Bereich aufzeichnen, siehe https://sidstation.loudet.org/home-en.xhtml. Selbst eine Sferics-(Fernfeld-)Aufzeichnung kennzeichnet solche Ereignisse mehr oder weniger deutlich. Wolfgang Friese, DG9WF

#### Gute Ohren?

Wer partout nicht hören kann, fängt mit DX gar nie nichts an. Funker, die gut hören können, soll man viel DX auch gönnen. © Manfred Maday, DC9ZP

#### DVB·T2HD

Am 29. März ist es so weit: DVB-T wird vielerorts abgeschaltet. Tausende DVB-T-Boxen werden nutzlos (?!) und müssen entsorgt werden! Gibt es denn keine Möglichkeiten, die DVB-T Boxen und USB-Sticks fiir andere Zwecke zu nutzen? Das ist bestimmt ein nicht nur mich interessierendes Thema. Peter Bauer

Eine DVB-T-Box wird nach dem 29. 3.2017 wohl wirklich nutzlos sein, da sie zumeist nur über Antennenanschluss und Scart-Buchse verfugt. Das hochspezialisierte Innenleben der Box taugt nur zum Empfang und zur Decodierung des herkömmlichen DVB-T. Findige Bastler mögen vielleicht noch Netzteil und Gehäuse verwerten können.

Aus unserer Serie Gegensätze: Dachboden-Enge mit und ohne OP

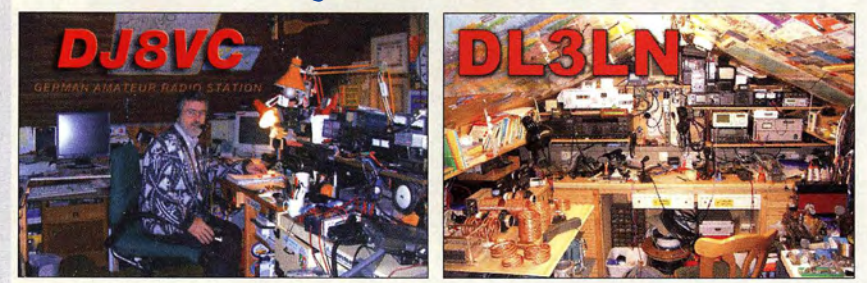

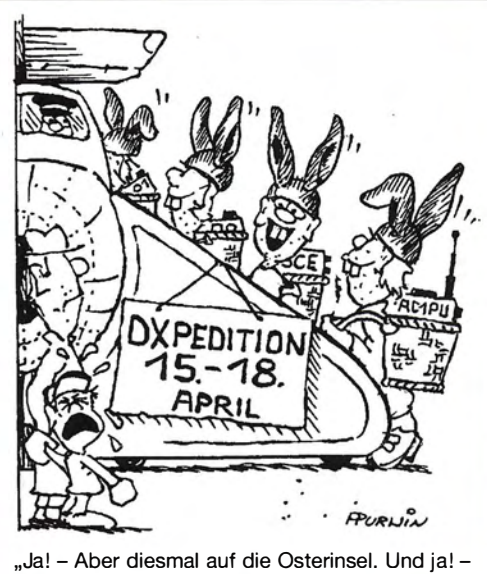

Alle!" Zeichnung: Achim Purwin

Bei DVB-T-USB-Sticks sieht das schon anders aus. Die meisten dieser Sticks basieren auf einem DSP-Schaltkreis RTL2832 und einem Tuner-Schaltkreis. Dieses Gespann lässt sich mit dem PC über einen geeigneten Software-Treiber und ein entsprechendes Programm wie SDR#, HDSDR u. v. a. als SDR nutzen . Das ist ein geradezu klassisches Beispiel für ein "softwaredefiniertes Radio", weil die Software hier dem für TV-Empfang gedachten Stick eine ganz andere Funktion entlockt.

Der Empfangsfrequenzbereich wird durch den im DVB-T-Stick verwendeten Tuner-IC bestimmt. Wer auch Teile des KW-Bereichs mit erfassen möchte, ist mit jenen Sticks am besten bedient, die den R820T als Tuner verwenden; dann ist die untere Frequenzgrenze 24 MHz. Ferner lässt sich ein Konverter vorsetzen, um sogar bis in den LW-Bereich vorzudringen, z. B. "Breitbandempfänger von VLF bis UHF mit modernem DVB-T-Stick" im FA 5/20 14, S. 500, FA 6/2014, S. 626, und FA 12/2014, S. 1286. Die Möglichkeiten dieser Empfangstechnologie beleuchtete die Beitragsreihe "Bandbeobachtung und mehr mit einem 15-Euro-SDR", s. FA 11/2015 bis 4/2016.

Das so entstandene SDR eignet sich sogar für Messzwecke, insbesondere als Spektrumanalysator, wenn auch mit einem im Vergleich zu hochkarätigen Messgeräten relativ geringen Dynamikumfang. Das beschrieb Werner Schnorrenberg, DC4KU, in zahlreichen Beiträgen, beginnend mit "Interessante Applikationen eines SDR" im FA 7/2015, S. 744, und FA 8/2015, S. 858 . Weitere Beiträge zu diesem Thema finden Sie, wenn Sie auf www.funkamateur.de in der Rubrik Down $loads/Archiv \rightarrow Archivsuche$  in der Zeile Titel den Begriff SDR eintippen oder nach DC4KU, DL2RD bzw. DM2CMB als Autor suchen.

#### Historische Aufzeichnungen durch Funkamateure?

Dieser Aufruf von DD1MX in der Postbox 312017, S. 206, lässt mich zur Tastatur greifen. An die dramatischen Tage erinnere ich mich noch genau.lch befand mich damals an Bord der Ossian (Rufzeichen DAIP), als am 16.4.1970 über Norddeich Radio ein Telegramm an alle deutschen Seefunkstellen (DAAZ) gesendet wurde.

In einem Brief an meine Mutter hieß es dann: "Heute kam vom Bundesminister fiir Verkehr ein Telegramm an alle deutschen Seefunkstellen. Deutsche Schiffe im

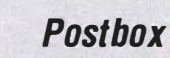

Funk, Netzwerkkabel und Glasfaser statt PLC! Fortschritt statt vermüllter Äther! Und: Haben Sie schon

Gebiet der Samoa-Inseln wurden aufgefordert, nach Apollo Ausschau zu halten und, wenn nötig, bei der Bergung zu helfen. Eben nahm ich noch den Wetterbericht von Portishead Radio auf , dort wurden sogar die VHFIUHF-Frequenzen von Apollo 13 genannt, die, wenn möglich, beobachtet werden sollten. Mir scheint, dass die ganze Welt an der Rettung beteiligt sein wird. -Die Apollo-13-Landung war ja dramatisch. Ich habs ja leider nur im Radio verfolgen können. Die sind trotz der vielen Mängel ja perfekt gelandet."

Die seinerzeit von Portishead genannten Frequenzen lagen alle im Bereich um 2,2 GHz. Bochum (DLOVB), damals das Mekka der Satellitenbeobachtung in Europa, hat nach Auskunft von Manfred Fütterer, DC6FM, diese Sendungen im 2,2-GHz-Bereich mitgehört. Die Signale waren mit dem 20-m-Spiegel sehr laut zu hören (Auskunft DC6FM vom 22.2.2017). Die Frankfurter Gruppe um Fritz Edinger (heute DL5FAU) war gerade im Aufbau ihres 10-m-Spiegels begriffen. Sie werden wahrscheinlich nicht Ohrenzeuge gewesen sein.

#### Rolf Niefind, DK2ZF

In der Sternwarte Bochum, www.sternwarte-bochum. de/m.php?sid=37, wurde der Sprechfunkverkehr von Apollo aufgezeichnet. Soweit ich mich erinnere, hat Thilo Elsner, DJ5YM, einmal erwähnt, dass es irgendwelche Bänder im Archiv gibt. Er wäre Dein Ansprechpartner: www.sternwarte-bochum.de/m.php?sid=19. Nach kurzer weiterer Suche: programm.ard.de/TVI Programm/Alle-Sender/?sendung=281115807924427. Offenbar war Heinz Kaminski selbst Funkamateur. Wolf-Henning Rech, DF9IC

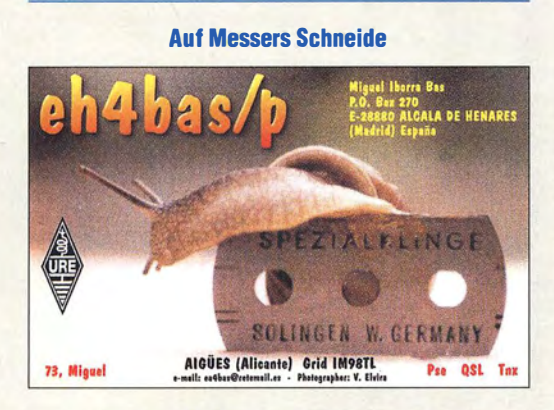

#### DAB+ und UKW mit Audacity verglichen

Auf ein Programm wie Audaciry habe ich schon lange gewartet, weil mir subjektive Audioqualitätsbeurteilungen wegen Altersschwerhörigkeit schon seit einiger Zeit nicht mehr möglich sind. Also habe ich Teile des gleichen Musikstücks mit exakt gleichem Equipment über DAB und UKW aufgezeichnet und miteinander verglichen. Die Darstellungen entsprechend Bild 6 des Beitrags "Audiobearbeitung mit Audacity -Grundlagen und Praxis (1 )" im FA 2/2017, S. 132, sind jeweils nahezu deckungsgleich.

Die Tests wurden mit einem Technisat DigitRadio 250, externer Soundkarte (weil der Laptop nur einen Mikrofoneingang hat, womit Übersteuerungen vorprogrammiert wären) und folgenden Senderpaaren durchgeführt: Deutschlandfunk, Kanal 5c und 96,4 MHz, MDR Thüringen, Kanal 8b und 88,3 MHz sowie 92,5 MHz und MDR Sachsen-Anhalt, Kanal 6b und 94,6 MHz. Messtechnisch sind UKW und DAB mit Audacity absolut gleichwertig. Wieso gute Fachleute immer wieder zu der Ansicht kommen, "DAB ist Mittelwelle, nur ohne Störungen", kann ich mir daher nicht erklären. Jürgen (Joe) Wiethoff, DJ6AM

#### Pythagoras gefragt

Bei unserer Abspannungs-Preisfrage vom Februar ging es um die Abspannung eines 10,3 m hohen Vertikalstrahlers. Dafür standen 60 m Plastikleine zu Verfügung. Dabei sollten je drei gleich lange Abspannungen in 4 m  $(h_1)$  und 8,05 m Höhe  $(h_2)$  auf drei gemeinsame Abspannpunkte führen, die sich wiederum gleich weit vom Strahler befinden. Zur Befestigung der Leinen sollten dabei auf beiden Seiten noch jeweils 0,25 m vorgesehen werden. Wie weit  $(a)$  die Abspannpunkte vom Strahler entfernt sein müssen, war herauszubekommen.

Es genügt, eine Richtung mit den beiden zugehörigen Abspannungen zu betrachten und auch gleich die viermal 0 ,25 m Befestigungsanteile (etliche Einsender haben hier nur zwei veranschlagt!) zu subtrahieren, sodass sich dafür eine Gesamtlänge von  $l = l_1 + l_2 = 19$  m errechnet, bestehend aus  $l_1$  für die untere und  $l_2$  für die obere Abspannung. Es entstehen rechtwinklige Dreiecke, für die  $l_1^2 = a^2 + h_1^2$  bzw.  $l_2^2 = a^2 + h_2^2$  gilt. Daraus ergibt sich die Beziehung  $l = \sqrt{a^2 + h_1^2} + \sqrt{a^2 + h_2^2}$ . Nun gilt es "nur" noch, das Ganze nach a umzuformen. Eine übersichtliche Rechnung von Manfred Zimmer nutzte den Kniff, die beiden pythagoreischen Gleichungen unter Verwendung von  $l_2 = l - l_1$  voneinander<br>zu subtrahieren:  $l_1^2 - l_2^2 = l_1^2 - (l - l_1)^2 = h_1^2 - h_2^2$ . Mittels binomischer Formel aufgelöst und umgestellt entsteht daraus:  $l_1 = (h_1^2 - h_2^2 + l^2)/2l$ . Die erste pythagoreische Gleichung sieht umgestellt so aus:  $a = \sqrt{l_1^2 - h_1^2}$ . Hier für  $l_1$  den Begriff der vorigen Gleichung eingesetzt, ergibt die geschlossene Form

$$
a = \sqrt{((h_1^2 - h_2^2 + l^2)/2 l)^2 - h_1^2}
$$
  
=  $\sqrt{((4^2 \text{ m}^2 - 8.05^2 \text{ m}^2 + 19^2 \text{ m}^2)/2 \cdot 19 \text{ m})^2 - (4^2 \text{ m}^2)}$   
= 7.176 m

Man kann auch anders zum Ziel kommen: Probieren, auch unter Zuhilfenahme von Excel , ein Mathematikprogramm, eine geschlossene Lösung ähnlich der oben - oder über eine Ellipse, bei der die Abspannpunkte die Brennpunkte einer senkrecht stehenden Ellipse sind, auf deren Bogen sich der Abspannpunkt befindet und bei der die große Achse gleich der Leinenlänge l ist.

Die 3 x 25 € für die richtige Lösung erhalten:

lngo Hinrichs Wolfgang Thomas Truppe, OE&HUD Matthias Zürker, DM1PA

Herzlichen Glückwunsch!

#### Z-Dioden-Preisfrage 2

Was ergeben sich für wesentliche Vor- und Nachteile, wenn man eine 7,5-V-Z-Diode durch zwei in Reihe geschaltete mit 3,9 V aus derselben Typenreihe ersetzt, beispielsweise aus einer sehr verbreiteten Reihe eine BZX55C7V5 durch zwei BZX 55C3V9, von der geringen Nennspannungsdifferenz einmal abgesehen? Und wie verhält es sich zwischen einer BZX55C15 (15 V) und zwei BZX 55C7V5 (7,5 V)?

Unter den Lesern mit richtiger Antwort verlosen wir

#### $3 \times 25 \in$

Einsendeschluss ist der 30. 4. 2017 (Poststempel oder E-Maii-Absendedatum). Die Gewinner werden in der Redaktion unter Ausschluss des Rechtswegs ermittelt. Wenn Sie die Lösung per E-Mail übersenden (an quiz@funkamateur.de), bitte nicht vergessen, auch die "bürgerliche" Adresse anzugeben, sonst ist Ihre Chance dahin.

Auch an der Aliasing-Preisfrage vom FA 3/2017 können Sie sich noch bis zum 31.3.2017 versuchen.

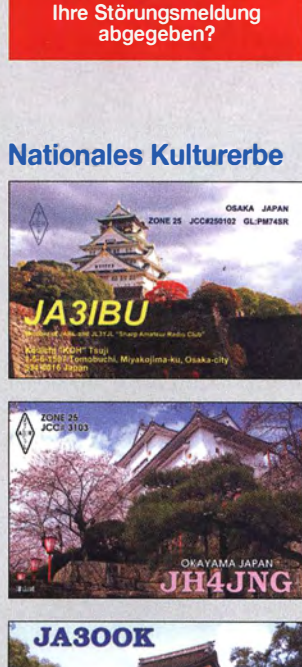

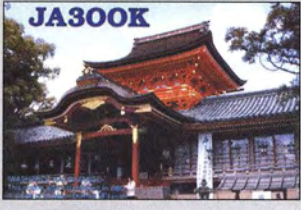

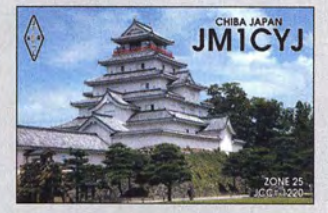

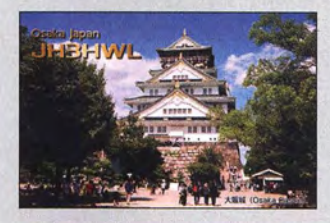

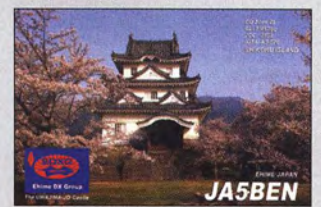

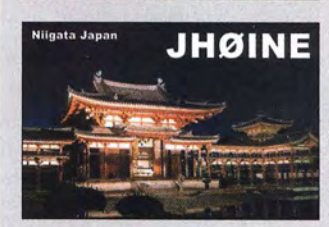

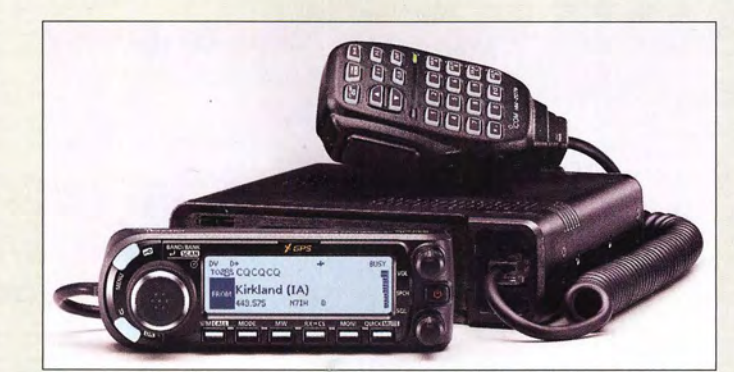

#### **ID-4100E Mobilfunkgerät**

- Frequenzen: TX 144 ... 146 MHz, 430 .. .440 MHz RX 118 .. . 174 MHz, 375...550 MHz
- Sendearten: 0-STAR, FM, FM-N, RX zusätzlich AM
- Sendeleistung: 50 W  $\bullet$  Abmessungen (B  $\times$  H  $\times$  T)
- 160 mm  $\times$  40 mm  $\times$  172 mm • Masse: 1.1 kg
- Preis und Verfügbarkeit standen zum Redaktionsschluss noch nicht fest.

# kurz und knapp

Motorola gegen Hytera Wegen der Verletzung von Patenten hat die Motorola Solutions lnc. gegen die chinesische Firma Hytera Communications Ltd. bei einem US-Gericht Klage eingereicht.

#### Schaltnetzteil DM-30E

#### DM-30E

- **Schaltnetzteil** • Ausgangsspannung:
- einstellbar 9 ... 15 V oder konstant 13,8 V • Ausgangsstrom
- dauernd  $\leq$  25 A, kurzzeitig 30 A • Versorgungsspannung:
- 230 VAG/50 Hz • Restwelligkeif und Rauschen:
- $U_{SS} \leq 80$  mV bei Volllast • Lüfter: temperaturgesteuert
- $\bullet$  Abmessungen (B x H x T):
- 155 mm x75 mm x205 mm  $•$  Masse: 1,5 kg
- $\bullet$  Preis: 119 $\epsilon$

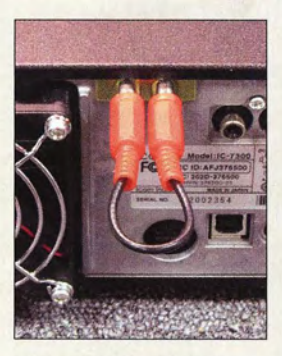

Mit der Koaxialkabelbrücke arbeitet der IC-7300 wie gewohnt.

## **Mobilfunkgerät für D-STAR**

lcom hat unter der Bezeichnung 10-41 OOE einen neuen kombinierten FM-/D-STAR-Transceiver für 2 m und 70 cm angekündigt. Das Dualbandgerät mit abnehmbarem Bedienteil ist für D-STAR als DV-Gateway und Access Point einsetzbar. Außerdem lässt es sich als Relaisfunkstelle für D-STAR verwenden. Ein GPS-Modul ist eingebaut, ein Einschub für Micro-SD-Karten vorhanden. Das optionale Bluetooth-Modul ermöglicht den drahtlosen Anschluss eines Headsets. Icom (Europe) GmbH, Auf der Krautweide 24, 65812 Bad Soden am Taunus; Tel. (06196) 76685-0, Fax -50; www.icomeurope.com; E-Mail: injo@ icomeurope.com

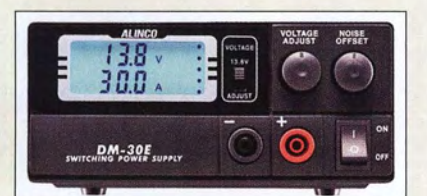

# 450-W·Schaltnetzteil

Bei Maas Funk-Elektronik istdas HF-und kurzschlussfeste Schaltnetzteil DM-30E von Alinco erhältlich. Es stellt eine stufenlos von 9 V bis 15 V oder fest auf 13,8 V einstellbare Ausgangsspannung bereit. Verbraucher bis 5 A Stromaufnahme sind auf der Frontseite, solche bis 30 A auf der Rückseite anschließbar. Die Digitalanzeige zeigt Ausgangsspannung und -strom an. Eine Verstellmöglichkeit zum Eliminieren von Störungen des Taktschaltkreises (Noise Offset) ist vorhanden.

maas funk-elektronik, Heppendorfer Str. 23, 50189 Elsdorf-Berrendorf, Tel. (022 74) 93 87-0, Fax -31; www.maas-elektronik.com; E·Mail: injo@maas-elektronik.com

## Extra Empfangsantenne

Der bei *appello* erhältliche, einfach installierbare Umbausatz RX7300 von lnrad ermöglicht es, den **IC-7300** von **Icom** um den Anschluss für eine separate Empfangsantenne zu erweitern. Außerdem lassen sich nach dem Einbau Bandpassfilter oder rauscharme Verstärker in den Empfangszweig einfügen. Das Senden erfolgt wie gewohnt über die an der S0239-Buchse angeschlossene Antenne.

## Smartphone trifft Amateurfunk

Ein US-amerikanisches Team um Robert Greenberg, W2CYK, hat die schon unter dem Namen **RFinder** bekannte App mit weltweiten Relaisfunkstellen und das aus Smartphone inklusive Anateurfunk-Transceiver bestehende M1 von Runbo zum RFinder M1 vereint. Nach Auswahl einer Relaisfunkstelle lässt sich unmittelbar eine Verbindung darüber abwickeln, wobei Offset und andere Besonderheiten automatisch berücksichtigt werden. Außerdem lässt sich die Frequenz für FM- und DMR-Verbindungen direkt vorgeben. Gespeicherte Vorzugsfrequenzen sind per Drehknopf aufrufbar.

Neben der Anwendung als Funkgerät ist das RFinder MI weiterhin als vollwertiges Smartphone mit Android 6.0 nutzbar. Es besitzt eine Schutzart von IP67, ist wasser- und stoßfest und erfüllt die MIL-Standards.

Die Buchse für das magnetisch festgehaltene Ladekabel soll für zukünftige Erweiterungen dienen. Die beiden zusätzlichen Tasten ermöglichen den Start von Anwendungen. Weitere Informationen sind auf der Website und auf Youtube (Video kR-Xfw4gzdo) verfügbar. Bezug/Info: www.androiddmr.com

## Hochbelastbare Filter

appello erweitert sein Sortiment an Filtern des russischen Herstellers Low Band Systems (LBS). Ab sofort steht unter der Bezeichnung **PerfoBox** neben Diplexern, Triplexern und Quadplexern zur Speisung von 2-Band-, 3-Band- oder 4-Band-Antennen über ein einziges Koaxialkabel auch ein Pentaplexer für 5-Band-Antennen zur Verfügung. Die darin enthaltenen Filter mit 1500 W Belastbarkeit besitzen PL-Buchsen. Zwei Lüfter zum schnelleren Abführen der Verlustwärme lassen sich auf der Gehäuserückseite nachrüsten.

Darüber hinaus sind weiterhin die bereits im FA 9/16, S. 808, vorgestellten Bandpassfilter PF-F200, PF-F500 und PF-F1500 mit Belastbarkeiten von 200 W, 500 W und 1500 W für alle Bänder von 160 m bis 10 m inklusive der WARC-Bänder erhältlich. appello GmbH, Königsförderstr. 32, 24214 Lindau bei K iel, Tel. (0 43 46) 6014 50; www. appel/o.de, E-Mail: injo@appello.de

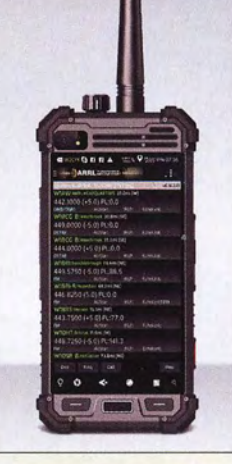

# **RFinder M1**

- Smartphone, Funkgerät
- Frequenzbänder. 146 MHZ oder 432 MHZ
- Sendearten: DMR und FM oder nur FM
- Sendeleistung: FM 3,5 W, DMR digital 4 W • Varianten:
- MIAV 146 MHz, nur FM MIAU 432 MHz, nur FM MI DV 146 MHz, DRM und FM M1 00 432 MHz, DRM und FM
- Smartphone: Android 6.0, Nano-SIM-Karte, Micro-SD-
- Karte, GSM/4G LTE<br>Preise: nur FM 649,99 US-\$ • Preise: nur FM 649,99 US-\$
- DRM und FM 699,99 US-\$ Abmessungen (B x H x T): 79 mm x 165 mm x 21 mm
- Masse: 350 g inklusive Akku

# **Pentaplexer**

- **Filter**  $e$ Bänder: 14 MHz, 18 MHz
- 21 MHZ, 24 MHZ, 28 MHz • Belastbarkeit: 1500 W
- Einfügedämpfung:
- 0,2 ... 0,6 dB, bandabhängig
- Isolation: 13 ... 44 dB, bandabhängig • Lüfter: optional
- Anschlüsse: 50239-Buchsen
- $\bullet$  Abmessungen (B  $\times$  H  $\times$  T): 300 mm x 1 15 mm x 385 mm
- $•$  Masse:  $3,5$  kg
- Preis:  $799 \in$

Pentaplexer im durchbrochenen Metallgehäuse; zur noch schnelleren Abführung der Verlustwärme lassen sich Lüfter nachrüsten.

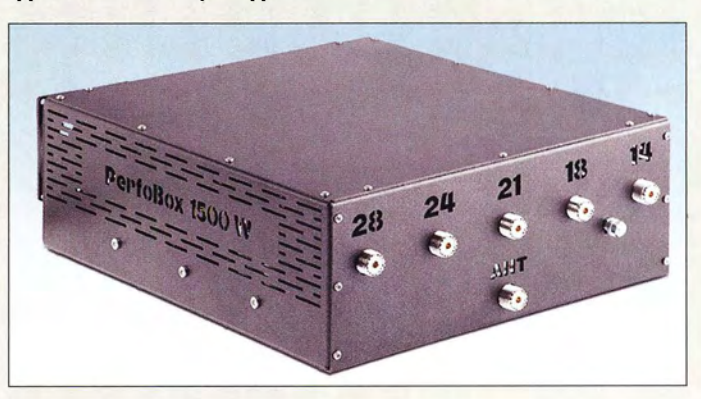

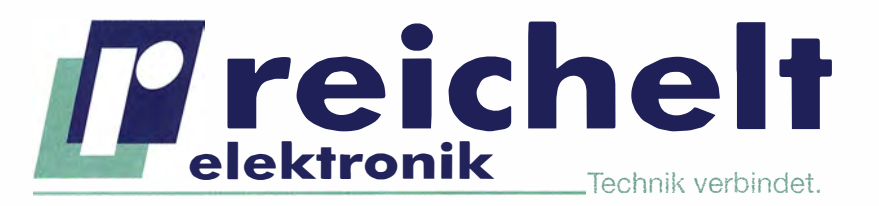

## BESTELLT | BELIEFERT | BEGEISTERT

- $\checkmark$  Mehr als 75.000 Produkte
- ./ Top-Preis-Leistungsverhältnis
- ./Hohe Verfügbarkeit und 24-h-Lieferservice
- $\checkmark$  Starke Marken und echte Qualität

@reichelt\_el

da Vinci Mil

**PREIS** 

DD

G. google.com/+reichelt

# Technik verbindet.<br>
Freichelt.de<br>
RUFGEPASST!<br>
BA VINCI MINI W

- druckt Objekte bis zu 15 x 15 x 15 cm
- per Wi-Fi mit dem Heimnetzwerk verbinden
- Druckmaterial: PLA, 1,75 mm

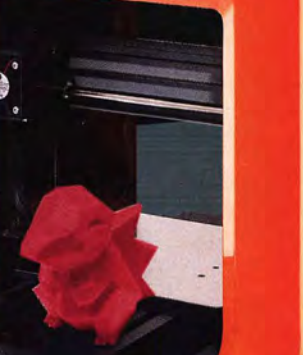

DA VINCI MINI W

00

**3DPRINTFR** 

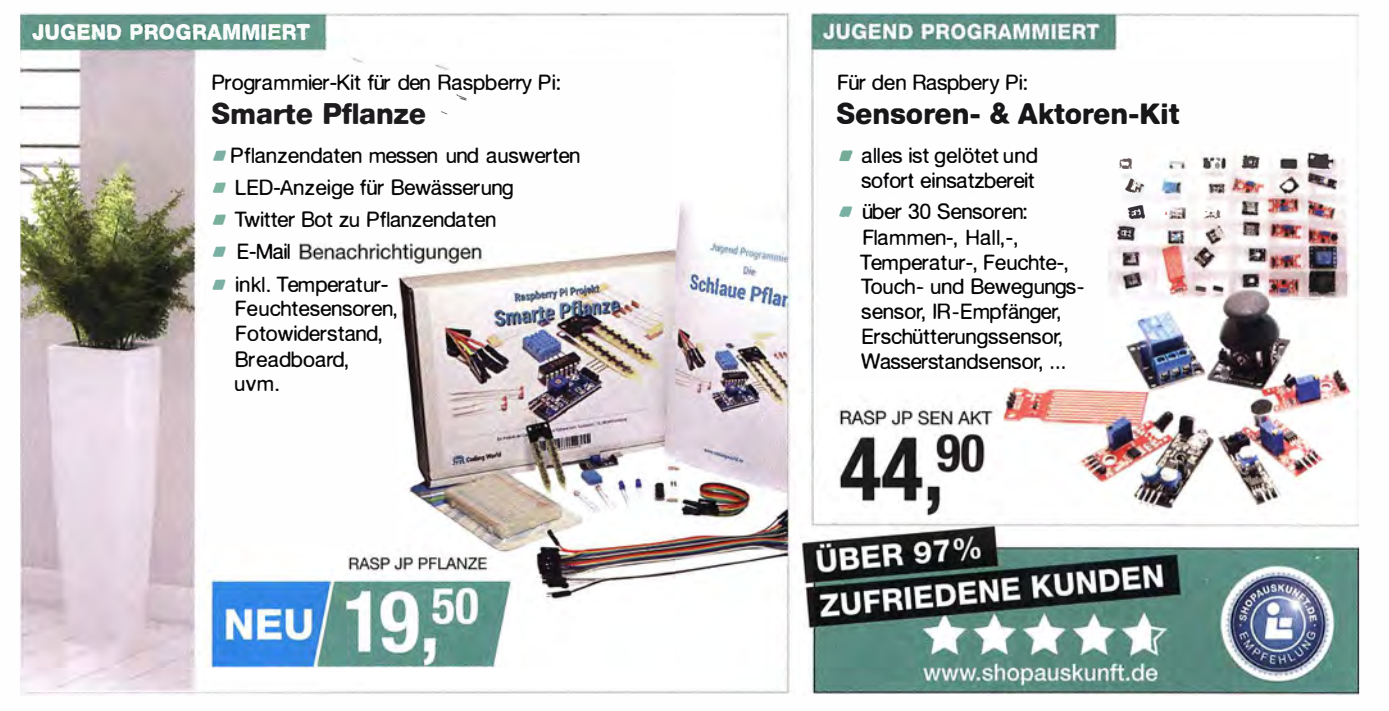

感恩

ox

Tagespreise · Preisstand: 16. 3. 2017, Preise in € inkl. gesetzl. MwSt., zzgl. Versandkosten, reichelt elektronik, Elektronikring 1, 26452 Sande (D)

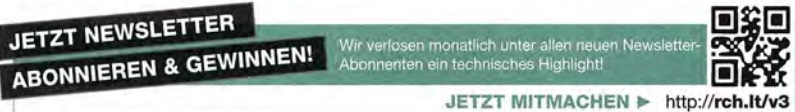

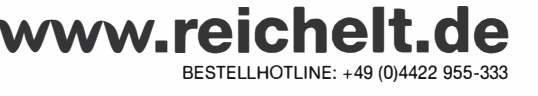

# **Markt**

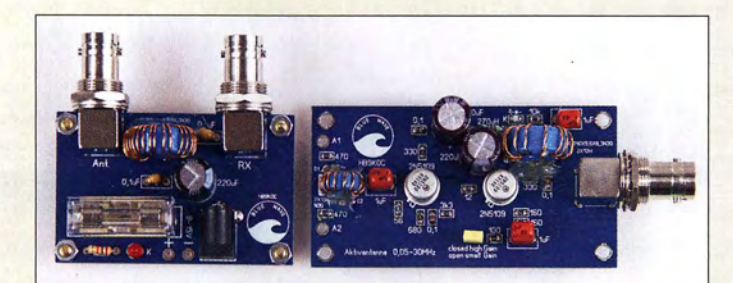

Bausatz Blue Wave mit Fernspeiseweiche links und Verstärkerplatine rechts

## kurz und knapp

Kostenlose Typenblätter und \_ Bauelementeinformationen Auf www.funkamateur.de stehen nun alle seit 1995 im FUNKAMATEUR veröffentlichten Typenblätter und Bauelementeinformationen zum kostenlosen Herunterladen bereit, Letztere sogar schon ab 1988.

Komplett aufgebauter Breit band-Vorverstärker  $mit B = 60 MHz$ und  $V \le 55,5$  dB u. a. für den Red Pitaya als SDR-Transceiver

## kurz und knapp

Rocky 3.8 für Windows 10 Die unter anderem zur Steuerung des FiFi-SDR 2.0 geeignete und auf www.dxatlas.com/ Rocky kostenlos verfügbare Software Rocky lässt sich in der neuen Version 3 .8 nun auch unter dem Betriebssystem Windows 10 installieren und nutzen.

Für den Komplettbausatz 200-W-Antennenkoppler nach DL1SNG (FA 7... 9/2015) ist im Online-Shop unter der Artikelnummer BX-1200 eine neue PC-Software kostenlos ladbar. SWV-Kreise im Diagramm sowie farbliche Korrespondenz zwischen Schaltung, **Transformationswegen** und Abstimmelementen verbessern die Bedienbarkeit entscheidend.

310 • FA 4/17

# Neues aus dem Leserservice

Heinz Stampfl, HB9KOC, hat zwei Vorverstärkerbausätze speziell für unabgestimmte Schleifenantennen entwickelt und bietet diese über den FA-Leserservice an. Beide sind für den Frequenzbereich von 0,05 MHz bis 30 MHz dimensioniert.

Die Verstärkung des für kleinere Schleifen optimierten Blue Wave istzwischen 17,7 dB und 12,7 dB umschaltbar. Der Red Fox mit 13 dB ist für den Anschluss großer Schleifen mit 10 m bis 50 m Umfang gedacht. Beide Vorverstärker werden über das Koaxialkabel gespeist und als vollständig bestückte und geprüfte Baugruppen ohne Gehäuse geliefert. Eine passende Gleichstromweiche gehört zum Lieferumfang. Der Blue Wave ist unter der Bestellnummer BZ-016 für 80 € erhältlich, der Red Fox unter BZ-017 für 60 €.

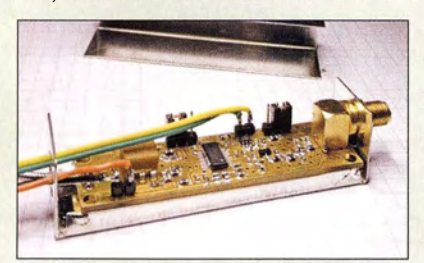

Der von Peter Drescher, DC2PD, im FA 12/2016, S. 1140 ff. vorgestellte Breitband-Vorverstärker für den Red Pitaya ist ab sofort ebenfalls beim FA-Leserservice unter der Bestellnummer BZ-100 als Bausatz für 58 € erhältlich. Zum Lieferumfang gehören eine SMD-bestückte Platine, eine SMA -Anschlussbuchse, alle restlichen benötigten bedrahteten Bauteile sowie ein bearbeitetes schmales Weißblechgehäuse und die Bauanleitung.

Bezug: FA-Leserservice, Majakowskiring 38, 13156 Berlin, Tel. (030) 44 66 94-72, Fax-69; wwwfunkamateur.de, shop@funkamateur.de

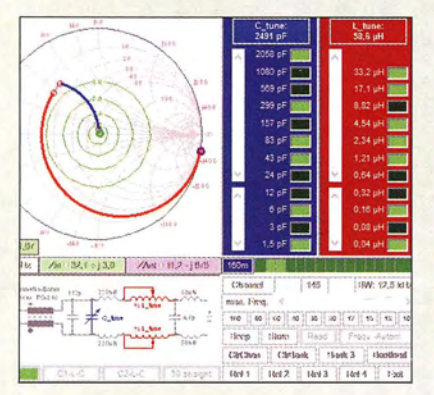

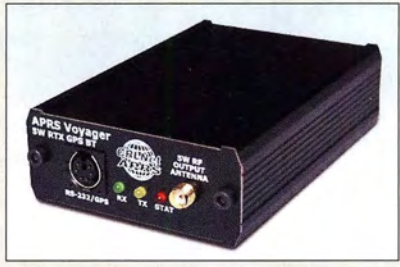

## APRS· Tracker mit Bluetooth

Der APRS-Tracker Vovager 6379 verarbeitet empfangene GPS-Positionsdaten und gibt sie über den integrierten Sender im 2-m-Band auf 144,800 MHz aus. Die Sendeleistung beträgt 7 W. Es werden Längen- und Breitengrad, Richtung, Geschwindigkeit, Höhe ü. NN, Zeit und Datum in Echtzeit ausgegeben. Über das eingebaute Bluetooth-Modul ist eine kabellose Kopplung mit einem Smartphone oder PC möglich. Als Direktimporteur bietet Funktechnik Frank Dathe neben dem kompletten Support auch Tipps für die Konfiguration.

Funktechnik Frank Dathe, Gartenstraße 2 c, 04651 Bad Lausick, Tel. (03 43 45) 2 28 49, Fax 2 1974; www.funktechnik-dathe.de, E-Mail: email@funktechnik- dathe.de

## Schmales 25-A-Netztei/

Das bei WiMo erhältliche lüfterlose Netzteil TOP-25 von Microset liefert 25 A bei 13,5 V. Besonderheit ist die schmale Bauform. Das beispielsweise für Funkanwendungen geeignete Gerät weist die üblichen Schutzschaltungen für Überlast, Kurzschluss und Übertemperatur auf. Es lässt sich auch bei 1 10 V Eingangsspannung betreiben, liefert dann jedoch nur maximal 12 A.

Bezug: WiMo GmbH, Am Gäxwald 14, 76863 Herxheim, Tel. (0 7276) 9 66 80, Fax -11; www.wimo.com, info@wimo.com

# Leichtes Stativ

Passend zum Antennenset W2-70\$ET (FA 3/17, S. 2 10) von ANjo-Antennen ist das Stativ STV-WSET. Zusammengeklappt nur 0,29 m lang und 460 g schwer lässt es sich leicht in einem Rucksack transportieren. In den drei Schenkeln befinden sich Bohrungen für handelsübliche Erdnägel. Die Stellfläche des Stativs hat 0,56 m Durchmesser. Stativ und nur dazu passender GFK-Mast GFK-3500 sind einzeln erhältlich.

ANjo-Antennen, Joachims HF & EDV-Beratungs GmbH, Lindenstr. 192, 52525 Heinsberg. Tel. (0 2452) 15 6779, Fax 157433; www. joachims- gmbh.de; anjo@ joachims- gmbh.de

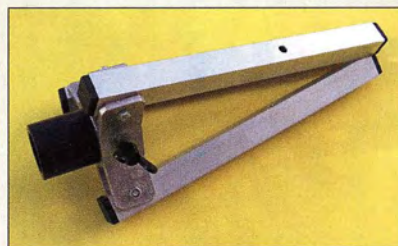

Der Bausatz des APRS-Trackers Voyager 6379 besteht aus vollständig bestückter Leiterplatte, Gehäusehalbschalen sowie Front- und Rückseite.

#### Voyager 6379 APRS· Track er

- Sendeleistung: 7 W
- 8/uetooth-Modu/ mit KISS-Protokoll
- Codierung: Mic-E, Base-91,
- Klartext, wählbar • Betriebsspannungsmessung
- Wide1-1-Digipeater abschaltbar
- Unterstützung von
- Wetterstationen
- Telemetrie-Reporte
- $\bullet$  Einführungspreis: 199 $\epsilon$

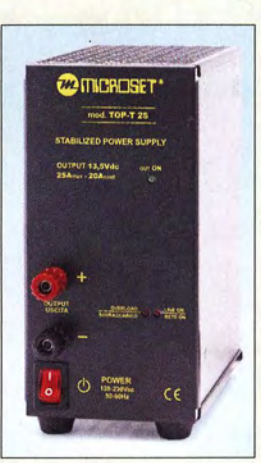

Netzteil TOP-25

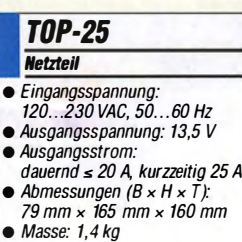

- Preis: 99€
- 

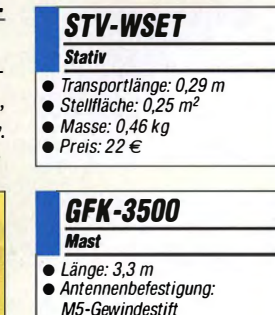

- 
- $•$  Masse: 0,4 kg
- Preis: 25€

Zusammengeklapptes Stativ STV-WSET

# **Maas - der Funkspezialist aus dem Rheinland** Amateurfunk - Betriebsfunk -Polizeifunk - Marinefunk - Kurzstreckenfunk -DECT Funkanlagen - Breitbandempfänger - CB Funk - Zubehör für Funkanlagen

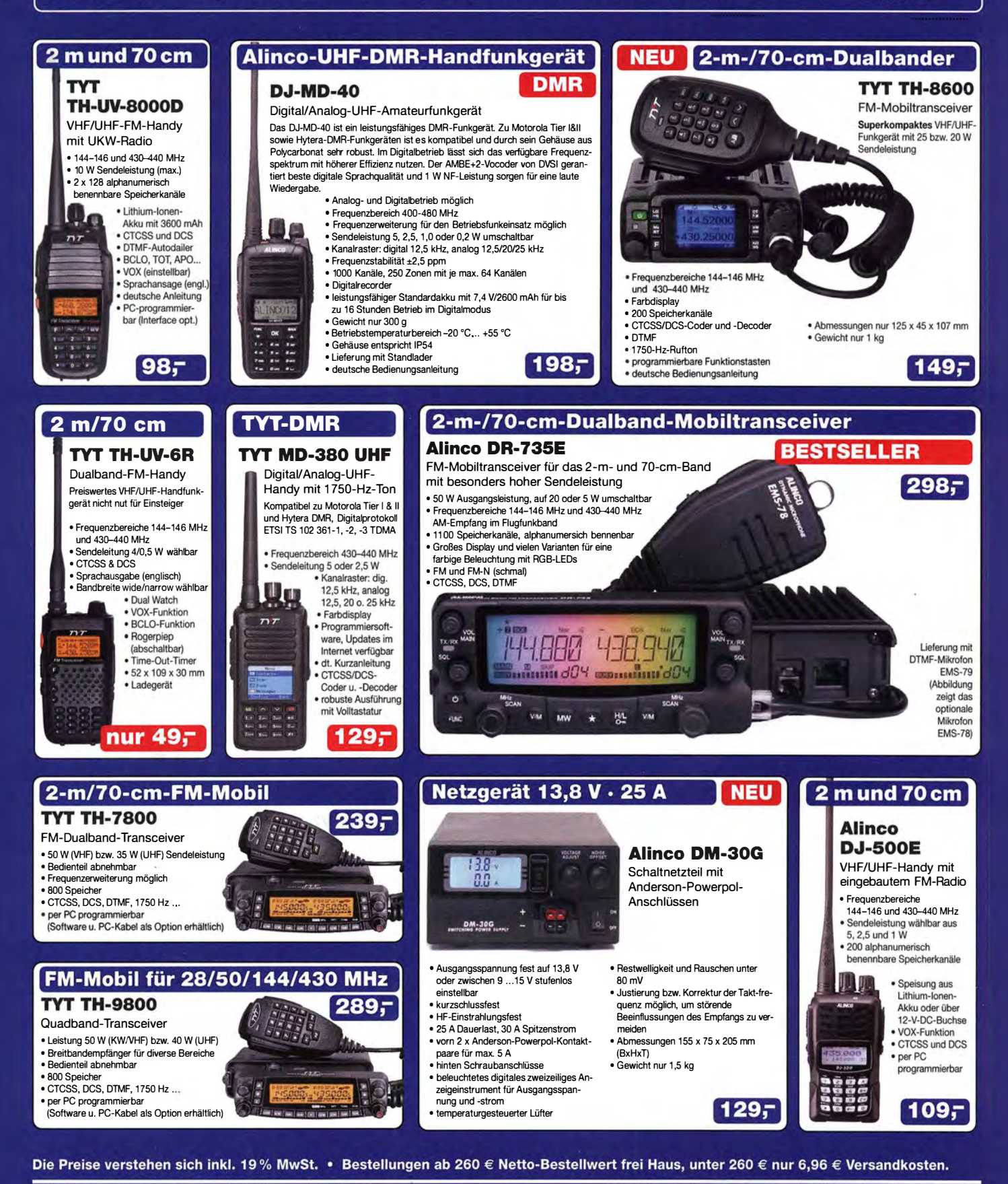

#### **Maas Funk-Elektronik · Inh. Peter Maas**

Heppendorfer Straße 23 · 50189 Elsdorf · Tel. (02274) 93 87-0 · Fax (02274) 93 87-31 Öffnungszeiten Montag - Donnerstag 8 - 16.30 Uhr · Freitag 8 - 14 Uhr info@maas-elektronik.com · www.maas-elektronik.com

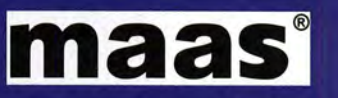

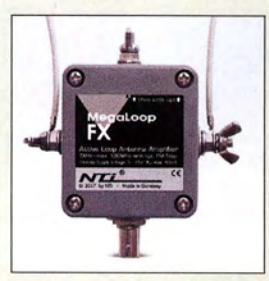

Verstärkergehäuse der Megaloop FX

#### Megaloop FX **Aktivantenne**

- Frequenz: 9 kHz ... 180 MHz, obere Grenze abhängig von
- Verstärkung • UKW-Bandstopp-Filter: Begrenzung auf 9 kHz ... 66 MHz,
- zuschaltbar • Anschluss: BNC-Buchse • Verstärkung: 25 dB, 20 dB,
- 15 dB, schaltbar ● IP3: 40 dBm
- $\bullet$  IP2: 85 dBm
- Strahlerlänge: 5 m, t ... 10 m möglich
- Einspeiseweiche:
- CP/1000DP DualPower • Stromversorgung:
- 5 V via USB oder 5 ... 15 V via 2, 1-mm-Hohlstecker • Stromaufnahme: 40 mA
- $\bullet$  Preis: 399 $\epsilon$

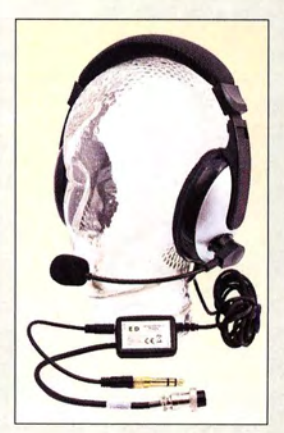

Das Headset ED 6c ist mit unterschiedlichen Steckern lieferbar.

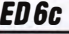

- Hor-Sprech-Garnitur  $\bullet$  Stereo-Kopfhörer:  $\alpha$  40 mm
- $32$   $\Omega$ ,  $2.5$  m Kabel
- Electret-Mikrofon: omnidirectional
- **•** Frequenz:
- Kopfhörer 20 Hz ... 20 kHz, Mikrofon 20 Hz ... 16 kHz • Empfindlichkeit:
- Kopfhörer 106 dB, Mikrofon  $-40$  dB
- Vorverstärker:  $V = 40.8$  dB,  $U_B = 5...15$  V, Signal-Rausch-Abstand 60 dB, 60 mm x 40 mm x 17 mm, 0,2m Kabel
- Separater PTT-Anschluss
- $•$  Masse: 250 g

• Einfuhrungspreis: 76,50 €

Wieder aufgelegt: das Nokia 3310 in leicht geändertem Design

# Flexible Aktivantenne Freenet wird digital

einem aktiven Verstärker (Active Loop Amplifier) und einer Schleifenantennen. Die für den Bereich von 9 kHz bis 180 MHz geeignete Aktivantenne vereint die Eigenschaften der **MegaLoop ML200** (FA 8/15, S. 815) und der **ML052** (FA 3/16, S. 210). Durch das nun integrierte zuschaltbare UKW-Bandstopp-Filter und die dreistufig wählbare Verstärkung wird ein hohes Maß an Flexibilität erreicht. Das UKW-Bandstopp-Filter lässt sich per Jumper aktivieren und dämpft Signale zwischen 88 MHz und 108 MHz um 25 dB bis 40 dB. Die mitgelieferte Schleifenantenne mit 5 m Umfang wird jetzt aus flexiblem, PVC-ummanteltem und seewasserfestem Edelstahldrahtseil (V4A) gefertigt.

Bonito, Dennis Walter, Gerichtsweg 3, 29320 Hermannsburg, Tel. (0 50 52) 60 52; www. bonito.net, E-Mail: anfragen@bonito.net

## Leichtes Headset

Eurofrequence bietet nun die Hör-Sprech-Garnitur **ED 6c** an, die einige Verbesserungen zur bekannten **ED 6s** aufweist. Das leichte und trotzdem robuste Headset mit separatem, einstellbaren Vorverstärker und Laustärkesteller am Kopfhörer wird anschlussfertig für die gängigen Transceiver von Icom, Kenwood, Yaesu, Elecraft und Alinco geliefert (bei Bestellung wählbar). Steckerbelegung für andere Transceiver auf Anfrage.

Eurofreq uence, Rittergutsweg 5, 08297 Zwönitz, Tel. (037754) 304- 73, Fax -55; www. eurofrequence.de, info@eurofrequence.de

# Neues altes Mobiltelefon

Viele Hersteller auf dem Mobile World Congress (MWC 2017) stellten Geräte vor, die gegenüber denen des vergangenen Jahres noch flacher, noch schneller und mit noch mehr Funktionen ausgestattet sind. Einen Schritt in die andere Richtung geht HMD Global, das 2016 die Nokia-Namensrechte von Microsoft Mobile erwarb. Es will das Nokia 3310 wieder auflegen. Das nur für Telefonate und den SMS-Dienst gedachte Gerät soll demnächst für 50 € (ohne Vertrag) mit verbesserten Eigenschaften und einem Monat Akkumulatorlaufzeit verfügbar sein.

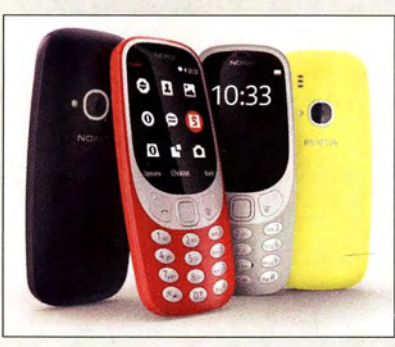

Die Megaloop FX von Bonito besteht aus Mit dem TK-D240-FN bietet Kenwood ein Freenet-Handfunkgerät primär für den kommerziellen Einsatz an. Es handelt sich um das erste Freenet-Handfunkgerät mit digitalen DMR-Kanälen. Das Gerät ist voll kompatibel zu den Vorgängermodellen Kenwood TK-261, TK-2202-E2 und TK-2302-E2. Zusätzlich zu den bisherigen sechs analogen Freenet-Kanälen sind jetzt sechs digitale DMR-Kanäle um 149 MHz nutzbar.

Das Funkgerät erfüllt die DMR-Tier-11-Kategorie, die konventionelle lizenzierte Funksysteme beschreibt. Es arbeitet im 2-Slot-TDMA-Betrieb (Time Division Multiple Access) auf 12,5 kHz Kanalbandbreite und nutzt dadurch das verfügbare Frequenzspektrum effektiver (zwei mögliche Funkgespräche auf einer Frequenz). Außerdem wird durch diese Technologie die Reichweite im Vergleich zu analogen Funkgeräten deutlich erhöht. JVCKenwood Deutschland GmbH, Konrad-

Adenauer-Allee 1-11, 61118 Bad Vilbel; Tel. (0 61 01) 498 85 30; www.kenwood.de Bezug: autorisierter Fachhandel

# Oszillator für 6 m bis 3 cm

Die bereits im FA 3/17, S. 210 vorgestellte, für Frequenzen von 54 MHz bis 13,6 GHz einsetzbare Oszillatorbaugruppe **MKU LO 8-13** PLL von K uhne electronic lässt sich direkt auf der unten angegebenen Website ordern Kuhne electronic GmbH, Scheibenacker 3, 95180 Berg; Tel. (092 93) 800 64-0, Fax -20; http://shop.kuhne-electronic.de, E-Mail: injo@kuhne- electronic.de

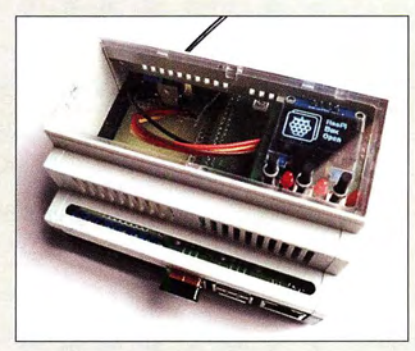

# OLED·Display-Shield

Das OLED-Display-Shield von Hartmut Wendt erweitert einen der Kleincomputer Raspberry Pi oder Arduino um ein grafisches OLED-Display, drei Tasten und drei zusätzliche LEDs. Die Abmessungen sind dabei so gewählt worden, dass sich die Leiterplatte in den Hutschienengehäusen RasPiBox Open und **ArduiBox Open** (FA 1/16, S. 10) integrieren lässt. Die Anzeigeplatine ist jedoch auch ohne diese Gehäuse verwendbar. Hartmut Wendt Hard- & Softwareentwicklung, Gartenstr. 1, 14793 Ziesar, Tel. (03 38 30) 623-38, Fax -36; wwwh whardsoft.de, E-Mail: info@hwhardsoft.de

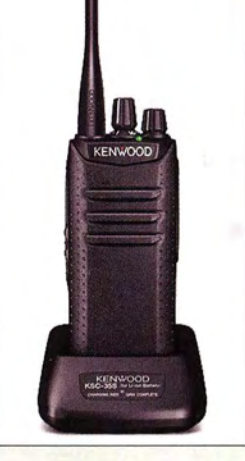

Freenet -Handfunkgerät TK-0240-FN im Schnellladegerät

# TK·D240·FN

- Handtunkgerät • Freenet-Band: t49 MHz gemäß
- Vfg 54/2016 der BNetzA
- Sendelei\$fung: 0,5 W Reichweite: bis 5 km
- NF-Ausgangsleistung: 1 W • Schutzgrad: IP54
- Akkumulator:
- U-lanen, 7,5 V/2000 mAh

# kurz und knapp

VDL jetzt online

Das für robuste Glasfiber-Teleskopmasten, Quad-Antennen sowie passendes Zubehör bekannte Unternehmen VDL Kunststoff-Technik verfügt jetzt über eine eigene Website. Schrittweise wird das Sortiment des bisher versandten Papierkatalogs auch auf der Website eingefügt. VDL Kunststoff-Technik, Laupendahler Weg 19, 42579 Heiligenhaus, Telefon (0 20 54)

8 04 56; www.vdl-fiberglas.de, info@vdl-fiberglas.de

Erweiterungsplatine OLED-Disp/ay.Shield für Raspberry Pi und Arduino in einem Hutschienengehäuse

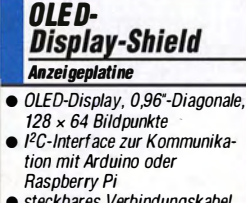

- steckbares Verbindungskabel • 3 Tasten und 3 LEDs optional,
- Ansteuerung über I<sup>2</sup>C • Basic-Ausführung:
	- OLED-Display, Leiterplatte, Verbindungskabel • SI andard-Ausführung: zusätz-
- lieh 3 Tasten, 3 LEDs, MCP 23008 (PC-Anbindung), gefräste transparente Frontplatte
- Stromversorgung: 3,3 V oder 5 V
- Preis: ab  $19.99 \in$
- 

# **Literatur**

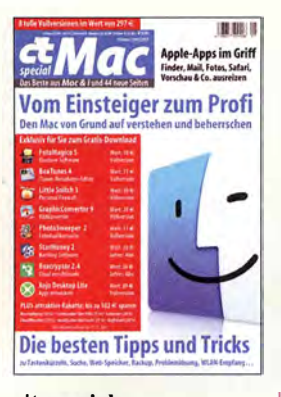

#### c't special: Mac

Ein Mac ist eine sehr interessante Alternative zum Windows-PC. Gegenüber Linux kann MacOS mit einfacher Bedienbarkeil sowie weitgehender Kompatibilität zu iPhone und iPad punkten. Wer manches aber doch etwas genauer wissen möchte, kommt ohne mühsames Stöbern im Internet nicht aus - oder kauft eine 1 70 seitige Tipps- und Tricks-Sammlung wie diese.

Die Fibel ist so strukturiert, dass sie zunächst in die Bedienung einführt und dabei jeweils zugleich eine Vielzahl von Tricks vermittelt. Die Autoren legen Wert darauf, Probleme mit Bordmitteln zu lösen, so z. B. das Bearbeiten und sogar Herunterrechnen von PDF-Dateien mit Vorschau. Auch Umsteiger von älteren MacOS-Versionen kommen auf ihre Kosten und erfahren, wie man clever mit der Suchfunktion umgeht, die Maii-App besser nutzt oder PDF-Dateien aus beliebigen Anwendungen erzeugt.

Produktiver, effektiver, sicherer sowie nötigenfalls energiesparender mit Mac OS zu arbeiten, sind weitere Schwerpunkte. Tipps zur Fehlersuche und -behebung runden das Heft ab, und zu guter Letzt wird das Visuai-Basic-ähnliche Xojo erklärt. Für Heftkäufer gibt es einige der vielen beschriebenen Programme von Drittanbietern gratis oder rabattiert. -rd

Heise Medien Hannover 2016 170 Seiten, 9,99 € Bezug: Zeitschriftenhandel; www.heise.de

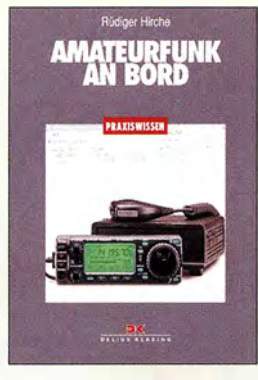

#### Hirche, R., DJ9UE: Amateurfunk an Bord

Da der Amateurfunkdienst auf Kurzwelle auch noch abseits der Reichweite von Festnetz und Mobiltelefon eine unabhängige Kommunikation mit Gleichgesinnten über Kontinente und Meere hinweg ermöglicht, finden sich weltweit etliche Funkamateure unter den Seglern. Der Autor zeigt diesen in seinem Buch die Stärken des Amateurfunks und gibt Tipps für den Einstieg. Dabei soll das Werk kein Lehrbuch ersetzen. Vielmehr enthält es Grundla-

gen, die man für Anschaffung, Installation und Betrieb einer Amateurfunkanlage an Bord benötigt. Zunächst blickt der Autor auf die Geschichte des Amateurfunks sowie auf wichtige Sendearten, bevor er Unterschiede zum Seefunkdienst darstellt. Es folgt die Vorstellung eines typischen HF-Transceivers mit seinen wesentlichen Funktionen. An manchen Stellen hätte dies aktueller sein können, so haben Geräte heute oft eine USB-Schnittstelle und ein TS-50 ist selbst gebraucht nur noch selten zu bekommen.

In weiteren Kapiteln geht es um HF-Antennen, Messungen, Betriebspraxis, Digimodes sowie Wellenausbreitung. Gesetzliche Regelungen kommen ebenfalls kurz zur Sprache. Jeweils auf das für die Praxis Notwendige konzentriert, weckt das Buch Interesse, sich näher mit dem Amateurfunk zu befassen. - joi

Books on Demand Norderstedt 2016 151 Seiten, 22 € ISBN 978-3-7431 -3835-3

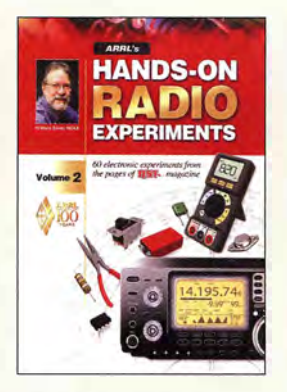

#### Silver, H. W., NOAX: Hands-On Radio **Experiments** Volume 2

Der zweite Band des Praxisbuchs von H. W. Silver, NOAX, schließt sich nahtlos an den ersten an und bietet wieder 60 Experimente und Testschaltungen aus technischen Beiträgen der Jahrgänge 2008 bis 2012 des ARRL-Magazins *OST*. Er wendet sich an basteibegeisterte Funkamateure und Hobbyelektroniker, die kleine, übersehaubare Projekte suchen und auch nichts gegen ein wenig Theorie "nebenbei" haben.

Kurzgefasste Grundlagenvermittlung ist in vielen Fällen kombiniert mit einfachen Bastelvorschlägen, um das Gelesene in der Praxis gleich ausprobieren zu können. Die Kapitel Si-<br>mulationen Antennen Antennen, Elektronikbauteile, HF-Technik und Konstruktionspraxis umfassen je etwa zehn Experimente, in denen es u. a. um Verstärkung und Bandbreite bei OPVs, Typen und Eigenschaften von Kondensatoren, die Montagehöhe von Antennen oder die Arbeitsweise von Dreh-Eneodem geht. Aber auch anspruchsvollere Themen wie Reflexionsdämpfung, Filterdesign per Software oder Hybridring-Baiuns werden behandelt.

Insgesamt bietet das in englischer Sprache vorliegende Buch viel praxisnahes Einsteigerwissen quer durch die Fachgebiete Funktechnik und Elektronik. - isp

#### ARRL

Newington 2013 144 Seiten, englisch, 21 € FA-Leserservice A-3411

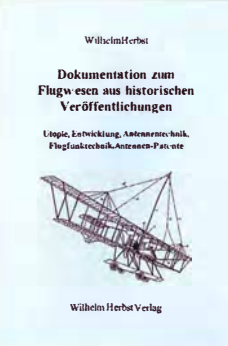

#### Herbst, W.: Dokumentation zum Flugwesen aus historischen Veröffentlichungen

Luftfahrt und Funktechnik sind von jeher eng miteinander verbunden. Dies ergab sich schon vor mehr als 100 Jahren aus der Notwendigkeit der Kommunikation zwischen den Flugzeugen oder Zeppelinen und ihren Führungsstellen am Boden.

Fachbeiträge und Erfolgsmeldungen aus den Anfangsjahren dieser Entwicklung sind auch heute noch interessant und lesenswert. Auf der vorliegenden CD-ROM bleiben sie einem breiten Leserkreis erhalten. Sie stammen aus dem Jahrbuch der drahtlosen Telegraphie und Telephonie und Publikationen wie Technik fiir alle, Funk, Radio-Umschau und vielen anderen. Die Beiträge beschreiben em Stück Technikgeschichte sowohl für Liebhaber historischer Luftfahrzeuge als auch für jene, die sich für die Anfange der Nachrichtenübermittlung per Funkwellen interessieren. Der Leser kann die technische Entwicklung anhand von historischem Bild- und Textmaterial - oft auch als Erlebnisbericht verfasst quasi hautnah miterleben. Patentschriften auf dem Gebiet der Flugfunktechnik sind in der Materialsammlung ebenso enthalten wie Zeichnungen und Bilder, die das Fliegen von der Utopie bis zur Verwirklichung illustrieren. - jsp

#### Wilhelm Herbst Verlag Dessau-Roßlau 854 Seiten, CD-ROM, 24 € ISBN 978-3-923925-87-2

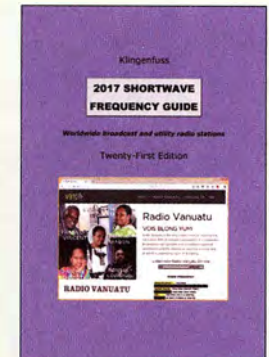

#### Klingenfuss, J.: 2017 Shortwave Frequency Guide

Vielseitig interessierte Radiohörer finden in der neuen Ausgabe dieses Jahrbuchs sämtliche Frequenzen und Sendezeiten von Hörfunkstationen sowie zahlreichen professionellen Funkdiensten auf Kurzwelle. Nutzer erhalten so einen guten Überblick eines Großteils der täglichen Sendeaktiven außerhalb der Amateurfunkbänder.

Das Werk besteht im Wesentlichen aus zwei Frequenzlisten: Der erste Teil dokumentiert die sogenannten Funkdienststationen (Utility), darunter Wetterstationen, Flughäfen, Botschaften, Militär, Hilfsorganisationen. Diese verwenden auch im Zeitalter von Satellitenfunk und Internet weiterhin die Kurzwelle für Weitverbindungen, wobei für die Übertragung heute überwiegend Digimodes zum Einsatz kommen . Ausnahmen in SSB-Sprechfunk sind der KW-Flugfunk sowie auf Grenzwelle der Seefunk.

Während Utility-Stationen ihre Kanäle eher selten wechseln, nutzen die meisten Hörfunksender über den Tag verteilt verschiedene Kurzwellen. Eine bei Erscheinen komplette Auflistung bietet der zweite Buchteil, der zudem Sendezeiten sowie -sprachen aller KW-Hörfunkstationen enthält. Diese Angaben sind nochmals in einem übersichtlichen Länderverzeichnis zu finden. - ioi

#### Klingenfuss Verlag Tübingen 2016 352 Seiten, englisch, 40 € ISBN 978-3-941040-67-0

# Chatham lsland, ZL76: DXpedition zur Datumsgrenze

DON BEATTIE - G3BJ

Die Insel Chatham liegt nahe der Datumsgrenze und gehört wie die gleichnamige Inselgruppe zu Neuseeland. Dorthin reisten im Herbst 2016 sechs Funkamateure aus Großbritannien, bekannt als das DXpeditionsteam "The Six-Gs", und bescherten vielen DX-Jägern ein neues DXCC-Gebiet oder Bandpunkte. Don Beattie, G3BJ, berichtet über diese DXpedition in den Südpazifik.

Stellen Sie sich folgende Situation vor: Sie fliegen von London zum "Ende der Welt" - viel weiter als bis nach Auckland in Neuseeland kann man von Europa aus nicht reisen . Anschließend besteigen Sie ein 60 Jahre altes Turboprop-Flugzeug für dessen wöchentlichen Flug von Auckland über den Südpazifik auf eine nur spärlich besiedelte VulkaninseL

Dort angekommen, geht es mit dem Auto auf unbefestigten Straßen durch eine einsame Heidelandschaft zu einer im äußersten Nordosten dieser Insel gelegenen Landzunge. An diesem Ort steht ein sehr behagliches Haus, ausgestattet mit einer Heizung, einer Klimaanlage, einer zuverlässigen

lieh der einzusetzenden Antennen sowie zusätzlicher Endstufen überdacht und auf den neuesten Stand gebracht.

Da in Neuseeland die Vergabe von Gastgenehmigungen an Funkamateure unkompliziert ist, erwarteten wir diesbezüglich keine Probleme. Eine Herausforderung war dagegen die Buchung von Langstreckenflügen mit einer großzügigen Regelung hinsichtlich des mitgeführten Gepäcks.

#### **E** Ankunft auf Chatham

Die Mitglieder unseres Teams waren auf verschiedenen Routen nach Neuseeland geflogen und nun freuten wir uns über die Gastfreundschaft im exzellenten Flugha-

> Das Team der "Six-Gs" mit 460 kg Ausrüstung auf dem Weg nach ZL7 (v. l. n. r.): Don, G3XTT, Mike, G3WPH, Chris, G3SVL, Autor Don, G3BJ, Nigel, G3TXF, Hillary, G4JKS, und Justin, G4TSH.

> > Fotos: G4JKS

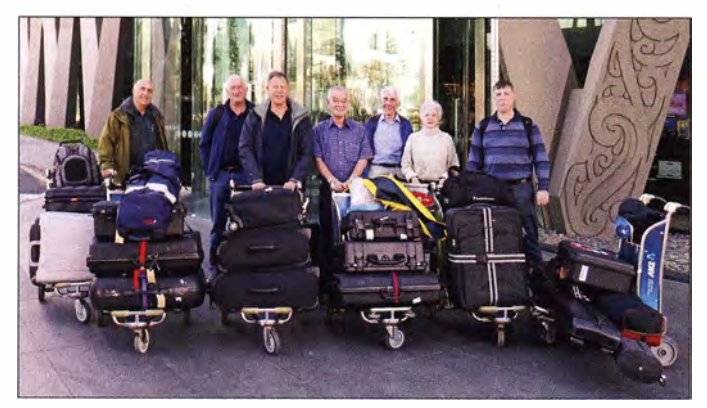

Stromversorgung und einem beeindruckenden Blick über den Ozean .

Dieses wohl "ultimative Refugium" war das Ziel unserer ZL 7G-DXpedition zu den Chatham Inseln, IOTA-Kenner OC-038.

#### **U** Vorbereitungen

Wir beschlossen die Umsetzung unseres Plans im Herbst 20 16. Dabei bestärkte uns die Erwartung, dass in vielen Teilen der Welt ein Funkkontakt mit ZL7 auf den unteren Bändern recht gesucht war und diese von der schwächeren Sonnenaktivität möglicherweise profitieren würden.

Unsere Vorbereitungen folgten der üblichen Vorgehensweise: Zunächst suchten wir nach einem geeigneten Standort und verifizierten dessen Eignung für unser Vorhaben mittels eines intensiven E-Mail-Verkehrs mit dem Eigentümer. Unsere bereits erstellte Ausrüstungstabelle wurde hinsieht-

fenhotel von Auckland. Einen Tag später checkten wir bei der regionalen Fluggesellschaft Air Chatham für den zweistündigen Flug mit einem Flugzeug vom Typ Convair 580 ein und setzten die Reise zum Ziel unserer DXpedition fort.

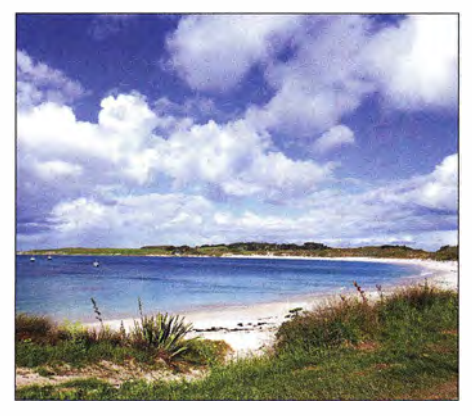

Die Bucht von Kaingaroa im Norden der Insel

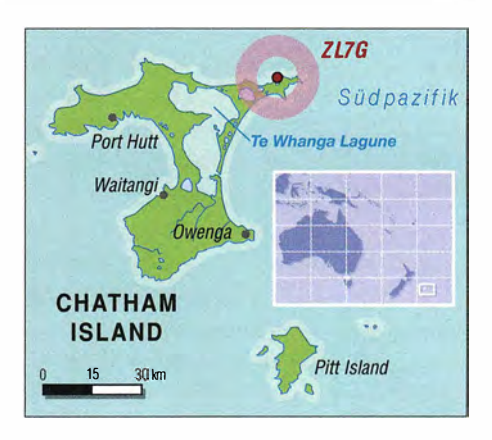

Dort am späten Nachmittag angekommen, erschraken wir angesichts der kärglichen Vegetation und der offensichtlich trostlosen Landschaft der Insel . Doch sollten wir bald erkennen, dass der erste Eindruck stark täuschen kann . Wir erreichten nach einer 40-minütigen Fahrt über unbefestigte Wege unser "Refugium" und waren von der Ausstattung dieser Unterkunft angenehm überrascht: Uns standen vier Schlafzimmer, zwei Badezimmer, ein geräumiger Raum, der als Aufenthaltsraum, Esszimmer und Küche diente, sowie eine Waschküche zur Verfügung .

Ein Wermutstropfen war, dass der Platz zum Aufstellen der Antennen nicht ganz unseren Erwartungen entsprach. Der Abhang oberhalb des Hauses war ausgeprägter als erwartet und die Entfernung zur Hügelspitze größer als anhand der Satellitenfotos berechnet. Wir würden daher kreativ sein müssen, um die Antennen für eine freie Abstrahlung in die gewünschten Richtungen zu positionieren. Wir hofften, dass die mitgebrachten 950 m Koaxialkabel dafür reichen würden .

#### **• Antennenüberlegungen**

Wir hatten uns für Groundplane-Vertikalantennen mit angehobenen -  $elevated$  -Radialen entschieden , da die Richtung der aus Europa ankommenden Funksignale während des Tagesverlaufs stark wechseln würde.

Die für diese DXpedition verwendeten Antennen mussten als eine Bedingung jede für sich von einem einzelnen Mann getragen werden können . Zudem sollten diese die Herausforderung meistem, von ZL7 aus in Europa lesbare Signale abzustrahlen. Um Yagi-Antennen in eine ausreichende Höhe zu bringen, wären entsprechende Masten erforderlich gewesen. Das benötigte Antennenmaterial hätte jedoch ein Mann nicht mehr allein tragen können. Die Verwendung eines Spidermasts zur Befestigung eines solchen Richtstrahlers wäre nach unserer Auffassung keine Alternative gewesen.

Ein weiterer signifikanter Faktor bei der Antennenwahl waren die Signalwege von ZL7. Hoch aufgehängte lnverted-V-Antennen, wie wir sie an unserem hochgelegenen Standort während der E6GG-DXpedition nach Niue (s. FA 5/16, S. 418-421) eingesetzt hatten , brachten zwar gute Resultate in ihrer jeweilige Hauptstrahlrichtung. Doch gehörte zu den Herausforderungen auf Chatham, dass dort der Azimut in Richtung Europa fast die kompletten 360° umfasste (siehe Karte unten) und ein Hauptziel unserer Aktivität möglichst viele Funkkontakte dorthin waren. Deshalb war dieser Antennentyp also nicht geeignet.

#### **Nowa** Wahl der Mittel

Zusätzlich zu diesen Überlegungen – und mit wertvoller Unterstützung durch David, G3WGN - trafen wir die Wahl unserer Antennen mithilfe einer Excel-Tabelle. Um verschiedene Antennentypen miteinander zu vergleichen , schauten wir zunächst auf das von VOACAP (s. www. voacap.com) jeweils prognostizierte Signal-Rausch-Verhältnis (SNR) für die Funkstrecke von Chatham nach Großbritannien - diese Vorhersage berücksichtigte auch den jeweiligen Abstrahlwinkel. Dann berechneten wir aus dem Signalverlustdurch die Dämpfung im Koaxialkabel sowie dem Antennengewinn den Gewinn des Gesamtsystems.

Unsere Excel-Tabelle erlaubte sowohl die Auswahl der Antennenart als auch des Kabeltyps, sodass sich das Verhältnis von Verlust und Masse optimieren ließ. Wir erhielten dadurch eine Übersicht der jeweiligen Effektivität eines Antennensystems sowie wertvolle Einblicke in verschiedene Antennenoptionen .

Unter den gegebenen Umständen war der Einsatz von Groundplane-Antennen mit angehobenen Radialen vermutlich die optimale Lösung für unsere DXpedition. Eine Anordnung mehrerer hoch über dem Boden montierter Yagi-Antennen, verteilt ausgerichtet über die 360° des Azimuts, wäre vielleicht noch besser gewesen . Doch das Mitführen einer derart umfangreichen Fracht ist nicht die Art, wie die "Six-Gs" eine DXpedition durchführen !

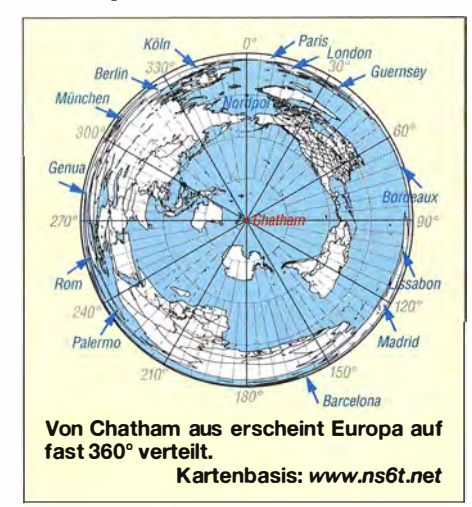

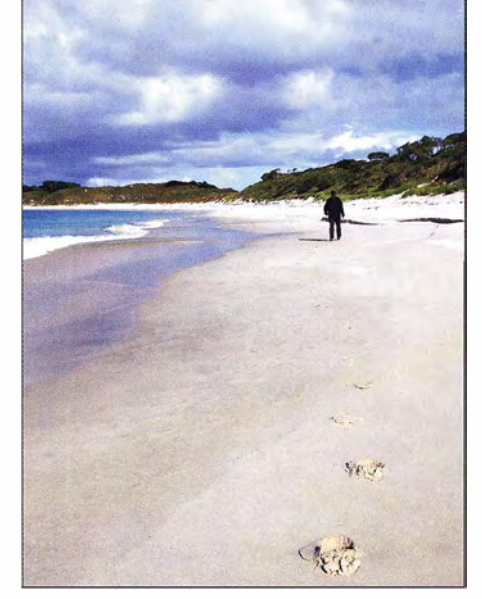

Einer der einsamen Strände von Chatham

#### **E** Funkbetrieb von ZL7

Am Ende des ersten "Antennen-Tags" auf Chatham waren mit Ausnahme der Strahler für 80 m und 160 m alle Antennen einsatzbereit. Die Antennenkabel hatten wir so arrangiert, dass nur zweimal täglich – nach der Morgendämmerung und kurz vor Einbruch der Abenddämmerung - ein Marsch zum Hügel nötig war, um dort Verbindungen umzustecken .

Die während unserer DXpedition herrschenden Ausbreitungsbedingungen waren allerdings eine Herausforderung: Zu Beginn herrschte eine hohe geomagnetische Aktivität, K-Index  $K = 7$ . Dies bedeutete, dass die Wellenausbreitung auf den höheren Bändern während der ersten Woche äußerst schlecht war. Daher legten wir unser Hauptaugenmerk zunächst auf 30 m und 40 m.

Das Team konnte in der ersten Nacht rund 2000 Funkverbindungen ins Log tippen. Allerdings gönnten wir uns auch etwas Schlaf, um am nächsten Tag die Arbeiten an den noch nicht fertig aufgebauten Antennen für 80 m und 160 m fortzusetzen.

Am Ende dieses Tags standen alle Antennen samt Radial-Systemen, einschließlich einer Empfangsantenne vom Typ SAL-30 (www.arraysolutions.com/as-sal-30) für die unteren Bänder. Wir waren sehr gespannt, wie die Lowband-Antennen in Richtung Europa funktionieren würden . Es dauerte etwas, bis wir feststellten, dass die 80-m-Antenne ein echter "Gewinner" war. Sie lieferte ein gutes Signal nach Europa und man konnte sehr gut mit ihr hören.

Die erste Nacht auf 160 m lief weniger gut und wir waren etwas besorgt, dass wir auf diesem Band Probleme haben würden. Das Ergebnis der zweiten Nacht beruhigte uns jedoch, da nun viele europäische Funkamateure , darunter heimatliche G-Stationen, in unserem Log standen.

Die Hauptöffnungen auf 160 m fanden während der Greyline statt, also am Abend auf Chatham nach Westeuropa sowie am Morgen nach Osteuropa. Auch außerhalb dieser Zeiten waren 160 m und 80 m in Richtung Nordamerika sowie Japan offen.

#### **• Funkausrüstung**

Unsere vier Funkstationen bestanden aus Elecraft-Transceivern K3 und K3S, jeweils ergänzt durch Endstufen Elecraft KPA500 bzw. Juma PA I OOO. Letztere waren für die 1 60-m- und SO-rn-Arbeitsplätze reserviert. Bandpassfilter von Dunestar sorgten dafür, dass sich die Stationen nicht gegenseitig beeinflussten.

Als Logging-Software kamen ein vernetztes Win-Test und für RTTY MMVARI mit  $N IMM+$  zum Einsatz. Die vier Funkarbeitsplätze waren auf einem großen Esstisch aufgebaut, was den direkten Augenkontakt zwischen den jeweils aktiven DXpeditionären erlaubte. Der Rest des Raums diente den Teammit gliedern, die gerade nicht funkten, als Aufenthaltsbereich.

Ein Risiko des Standorts beinahe jeder DXpedition sind mögliche lokale Störungen . Doch wir hatten Glück und unser QTH war absolut ruhig. Es war schon eine Freude , die Möglichkeit zu haben, bis "hinunter" zum natürlichen Bandrauschen zu hören.

#### **• Weite Wege**

Der einzige Nachteil unseres "ultimativen Refugiums" war dessen einsame Lage. Der Hin- und Rückweg zum nächsten Geschäft bedeutete eine dreistündige Fahrt von über

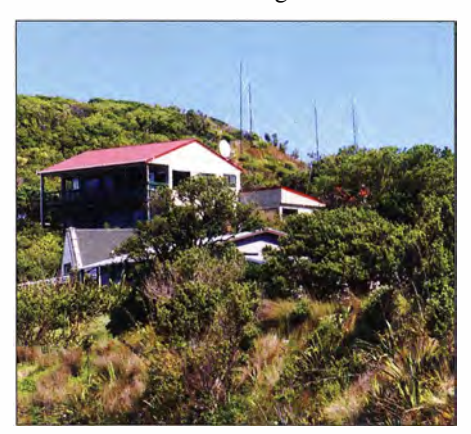

Unser "ultimatives Refugium" auf ZL7

110 km auf unbefestigten Straßen. Uns stand hierfür ein Mehrzweckfahrzeug zur Verfügung, das uns sowohl für die erforderlichen Versorgungs- als auch für Besichtigungsfahrten diente .

Meine Frau Hilary, G4JKS , übernahm die Aufgabe der Hauptversorgerin und machte das Beste aus der eingeschränkten Auswahl der auf Chatham erhältlichen Lebensmittel. Unser Gastgeber war im Fischereigewerbe tätig und belieferte uns zusätzlich mit hervorragendem Blaubarsch.

#### **Bessere Bedingungen**

Die Zahl der geloggten Funkverbindungen stieg langsam. Doch erst nachdem in der

# Amateurfunkpraxis

zweiten Woche der K-Index auf normalere Werte gesunken war, verbesserte sich die QSO-Rate auf den höheren Bändern .

An den wenigen Tagen, an denen es die Ausbreitungsbedingungen gut mit uns meinten, sondierten wir die Bandöffnungen und konzentrierten uns auf die höheren Bänder. Zudem stieg im Laufe der DXpedition die Intensität der statischen Störungen auf den unteren Bändern und erschwerte dort den Empfang. Daher gaben wir an manchen Tagen außerhalb der Greyline-Zeiten dem Betrieb auf 17 m den Vorzug.

Aber selbst nachdem sich die Bedingungen auf den höheren Bändern verbessert hatten, gelangen - wie von VOACAP vorhergesagt - tagsüber nicht viele Funkverbindungen . Am Vormittag war es besonders ruhig, was uns Zeit zum Entspannen und für Inselerkundungen gab.

#### **E** Kleine Inselkunde

Fuhr man die knapp 60 km von unserem Standort in die "Stadt", waren in einiger Entfernung Hügelketten zu erkennen . Im Zentrum der Insel liegt eine im Durch-

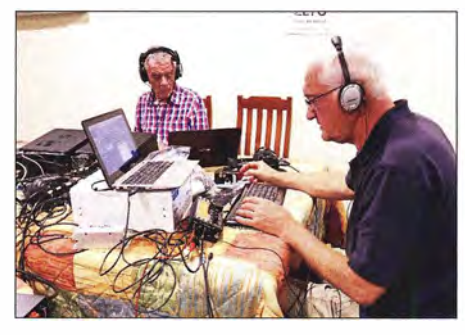

Don, G3BJ (1.), und Mike, G3WPH, im Pile-up europäischer Stationen

gels fester Unterkünfte in Strandnähe eine echte Herausforderung. Der Norden der Insel besteht aus einer flachen Heidelandschaft , während der Westen einige schöne Strände bietet. Südlich von Waitangi wird das Gelände hügeliger, es gibt mehr Bäume und die Landschaft ähnelt Teilen des Nordens von Yorkshire .

Das Fehlen von Bäumen im Norden Chathams ist den starken Winden geschuldet, die über die Insel wehen. Nur ein kleiner Teil des Bodens ist kultiviert, während der größte Teil der Landfläche Schafen und

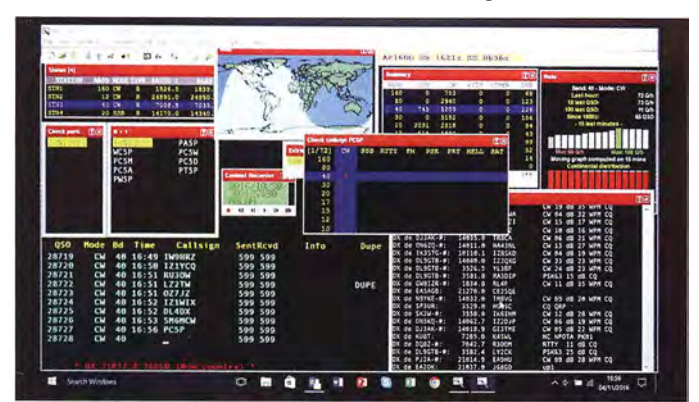

messer 16 km große Lagune, in der etwa 100 000 schwarze Schwäne leben .

Angesichts einer Bevölkerung von nur 600 Menschen lebt man auf Chatham weitgehend autark und hilft sich gegenseitig. Als wir mit unserem Flugzeug aus Neuseeland den Inseltlugplatz erreichten, hatte der für die Touristen eingesetzte Bus einen platten Reifen. Also packten einige Anwesende kurzerhand mit an und halfen beim Reifenwechsel .

Für Besucher ist auf Chatham eine beschränkte Anzahl von Touristenbetten verfügbar. In Waitangi , dem Hauptort, gibt es ein Hotel mit einem Restaurant sowie einige Privatunterkünfte . Die Bevölkerung konzentriert sich ebenfalls in Waitangi, wo eine medizinische Versorgungsstation, eine Bank, ein Cafe und ein paar Handwerksbetriebe ihren Standort haben. Auf der gesamten Insel finden sich lediglich zwei Geschäfte, die nur 200 m voneinander entfernt liegen.

Die Suche nach einem geeigneten Standort für eine DXpedition ist auf ZL7 manKühen als Weideland dient. Die Straßen sind, außer im Bereich von Waitangi, grundsätzlich unbefestigt.

RTTY.

Anordnung des Logging-Bildschirms

von ZL7G. Zum Loggen verwendeten wir ein vernetztes Win-Test bzw. MMVARI für

Die Flugverbindung nach Auckland ist für die Insel von eminenter Bedeutung. Gleiches gilt für die Versorgung durch ein Frachtboot, das unverderbliche Waren auf die Insel bringt. Die Inselbewohner hoffen auf den Bau einer neuen Landebahn, da das bisher eingesetzte Flugzeug in etwa zwei Jahren außer Dienst gestellt wird und der Flughafen bislang nicht für die Abfertigung größerer Flugzeuge geeignet ist.

Alle Inselbewohner, die wir auf Chatham trafen, waren freundlich und gaben uns das Gefühl, willkommen zu sein . Es ist im Grunde eine Dorfgemeinschaft und Neuigkeiten über die Insel erfährt man relativ einfach während eines Besuchs im Cafe von Waitangi. Es gibt eine lokale UKW-Hörfunkstation, die ein Radioprogramm aus Neuseeland überträgt. Internet und Fernsehen sind über Satellit verfügbar.

Unsere Unterkunft beziehungsweise deren Standort war herrlich. Vom Shack aus hat-

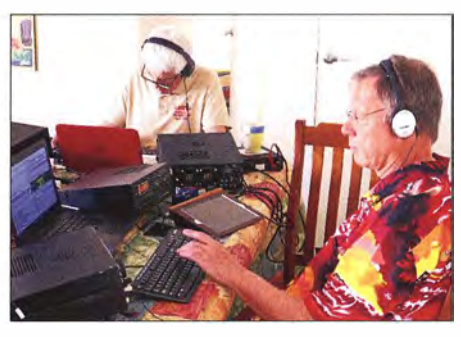

Nigel, G3TXF (I.), beim CW- und Chris, G3SVL, beim RTTY-Betrieb

ten wir eine grandiose Sicht auf den Pazifik in Richtung Norden und wir überblickten die Bucht von Kaingaroa.

Das Wetter war mitdem im Norden Schottlands vergleichbar und während unseres Aufenthalts erlebten wir einige extreme Wettersituationen: Während an einem Tag ein Sturm interessante Muster aus unseren Antennen formte, saßen wir tags darauf bei Windstille im heißen Sonnenschein. Es war ein Klima, das uns Briten seltsam vertraut erschien und recht angenehm war.

#### **Nachtfunker**

Ab dem späten Nachmittag öffneten sich die Bänder langsam und je nach den gerade herrschenden Ausbreitungsbedingungen nahmen wir unsere Stationen in Betrieb. Ab Einsetzen der Greyline-Ausbreitung waren alle vier Funkarbeitsplätze durchgehend bis nach Eintritt der Morgendämmerung ständig besetzt. In diesem Zeitfenster herrschten die besten Bedingungen nach Europa.

Zu anderen Zeiten war es oft schwer, auch nur zwei gleichzeitig offene Bänder zu finden. Es gab nur wenige Europaöffnungen auf den höheren Bändern mit wirklich "starken" Signalen und die meiste Zeit hörten wir wirklich nahe am Grundrauschen .

Angenehm überraschte uns, dass die Kontrolle der Pile-ups relativ einfach war selbst bei recht schwachen Signalen. Während der Nacht baten wir Anrufer aus Nordamerika und Japan für längere Zeit um Stand-by. Das Resultat dieser Taktik schlug sich in unserer Kontinent-Statistik nieder. An manchen Abenden hatten wir jedoch mit starken statischen Störungen zu kämpfen. Wir verwendeten die Schleifenantenne SAL-30 zum Empfang und kamen zu diesem Schluss: Jede Empfangsantenne mit aktiven Elementen muss über vorgeschaltete Bandpassfilter verfügen, damit sie im Umfeld mehrerer Sender noch funktioniert. Zum Glück hörten wir über unsere Sendeantennen recht gut und selbst auf 160 m konnten wir darüber passabel empfangen . Die Stärke der statischen Störungen schwankte dabei von "leicht" bis "extrem", wobei in letzterem Fall Funkverbindungen unmöglich waren.

#### $\blacksquare$  Arbeitsteilung

Unser DXpeditionsteam teilte sich die Bänder auf: Nigel, G3TXF, konzentrierte sich in CW auf 30 m und 17 m, Chris, G3SVL, auf 160 m und RTTY, Mike, G3WPH, auf die unteren Bänder sowie RTTY. Justin und die beiden Dons waren auf allen Bändern und Sendearten zu finden .

Selbstredend feierte das Team alle Verbindungen auf 160 m mit Großbritannien. wobei sich das QSO mit unserem Freund Neil , GOJHC, besonders einprägte. Obwohl er nicht der erste G im 160-m-Log war  $$ diese Ehre gebührte John, G3XHZ -, war es in der zweiten Nacht auf diesem Band sein Sendesignal , das wir als erstes hörten . Chris, G3SVL, und Mike, G3WPH, hatten unsere 1 60-m-Station gemeinsam bemannt, um mit einem zweiten Paar Ohren selbst die ganz schwachen Signale zu entziffern. Plötzlich rief einer: "Es ist JHC!" Alle jubelten und freuten sich.

#### **E** Funkfernschreiben

Der RTTY-Betrieb war für uns eine interessante Erfahrung: Die Nachfrage nach Kontakten war beträchtlich und wir diskutierten darüber, auf welchem Band wir RTTY anbieten sollten. Bei unseren E6GGund TX6G-Aktivitäten hatten wir uns auf 15 m konzentriert, weil dieses Band damals eine weltweite Abdeckung erlaubte.

Unter den im Herbst 20 16 gegebenen Ausbreitungsbedingungen hätten wir von Chatham aus auf dem 15-m-Band nicht alle Regionen der Erde erreicht. Daher entschieden wir, den Großteil der "lokalen" Nachfrage aus Nordamerika und Japan auf 15 m zu befriedigen und in den letzten Tagen die 30-m-Station für RTTY zu verwenden dann mit Schwerpunkt auf Europa.

Das Digimode-Programm MMVARI im Mehrfachkanalmodus war mit seinem "Wasserfall-Diagramm", in dem man das

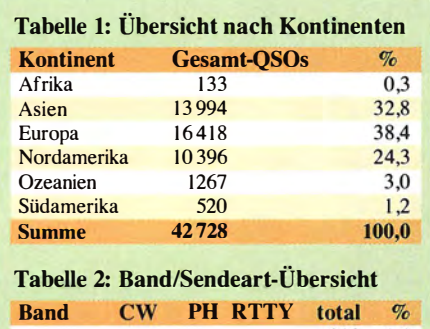

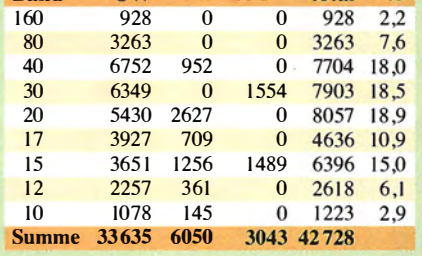

Spektrum mit den zahlreichen anrufenden Stationen sehen konnte, eine große Hilfe. Doch wieder einmal wechselten manche Stationen nach ihrem Anruf die Frequenz. sodass wir in diesen Fällen die Möglichkeiten dieser Software leider nicht vollständig nutzen konnten. Schade auch, dass sich MMVAR/ nicht in Win-Test integrieren lässt, denn so mussten wir für RTTY ein separates Log führen .

#### **B** Ständig online

Während der ZL7G-DXpedition stand uns erstmals rund um die Uhr eine zuverlässige Intemetanbindung zur Verfügung, was einige Vorteile hatte. So konnten wir jederzeit die momentanen Ausbreitungsbedingungen testen, indem wir CQ riefen und die Empfangsmeldungen im Reverse Beacon Network beobachteten. Weiterhin hatten wir während des laufenden Funkbetriebs ein DX-Cluster im Blick und sahen zeitnah, ob eine unserer Arbeitsfrequenzen als  $QRM'd$ , also als "mutwillig gestört", gemeldet wurde. Das war zum Glück nicht allzu oft der Fall.

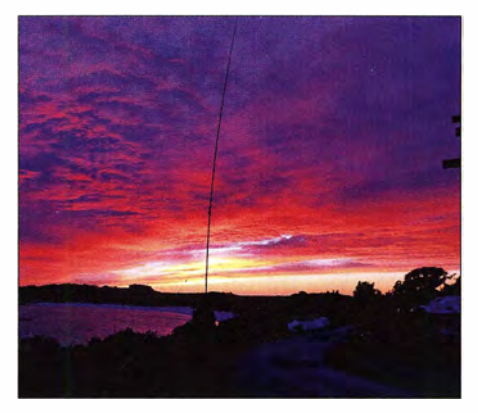

Sonnenaufgang hinter unserer 30-m-Vertikalantenne

Während der ersten Nächte auf 160 m nutzten wir überdies den hervorragenden ON4KST-Lowband-Chatraum, um herauszufinden, ob unsere Antenne korrekt funktionierte . Zusätzlich erlaubte uns die Internetverbindung das regelmäßige Hochladen der Logs bei Lot<sup>W</sup> und Clublog.

#### **E**rgebnisse

Am Ende dieser DXpedition standen 42 728 Funkverbindungen mit einem Europaanteil von 38,4 % im Log. Unsere Anstrengungen auf den höheren Bändern wurden durch die sehr schlechten Ausbreitungsbedingungen stark beeinträchtigt, denn ohne die hohen K-Werte hätten wir wohl über 50 000 Kontakte erzielen können. Mit Funkamateuren in Deutschland gelangen 2133 QSOs, davon 19 auf 160 m und 155 auf 80 m. Die Transceiver und Endstufen von Elecraft liefen problemlos rund um die Uhr. Die Juma-Endstufen lieferten die benötigten 1000 W - das Limit unserer Amateurfunkgenehmigung -, machten sich aber durch ihre Lüftergeräusche bemerkbar. Aber es ist wohl eine Binsenweisheit, dass man keine leichte High-Power-Transistorendstufe betreiben kann, ohne dass zur Kühlung eine beträchtliche Menge an Luft durch das Gerät gepumpt wird.

Wir experimentierten zudem mit einem Elecraft KX3 und waren von den Möglichkeiten dieses QRP-Transceivers positiv überrascht. Die Kombination aus einem KX3 und einer Juma-PA ergibt ein äußerst leistungsfähiges DXpeditions-Paket mit einer geringen Masse: 6 ,2 kg für einen 1 -kW-Transceiver sind beeindruckend!

Unsere Entscheidung für Groundplane-Antennen mit angehobenen Radialen erwies sich als goldrichtig, denn ihre Leistung überzeugte. Mike, G3WPH, hatte bei der Vorbereitung der Antennen großartige Arbeit geleistet und die fertig bemessenen Radiale sorgten bei allen Strahlern für ein SWV von  $s = 1, 1$ .

Eine Herausforderung bei der Planung jeder DXpedition ist die Länge des mitzunehmenden Antennenkabels. Wir hatten für unsere 950 m verlustarmes Koaxialkabel die unvermeidlichen Gebühren für das "Übergepäck" bezahlt. Das war unser Glück, denn trotz sorgfaltiger Planung reichte die kalkulierte Kabellänge nur knapp.

#### **Abbau und Rückkehr**

Erfahrungsgemäß nehmen nach einer DXpedition der Abbau und das Verpacken der Ausrüstung weniger Zeit in Anspruch als geplant. Da die Ausbreitungsbedingungen tagsüber ohnehin keine signifikanten QSO-Zahlen mehr erwarten ließen , beschlossen wir, die Antennen bereits kurz nach dem Frühstück des letzten Tags unserer DXpedition abzubauen .

Am späten Nachmittag war alles fertig verpackt und wir saßen im Wohnzimmer, um einen letzten Blick auf den Pazifik zu genießen. Um 17 Uhr Ortszeit genehmigten wir uns im örtlichen "Club" ein Bier und danach genossen wir beim gemeinsamen Abendessen fangfrischen Fisch .

Am nächsten Morgen checkten wir für den Flug um 9.30 Uhr nach Auckland ein. Angesichts der kleinen Zeitverschiebung zwischen ZL7 und Auckland von 45 min befanden wir uns bereits um kurz nach 12 Uhr im Flughafenhotel von Auckland.

Nach einem entspannten gemeinsamen Abend machten sich alle Teammitglieder auf die lange und anstrengende Reise zurück in unsere nördliche Hemisphäre .

Wir waren erschöpft, aber zufrieden: Trotz der schwierigen Ausbreitungsbedingungen hatten wir das Beste aus der Situation gemacht.

> Übersetzung und Bearbeitung: Dr. Markus Dornach, DL9RCF

# Loggen mit Lux-Log von LX1NO

#### OLAF HAPKE - DI 2NOH

Manche Logbuch-Software bietet neben der Erfassung von Funkverbindungen einen beachtlichen und im Laufe der Entwicklungsjahre immer weiter gewachsenen Leistungsumfang, den viele Nutzer aber nicht benötigen. Interessant sind daher auch Programme, die sich tatsächlich im Wesentlichen auf die Funktion eines elektronischen Logbuchs konzentrieren. Das hier vorgestellte Lux-Log von Norbert überweis, LX1 NO, ist ein solches Beispiel.

Bis vor etwa zehn Jahren habe ich meine Funkkontakte mit Lux-Log verwaltet, bevor ich mich einer anderen Lösung und den Digimodes zugewandt habe . Noch heute ist diese Software erhältlich - mittlerweile in der Version 6 .08 .00 - und ich war neugierig, wie sich das Programm entwickelt hat. erleichtert es dank nützlicher Funktionen den Funkbetrieb.

Erhältlich ist Lux-Log ausschließlich direkt von der Website (www./ux/og./x1no.info) des Programmierers, wo bei Download sowohl die kostenlose Vollversion als auch Updates zum Herunterladen stehen. Außerdem wer-

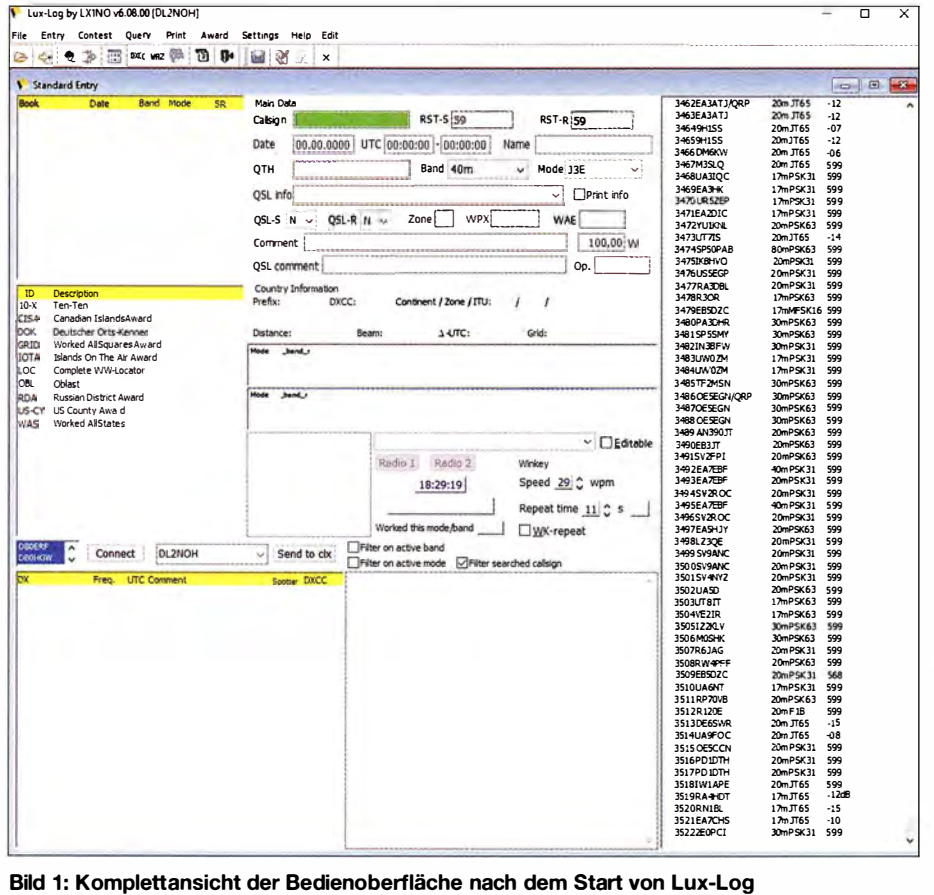

#### $\blacksquare$  Anforderungen und Quelle

Lux-Log ist ein Logprogramm für Windows-Rechner mit moderaten Hardwareanforderungen, darunter 4 GB RAM-Speicher sowie Windows-Betriebssystem ab Version XP. Es ist besonders geeignet für Funkamateure , die in CW oder SSB funken und sich zudem für Conteste sowie Diplome interessieren .

Diese Software ist kein digitales Universalwerkzeug, sondern ein gut durchdachtes und anwenderfreundliches Programm für den täglichen Funkbetrieb. Seit 2004 ständig weiterentwickelt – zuletzt im Juni  $2016 -$ , den dort in einer Liste letzte Korrekturen sowie geplante Änderungen für künftige Versionen aufgeführt.

Gefällt das Programm, sollte man sich als Nutzer registrieren. Im Gegenzug kommt per E-Mail eine Datei, die nach dem Kopieren in das Programmverzeichnis den Start um 20 s beschleunigt.

#### **Exster Start**

Da Lux-Log mehrere Logbücher verwalten kann, empfiehlt es sich, zu Beginn über Settings/Define Logbook ein Testlogbuch anzulegen. Außerdem sind dort unter anderem der eigene Locator, die Sendeleistung sowie der gewünschte Text für den QSL-Ausdruck anzugeben. Ist man sich bezüglich der Bedeutung der verfügbaren Checkboxen nicht sicher, helfen Hinweise, die beim Berühren der Felder mit der Maus auf dem Bildschirm erscheinen .

Nach dem Öffnen des Testlogbuchs zeigt Lux-Log die anfangs noch leere Arbeitsoberfläche . Oben im Feld liegt mittig der Eingabebereich, rechts stehen frühere Funkverbindungen und links aktuelle DX-Cluster-Meldungen unter einer kurzen Diplomliste.

Gibt man ein Rufzeichen ein, gleicht das Programm den Eintrag sofort mit der hinterlegten Logdatenbank ab und zeigt mögliche Treffer im Fenster links oben . Gleichzeitig erscheint im unteren Teil des Eingabebereichs die ungefahre Entfernung zur Gegenstation. Diese Angabe wird nach Eingabe des Locators der Gegenstation noch präzisiert. Ein neues DXCC-Gebiet wird im Feld unter der Uhrzeit rot angezeigt.

Zu druckende QSL-Karten sollte man mit R markieren, wobei die Abkürzungen in den Feldern QSL-S und QSL-R folgende Bedeutung haben:

 $N =$  noch keine Karte gesendet/empfangen,

- $Y =$ Karte wurde gesendet/empfangen,
- $D =$ Karte wurde direkt gesendet/empfangen,
- $E =$ Karte wurde elektronisch gesendet/ empfangen,
- $R$  = Karte soll noch gedruckt werden,
- $-$  = kein Kartenaustausch nötig.

Mit Lux-Log lassen sich zwei Transceiver elektronisch anbinden und die entsprechenden Einstellungen erfolgen über das Menü Settings/Configuration. Allerdings geht bei diesem Programm die Interaktion immer vom Funkgerät aus: Die Software liest die Frequenz und die Betriebsart aus, eine Fernsteuerung des Transceivers vom Computer aus ist nicht vorgesehen. Im Konfigurationsfenster sind weitere grundsätzliche Einstellungen festlegbar, darunter die benötigten Bänder und Sendearten , die Verbindungsdaten für den genutzten DX-Ciuster, Winkey-Definitionen, Details für den QSL-Druck.

#### $\blacksquare$  Betrieb im Funkalltag

Nachdem man sich mithilfe des Testlogbuchs mit der Bedienung von Lux-Log vertraut gemacht hat und das Programm nun in der Funkpraxis nutzen möchte, ist zunächst ein weiteres Logbuch anzulegen. Zwischen sämtlichen vorhandenen Logbüchern lässt sich bequem über den gelben Ordner in der Menüleiste (Tooltip: switch to) wechseln.

Über das Menü File/Import. *ILog data* ... importiert Lux-Log zudem einen bereits vorhandenen Logbuchdatensatz . Dies ist aller-

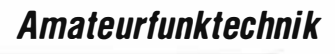

Aufkleber ist über Print/Label ... JShow num her of waiting QSL Labels abrufbar. So lässt sich gut die Zahl der benötigten Bögen mit Aufklebern einschätzen . Die Größe des Aufklebers wird unter Settings/Configuration/QSL label festgelegt, ist jedoch für jeden Druckauftrag nochmals separat unter Print/Label..JQSL label änderbar. Zunächst werden ausgewählte QSO-Daten in den Druckerspeicher geladen und anschließend mit Select all bestätigt. Erst mit dem Drucker-Button in der Menüleiste (Tooltip: Process) schickt Lux-Log diesen Auftrag an den Drucker. Eingänge gedruckter QSL-Karten lassen sich über Query/by Callsign beim entsprechenden QSO vermerken, erkenntlich durch den Buchstaben Y. Das Eingangsdatum wird automatisch

Der Import von LoTW-Daten erfolgt über File/Import/Log data ... Hierfür sind die Quelldatei sowie das Ziel-Logbuch zu wählen sowie ein Haken vor LoTW status update only zu setzen. Die Verwaltung von eQSL ist bislang nicht vorgesehen.

Nur bei wenigen Menüpunkten bietet Lux-Log eine abrufbare Hilfefunktion und auch diese beschränkt sich lediglich auf Stich-

**Hilfe übers Forum** 

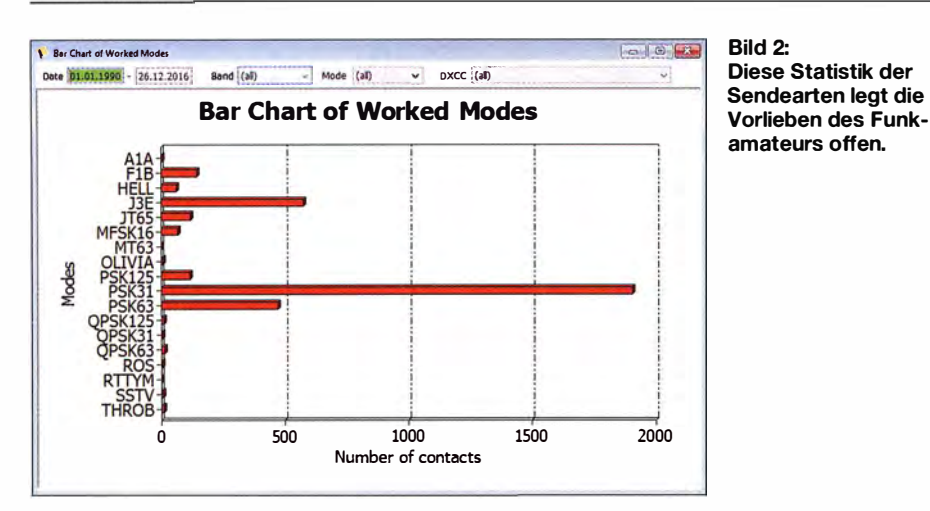

dings wie bei anderen Programmen kein Selbstläufer, denn im Falle eines Fehlers stoppt der Import einfach bis zur händischen Bestätigung. Zudem erstellt das Programm nach dem Datenimport keine Fehlerliste. Damit bleibt dem Nutzer nur übrig, die bei diesem Vorgang als fehlerhaft gemeldeten Funkverbindungen zu notieren und die Einträge hinterher zu korrigieren.

#### ■ Auswertungen und Abfragen

Hilfreich sind die von Lux-Log ermöglichten Auswertungen, mit deren Hilfe sich schnell ein aussagekräftiger Überblick etwa der verwendeten Bänder oder Sendearten erstellen lässt.

Beim Menüeintrag Query sind einige Abfragen bereits vordefiniert; diese Jassen sich weiter präzisieren. Nach der Auswahl einer Abfrage öffnet ein neues Fenster, das sich nach einem Mausklick auf das Retrieve-Feld mit dem Abfrageergebnis füllt.

Im oberen Teil dieses Fensters besteht die Möglichkeit, die gewählte Abfrage weiter einzuschränken: auf ein bestimmtes Band, eine Sendeart, einen Zeitraum, ein DXCC-Gebiet. Erneut führt erst ein Mausklick auf den Retrieve-Button zu einer Aktualisierung des Fensterinhalts.

#### ■ Conteste

Lux-Log bietet auch umfangreiche Optionen zur Definition von Contesten.

Um mit dem Programm die QSO-Daten eines Contests zu verwalten, legt man über Contest/Costumize/Participant zunächst einen Contest-Teilnehmer per Mausklick auf Insert fest. Über Contest/Costumize/Contest ist nun aus einer Liste der gewünschte Funkwettbewerb zu wählen und man startet über die Bestätigung von Contest/Run. Zwischenergebnisse sind sofort im Contest-Fenster ablesbar. Statistiken über die Verbindungszahl pro Band und Stunde lassen sich über Untermenüs dauerhaft einblenden. Nach Ende des Contests generiert Lux-Log über Contest/ASCII File Generation/Cabrillo format log file das Contestlog für den Versand an den Veranstalter per E-Mail.

#### **Diplome**

Fürden aktiven Diplomsammler sind weitere hilfreiche Funktionen enthalten. Zunächst ist unter Settings/ Awards eine Liste verbreiteter Diplome erreichbar. Die dort auf Active gesetzten Diplome erscheinen auf der Arbeitsoberfläche des Logbuchs und ermöglichen so den schnellen Zugriff etwa auf DOKs oder IOTA-Kenner.

Um zu erfahren, welche Anforderungen man bereits für die anvisierten Diplome erfüllt hat, sind unter Award vordefinierte Abfragen zugänglich. Hat man alle benötigten Verbindungen im Log, lässt sich un-

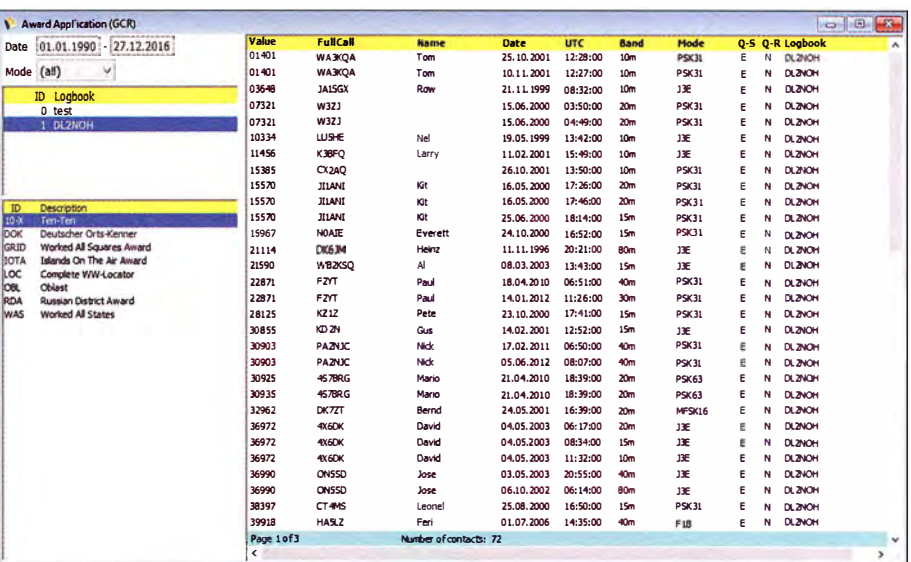

ergänzt.

#### Bild 3: GCR-Liste für einen Diplomantrag

Screenshots: DL2NOH

ter Print/Award application (GCR) das entsprechende Diplom auswählen. Die Abfrage erfolgt wieder mit Retrieve und mit Edit/Generate GC R wird die entsprechende QSO-Liste über den ausgewählten Drucker zu Papier gebracht.

#### **QSL-Verwaltung**

Ein für viele Funkamateure weiterhin wichtiger Anwendungsbereich sind die Bestätigungen der geloggten Funkverbindungen, wobei Lux-Log sowohl elektronische als auch gedruckte QSLs verwaltet. Eine Aufstellung der zum Ausdruck anstehenden

punkte . Bei Unklarheiten bleibt es dem Anwender daher überlassen, sich unter https:// groups.yahoo.com/neo/groups/lux-log/info an das Online-Forum zu wenden .

#### **E** Zusammenfassung

Lux-Log istein praxisnahes und anwenderfreundliches Programm für Funkamateure und konzentriert sich auf wesentliche Funktionen. Contest-Teilnehmer und Sammler von Diplomen finden ebenfalls die benötigten Funktionen. Mein positiver Eindruck von dieser Lösung hat sich damit bestätigt. d/2noh@gmx.net

# FT-891: der neue KW/50-MHz-Kompakttransceiver von Yaesu

#### **BERND PETERMANN - DJ1TO**

Als Yaesu 2003 den FT-857 für etwa 1 100 € auf den Markt brachte, war das eine kleine Sensation. Dieser Transceiver überraschte seinerzeit mit 100 W Ausgangsleistung, empfahl sich wegen seiner geringen Größe besonders für Mobil- und Portabelbetrieb und verkaufte sich bis heute als FT-857D in großer Stückzahl. Der FT-891 ist ein würdiger Nachfolger, auch wenn Yaesu das 144-MHz- und 430-MHz-Band fürentbehrlich hielt. Dafür kostet er aber deutlich weniger. Was die inneren Werte betrifft, steht der FT-891 eher dem FT-991 nahe.

Ff-857 und Ff-891 sind tatsächlich äußerlich in vielem vergleichbar. Die Grundfunktionalität ist, abgesehen vom Fehlen von 2m und 70 cm, gleich, ein wenig erinnert die Front an den FT-817. Der FT-891 ist gegenüber dem Ff-857 etwa 20 mm kürzer und bringt 200 g weniger auf die Waage . Das Bedienteil ist auf ähnliche Weise abnehmbar. Einen eingebauten Antennentuner gibt es nicht, der optionale FC-50 passt aber perfekt zum FT-891.

#### **E** Erster Eindruck

Die Front gediegen, übersichtlich, mit klarer Linienführung. Beherrschend das große monochrome und sehr gut ablesbare Punktmatrixdisplay mit  $160 \times 48$  Pixeln und großen, bestens erkennbaren Symbolen, allerdings ohne Berührungsfunktionalität, wobei der Kontrast bei seitlicher Betrachtung nachlässt. 14 beleuchtete Tasten und gerade einmal vier Knöpfe sind nicht viel . Von oben zu bedienen sind davon acht. Die unteren muss man von vom drücken. Die Gefahr, den Transceiver dabei wegzuschieben, bannen ein Gummibelag des Aufstellbügels und die hinteren Gummifüße (Bild 1). Die auffällige Leuchttläche links vom Display signalisiert grün eine geöffnete Rauschsperre , rot Senden und blau den erfolgreichen CW-"Einpfeifvorgang". Ist der ZF-Verstärkungs-Einstellknopf nicht im Haupt-

menü auf  $SQL =$  Rauschsperre gestellt, wird man grün außer bei FM nie zu Gesicht bekommen. Die Helligkeiten dieser Fläche von Display und Tastenbeleuchtung lassen sich in 15 Stufen dem Umgebungslicht anpassen. Das Einschalten dauert etwa 3 s; währenddessen bekommt man einmalig die Betriebsspannung angezeigt.

Der wertige Abstimmknopf nutzt fast die gesamte Gerätehöhe (ohne Füße) und verfügt über eine kontinuierlich einstellbare Bremse. Die Griffmulde ist wie üblich zu klein, außen mit dem Finger seitlich an der strukturierten Gummi-Seitenfläche des Knopfs abzurollen, schafft Abhilfe. Die drei verbleibenden Knöpfe sind für die Empfangslautstärke, Rauschsperre/ZF-Verstärkung sowie den rastenden Multi-Knopf samt dessen Tastenfunktion vorgesehen.

Die Rückfront (Bild 2) zeigt neben Antennen- und Stromversorgungsbuchse drei Klinkenbuchsen für Fernsteuerung/ALC, CW-Taste und Lautsprecher, zwei Mini-DIN-Buchsen für Antennentuner/Leistungsendstufe und RTTY/Data sowie eine USB-B-Buchse, aber nur für einfache PC-Steuerung und Updates, nicht hingegen für digitalisierte NF-Signale.

Dem Platzmangel geschuldet ist die Buchsenbelegung - leider etwas versteckt - auf derGeräteunterseite. Ein Kopfhörerausgang tarnt sich noch links am BedienteiL

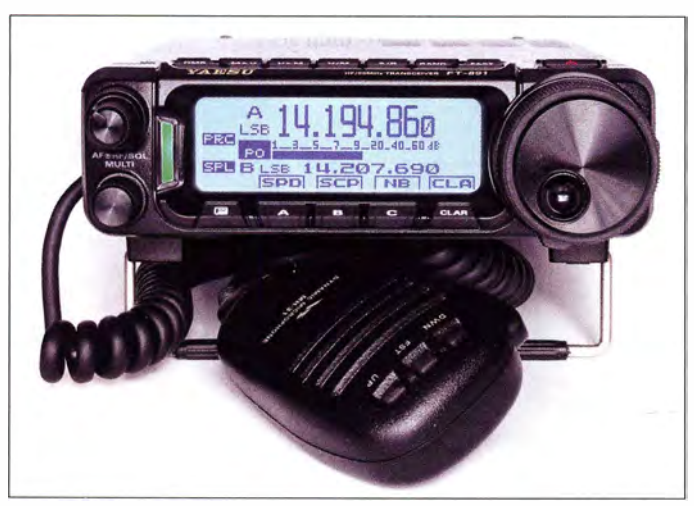

Bild 1: Der FT-891 hat ein klares, geradliniges Design. Bild 2: Auch die Rückfront mit den großen Kühlrippen wirkt aufgeräumt.

Für ein abgesetztes Bedienteil braucht der Mobilist das optionale Separations-Kit YSK-891 , das im Wesentlichen aus drei Verlängerungskabeln für Mikrofon (5 m), Lautsprecher und das Bedienteil (je 6 m) besteht. Mitgeliefert wird dagegen das bewährte dynamische Mikrofon MH-31 mit seinem Schalter zur Veränderung seines Frequenzgangs, dessen RJ45-Stecker zwischen Bedienteil und Korpus einzustecken ist.

Der eingebaute Lautsprecher strahlt nach oben ab und bietet eine der Gehäusegröße angemessene Klangqualität. Die beiden Lüfter setzen sich bei Empfang normalerweise nicht in Bewegung und erzeugen auch bei Volllast nur ein moderates Geräusch. Unter Contest lässt sich die Lüftung forcieren.

Als Bedienungsanleitung gehört nur eine deutschsprachige Kurzform zum Lieferumfang, die sich durch teils sehr merkwürdige Übersetzungen "auszeichnet". Dazu kommt eine Kurzanleitung für die Funktionen der Bedienelemente . Um ordentlich mit dem FT-891 arbeiten zu können, geht es nicht ohne das Advance Manual, das es (nur in Englisch!) auf der nicht näher bezeichneten Yaesu-Website als PDF-File gibt; Sie finden es aber zusammen mit Firmware-Updates, dem Treiber für virtuelle COM-Ports die CAT-Referenz auf dem Weg in [1]. Doch auch das Advance Manual wirkt reichlich unvollständig und es scheint, als wäre es nur als Ergänzung zur Kurzform und nicht als vollständige Referenz gedacht; trotzdem bleiben Lücken . Immerhin findet man in beiden zusammen (!) gute Übersichten zu den Menüs.

#### **• Menüsystem**

Das Menüsystem besteht aus zwei Teilen. Die Einstellungsmodi-Bildschirme (Bilder 7 bis 12), im Folgenden einfach Einzelmenüs genannt, sind für die beim Funkbetrieb häufig zu verändernden Parameter zuständig. Das 159 Punkte in 18 Abschnitten umfassende zusammenhängende Menü , im Folgenden Hauptmenü, enthält die nur selten oder nie zu verändernden . Erstere erschließen sich nacheinander jeweils durch kurzes Drücken auf die F-Taste, das andere durch längeres (das heißt hier immer I s). Heraus kommt man wieder über die F-Taste , bei den Einzelmenüs indes kurz und bei Hauptmenüs lang.

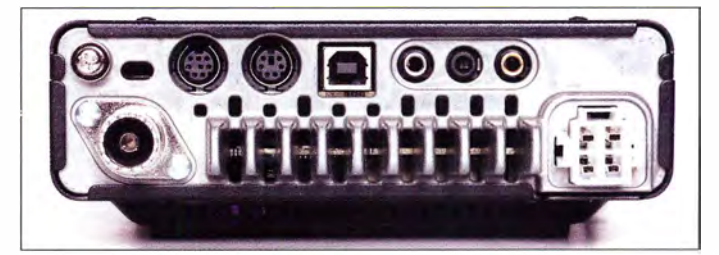

Zunächst kann man nur drei Einzelmenüs im Kreise , aber nicht rückwärts, aufrufen: Function-1, Function-2 und CW Setting. Bei Bedarf lassen sich noch FM Setting, REC Setting und ATAS Setting hinzufügen. Die Auswahl aus den maximal zwölf Parametern je Seite erfolgt über den Multi-Knopf, ein Druck darauf schaltet sie ein (invers dargestellt) oder aus bzw. fördert ein Fenster zum Einstellen eines Wertes, wieder mittels *Multi*, zutage (Bilder 13 bis 1 7). Das ist zwar umständlich, aber der hohen Funktionalität und der Kleinheit des FT-891 geschuldet. Etwas Linderung verschaffen die Tasten A, B und C unter dem

schneller 32-Bit-Fließkomma-DSP die digitale Signalverarbeitung mit den üblichen Features in FT-99 1 -Manier besorgt. Der Empfangsbereich reicht von 30 kHz bis 56 MHz, wobei die Empfindlichkeit bereits vom 160-m-Band beginnend nach unten hin erheblich abnimmt. Gesendet werden kann nur innerhalb der Amateurbänder. Das 60-m-Band lässt sich nur durch eine Modifikation erschließen. Den 12-dB-Vorverstärker nicht zu nutzen, heißt /PO; der Abschwächer ATT dämpft um 12 dB . Die Bandwahl geschieht nach kurzem Drü-

cken von Band (Bild 5) ausnahmsweise mit dem Hauptabstimmknopf, wobei Eile

Bild 3:

gers

Blick von oben in das geöffnete Gerät auf die Main-Unit, u. a mit dem Analogteil des Empfän-

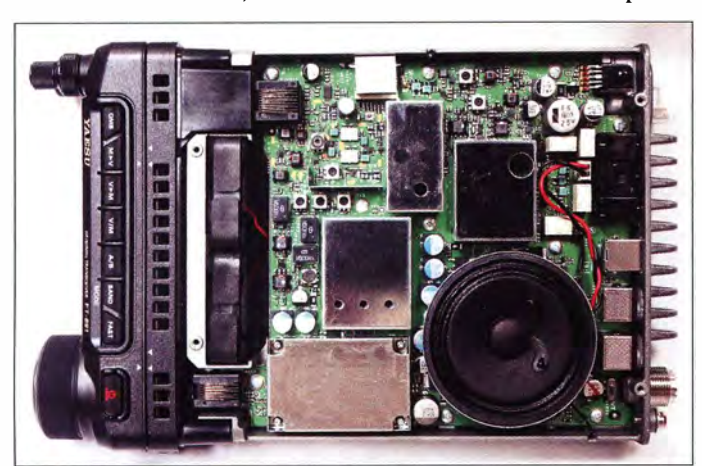

Display, die der Nutzer sehr leicht und fast beliebig je einem Punkt des Hauptmenüs oder eines der Einzelmenüs zuordnen kann. Ja, wenn es davon eben ein Dutzend gäbe ... Der Multi-Knopf bewerkstelligt auch das Durchmustern des Hauptmenüs (Bilder 18 und 19). Die Gliederung in 18 sinnvoll zusammengefasste und mit Namen versehene Gruppen und bis zu 15-stellige Klartext-Bezeichnungen der Menüpunkte schaffen Übersicht und auch eine gute Verbindung zum Handbuch. Nur, warum geht es nach dem 159. Punkt 18-03 nicht einfach weiter zu 01-0 I? Angewählte Menüpunkte werden wieder invers dargestellt. Die Quittungstöne bieten dazu eine Orientierungshilfe.

Eine gewisse Entlastung für die etwas umständliche Bedienung bietet das optionale Keypad  $FH-2$  mit seinen zwölf Tasten, mit dem man beispielsweise CW- und Sprachspeicher direkt aufrufen oder Frequenzen eingeben kann . Sein Anschluss blockt leider die ALC-Verbindung zu einer Leistungsendstufe.

#### **D** Über die Bänder

Der Ff-89 1 ist für FM ein Doppelsuperhet mit einer I. ZF von 60,450 MHz und einem konventionellen analogen Empfangstrakt auf der 2. ZF von 450 kHz. Für die anderen Sendearten ist das Gerät ein konventioneller Dreifachsuperhet mit einer 3. ZF von 24 kHz, auf der dann allerdings ein

Bild 4: Blick von unten in das geöffnete Gerät auf die HF-PA-Unit mit der Senderendstute samt Antennenfiltern

geboten ist, sonst findet man sich un- oder falsch verrichteter Dinge auf dem Hauptbildschirm wieder. Entsprechend verhält es sich mit den Sendearten (Bild 6), die nach längerem Druck auf Band zugänglich werden. Die großen Drehwinkel zwischen den Positionen verursachen anfänglich Fehlbedienungen. Die Seitenbandlage ist lediglich über das Hauptmenü änderbar - und nur pauschal: LSB, USB oder Auto (nach IARU-Empfehlung).

Die geringstmögliche Schrittweite beträgt für CW, SSB und Digital 2 Hz (normal 10) Hz), für AM und FM  $100$  Hz - bei  $200$ Schritten je Umdrehung des Hauptabstimmknopfs. Das ist für zügiges Suchen zu wenig, doch mit der Fast-Taste springt die Schrittweite bei CW, SSB und digital auf 1 00 Hz. Außerdem gestattet der Multi-Knopf nach Druck auf seine Taste 100-kHz-Schritte. Weiter Jassen sich alle Schrittweiten sendeartenabhängig per Menü verändern.

Ein TXCO verhilft zu einer Stabilität von  $\pm 0.5$  ppm im Temperaturbereich  $-10^{\circ}$ C bis 50 °C, fein für Portabelbetrieb bei schwankenden Temperaturen.

Ein Bandstack-Register existiert nicht, nur die VFOs A und B. Zum Starten von Split muss der DXer bei Function- 1 zu SPL gehen. Immerhin gibt es dann bei langem Drücken auf den Multi-Knopf Quick Split, was VFO B auf eine Frequenz bringt, die zwischen -20 kHz und +20 kHz (im Hauptmenü festzulegen) vom VFO A abweicht. Zwischenhören gestaltet sich wieder ein wenig kompliziert, am übersichtlichsten womöglich mittels A/B. Split funktioniert sogar zwischen verschiedenen Amateurbändern.

Die für gemächlicheren Split-Betrieb empfohlene Nutzung der Empfänger/Sender-Verstimmung (Clarifier) für Ablagen bis ±9,99 kHz hat zwar den Vorteil einer eigenen Taste Clar zum Einschalten, krankt jedoch an der geringen Schrittzahl von 30 je Umdrehung von Multi, was bestenfalls 300 Hz/Umdrehung bewerkstelligt. Die Fast-Taste bleibt hier leider wirkungslos.

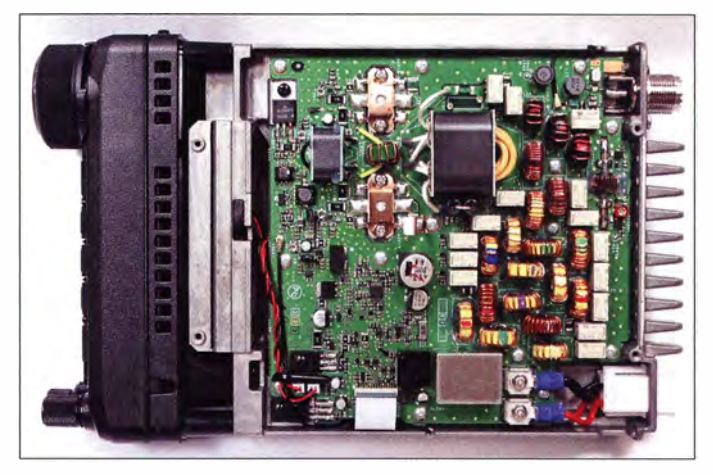

Außerdem gelingt der Wechsel von Senderund Empfängerverstimmung oder beidem nur im Hauptmenü . Darüber, ob Yaesus Einbeziehung der Verstimmung in die Hauptfrequenzanzeige wünschenswert ist, streiten sich die Nutzer.

Die fünf Schnellspeicher waren Yaesu so wichtig, dass man dafür eine eigene Taste QMB spendiert hat. Langes Drücken veranlasst Speichern der aktuellen Einstellungen und QMB beherrscht für 1 s das Display. Abrufen geschieht durch kurzes Drücken, wobei QMB-1 bis QMB-5 in umge-

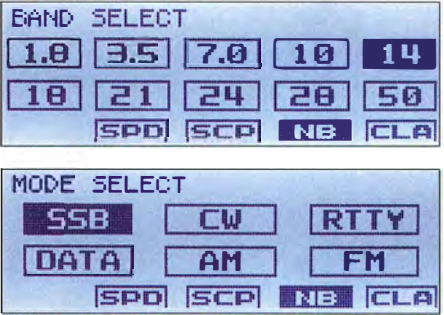

Bilder 5 und 6: Bei der Auswahl der Amateurbänder und Sendearten mit dem Hauptabstimmknopf heißt es fix zu sein.

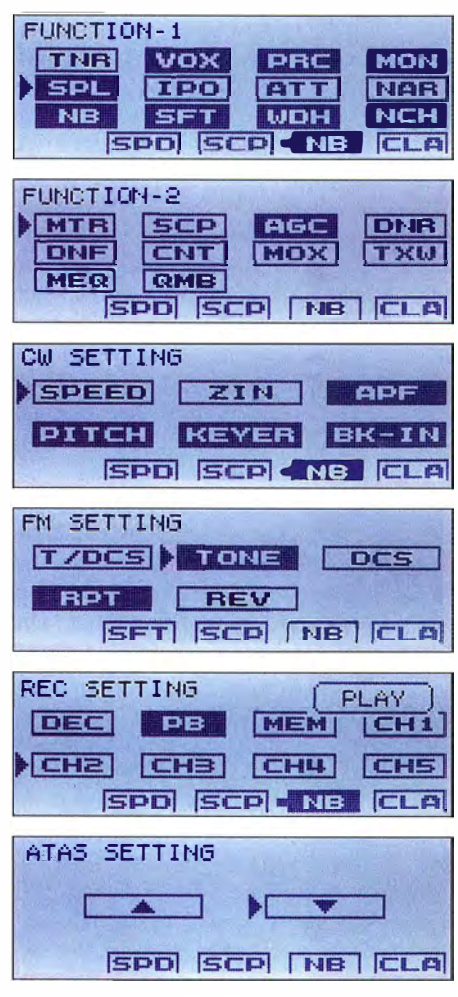

Bilder 7 bis 12: Diese sechs Einzelmenüs sind für beim Funkbetrieb häufig benötigte Funktionen bestimmt und werden mit der F-Taste aufgerufen sowie durchgeschaltet.

kehrter Reihenfolge der Eingabe äquivalent erscheinen (Bilder 20 und 21 ). Die gespeicherten Frequenzen lassen sich sogar als Liste anzeigen und einzeln löschen nur wozu?

Wie bei Yaesu Standard, kommt für die Selektion das System Bandbreite/Versatz (Shift), verbunden mit einer ganzen Reihe zusätzlicher Helferlein, zum Einsatz. Das ist für CW optimal, für SSB eher nicht. Diese wichtigen Einstellungen sind unter Function-2 unter SFT und WDH (Bild 8) auszugraben. Für eine Änderung braucht man mindestens (!) fünf Handgriffe - das geht mobil beim besten Willen nicht ... Die CW-Bandbreite lässt sich bis zu klingelfreien 50 Hz verringern. Die Bandbreitenbereiche bestehen für SSB, CW/RTTY und Digital aus je zwei Teilen, deren schmalerer unter *Function-1* als NAR (Bild 7) auszuwählen ist und so auch im Display erscheint. Nicht verständlich, verschwinden die eingestellten Werte und auch die Tatsache der Wahl bei Wechsel von Band oder Sendeart. Der Versatz lässt sich sendeartenabhängig im Bereich ±1200 Hz variieren . Für AM und FM stehen nur einfach breit und schmal zur Wahl.

#### **• Spektrumskop**

Das Spektrumskap entspricht etwa den schon seit Längerem in Analoggeräten üblichen. Da es nicht über einen eigenen Empfänger verfügt, bleibt der Empfänger während des Abtastens stumm. Bei fortlaufender Abtastung, wie gewohnt gemächlich mit etwas mehr als 4 Hz, folglich ständig. Nach Einzelabtastung ist wieder etwas zu hören und man kann die Hauptabstimmung nutzen, um einen Cursor an eine interessierende Stelle des Spektrums zu drehen (Bild 22). Erneuter Druck auf SCP setzt den Empfänger auf diese Frequenz und den Cursor wieder in die Mitte. Die möglichen automatischen Ablastungen alle  $3 \text{ s}, 5 \text{ s}$  der  $10 \text{ s}$  nerven eher.

SPN = A (Bild 22) verändert die Abtastbreite in fünf Stufen von 35 kHz bis 700 kHz,  $LVx = C$  die Empfindlichkeit. Sie ändert sich zwischen LV1 und LV2 sowie LV2 und LV3 um je 25 dB entsprechend einer horizontalen Diagrammlinie . Die Darstellung eines starken Eintonsignals (Bild 23) zeigt, dass das System dann abhängig von der Abtastbreite interne Störungen erzeugt und schon vor der Diagrammhöhe begrenzt. Die Darstellung erfolgt gut logarithmisch und bringt es von der Fußline bis zur Begrenzung auf einen Gesamtumfang von etwa 70 dB. Die Fußbreite erreicht bei 20 dB relativer Signalstärke schon einen Wert von etwa 2.5 kHz und die Kurvenform der "Linie" erscheint in der logarithmischen Darstellung grob dreieckig (Bild 23). Das beschränkt die Nutzbarkeit unverändert erheblich - insbesondere im Vergleich mit modernen SDRs.

#### **• DSP-Filterfunktionen**

Die DSP-Funktionen entsprechen weitestgehend denen des größeren Bruders FT-99 1 [2] und nutzen den leistungsfähigen DSP TMS320C6746. Zur Selektion siehe oben. Das manuelle Notchfilter im ZF-Bereich unterdrückt störende Einzeltöne über den gesamten NF-Bereich variabel, praktisch vollständig und verfügt über drei Bandbreiten. Das automatische Notch erfasst Mehrfachträger im NF-Bereich. Zur Rauschreduktion, DNR, nutzt Yaesu 15 unterschiedliche Algorithmen, die es auszutesten lohnt. Bei CW holt sie leise Signale merklich aus dem Rauschen, bei SSB herrscht die Tendenz vor, dass sich bei schwachen Signalen größer Rauschabstand und reduzierte Bandbreite bezüglich Signal-Lesbarkeit kompensieren. Stellung 10 scheint noch die beste Wirkung zu haben. Die Artefakte blieben gering. Bei lauten Signalen ist die DNR-Wirkung freilich weit ausgeprägter.

Der Pegel für den Störaustaster lässt sich zwischen 0 und 10 festlegen. Das Hauptmenü (Bild 18) bietet noch die Anpassung

an die Impulsdauer (l ms, 3 ms) und den Grad der Austastung (10 dB, 30 dB oder 50 dB). Die beiden Letzteren werden beispielhaft weder im Schmalspur- noch Advance(d) Handbuch beschrieben . Bis zu S9 + 5 dB erreichende Störungen beim Schalten einer 50-W-Halogenlampe oder einer induktiven Last wurden bei verschiedenen Einstellungen nur mäßig reduziert.

Für die Auswahl der Regelzeitkonstanten der AGC, automatisch (je nach Sendeart), langsam, mittel oder schnell ist AGC in Function-2 zuständig. Unaktiviert bedeutet aus. Im Hauptmenü lassen sich alle Regelzeitkonstanten zwischen 20 ms und 4000 ms einstellen .

#### **NF-Filter**

Das Konturfilter bewirkt eine "behutsame" Anpassung des Frequenzgangs im Durch-Jassbereich (schematisch aus in Bild 15 aus dem Einzelmenü Function-2 zu sehen) in Form einer Erhebung oder Delle variabler Ausprägung mit einem Zentrum zwischen 1 0 Hz und 3200 Hz. Im Hauptmenü lassen sich der Pegel zwischen -40 dB und +20 dB sowie die nicht näher definierte Breite zwischen 1 und 11 einstellen. Das Ganze weist gegenüber früheren Versionen wie im FT-991 unverändert einige Schwächen auf, s.  $[2]$ .

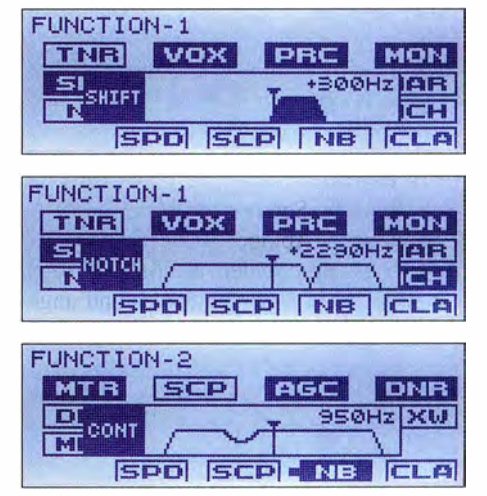

Bilder 13 bis 15: Besonders aussagekräftig sind insbesondere bei den Einzelmenüs grafisch gestaltete Einstellmöglichkeiten.

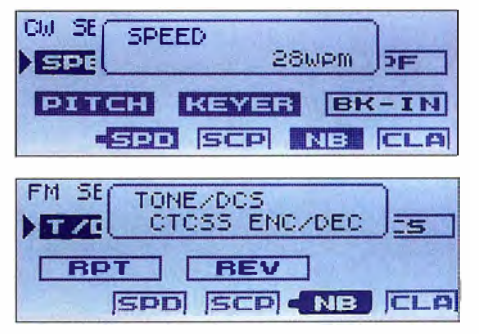

Bilder 16 und 17: Häufiger sind bei den Einzelmenüs einfache Ziffernwerte (oben). Auch Text-Parameterangaben kommen vor.

Das Audio-Peak-Filter APF erzeugt bei CW eine (je nach gewählter aus drei Bandbreiten) ausgeprägte Spitze , die bis 250 Hz unter oder 250 Hz über der CW -Filter-ZF-Mittenfrequenz liegen kann. Nützlich als Ergänzung zur ZF-Sektion, weil neben der Spitze noch etwas zu hören bleibt.

Das Empfänger-Audio-Filter beschneidet bei Bedarf, getrennt für CW, SSB, RITY, Daten und AM, das NF-Frequenzband. Die obere und untere Grenzfrequenz sind in weiten Grenzen wählbar, die zugehörigen Flankensteilheiten können 6 dB/ Oktave oder 18 dB/Oktave betragen . Aus Sicht der ZF-DSP erscheint das Ganze entbehrlich.

#### • cw

Der eingebaute Keyer ist für Tempi 20 ZpM bis 300 ZpM nach PARIS ausgelegt und bietet die üblichen Komforteigenschaften wie Keyer-Typen mit Zeichenspeicher. ACS soll exakte Zeichenabstände generieren . Getastet kann zusätzlich über eine rückseitige Buche oder die PC-Steuerung via USB werden . Der Bakenbetrieb sieht Wiederholungen im Abstand von 1 s bis 630 s vor. Die Tastflanken sind auf 2 ms bzw. 4 ms einstellbar.

CW -Ablage und Tempo werden im Einzelmenü CW Setting (Bild 9) festgelegt, die Semi-BK-Abfallzeit dagegen im Hauptmenü. Die Option Pitch Offset erhält beim Umschalten zwischen CW und SSB die Tonlage bei; die Frequenzanzeige ändert sich adäquat, praktisch, um aus der SSB-Einstellung eine CW-Station anzurufen. Der CW-Auto-Modus erlaubt während des SSB-Betriebs Senden in CW in der Tonhöhe der CW-Ablage .

 $ZIN$  (Bild 9) verändert die Empfangsfrequenz so, dass ein mäßig lautes und ungestörtes CW -Signal praktisch genau die Tonhöhe der CW-Ablage (Pitch) erreicht. Die Spot-Funktion spielt die CW-Ablage-NF zum Vergleich mit den gehörten Signal nach längerem Drücken von ZIN ein.

Voll-BK (QSK) funktioniert gut, das Relaisklappern dabei ist zu tolerieren. Die Umschaltung zu Semi-BK erfordert den Umweg über das Hauptmenü . Zwischen Punkten ist bei Tempo 1 40 ZpM noch etwas zu Hören, bei 160 ZpM dann gar nichts mehr. Die Mithörton-Lautstärke ist von der Stellung des NF-Stellers unabhängig. Die QSK-Verzögerung kann 15 ms bis 30 ms betragen .

#### ■ AM, FM, RTTY und Digimodes

In AM gibt es nur zwei wählbare Empfangsbandbreiten, viele andere Parameter der Mikrofon-Equalizer sind wie bei SSB nutzbar. Die Sende(träger)leistung erreicht 25 W entsprechend 100 W PEP bei 100 % Modulationsgrad. Die Abstimmschrittwei-

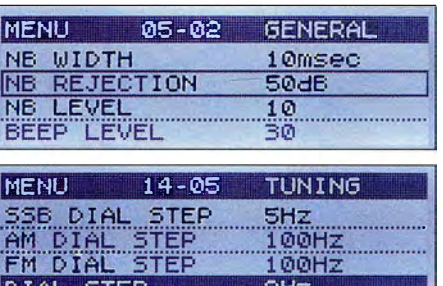

Bilder 18 und 19: Die 159 Punkte des Hauptmenüs erscheinen nach langem Drücken der F-Taste, über die dann mit dem Multi-Knopf gescrollt wird. Hilfreich sind die Gruppierung und aussagekräftige Bezeichnungen. Der aktuelle Punkt ist umrandet, aktiv ist die Darstellung invers.

ten sind den AM-Rundfunk-Kanalabständen anpassbar.

FM verfügt ebenfalls nur über zwei Empfangsbandbreiten und damit verbunden geringeren und größeren Sendehub, außerdem DCS , CTCSS sowie Relaisablage und eine eigenes Einzelmenü FM Settings. Sieben Abstimmschrittweiten kommen praktischen Gegebenheiten entgegen. Die Rauschsperren-Einstellung fällt bequem dem RF/ SQL-Knopf zu.

RITY läuft über FSK und berücksichtigt die üblichen Übertragungsstandards. FSKund PIT-Signal lassen sich über die RITYI Data-Buchse oder mittels virtuellem COM-Port über die USB-Buchse leiten, das Empfangs-NF-Signal ist separat zum Transceiver zu übertragen.

Bei den Digimodes sind die NF-Ein- und Ausgangssignale über NF-Leitungen auszutauschen, lediglich PTT läuft wieder über einen virtuellen COM-Port. Um die Anzeige das Transceivers an die Gegebenheiten der eingesetzten Software anzupassen, lassen sich im Hauptmenü der PSK-(Mitten-)Ton, der im Display angezeigte Frequenz-Offset und der Trägerpunkt einstellen.

#### **B** Speicher

Zu den Schnellspeichern s. o. Die Sprachspeicher fassen fünfmal je maximal 20 s. Für sie und die CW-Speicher steht mit Rec Setting ein eigenes Einzelmenü bereit.

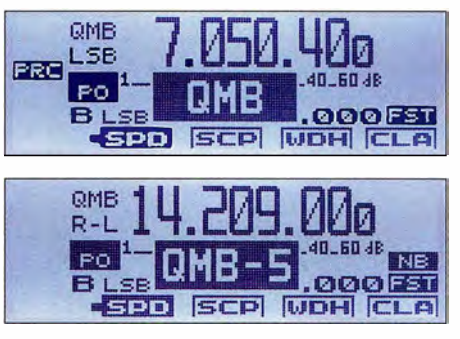

Bilder 20 und 21: Besonders ins Auge fallen das Speichern in einen Kurzzeitspeicher (oben) und sein Auslesen.

Die PTT-Taste startet die Aufnahme, was man dann bei ihr auch hört, MEM beendet sie. Da heißt es, aufzupassen . Die Aufnahmen klingen sehr natürlich. Für intensive Nutzung dieser Speicher sollte man die Nutzung der Remote Control Einheit FH-2 in Betracht ziehen, s.o.

Die fünf CW-Speicher nehmen jeweils maximal 50 Zeichen auf. Wenn das Beschreiben per Paddel geschieht, erfordert das bei längeren Texten Sorgfalt. Dafür beginnt das Speichern erst beim ersten Zeichenelement und wenn nichts mehr kommt, ist einfach Schluss. Übrigens scheinen hier mehr als 50 Zeichen möglich zu sein. Bei der Einzeleingabe (Bilder 24 und 25) lassen sich zwar Fehler leicht korrigieren, doch erweist sich die Auswahl der Zeichen über Multi als ermüdend, zumal sie alles andere als optimal gelöst ist. Außerdem gelang es mir nicht, ein einzelnes Zeichen zu löschen. Daran änderte auch ein erfolgreiches Update der Main-Version von V01-02 auf V01-05 nichts. Sprach- und CW-Speicher können Namen erhalten .

Der FT-891 verfügt über 99 Speicherkanäle, die sich in fünf Gruppen zu 20 bzw. 19 Kanälen unterteilen lassen , dazu noch neun Paare für programmierten Suchlauf. Sie können ebenfalls Namen erhalten. Beim Durchblättern kommen nur die belegten zur Anzeige. Ob dann statt der Frequenz der Name auftauchen soll , entscheidet man per Hauptmenü . Die Speicher- und VFO-Suchlaufoptionen entsprechen dem Üblichen. Auch die Up- und Down-Tasten am Mikrofon sind dabei involviert. Mit dem Hauptabstimmknopf lässt sich die Suchlaufrichtung umkehren.

#### **B** Sender

Der Sender ist für 100 W HF ausgelegt und scheint weitestgehend dem im FT-99 1 für KW und 6 m eingesetzten zu entsprechen. Als geringste einstellbare Sendeleistung werden 5 W angegeben. Unabhängig davon besteht noch die Möglichkeit, im Hauptmenü die maximal einstellbare Leistung getrennt für AM, SSB und global auf KW sowie auf 6 m zu begrenzen, insbesondere beim Betrieb zusammen mit einer Leistungsendstufe nützlich.

Der parametrische Mikrofon-Equalizer dient bei SSB und AM der Anpassung des Senderfrequenzganges, ein zweiter wirkt ggf. beim Einsatz des Sprachprozessors. Für Tiefen, Mitten und Höhen lassen sich Mittenfrequenz, Anhebung bzw. Absenkung zwischen -20 dB und + 10 dB und die Bandbreite in Form einer etwas nebulösen Güte festlegen. Die optimale Wirkung dürfte sich nur experimentell bestimmen lassen, wobei der Monitor zur Kontrolle anzuraten ist. Man beachte auch den Schalter am MH-31 , der erheblichen Einfluss hat.

Die Sprachsteuerung (VOX) für SSB, AM und FM lässt eine Abfallzeit von 30 ms bis 3 s zu. Mir erschienen 200 ms optimal; darunter stört das Abhacken der ersten Silbe zunehmend. Die Anti-VOX verhindert Probleme beim Hören mit dem Lautsprecher. Die VOX ist auch von den Signalen der Digimodes steuerbar.

Der Sprachprozessor machte einen guten Eindruck. Er hebt den mittleren Pegel der Sprache erkennbar an, erhöht aber auch den Intermodulationspegel des Senders. Sein Einstellbereich lässt recht große Kompressionsgrade zu , weshalb man ihn in der

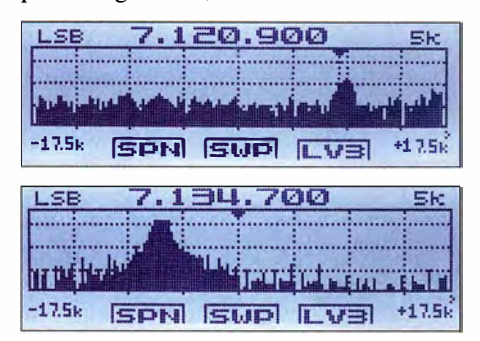

Bilder 22 und 23: Nach einem Einzelscan kann man die Grafik nach interessanten Signalen durchsuchen (oben, s. Cursor). Vor Ausnutzung der Diagrammhöhe wird das Signal begrenzt (unten).

Stellung COMP des Untermenüs von MTR in Function-2 und ebendort auch die ALC kontrollieren sollte, was nicht gleichzeitig möglich ist. Auch der Monitor kann sich hier nützlich machen. Es ist zu beachten, dass es ja für den Kompressor einen separaten Sender-Equalizer gibt.

Für die Einstellung der HF-mäßigen SSB-Sendebandbreite stehen fünf Kombinationen unterer und oberer (auf das Sprachband bezogener) Grenzfrequenzen zwischen 100 Hz bis 3000 Hz und 400 Hz bis 2600 Hz zur Verfügung. Auch hier lohnt die Kontrolle mit dem Monitor.

#### **• Messungen**

Für portablen Betrieb ist die Stromaufnahme bei Empfang von Bedeutung. Unser Musterexemplar nahm ausgeschaltet 19 mA auf, bei Empfang ohne NF-Signal und minimaler Beleuchtung 0,94 A. Bei voll ausgesteuerter Lautsprecherwiedergabe wurden daraus I ,14 A. Volle Beleuchtung begnügte sich mit 1,1 A, nur das Display "aufgedreht" mit 0 ,98 A. Senden ohne Signal ergab 3,7 A, 100 W HF und 50  $\Omega$  reell erforderten zwischen 13,3 und 16,9 A. Die geringstmögliche Leistung schwankte zwischen 3 ,5 W und 5 W, die Stromaufnahme erreichte dabei 4,9 A bis 5,8 A.

Die maximale Display-Helligkeit übertraf die eines Fernsehers und eines Smartphones um mehr als 100 %, die eines Tablets um 40 %. Das ist während Portabelbetrieb bei Sonnenschein im Freien von Nutzen .

Bei den folgenden Aussagen stütze ich mich im Wesentlichen auf [3] und [4]: Das S-Meter-Band besteht aus 25 Anzeigelinien. S-Stufen unter S9 machen Japantypisch nur etwa 3 dB aus. Die 20-dB-Stufen über S9 umfassen real 20 dB, 17 dB und 13 dB. S9-Anzeige liegt aufden KW-Bändern recht einheitlich bei 80  $\mu$ V statt 50  $\mu$ V, mit Vorverstärker bei 20  $\mu$ V. Bei 6 m passt es mit 56  $\mu$ V und 16  $\mu$ V noch weniger (hier wäre S9 ja 5  $\mu$ V). Von FM wollen wir schweigen.

Die Empfängerempfindlichkeit beträgt für 10 dB (S+N)/N und 2,4 kHz Bandbreite ohne Vorverstärker (IPO) im Mittel -115 dBm, mit dem 12-dB-Vorverstärker etwa -127 dBm; das ist sehr gut. Die -6-dB-Bandbreitenwerte stimmten bei SSB und 2 ,4 kHz Nennwert sowie CW und SSB fast genau, die Shape-Faktoren ließen sich wegen des starken Oszillatorrauschens nur für -6 dB/-50 dB mit 1 ,4, 1 ,56 und 3 ,36 ermitteln, das sind gute , einer ZF-DSP angemessene Werte.

Der IP3 zeigt bei 50 kHz Signalabstand und 2 ,4 kHz Bandbreite ohne Vorverstärker bandabhängig Werte zwischen 10,5 dBm und 20 dBm, mit Vorverstärker solche zwischen -1 dBm und 8 dBm. Der Zweitonintermodulationsfreie Dynamikbereich bewegt sich dabei zwischen 90 und 96 dB. Die besten Daten zeigten sich für 160 m und 15 m. Bei verringertem Signalabstand, hier für 500 Hz Bandbreite auf 160 m ohne Vorverstärker, verharrt der IP3 bis 10 kHz bei 18,5 dBm, erreicht bei 5 kHz noch 11 ,5 dBm, was dem 3-kHz-Roofing-Filter zu verdanken ist, um dann bei 3 kHz, 2 kHz und 1 kHz auf 16 dBm,  $-30$  dBm und  $-38$ dBm abzusinken. Die zugehörigen IMFDR sind 100 dB, 95 dB, 77 dB, 67 dB und 63 dB. Damit kann man unter normalen Bedingungen leben. Beachtenswert, dass der FT-891 relativ starke benachbarte Einzelsignale verträgt, ohne zuzustopfen. Das hat er vielen SDRs voraus.

Eine Schwachstelle offenbart sich im Oszillatorrauschen, sowohl bei Empfang als auch beim Senden . Auf21 MHz liegen die Werte bei Abständen von I kHz, 5 kHz, 20 kHz und 100 kHz vom Träger bei -89  $dBc/Hz$ ,  $-104$   $dBc/Hz$ ,  $-120$   $dBc/Hz$  und -134 dBc/Hz. Das entspricht etwa den schlechten Werten des FT-991, s. [2], Bild 24. Im Sender ergaben sich auf 40 m die gleichen Werte , im Empfänger lagen sie 4 dB bis 5 dB besser.

Die Sendeleistung war auf allen Bändern fast gleich, bei G3SJX zwischen 106 W und 1 10 W, die Oberwellenabstände lagen nie unter 60 dB, doch erreichten die 1M3- Dämpfungen des Senders bei voller Leistung gegen PEP bestenfalls 30 dB, auf 6 m aber auch nur 21 dB und auf 160 m 22 dB. Das ist nicht berauschend, verbessert sich

aber bei Verringerung der Leistung merklich. Zudem sind die IM-Produkte 5. Ordnung um 8 dB bis 16 dB besser unterdrückt.

#### **R** Fazit

Der FT-891 ist ein kleines, ansehnliches, leistungsfähiges, kompaktes und robustes Gerät, das sich besonders für Portabelbetrieb und dank des abnehmbaren Bedienteils ebenso für Mobilbetrieb eignet, wofür die Mobilantenne ATAS-120A nutzbar ist. Der geringen Größe geschuldet sind Bedienungsunbequemlichkeiten, die sich durch die drei programmierbaren Tasten nicht aus-

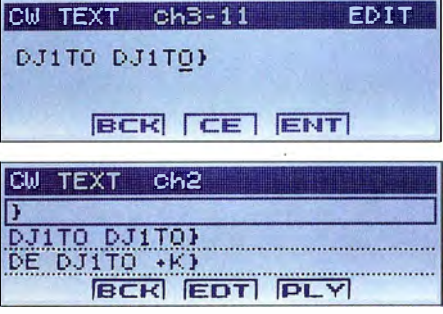

Bilder 24 und 25: CW-Speicherinhalte lassen sich mithilfe eines Paddles oder über die Auswahl der einzelnen Zeichen mit dem Mutti-Knopf einbringen und dann auch editieren; unten eine Speicherübersicht

Screenshots und Fotos: DJ1TO

gleichen lassen, ein wenig jedoch durch das übersichtliche Menüsystem.

Nicht zuletzt spricht der günstige Preis, bei Redaktionsschluss etwa 730 €, für den Ff-891, und bis Ende April läuft zudem eine Yaesu-Sonderaktion. Für den passenden optionalen Automatiktuner FC-50 werden noch einmal knapp 300 € fällig. Das von DJ I TO getestete Gerät trägt die Seriennummer 6M060079.

Hinweis: Yaesu wird übrigens in Kürze auf www.yaesu.co.uk die deutschen Versionen des Quick, User und Advance(d) Manuals zum Download bereitstellen .

#### Literatur

- [1] Download von yaesu.com  $\rightarrow$  Products  $\rightarrow$  HF  $Transceivers/Amplifiers \rightarrow scrollen zu FT-89/ \rightarrow$ Karteikarte Files
- [2] Petermann, B., DJ1TO, Reimesch, Ch., DL2KCK: FT-991 - der neue All-in-one-Transceiver von Yaesu. FUNKAMATEUR 64 (2015), H. 6, S. 598-602; H. 7, S . 720-722
- [3] Hart, P., G3SJX: Yaesu FT-891 HF & 50 MHz Transceiver. RadCom (RSGB), 93 (2017), H 3, S . 78-83
- [4] Püringer, H., OE3PHU: FT 891, FT 857 oderetwas Anderes? www.oe5.oevsv.at/technik/betrieb\_dl/ bericht-ft891 .pdf
- [5] FA-Typenblatt: FT-891. FUNKAMATEUR 65 (2016), H. 11, S. 1051-1052
- [6] FA-Typenblatt: FT-991. FUNKAMATEUR 64 (2015), H. 4, S. 407-408
- [7] Petermann, B., DJ1TO: FT-857 Yaesus neuer kompakter Multiband-Transceiver. FUNKAMA-TEUR 52 (2003), H. 7, S. 666-667
- [8] FA-Typenblatt: FT-857, FUNKAMATEUR 52 (2003), H. 5, S. 487-488

# Langwellenausbreitung analysieren anband von DGPS-Stationen

#### **NILS SCHIFFHAUER - DK8OK**

Zwischen dem Rundfunk der Lang- und der Mittelwelle gibt es einen Bereich, auf dem sich eine Reihe von rund 200 W starken DGPS-Sendern tummeln. Diese strahlen Korrekturdaten für GPS aus. Die neue Software "Amalgamated DGPS" empfängt alle dieser Kanäle gleichzeitig und veranschaulicht auf diese Weise die Ausbreitungsbedingungen auf LW.

Mit dem weltweiten GPS ist es so wie überall im Leben: Je genauer man hinschaut, desto mehr entdeckt man. Gemeint ist hier vor allem die Präzision dieses Navigationssystems, die für den Alltag völlig ausreicht, nicht aber für Ozeanriesen, die in einem Hafen manövrieren wollen, oder Wissenschaftler, die sich für die Kontinentalverschiebung interessieren.

Millimeter vermessenen Position erkennt und weitergibt.

#### • Für die Schiffe - aber nicht nur

Weltweit gibt es viele solcher DGPS-Netze für unterschiedlichste Anwendungen, wie etwa SAPOS , den Satelliten-Positionierungsdienst der deutschen Landesvermessung www.sapos.de, das europäische

|                                                                | MULTIPSK V. 4.31.1 RX/TX screen Nils Schiffhauer (DKSOK) Wilhelm-Henze-Weg 12 31303 Burgdorf                                 | <b>GERMANY</b>                                |                      |                      |                           |                    |  |
|----------------------------------------------------------------|----------------------------------------------------------------------------------------------------|-----------------------------------------------|----------------------|----------------------|---------------------------|--------------------|--|
|                                                                | Configuration Adjustments Options Tools PSKReporter Satellites Panoramic Help                                                |                                               |                      |                      |                           |                    |  |
|                                                                | TCP/IP   Multidem Transceiver Country/Loc   World   QSO   Mail   Tune Beacon   ID   CPU                                      | Level 3%                                      | SITOR A Amtor ARO    |                      | 1382                      | <b>ACARS (VHF)</b> |  |
|                                                                |                                                                                                    |                                               | RTTY 100 110 150 200 |                      | <b>DGPS</b>               | SYNOP / SHIP       |  |
| Where? Number?                                                 | Search Look-up DXK DXView Pathfinder Where? ->PSKReporter                                                                    | Options are in the logbook                    | SELCAL 1             | 110A                 | 4285                      | <b>COQUELET</b>    |  |
|                                                                | Call Name Freq Mhz AMode Ur RST My RST R S Locator<br>OTH<br><b>Notes</b>                                                    | Clear Logbook QSO-Log                         | ARQ-E(3) JEC 870-5   |                      | <b>HFDI</b>               | NWR (SAME)         |  |
|                                                                | 7.020000 - DGPS 599 599                                                                                                    | Cluster L A DXKeeper Contr                    | <b>POCSAG</b>        | AIS                  | <b>BIIS</b>               | <b>GMDSS/ATIS</b>  |  |
| <b>MINESSAGEID</b> A JEAN                                      |                                                                                                    |                                               | FMROS                | EPIRB                | VDL <sub>2</sub>          | <b>ARGOS</b>       |  |
|                                                                |                                                                                                    |                                               |                      |                      |                           | ORBCOMM            |  |
| Call D RS D Video D QRGs RX RS D RX Call D<br>TX: none<br>MODE | <b>RX: DGPS</b>                                                                                                    |                                               |                      |                      |                           |                    |  |
| Frequency<br>1001.4 Hz                                         | 100 bauds 200 bauds Detection   Automatic<br>Basic display<br>Position on world Local map   AFC Mes 3, 7, 16<br>$S/N>+15 dB$ |                                               |                      | <b>Amateur modes</b> |                           |                    |  |
| 200<br>500                                                     | 1000                                                                                                    | 1500                                          |                      | 2000                 |                           |                    |  |
| 些<br>тd<br>Sets<br>5412                                        | P5 Stendte F4<br>lieu.<br>Dell S. 28 Accord P4<br><b>Stannie Cass Inc.</b><br>Sepent<br>モノロ<br>Laro Rid                      | $\overline{\omega}$ =001<br><b>CE SKINNET</b> |                      |                      | RX time - callsion + mode |                    |  |
| $ 0 $ $ <-1m $<br>B1.                                          | $-9.46$ m<br>0.002 m/s<br>$ 31 $ OK<br>$\mathbf{r}$                                                                          |                                               |                      |                      |                           |                    |  |
| 20/09/2016 12:46:49                                            |                                                                                                    |                                               |                      |                      |                           |                    |  |
| Message type                                                   | : 9 (GPS partial correction set)                                                                                             |                                               |                      |                      |                           |                    |  |
| Station number                                                 | : 763 (Zeven DEU 303.5 Khz TXID 493 100bps)                                                                                  |                                               |                      |                      |                           |                    |  |
| $z$ -count                                                     | : $4713$ ( $47$ mn $7.8$ s)                                                                                                  |                                               |                      |                      |                           |                    |  |
| Sequence count                                                 | $\pm$ 5                                                                                                    |                                               |                      |                      |                           |                    |  |
| Number of words                                                | .5                                                                                                    |                                               |                      |                      |                           |                    |  |
| Health                                                         | : 0 (UDRE scale factor=1.0)                                                                                                  |                                               |                      |                      |                           |                    |  |
| Sat. ID(SF(UDRE)Pseudorange corr.                              | [Range rate corr.   IOD   CRC                                                                                                |                                               |                      |                      |                           |                    |  |
| $ 0 $ $ $ $\leq$ $-1$ m $ $<br>28                              | $-11.10$ m<br>$0.010$ m/s<br>$165$ $10K$                                                                                     |                                               |                      |                      |                           |                    |  |
| 22<br>$ 0 $ $\leq$ -1mi                                        | $-16.74$ m<br>$0.014$ m/s<br>135 IOK                                                                                         |                                               |                      |                      |                           |                    |  |
| 18<br>$10$ $1 \le -1$ ml                                       | 120 IOR<br>$0.012 \text{ m/s}$<br>$-13.28$ m                                                                                 |                                               |                      |                      |                           |                    |  |

Bild 1: Manche Decoder-Software hat auch DGPS mit an Bord - wie hier MultiPSK. Eingestellt ist der Sender Zeven, der seine Daten mit 1 00 Baud auf 303,5 kHz sendet.

Zwar ließ US-Präsident Clinton die absichtliche Verwässerung des Systems für den Gebrauch der Allgemeinheit bereits im Jahre 2000 abschalten, was einen regelrechten Boom an Navigationsgeräten auslöste , doch dieses rückte wiederum andere Begrenzungen der Genauigkeit von 10 bis 15 m in den Blick. Heute bestehen diese vor allem in jenen Effekten, die GPS-Signale bei 1 575 ,43 MHz (LI) und I 227 ,60 MHz (L2) beim Durchgang durch die dynamische Ionosphäre erleiden.

Eine Reihe von Referenzstationen misst genau diese Veränderungen und gibt sie als Korrekturen über Langwellensender weiter. Der Anwender braucht einen entsprechenden Empfänger, um dieses DGPS genannte und erweiterte GPS-System zu nutzen. Die Abkürzung steht für Differentielles GPS, weil es den Unterschied zwischen empfangenen Daten und der auf den

EGNOS-Netz www.egnos-portal.eu sowie beispielsweise WAAS http://gpsinformation. net/exe/waas.html in Nordamerika.

Das spezielle IALA-DGPS-Netz wiederum ist für die genauere Positionsbestimmung auf Wasserstraßen und in küstennahen Gewässern (IALA - International Association of maritime aids to Navigation and Lighthouse Authorities [1]) aufgebaut worden. Diese Stationen senden ihre Korrekturinformationen im Bereich von 283,5 kHz bis 315 kHz (Europa) bzw. 325 ,0 kHz , oberhalb des Rundfunk-Langwellenbandes. Die Sendeleistung liegt bei 200 W, genutzt werden verkürzte Vertikalantennen mit kapazitiver Dachlast (Top-Loading). Der Versorgungsbereich umfasst einen Kreis von 225 bis 285 km.

Die Wasserstraßen- und Schifffahrtsverwaltung des Bundes betreibt sieben solcher Stationen in Deutschland und bietet dazu im Internet umfassende Informationen. [2] Modulationsverfahren und Datenprotokolle sind als !TU-Empfehlung Rec . ITU-R M .823-2 [3] offengelegt, sodass es auch im Hobbybereich einige Software zur Decodierung gibt - beispielsweise MultiPSK http://f6cte.free.fr/index\_anglais. htm (Bild I).

Die neueste Software Amalgamated DGPS [4] (in etwa: "Zusammengefasste DGPS-Sendungen", weil die Software alle empfangbaren Stationen kombiniert) hat Chris Slominski von Black Cat Systems geschrieben, dem wir schon allerhand andere, auch funktechnisch interessante Software einschließlich Apps verdanken. Sie entstand erst für den Mac, liegt aber nun auch für Windows vor.

#### ■ Automatische Decodierung der MSK-Telegramme

Die Stärke von Chris' DGPS-Software liegt darin, dass sie das gesamte DGPS-Band gleichzeitig demoduliert, decodiert und auswertet. Man nimmt also mit einem SDR (PERSEUS, FDM-S2, SDRplay...) das mindestens 50 kHz breite Band über Stunden auf und füttert danach die Software mit den resultierenden 1/Q-Dateien. Diese werden automatisch zusammengefügt, wenn man sie sämtlich markiert und mit insgesamt 164 Decodern parallel auswertet.

Des Weiteren ist eine breit- oder schmalbandige Live-Decodierung möglich. Die dabei unterschiedliche Einfärbung von Tag- und Nachtempfängen orientiert sich an der jeweiligen Lokalzeit. Auch lassen sich die einzelnen Empfänge auf einer Weltkarte darstellen - wunschweise einschließlich der Anzahl ihrer jeweiligen Decodierungen durch die Software . Am Ende steht eine tabellarische Aufstellung (Bild 2) aller Empfänge , die zudem grafisch a Ia GANTT-Diagramm (Balkenplan, Bild 3) übersichtlich dargestellt werden.

Die ausgegebene Tabelle enthält alle für den DXer wichtigen Empfangsdaten. Darunter auch die Anzahl der Empfänge jeder Station, die Entfernung zu ihr sowie Frequenz und Baudrate . Die Daten lassen sich speichern und in andere Programme zur weiteren Bearbeitung übernehmen. Das Beispiel zeigt eine Aufnahme über 18 h vom 11. auf den 12. März 2017.

Der Starttermin wurde rund 90 min vor dem örtlichen Sonnenuntergang gewählt, der Endtermin dementsprechend 90 min nach dem örtlichen Sonnenaufgang. Das ergibt einen guten Überblick über die besonderen Charakteristika bei Fade-in und Fade-out sowie - in der Nähe von Tagundnachtgleiche ! - einen symmetrischen Verlauf um die Zeit der stärksten Dunkelheit. Die Dateien haben zusammen einen Umfang von gut 45 GB (Gigabyte!).

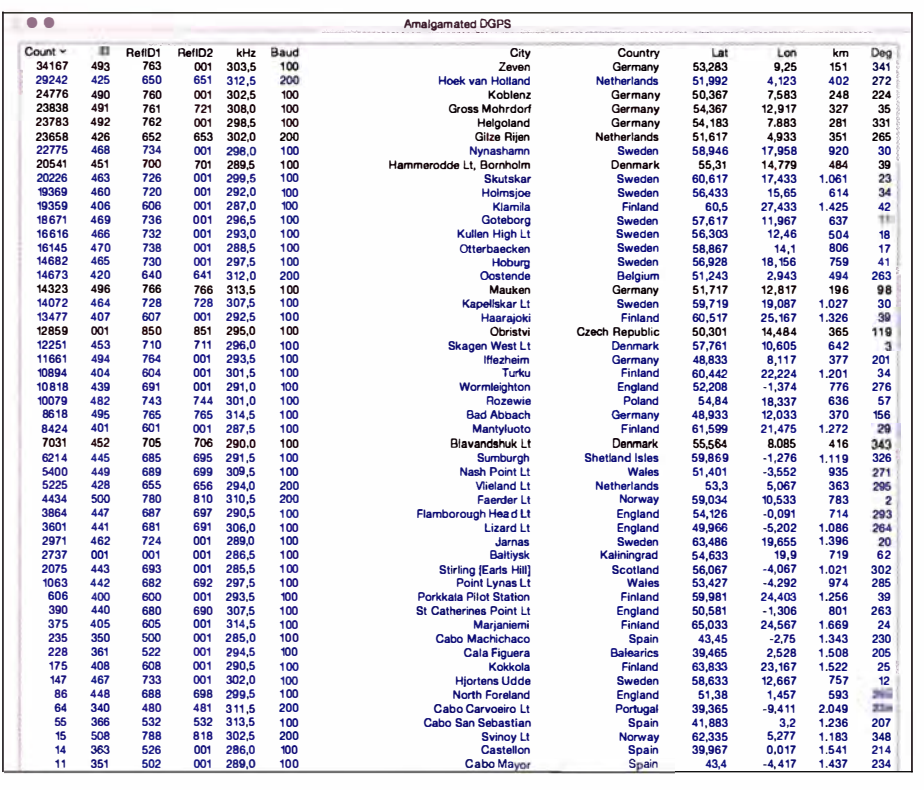

Bid 2: Die Empfangsergebnisse aus gut 15 Stunden in Tabellenform umfassen insgesamt 516 918 Logs solcher Stationen, die jeweils mindestens zehnmal korrekt decodiert wurden. Mit gut 34 000 Logs konnte der Sender Zeven praktisch ununterbrochen empfangen werden.

ganz Europa und sogar welche aus Übersee liegt deutlich niedriger als beim herkömmempfangen. Hier hilft das spezielle Modu- Iichen FSK.

Trotz des begrenzten Versorgungsradius las- kennt. Allerdings entspricht die Bandbreisen sich vor allem des Nachts Stationen aus te m Hertz praktisch der Baudrate und

lationsverfahren, das trotz 100 bzw. 200 Erreicht wird das durch ein phasenkonti-Baud eine geringe Bandbreite und einen nuierliches Signal, sodass MSK wie FSK dementsprechend guten Signal-Rausch-Ab- und PSK aussieht: Anfang wie Ende jeder stand bei schmalen Filtern bietet. Zum Ein- Frequenzumtastung (Daten, FSK) stimmen satz kommt MSK, *minimum shift keying* (ei- überein mit dem Nulldurchgang der Phane gute Einführung bietet [5]). senmodulation (90°-Umtastung). Dadurch Dabei handelt es sich um eine Variante beträgt der Abstand zwischen beiden FSKvon 2-FSK, also Datenfunk mit Frequenz- Frequenzen (Shift zwischen Mark und umtastung , wie man es von RTTY her Space) in Hertz nur die Hälfte der Baudrate - 50 Hz bei 100 Baud und 100 Hz bei 200 Baud.

Die belegte Bandbreite liegt freilich bei etwas über 100 bzw. 200 Hz (Bild 5). Der Vorteil gegenüber z. B. QPSK mit seiner sogar noch etwas schmaleren Leistungsdichte bei derselben Übertragungsrate liegt aber darin , dass die Nebenwellen bei MSK bedeutend schwächer ausfallen. Die Signale sind also sehr sauber, was benachbarten Stationen und Funkdiensten zugute kommt (Bild 6). Auch Seefunkstellen für die V-Boot-Kommunikation im Längstwellenbereich senden in dieser hocheffizienten Modulationsart.

Ich habe die Software sowohl mit 1/Q-Dateien als auch live ausprobiert, mit den SDRs PERSEUS und FDM-S2 . Dies auf dem Mac ebenso wie auf dem PC . Sie macht genau das, was sie vorgibt. Und das macht sie staunenswert gut. Sehr gelegentlich schleichen sich bei schwachen oder gestörten Sendungen Fehlinterpretationen ein. Bevor man also meint, um die Mittagszeit die Südsee empfangen zu haben , sollte man das absichern.

Die Zahl der Empfänge einer Station (count) ist ein Indikator: Bleibt dieser bei einer Station nach einer Nachtsitzung deutlich einstellig, ist dieses Log mit Vorsicht zu genießen. Solche Stationen lassen sich automatisch aus der Tabelle entfernen. Chris Smolinski empfiehlt, nur solche Stationen zu werten, von denen mindestens sechs Empfange in einer Sitzung vorliegen. Ein solcher Wert lässt sich voreinstellen, wenn man später nicht manuell prüfen will .

Amalgamated DGPS eignet sich sehr gut dazu, einmal in die Welt des Profifunks hineinzuschauen, aber auch, um die Leistungsfahigkeit der eigenen Anlage sowie die Bedingungen auf Langwelle zu testen .

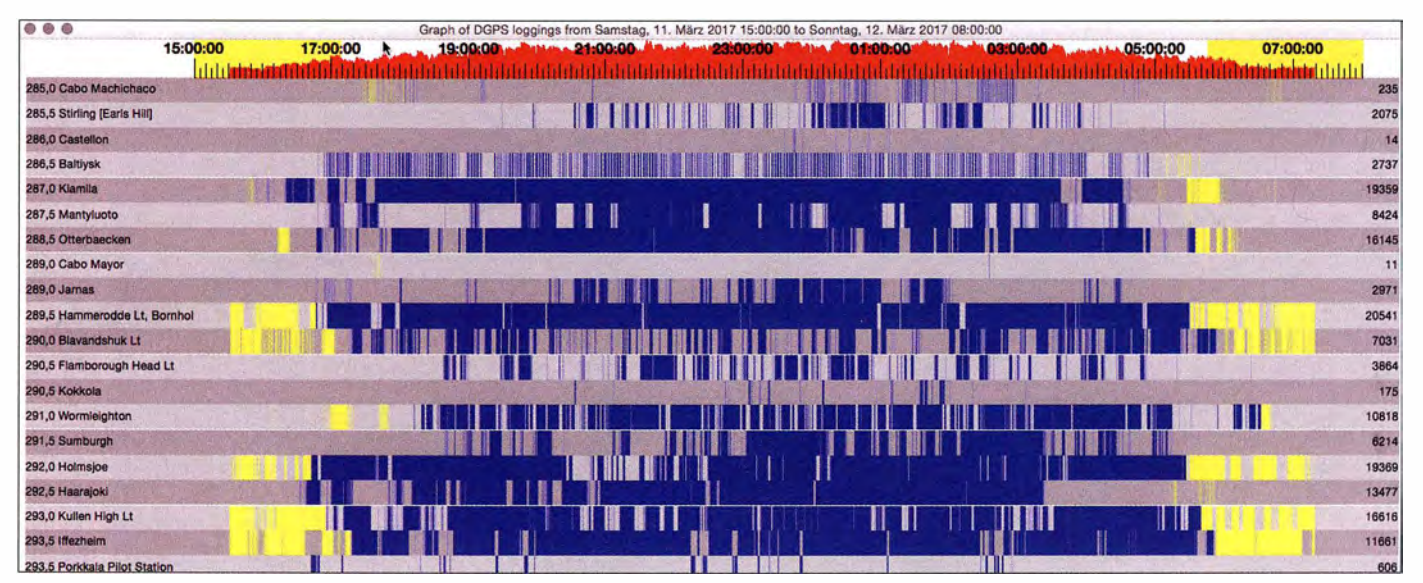

Bild 3: Die grafische Darstellung einiger nach Frequenzen geordneten Decodierungen zwischen 17.02 und 08.09 MEZ am 11./12. März 2017 bietet einen sehr schönen Überblick über die Ausbreitungen in bestimmte Richtungen. Die Summe der decodierten Telegramme ist oben auf der Zeitleiste aufgetragen, die Empfänge der einzelnen Stationen darunter. Die jeweils lokale Tageszeit ist gelb markiert, die Nacht rot. Die Empfänge folgen dem Verlauf der Dunkelheit.

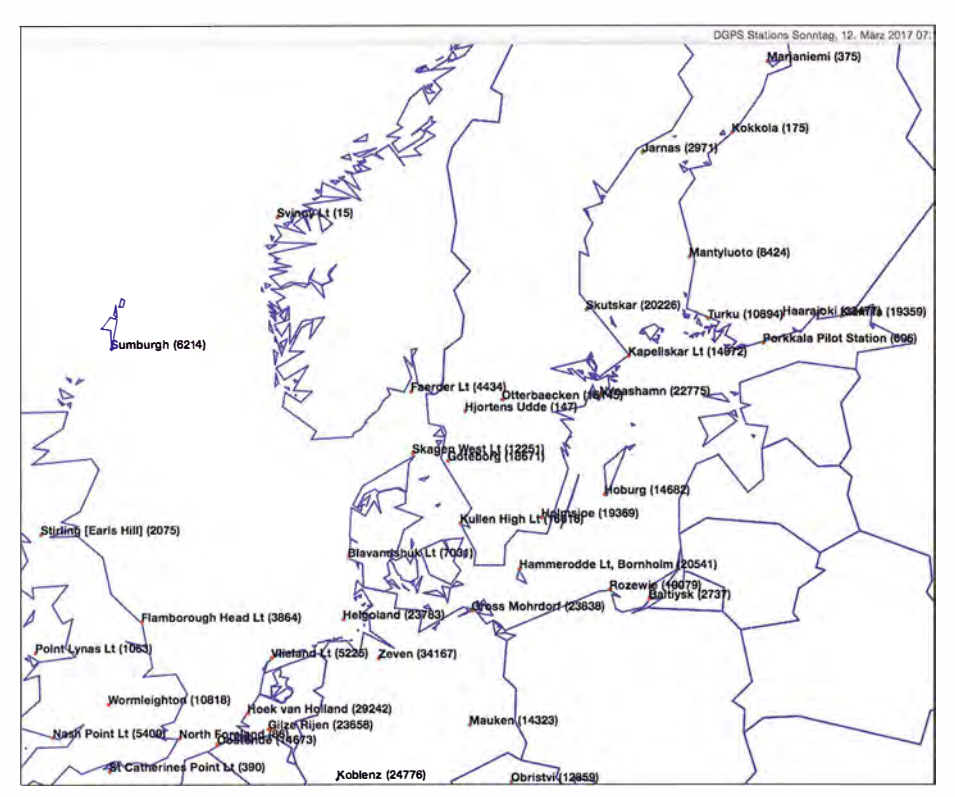

Bild 4: Auf Wunsch trägt die Software die decodierten Stationen auf einer zoombaren Karte ein; auch hier sind zur Sicherheit nur jene Empfänge berücksichtigt, die mindestens jeweils zehnmal korrekt decodiert wurden. Die Zahl in Klammern zeigt die Anzahl der Logs.

#### • Innovativ - Black Cat Systems

Hinter dem Software-Anbieter Black Cat Systems (www.blackcatsystems.com) aus dem OS-Bundesstaat Maryland steht Chris Smolinski, ein "Überzeugungstäter" in Sachen Mac und iOS . Hierfür hat er eine das Echtzeit-Audioverhalten des Mac . Mit seinem hier beschriebenen DGPS-Decoder folgt Chris einem weiteren professionellen Pfad - der gleichzeitigen Decodierung mehrerer und hier gleich 1 64 Kanäle in 500 Hz Abstand.

Bild S:

Das MSK-Signal von Zeven oben mit seiner Amplitude (Bandbreite: gut 100 Hz) und unten die Frequenzumtastung (Shift, 50 Hz) im Phasendetektor; Screenshot mit SignalsAnalyzer [6]. Screenshots: DKSOK

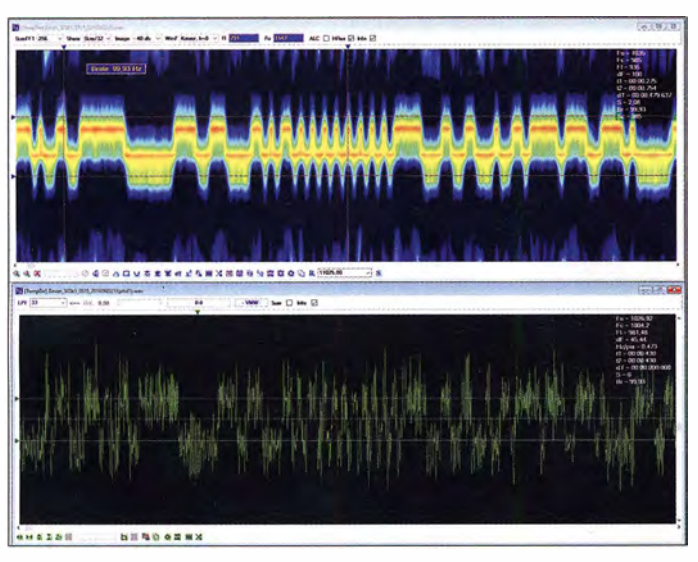

Reihe von Programmen auch für Funkamateure entwickelt.

Eine herausragende Stellung nimmt dabei MultiMode ein, das auf dem Mac sendewie empfangsseitig CW, RTTY, FAX, SSTV, NAVTEX, Packet-Radio, ACARS und PSK31 bietet. Üblicherweise konzentriert sich die Entwicklerszene ja aufWindows, Linux & Co., dennoch schätzen so einige Funkamateure und Kurzwellenhörer die elegante Installation, Oberfläche und

Bild S: Drei DGPS-Signale, v. l. n. r.; 302,0 kHz Gilze Rijn im Süden der Niederlande mit 200 Bd, 302,5 kHz Koblenz mit 100 Bd und 303,5 kHz Zeven mit ebenfalls 100 Bd; schmal und sauber dank MSK-Modulation

Man kennt das bereits von VE3NEAs CW-Skimmer für Telegrafie (www.dxatlas.com/ CwSkimmer) oder auch beim Panoramaempfang von PSK31 mit W1HKLs FLDIGI (www.w1hkj.com). Immer leistungsstärkere Computer machen diese Parallelverarbeitung überhaupt erst möglich. Am vorläufigen Ende der Entwicklung entstehen im Profibereich bereits als cognitive radios (verstehende Empfänger). Das sind SDRs, die jedes Signal in einem breiten Bereich automatisch erkennen und decodieren. Mit der Profi-Software CMAS2000 zeigt Procitec , dass das auch mit acht Kanälen in einem I MHz breiten Bereich der notorisch schwierigen Kurzwelle funktioniert.

Im Hobbybereich bietet nun unter anderem Amalgamated DGPS (4] eine Vorschau auf diese Zukunft, aber auch eine SDR-Software wie das kostenlose SDR-Radio.com V3 (http://sdr-radio.com/v3\_help), mit der sich bis zu 24 einzelne Demodulatoren innerhalb der HF-Bandbreite eines SDR (also: bis zu 30 MHz, wie beim LimeSDR) mit wunschweise jeweils komplett unterschiedlichen Einstellungen realisieren und auf unterschiedliche Decoder leiten lassen.

#### dkBok@gmx.net

#### Literatur und Bezugsquellen

- [I) Die IALA hält auf ihrer Website u.a. eine dreiteilige und detaillierte Liste aller weltweit aktiven Stationen zum kostenlosen Download bereit: www. iala-aism.org/product-category/publications/radio -navigation-servicesl
- [2] www.wsv.de/fvt/dgps/index.html Siehe zur Einführung insbesondere die technische Beschreibung des Gesamtsystems: www.wsv.de/fvt/dgps/ pdf !technische\_daten.pdf
- [3] ITU: Recommendation ITU-R M.823-2. www.itu. int/dms\_pubrec/itu-r/rec/m/R-REC-M.823-2-199710 -S!!PDF-E.pdf
- [4) www.blackcatsystems.com/softwareldgps\_deco ding\_software\_sdr.html; Preis etwa 20 US-\$; bis zum 3 1 .7. 20 17 steht die bei unserem Test aktuelle Version 1 .0.4 kostenlos zur Verfügung.
- [5) Wolf,M.: Minimum-Shift Keying (MSK). www21u -ilmenau.de/nt/de/private\_home/wolf/tk/msk2.pdf
- [6] http://signals.radioscanner.ru/info/item21/ (nach dem Tod des Software-Autors Sergej Makarov im Jahre 2012 ist ein PC-spezifischer Freischaltcode allerdings kaum noch erhältlich, 85 €)

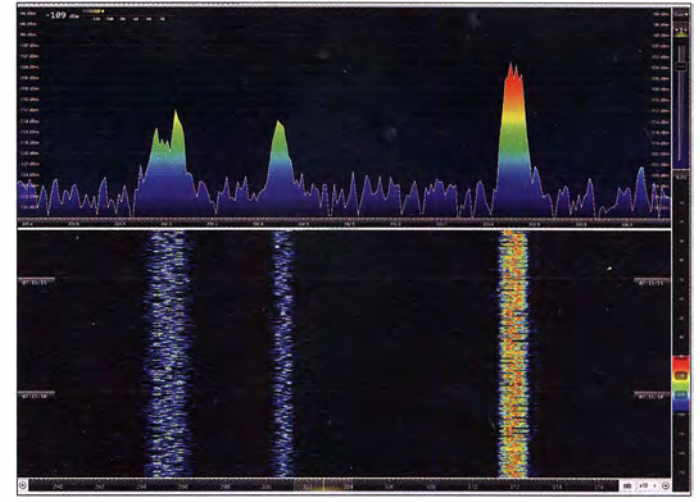

# Magnetantennen-Abstimmgeräte

## ALFRED KLÜSS - DF2BC

Auf Wunsch zahlreicher Anwender hat die Bochumer AK Modul-Bus Computer GmbH neue Antennenabstimmgeräte für resonante Magnet-Empfangsantennen im Bereich von etwa 5 kHz bis 30 MHz entwickelt. Nach Vorstellung der Gerätekonzepte, wahlweise mit Kapazitätsdiodenoder herkömmlicher Drehkondensatorabstimmung, zeigen einige Beispiele aus der Praxis die vielfältigen Anwendungsmöglichkeiten

Bei den Einsatzmöglichkeiten ist grundsätzlich zwischen den praxisnahen Anwendungen im alltäglichen Funkbetrieb und den Einsätzen im eher experimentiellen Bereich zu unterscheiden. In erster Linie sind die Abstimmgeräte dazu gedacht, Schleifen-, Loop-, Ferrit- und Flach- oder Wabenspulenantennen im Lang-, Mittelund Kurzwellenbereich zu einem abstimmbaren Parallelkreis zu ergänzen und über eine aktive Stufe die zum Empfängereingang erforderliche Anpassung herzustellen.

Die zum Lieferumfang gehörende Alkali-Mangan-Batterie gewährleistet einen Betrieb von etwa 20 h. Alternativ ist der Anschluss einer unstabilisierten externen 1 2-V-Spannungsquelle möglich. Die grüne LED auf der Platine ist Einschalt- und Batteriespannungskontrolle zugleich. Sie leuchtet nur bei ausreichend hoher Spannung.

Die Verstärkerstufe (Bild 5) greift das Signal an dem durch die Antennenschleife und die Kapazitätsdioden (bzw. den Drehkondensator bei Gerät 2) gebildeten Schwing-

Bild 1:

Abstimmgerät 1 mit Kapazitätsdioden-Abstimmung

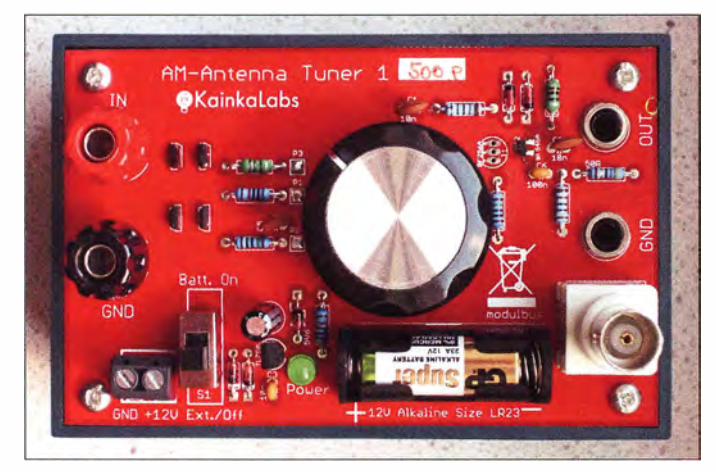

Für den breitbandigen Kurzschlussbetrieb [2] sind sie nicht geeignet! Das sagt ja bereits die Bezeichnung Abstimmgerät.

#### **Abstimmgerät 1**

Alle Bauteile einschließlich der Bedienund Anschlusselemente sind auf einer rechteckigen Platine montiert, welche mit der Bestückungsseite nach oben auf die Öffnung eines Kunststoff-Teko-Gehäuses geschraubt ist und quasi gleichzeitig die Frontplatte bildet.

Die Antenne ist an hochwertige Hirschmann-Polklemmen anzuschließen, welche sinnigerweise im 19-mm-Abstand angeordnet sind. Zur feinfühligen Abstimmung dient ein 10-Gang-Wendelpotenziometer mit einer Auflösung unter 0,1 %. Mit der auf diese Weise variierten Abstimmspannung (Rohspannung auf 8 V stabilisiert) werden 2 x 2 entgegengesetzt gepolte Kapazitätsdioden angesteuert. Ihre besondere Anordnung verhindert eine ansonsten mögliche Frequenzmodulation durch hohe Empfangsspannungen .

Bild 2: Abstimmgerät 2 mit herkömmlicher Abstimmung durch einen Drehkondensator

kreis hochohmig ab und stellt es niederohmig an einer BNC-Buchse oder den parallelliegenden Polklemmen zur Verfügung. Das Abstimmgerät l gibt es in zwei Varian-

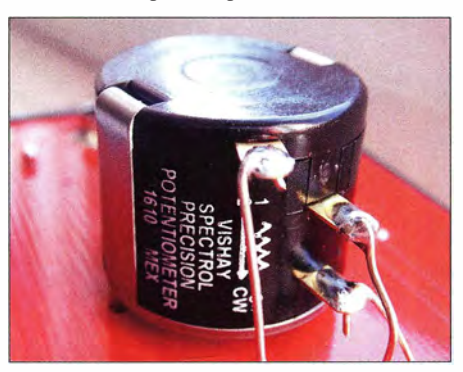

Bild 3: Platinenunterseite; 10-Gang-Wendelpotenziometer, Abstimmgerät 1 mit Kapazitätsdioden

#### Tabelle 1: Technische Daten der Abstimmgeräte 1 und 2 (Herstellerangaben, Besonderheiten Gerät 2 in Blau)

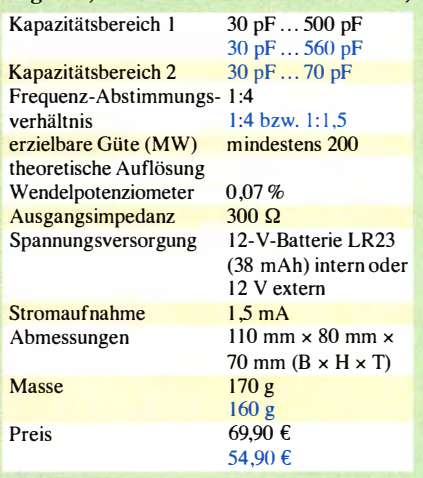

ten: Mit unterschiedlichen Kapazitätsdioden und einem Kapazitätsbereich von 30 pF bis 500 pF für die tieferen Frequenzbereiche , oder von 20 pF bis 50 pF speziell für die oberen KW-Bereiche .

#### Abstimmgerät 2

Das Abstimmgerät 2 wird durch einen Folien-Drehkondensator mit vier Plattenpaketen und 500 pF Endkapazität abgestimmt.

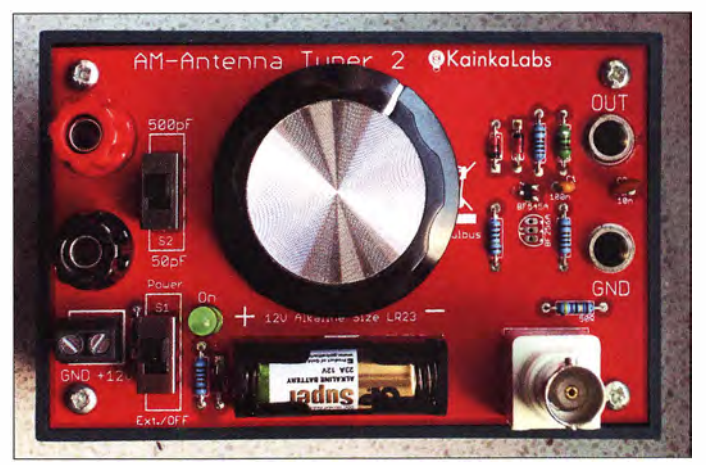

Über einen Schiebeschalter ist die Endkapazität für eine geringere Kapazitätsvariation und feinfühligere Einstellung im oberen KW-Bereich auf 70 pF Endkapazität

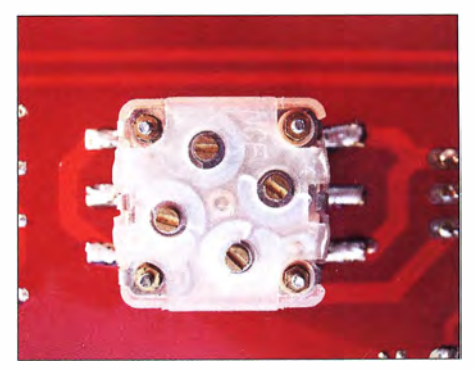

Bild 4: Platinenunterseite; Foliendrehkondensator mit vier Plattenpaketen und 500 pF End-Fotos: DF2BC

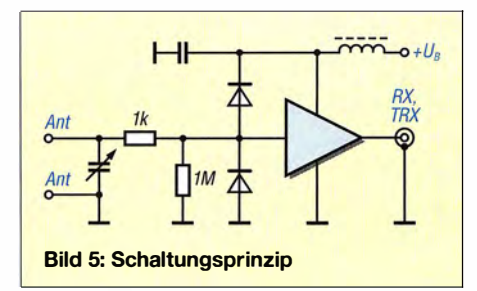

umschaltbar. Der große 45-mm-Drehknopf erlaubt bereits eine relativ feinfühlige Abstimmung mit einer Auflösung von etwa I % . In der speziellen Ausführung GEAR erreicht das Abstimmgerät 2 mit einem 1 :6- Feintrieb anstelle des großen Drehknopfs eine noch größere Auflösung. Die übrigen vom Abstimmgerät 1 abweichenden technischen Daten sind in Tabelle I blau dargestellt. Die restliche Schaltung und die mechanische Ausführung sind identisch mit der des Abstimmgeräts I . Auf [I] führt ein Link zu Youtube , wo ein zurzeit leider

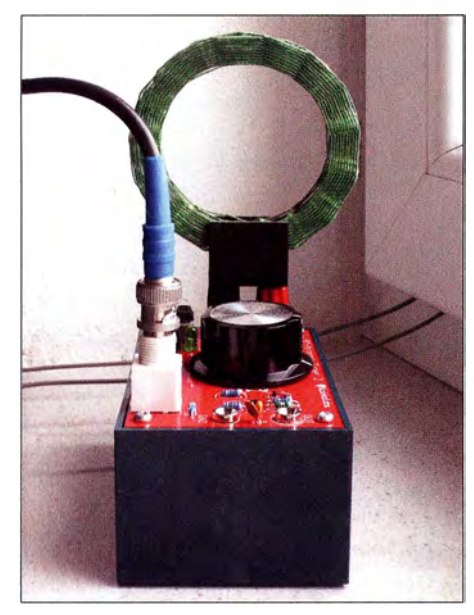

Bild 6: Abstimmgerät 2 mit 125-µH-Wabenspule für den MW-Empfang

nur englischsprachiges Video die Abstimmgeräte in der Praxis vorstellt.

#### **• Resonante Magnetantennen**

Für einen Praxistest stand mir kurzfristig nur die in [2] beschriebene dreieckige Empfangsschleife mit insgesamt 10 m Umfang zur Verfügung. Im Originalzustand für den Kurzschlussbetrieb beschaltet, habe ich hierzu die Schleife an ihrem Fußpunkt im Anschlusskasten auf getrennt. Eigentlich würde ein Abstimmgerät an dieser Stelle angeschlossen, wenn es fernabstimmbar und für den Außeneinsatz geeignet wäre . Was nun? Ich erinnerte mich an die einstigen Kreuzpeilrahmen aus dem Seefunk, welche mit symmetrischer Zweidrahtleitung geringen Leiterabstands mit dem Goniometer im Peilempfänger auf der Brücke

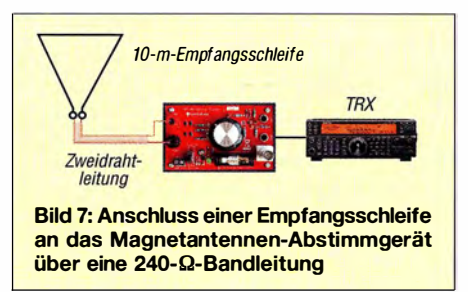

verbunden waren. Also installierte ich eine 6 m lange zweiadrige Bandleitung als "Freiluftleitung" durch das Fenster bis ins Shack.

Die Reihenschaltung aus Empfangsschleife und Leitung ergab eine Gesamtinduktivität von 19  $\mu$ H und damit zusammen mit der Maximalkapazität des Drehkondensators von 560 pF rechnerisch eine untere Resonanzfrequenz von I ,543 MHz . Eine Überprüfung mit dem Empfänger zeigt, dass der Abstimmbereich des Abstimmgeräts ungefähr in der Mitte zwischen 1 ,5 MHz und 1 ,6 MHz beginnt.

Radio Waddenzee auf 1602 kHz ist bereits mittags mit ausreichender Feldstärke zu hören, bleibt aber wegen eines zu geringen Störabstands zum lokalen QRM unverständlich. Des Abends erreicht der Empfang im 160-m-Band die Qualität und Signalstärke meines 2x10-m-Allbanddipols.

Die Ableitung mit einer Zweidrahtleitung ist leider nur in von lokalem QRM freier Umgebung unproblematisch. Andernfalls ist der Störabstand einer Schleifenantenne im Kurzschlussbetrieb mit Koaxialkabelableitung [2] keinesfalls zu erreichen. Eine Rauschzunahme gegenüber der Dipolantenne durch die aktive FET-Stufe war nicht festzustellen.

#### **E** Flachspulenantennen

Mit einem vorhandenen Satz Wabenspulen aus Surplus-Bestand ließ sich dank 19-mm-Stiftabstand auch diese Anwendungsmöglichkeit ausprobieren. Mit drei Spulen von 9,7 mH, 1,4 mH und 125  $\mu$ H ließen sich die Bereiche 70 kHz bis 200 kHz , 200 kHz bis 600 kHz und 600 kHz bis 1 500 kHz mit

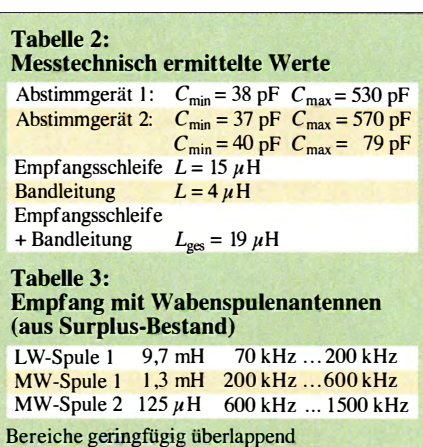

beiden Abstimmgeräten abstimmen . Des Abends war ein einwandfreier MW-Rundfunkempfang mit guten Signalstärken möglich. Lediglich der Störabstand ließ beim Indoor-Betrieb der Empfangsspulen zu wünschen übrig. Eine signifikante Richtwirkung haben Empfangsspulen jedoch nicht, sodass für diesen Anwendungsfall Ferritantennen eindeutig zu bevorzugen wären.

## ■ Test mit 1-m<sup>2</sup>-Schleife

Anm. d. Red.: Um den Test zu komplettieren, wurde unsererseits eine  $1 \text{ m} \times 1 \text{ m}$  $(u = 4 \text{ m}, h = 1.4 \text{ m}, L \approx 5 \text{ }\mu\text{H})$  große Drahtschleife in Diamantform direkt an das Gerät 2 angeschlossen, s. Bild auf S. 304. Die Abstimmung auf 30 m, 40 m und 80 m gelang probemlos; auf 160 m nach Parallelschaltung eines Keramikkondensators 1 200 pF ebenfalls. Das hatte aber eine deutlieh verminderte Betriebsgüte zur Folge, eine Mehrwindungsantenne wäre für 160 m wohl die bessere Wahl.

Mit dieser Anordnung als RX-Antenne im Shack ließen sich CT9/DL3KWF auf 10,103 MHz, SV9BAI auf 7,017 MHz sowie sogar EK/RZ3DJ auf 160 m arbeiten. freilich mit deutlich leiseren Empfangssignalen als an der sonst benutzten Antenne. Dank Schutzdioden (Bild 5) vertrug das Gerät 2 das bei 100 W an der TX-Antenne rückwärts empfangene HF-Signal klaglos. YL/UA4WHX war selbst an einer Wabenspule (tnx an DLI XR !) ähnlich der in Bild 6 sauber lesbar und EK/RZ3DJ zu erahnen die Überraschung war perfekt!

Ansonsten waren die leisen Signale von 5U5R, 9G5X, 9N7EI, TU7C und S21ZED auf keinem der Bänder zu lesen, die Europäer im Pile-up dagegen schon.

#### ■ Schlussbetrachtung

Unter den vielfältigen Einsatzmöglichkeiten sind diese Magnetantennen-Abstimmgeräte im MW- und LW-Bereich am besten für Mehrwindungsrahmenantennen oder größere, externe Ferritantennen geeignet. So beschränkt sich der Selbstbau einer größeren Rahmenantenne auf die handwerklichen Holzarbeiten und die Bewicklung des Rahmens mit HF-Litze .

Für den KW-Bereich erwiesen sich Einfachscheifen als geeignet. Das Angebot unter [ 1] wird zurzeit durch viele Bauteile und Bausätze , speziell für die LW-, MW- und KW -Bereiche erweitert. Für diese Abstimmgeräte dürfte der Bausatz für eine hochwertige Rahmenantenne eine besonders interessante Option sein.

#### alfred\_k/uess@t-online.de

#### Literatur und Bezugsquelle

[I] www.ak-modul-bus.de

[2] Klüß,A., DF2BC: Verbesserter Störabstand beim Empfang mit passiver Drahtschleife. FUNK-AMATEUR 65 (2016), H. 2, S. 142-144

# Mini-Antenne mit 10 dB Gewinn? Gewinnangaben bei UKW-Antennen

#### MARTIN STEYER - DK7ZB

Die Antenneneigenschaft, auf die ein Funkamateur in der Regel zuerst schaut, ist der Antennengewinn. Um Fehlinterpretationen zu vermeiden, sollte dieser klar definiert und nachvollziehbar sein. Erfreulicherweise haben sich die Gewinnangaben gegenüber früher doch den Realitäten stark angenähert. Dies ist nicht zuletzt den allen Amateuren zugänglichen Analyseprogrammen zu verdanken. Doch gilt es, auf den korrekten Bezugswert zu achten.

Wird bei einer Antenne nur "dB" als Gewinn ausgewiesen, ist Vorsicht geboten, weil der Bezugspunkt fehlt. Anders als bei normalen Maßeinheiten wie Meter oder Ohm ist das Dezibel ein Verhältnismaß. Es dient zur Kennzeichnung des logarithmi-

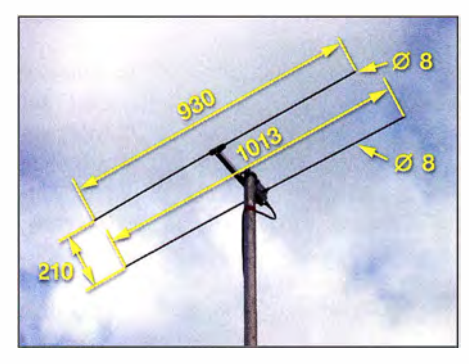

Bild 1: Passt mit 1 m Breite und 21 cm Länge auf jeden Balkon; 2-Eiement-Direktor-Yagi für 144 MHz, hier mit den Abmessungen für 8-mm-Rohre [1]

sehen Verhältnisses zweier gleichartiger physikalischer Größen . Gern wird ein Kürzel für den Bezugs- oder Referenzwert an das  $dB$  angehängt, z. B. m bei  $dBm$ . So ist  $P = 30$  dBm 1000-mal mehr als 1 mW, also I W. Viel mehr dazu in [2] .

#### **Bezugswert Halbwellendipol**

Es ist im Amateurgebrauch üblich und auch sinnvoll, als Vergleichsmaßstab den Halbwellendipol im (theoretischen) Freiraum zur Normierung heranzuziehen. So kommen wir zur Angabe dßd.

Dabei bezieht sich dieser Referenzwert auf das Maximum der nach beiden Seiten ausgebildeten Strahlungskeulen, die ja bereits eine gewisse Richtwirkung und damit einen Gewinn gegenüber einer nach allen Seiten gleichmäßig (isotrop) abstrahlenden Antenne ausmachen. Die Feldstärke dieser realen Antenne können Profis z. B. in einer Absorptionskammer messen und als Vergleichswert heranziehen .

#### **Die Angabe in dBi**

Im kommerziellen Bereich hat sich als Bezugsantenne ein fiktiver, nach allen Seiten wirkender Kugelstrahler eingebürgert. Da es diesen nicht gibt, ist dessen Gewinn also ein rein theoretischer Wert, den man nur durch Zurückrechnen gewinnen kann. Der Verlust gegenüber den beiden Keulen des Dipols ist -2,15 dB, weil ja auch Feldstärken in Bereichen auftreten , die beim Dipol ausgeblendet sind. So kommt also ein Halbwellendipol auf +2,15 dBi Gewinn gegenüber dem theoretischen Kugelstrahler (i für Isotropstrahler). Jede andere Antenne weist die gleiche Differenz zu dBd auf, wenn dBi verwendet wird.

Hat meine UKW-Antenne 5,0 dB Gewinn, genauer 5 ,0 dBd, und die eines OV-Kollegen 7,15 "dB", so gilt es schon zu prüfen, ob nicht 7,15 dBi gemeint sind  $-$  was in Wirklichkeit das Gleiche bedeutet!

#### ■ Angabe mit "Groundgain"

Vollends unübersichtlich wird die Sache , wenn ein durch Erdbodenreflexionen auftretender Zusatzgewinn in die Gewinnangabe einbezogen wird. Dadurch kann man je nach Standort, Bodenleitfähigeit und Höhe über Grund maximal zusätzliche 6 dB finden, die aber für jede Antenne mit gleicher Polarisation sowie unter sonst gleichen Bedingungen gelten und damit ohne eigentliche Aussagekraft sind. Ergibt das im KW -Bereich u. U. noch Sinn, weil dort die Antennen in Relation zur Wellenlänge vergleichsweise niedrig montiert sind, ist das für UKW eher irreführend und

#### ■ 2-Element-Yagi als Beispiel

daher unüblich.

Eine der kleinsten Antennen, aber eine sehr wirksame, ist die 2-Element-Yagi, wie sie Bild 1 zeigt. Für 2 m gibt es die Beschreibung bei [ 1]. Der Winzling kommt auf einen Freiraumgewinn von 4,4 dBd oder 6 ,55 dBi gegenüber Isotropstrahler.

Jeder Amateur, der sich schon einmal mit EME auf UKW befasst hat, weiß, dass unter bestimmten Verhältnissen durch sog. Groundgain, d. h. Verstärkung (gain) infolge Überlagerung von direkter und am Boden (ground) reflektierter Welle, eine signifikante Steigerung der Signalstärke zu verzeichnen ist. Dies gilt aber nur, wenn die

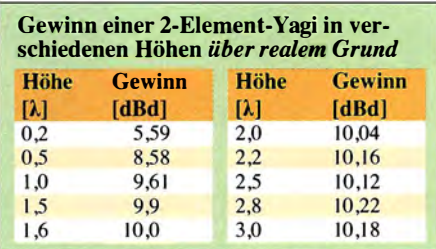

Umgebung für Reflexionen geeignet ist z . B . feuchter, glatter Wiesenboden oder eine Wasserfläche . Ist die Antenne im Häusermeer – auch hoch und frei – angebracht, gibt es nichts, was Bodenreflexionen generieren könnte . Im Gegenteil , wir können u. U. mit Absorptionsverlusten rechnen .

Durch Interferenzen zwischen der direkten und der reflektierten Strahlung kommt es zu Verstärkungen und Auslöschungen , die sich in einer Aufzipfelung der vertikalen Strahlungsanteile manifestieren . Mit stei-

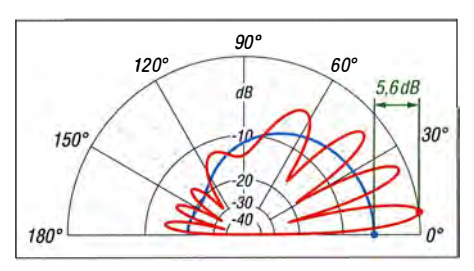

Bild 2: Simulierte vertikale Strahlungsdiagramme einer 2-Eiement-Yagi im Freiraum (blau) sowie 4 m über realem Grund (rot) mit "Groundgain"; äußerer Ring 0 dB ≙ 10,0 dBd

gender Höhe über Grund nimmt die Zahl dieser Nebenzipfel zu. Zwischen 2λ und weit über 10  $\lambda$  lässt sich dieser "Groundgain-Effekt" nachweisen und nutzen. In Bild 2 ist dies für eine Höhe von 2  $\lambda$  im Vergleich zu einem Freiraumdiagramm zu

sehen, simuliert mit EZNEC+ Ver. 6.0.12. Durch Simulation über "real ground", hier mit  $\sigma$ = 0,005 S/m und  $\varepsilon$ <sub>r</sub> = 13, kommt unsere kleine Antenne zu einem Antennengewinn von über 10 dBd! Übrigens hat ein simpler Halbwellendipol (0 dBd im Freiraum) in entsprechender Höhe auch schon 5,5 dBd "Gewinn" mit Groundgain.

Bei Gewinnangaben von UKW-Antennen ist also stets zu beachten, ob sich diese auf den Freiraum beziehen oder über realem Grund simuliert wurden. Als "Vergleichsnormal" hat sich aus diesem Grund unter UKW-Funkamateuren der Halbwellendipol im Freiraum etabliert (Angabe in dBd).

Bei Gewinnangaben, die über realem Grund simuliert wurden, muss man also für den Vergleich mit Freiraumangaben in dBd etwa 5 dB bis 6 dB abziehen! dk7zb@darc.de

#### Literatur

- [I] Steyer, M., DK7ZB: 2-Element-28-0hm-Yagi. http://dk7zb.darc.de/2m\_veryshort/2ele.htm
- [2] Rohde & Schwarz: dB or not dB? Application Note 1MA98. www.rohde-schwarz.com  $\rightarrow$  Suche  $\rightarrow$  dB or not dB

# DAB+: Digitalradio in der Praxis

#### JÜRGEN WIETHOFF - DJ6AM

Digitalradio DAB+ soll den terrestrischen UKW-Hörfunk in Deutschland künftig ablösen. Doch kommt der Netzausbau in einigen Regionen eher schleppend voran und bislang erfüllt das System nicht alle Versprechungen. Der Beitrag dokumentiert Ergebnisse von Empfangstests.

Bereits in den Jahren 1994 bis 1996 hatte ich die Gelegenheit, mit einem im damaligen Dienstwagen eingebauten Autoradio von Blaupunkt Digitalradio zu empfangen. Dies in Form von DAB (Digital Audio Broadcasting), denn das effizientere heutige DAB+ wird erst seit etwa 2011 eingeführt. Ich bewegte mich damals hauptsächlich in Niedersachsen, im Nordwesten von Thüringen sowie in Nordhessen.

in Deutschland sowie in einigen angrenzenden Ländern herumgekommen.

#### **• Mobilempfang**

Bei diesen Fahrten hatten wir verschiedene Empfangslösungen für DAB+ dabei : Ein Notebook mit USB-Empfängern von Noxon und Logilink, ein Pure Highway, ein Technisat DigitRadio 250 sowie vorübergehend ein Gmyle PPMOOJ. Letzteres

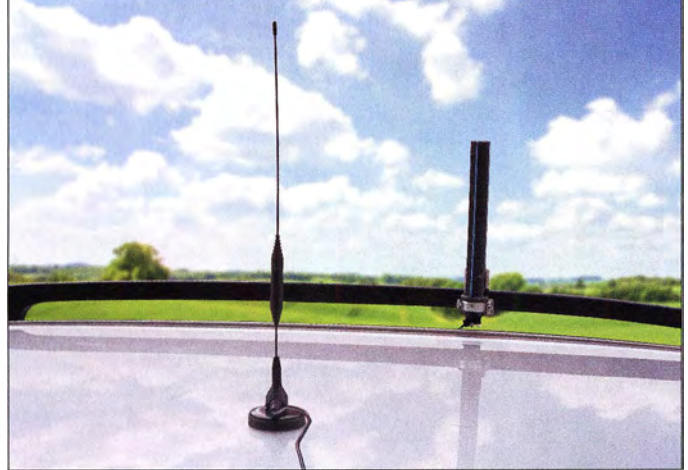

Als Funkamateur, der wie ich viele Jahre ausschließlich die UKW-Bänder "beackert" hat, bekommt man ein Gefühl dafür, wie weit ein Sender, dessen Standort, Bandbreite und Leistung man kennt, das Gelände "ausleuchtet". Der jeweilige Funkverkehrshereich lässt sich zudem errechnen , doch dafür gilt nach meiner Erkenntnis: "Grau ist alle Theorie."

Mit diesen Erfahrungen ausgestattet testete ich bei jeder Gelegenheit den Empfang der damaligen DAB-Sender und war begeistert: Dort, wo die Signale theoretisch zu empfangen sein mussten, waren sie tatsächlich zu hören und dies ohne die vom UKW-Radio bekannten Rauscheinbrüche oder Phasenverzerrungen . Manchmal war mobiler Empfang selbst an eigentlich "unmöglichen" Standorten - im sogenannten Funkeinflussbereich - gewährleistet. In DAB sah ich daher, die richtige Planung der Senderstandorte vorausgesetzt, schon damals die Zukunft des mobilen Hörfunkempfangs.

Daher interessierte es mich sehr, wie sich nach dem Scheitern von DAB nun der neue terrestrische digitale Hörfunk DAB+ in der Praxis beweisen würde . Meine Frau und ich sind in den letzten Jahren auf Reisen

von Digitalradio. DAB+-Taschenradio zeigte allerdings schon bei der Inbetriebnahme einige Mängel, versagte nach zwei Wochen endgültig und war damit ein GewährleistungsfalL Es ging zurück an den Händler.

Eine kleine Magnetfußantenne im Zentrum des Autodachs sorgt für guten Empfang

Nachfolgend einige Informationen zu den Geräten: Die Empfänger für die USB-Schnittstelle von Noxon und Logilink unterscheiden sich kaum. Für DAB+ haben wir diese mit der Decoder-Software von Andreas Gsinn (Download bei [I]) ab einer sehr frühen Version betrieben; zum Zeitpunkt der Fertigstellung dieses Beitrags war V 1 .0.2.1 19 verfügbar.

Dass sich diese Hardware zudem zum Empfang von terrestrischem Digitalfernsehen (DVB-T) eignet, ist eine willkommene Ergänzung. Mithilfe der entsprechenden Software verarbeiten die Sticks ebenfalls DVB-T2 in der Codierung H264. Da die Decodierung im Computer erfolgt, ist entsprechende H .265/HEVC-Software für das derzeit im Aufbau befindliche DVB-T2 teilweise schon implementiert (ProgDVB 7.17 .06).

#### **Pure Highway**

Der DAB+-Empfänger Highway erweitert jedes konventionelle UKW-Radio - also ebenfalls Autoradios - kabellos um die Digitalprogramme . Dafür hat der Pure einen schwachen Sender eingebaut, der das decodierte DAB+-Programm auf einer im UKW-Hörfunkband einstellbaren freien Frequenz in FM wieder ausstrahlt. Beim UKW -Radio stellt man diese Frequenz ein und hört dort die über Digitalradio kommenden Programme.

Das Gerät ist handlich und lässt sich wahlweise mit 12 V oder Batterien und Kopfhörer betreiben. Allerdings ist der Stromverbrauch erheblich: Beim Spaziergang im Winter kann man sich vor der Bedienung des Geräts oder dem Suchen des Hausschlüssels die Hände am Highway wärmen. Ein weiterer Kritikpunkt ist der Antennenanschluss, wofür der Konstrukteur eine 2 ,5-mm-Stereo-Klinkenbuchse gewählt hat. Möglicherweise ist dies die kleinste dreipolige Antennenbuchse der Welt und gleichzeitig die HF-technisch ungeeignetste . Bei der Herstellung eines Adapters auf gängige Antennenbuchsen ist man auf den Selbstbau angewiesen .

Die mitgelieferte aktive Scheiben-Klebeantenne funktioniert "ausgezeichnet" - solange man diese nicht an ein Autofenster klebt. Jedenfalls nicht an die Art von Scheiben in den von mir im Testzeitraum verwendeten Fahrzeugen. In den Innenraum mit einem Abstand von jeder Scheibe von mindestens 10 cm gehalten, bringt die Antenne zwar teilweise erstaunlich gute Empfangsergebnisse . Doch ist dies auf die Dauer sehr anstrengend und keineswegs im Sinne der Straßenverkehrsordnung. Ich habe daher die Aktivantenne in ein Installationsrohr geklebt und zum Test mit sanitären Rohrschellen an der Dachreling des jeweiligen Fahrzeugs befestigt.

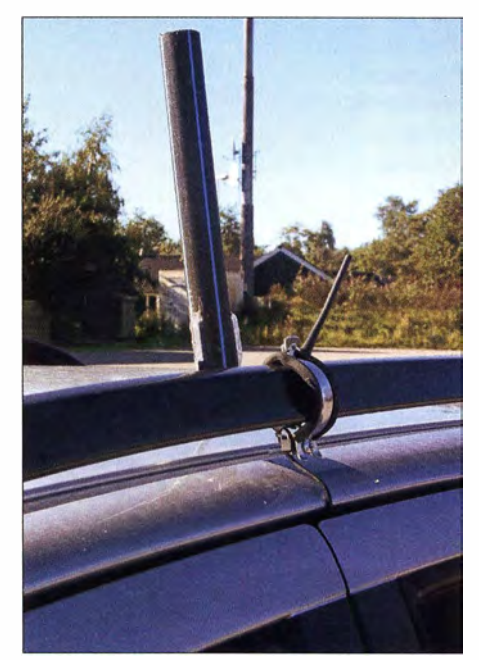

Improvisierte Montage der Aktivantenne an der Dachreling des Pkw

Zufällig bekam ich eine zweite, zunächst defekte Aktivantenne . Deren Verstärker ließ sich leicht reparieren und ich brachte eine normale Koaxialbuchse an, sodass ich mit mehreren Antennen experimentieren konnte . Dazu gehörte ebenfalls eine Magnethaftantenne von einem älteren DVB-T-Stick, die ich mittig auf das Autodach setzte. Die Antenne im Installationsrohr und die Magnethaftantenne zeigten sich hinsichtlich des Signalangebots als gleichwertig.

#### **E** TechniSat DigitRadio 250

Beim ebenfalls tragbaren DigitRadio 250 sind die UKW- sowie die DAß+-Empfindlichkeit ausgezeichnet; die Bedienung ist einfach und in der beiliegenden Anleitung gut beschrieben . Ich betreibe das Gerät meistens mit vier 2-Ah-Akkumulatoren und habe schon 30 h mit einem Satz im intermittierenden Betrieb erreicht. Dass die Klangqualität der "Größe" der Lautsprecher sowie des Geräts (Abmessungen: 220 mm  $\times$  129 mm  $\times$  58 mm; Masse: 430 g) entspricht, sollte man allerdings bedenken; eine bessere Audioqualität bietet Kopfhörerbetrieb.

#### **Auf Tour**

Lokalpatrioten halten ihre jeweilige Heimatstadt gerne für den Nabel der Welt. Bezüglich Digitalradioempfang in Deutschland und meinem Wohnort, Nordhausen, trifft dies wohl zu: Nach München und Puttgarden sind es mit dem Auto jeweils etwas mehr als 500 km, ins Ruhrgebiet und an die polnische Grenze etwa 300 km.

Zudem betreibt derzeit wohl der Mitteldeutsche Rundfunk (MDR) das in Deutschland mit am besten organisierte Digitalradionetz: drei Bundesländer, drei Kanäle mit jeweils etwa neun Programmen, bedingt durch Unterschiede in der regionalen Programmaufteilung bei MDR 1. Hinzu kommen in Sachsen-Anhalt sechs Privatsender auf leider noch unterschiedlichen Kanälen. Diese Programmvielfalt wird durch ein relativ gut ausgebautes Sendernetz für den bundesweit übertragenen Kanal 5c (u . a. mit Deutschlandfunk) ergänzt. Dies trifft allerdings erst seit Anfang 20 15 zu, denn bis dahin waren die Versorgungsgebiete der Sender wesentlich kleiner und die Kanalbelegung mit den gleichen Programmen unterschiedlich .

Durch den Kreis Nordhausen fährt man derzeit mit Digitalradio recht entspannt: Programme aus Sachsen-Anhalt auf Kanal 6b , das deutschlandweite Programmpaket auf Kanal 5c sowie die Privatsender auf Kanal 11c sind ohne Abstriche zu empfangen . Das Thüringen-Paket auf Kanal 8b ist seit 10.12.2015 ebenfalls sehr gut aufzunehmen; dafür sorgen 10 kW ERP vom Sender Kulpenberg.

#### ■ Auf großer Fahrt

Von 2010 bis 2014 sind wir mehrfach in Richtung Süden gefahren, teilweise mit Pkw oder mit einem Wohnmobil. Unsere Erfahrungen: Ab der bayerischen Grenze hatten wir bis Passau und München sowie bis etwa 30 km in Österreichs Grenzgebiet stets DAB+-Empfang. Allerdings war damals oft der Suchlauf aktiv, denn bis 2013 gab es den Gleichkanalbetrieb noch nicht. Inzwischen hat sich laut [2] in dieser Hinsicht einiges gebessert, doch testen konnte ich es noch nicht. Seit Mitte Dezember 20 15 besteht durchgehender Empfang des Programmpakets (Bouquet) aus Thüringen auf Kanal 8b bis hinter die bayerische Landesgrenze.

In Richtung Osten fährt man seit Ende Januar 20 15 bei gutem Digitalempfang und ohne Suchlauf mit den bundesweiten Programmen auf Kanal 5c, dem Bouquet Sachsen-Anhalt auf Kanal 6b sowie Sachsen auf Kanal 9a bis zur tschechischen Grenze . Auf der Autobahn A9 in Richtung Rundfunk (NDR), allerdings auf verschiedenen Kanälen und mit teilweise unerwartet geringem Funkverkehrsbereich .

Der immer wieder auf den entsprechenden Digitalradio-Websites angepriesene durchgehende Kanal-Sc-Empfang entlang der A 7 beruhte nach meinen Erfahrungen lange im Wesentlichen auf Wunschvorstellungen der Betreiber. Dies änderte sich erst am 7.10. 20 15, also nach der Inbetriebnahme des Senders Visselhövede . Zuletzt getestet im Juli 20 16, kann man nun von Nordhausen über Seesen auf der A7 bis kurz vor Ende der AI vor der Fehmarnsundbrücke den Kanal 5c tatsächlich durchgehend empfangen .

In Richtung Nordosten fährt man besser ohne DAB+-Ausrüstung: Sobald der Bereich um Magdeburg verlassen wird, ist man vom Digitalradio ebenfalls weitgehend verlassen . Nur in und um Berlin sind außer Kanal 5c zwei weitere Kanäle mit öffentlich-rechtlichen Programmen aus vielen Bundesländern sowie mit einigen Pri-

Mithilfe des Pure Highway sind die mit DAB+ übertragenen Programme auch mit jedem UKW-Empfänger hörbar. Fotos und Screenshot: DJ6AM

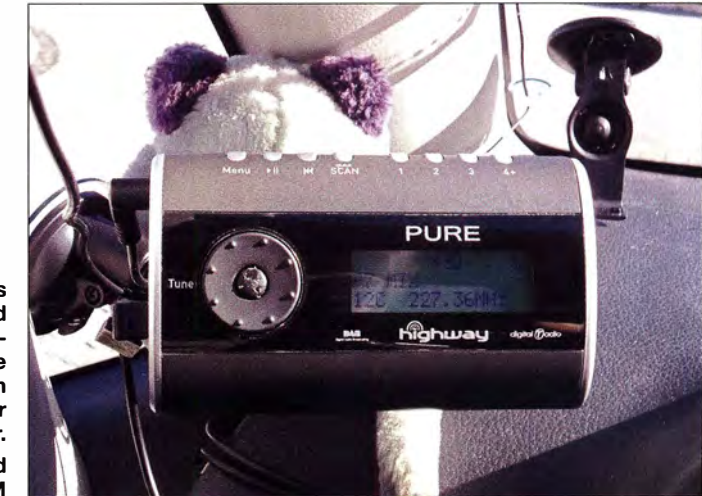

bayerische Landesgrenze ist der Empfang mit dem thüringischen Bouquet auf Kanal 8b ebenfalls sehr gut.

Fährt man nach Westen, muss man etwa ab Göttingen mit Kanal  $5c - also$  dem bundesweiten Programmpaket mit Deutschlandfunk - zufrieden sein. Die DAB+-Versorgung in Richtung Nordrhein-Westfalen (NRW) sowie Nordhessen ist eher Stückwerk und für mobilen Empfang vollkommen unbefriedigend. Südhessen und Rheinland-Pfalz sollen besser versorgt sein; eigene Erfahrungen liegen mir für diese Bereiche nicht vor.

Bei Fahrten nach Norden konnte man zu Anfang den Digitalempfänger getrost abschalten: Bis 2015 bin ich etliche Male auf der A7 bis Flensburg, auf der A1 bis zu deren Ende und weiter nach Puttgarden sowie ein wenig rechts und links der Autobahnen unterwegs gewesen . Es gab Insellösungen bei Göttingen sowie um Hannover und Harnburg für den Norddeutschen

vatsendern mobil empfangbar. Abstriche bezüglich der Reichweite sind allerdings zu machen , da die Antennen der Berliner Sender zum großen Teil noch horizontal polarisiert sind.

#### $\blacksquare$  Auslandserfahrungen

In Ungarn war 2013 in Budapest unregelmäßig ein Versuchs-Multiplex empfangbar, doch wegen der geringen Feldstärke haben wir keine mobilen Empfangsversuche unternommen .

In Großbritannien wurden im Gebiet um London im Frühjahr 20 15 sechs Programmpakete ausgestrahlt, allerdings noch im alten DAß-Standard. Der Empfang war während der kurzen Testzeit überall gut.

Eine Reise nach Dänemark gab 2009 den Ausschlag dafür, dass ich überhaupt wieder Interesse am terrestrischen Digitalradio gefunden habe. Kanal 12c ist in unserem nördlichen Nachbarland mit öffentlich-rechtlichen Programmen belegt und wird über eine Vielzahl von Kleinsendem ausgestrahlt, was landesweit einen lückenlosen Empfang ermöglicht. Man hat dort konsequent am einmal eingeführten DAB festgehalten und sendet in MP2.

Die anderen Programmpakete teilen sich in Dänemark öffentlich-rechtliche und private Anbieter. Dabei kommt seit Kurzem teilweise zusätzlich DAB+ zum Einsatz . Auf Kanal 11c konnte ich bisher ebenfalls eine lückenlose Gebietsabdeckung feststellen. Das gilt nicht nur für die dänischen Inseln , sondern ebenso für das Festland bis auf Höhe der Stadt Hjørring.

#### **• Ortsfester Empfang**

Als die letzten analogen Band-III-TV-Sender in Deutschland außer Betrieb gingen, habe ich die Empfangsantenne auf dem Dach demontiert und den Faltdipol auf dem Dachboden vertikal unter die Preolith-Schindeln gehängt. Der Antennenverstärker mit Bau jahr 1973 versieht nach wie vor seinen Dienst und leitet alles, was er noch verstärken kann - UKW, DVB-T, DAB+ - auf eine Ringleitung mit Richtkopplerdosen .

Damit sind der DAB+-Kanal Sc sowie die Programme der drei MDR-Ketten empfangbar. Zum Jahresbeginn 20 1S wurden diese auf Gleichkanalbetrieb umgestellt und erweitert. Dies verbesserte die Pegel, macht jedoch nun die Zuordnung der Senderstandorte nahezu unmöglich.

Gleichzeitig wurde ein Dilemma von DAB+ überdeutlich: Stimmen die Sender in der Phasenlage nicht exakt überein, gibt es Empfangseinbrüche bis zur totalen Auslöschung. Tm DAB+-Empfänger werden die Signale dann zwar angezeigt, aber der SNR-Wert geht von üblicherweise 30 dB bis auf fast 0 dB zurück. Beim früheren DAB - also ohne "+" - habe ich dies nie beobachtet.

Solange die Sender auf dem Kulpenberg noch kleinere Leistungen über die Antennen abstrahlten oder nicht in Betrieb waren, konnte ich bei nur leicht angehobenen Bedingungen die Programme des Hessischen Rundfunks auf Kanal 7b nicht nur nachweisen , sondern zudem lesen. Mit einer Empfangsantenne über dem Dach, so ergab ein kurzer Versuch bei normalen Ausbreitungsbedingungen , war dies immer möglich. Seit jedoch 30 kW ERP den Eingang des Antennenverstärkers bei optischer Sicht "belasten", ist es damit vorbei.

#### **F** Theorie und Praxis

Als der Streit zwischen öffentlich-rechtlichen Rundfunkanstalten darüber ausbrach, welches terrestrische digitale Übertragungssystem eingeführt werden sollte und ich die kläglichen Versuche mit DVB-T-Radio in Berlin beobachtete, verlor ich einige

Zeit das Interesse. Utopische Vorstellungen bezüglich der damals angekündigten Abschaltung des UKW-Hörfunks sorgten ebenfalls nicht für Vertrauen.

Der Neustart von Digitalradio – seit 2011 in Form von DAB+ - in Deutschland lässt wieder einige Fragen aufkommen. Der deutschlandweit eingeführte Kanal Sc ist für mich ein Schritt in die richtige Richtung und für die darin übertragenen Programme des Deutschlandfunks wohl eine gute Alternative zur abgeschalteten Langund Mittelwelle . Die anderen Programme in diesem *Bouquet* sind – ohne einem der Verantwortlichen zu nahe treten zu wollen - der Mehrheit der Hörer bis dahin unbekannt gewesen und dies teils auch geblieben.

Als Autofahrer hätte ich mir in diesem irgendwann einmal "überall" in Deutschland empfangbaren Programmpaket eher die gängigen Verkehrsfunksender gewünscht. Und zwar im Idealfall automatisch mit den relevanten Verkehrsinformationen für das Gebiet, durch das man gerade fährt. Von der Ostsee bis zum Bodensee mit Empfang von Bayern 3 oder NDR 1 Radio MV, ohne das Autoradio einmal anfassen zu müssen - das wäre ein Werbeversprechen gewesen, dessen Einlösung über die schon einmal angedachte Abschaltung der UKW-Sender hinweggetröstet hätte.

Abgesehen von Kanal Sc verläuft der deutsche "Digitalradio-Äquator" seit 2015, nach den anerkennenswerten Aktivitäten beim Senderausbau und der Gleichkanalisierung des MDR, jedoch immer noch durch das mittlere Franken. Immerhin, denn zuvor

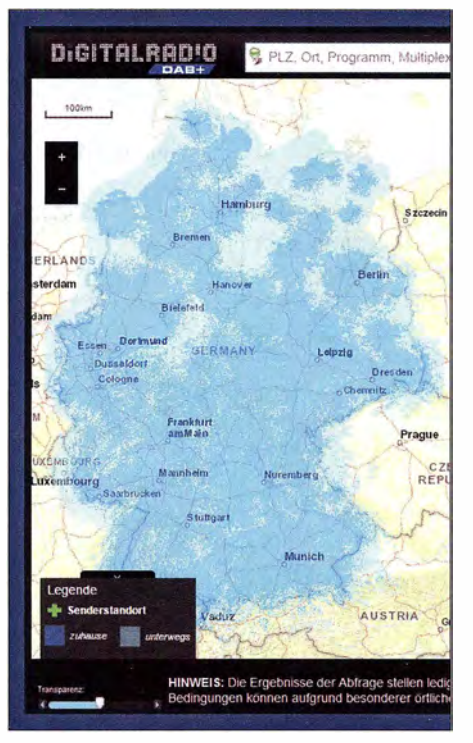

Reichweitenkarte unter www.digitalradio.de für Empfangsprognosen

musste man diese Linie fast auf der Höhe von Regensburg ziehen.

Nördlich des MDR-Sendegebiets - mit Ausnahme des Großraums um Berlin kann man noch immer auf Digitalradio im Auto verzichten, denn der Norddeutsche Rundfunk (NDR) wird bezüglich DAB+ seinem eigenen Werbespruch nicht gerecht und ist somit nicht "das Beste am Norden". So ist Kanal Sc aus Rostock auf der dänischen Insel Falster (Entfernung: 6S km Luftlinie über Wasser) nicht nachzuweisen. Auch die vom Standort Marlow nach Rostock umgezogenen UKW- und TV-Sender sind mobil nicht annähernd so gut wie zuvor empfangbar; selbst ortsfest mit einigem Antennenaufwand. Beim Rundfunk Berlin-Erandenburg (RBB) ist die digitale Reichweite ebenfalls noch lückenhaft.

Ich weiß, dass es bei einigen wenigen öffentlich-rechtlichen Senderstandorten bei Abschaltung der analogen TV-Sender Bestrebungen gab, den alten Bildsender mit DAB+ zunächst weiter zu nutzen. Entsprechende Aktivitäten konnte ich jedoch nie feststellen. Zudem wurden Antennenmasten deutlich gekürzt. Wie ein Techniker in einemNDR-TV-Interview stolz verkündete, lag der Fokus auf einer neuen leistungsfähigen Antenne für die UKW-Sender.

#### **• Prinzip Hoffnung**

Die Praxis zeigt: Mit etwa 10 % der Strahlungsleistung (ERP) eines UKW-Senders kann ein DAB+-Sender bis zu 1S Digitalradia-Programme im gleichen Funkverkehrsbereich verteilen; ab 2S % ERP kommt, bedingt durch die höhere Sendefrequenz um 200 MHz (www.ukwtv.de/cms/dab-kanaele. html), eine zusätzliche Versorgungssicherheit in schwierigen geografischen Lagen hinzu.

Die Empfangstechnik für terrestrisches Digitalradio ist längst in allen Qualitätsstufen auf dem Markt, teilweise bereits sehr preisgünstig. Vorhandene UKW-Radiogeräte und Hi-Fi-Tuner lassen sich mithilfe eines kleinen Zusatzgeräts für die Wiedergabe der Digitalradioprogramme nachrüsten. Ein gigantischer Berg Elektronikschrott aus nutzlos gewordenen UKW-Radios ist daher nicht zu befürchten.

Es bleibt die Hoffnung, dass die Verantwortlichen bei den Rundfunkanstalten die Möglichkeiten von Digitalradio erkennen. Dazu gehört die mögliche enorme Einsparung von Energie und damit eine bessere Nutzung der Ressourcen. dj6am@web.de

#### Literatur und Bezugsquelle

- [I] Digitalradio-Player von Andreas Gsinn, Download: www.ukwtv.de/cms/dawn/oads-aside/281-dab -player-von-andreas-gsinn.html
- [2] UKW/TV-Arbeitskreis: Übersicht der Digitalradio-Sender in Deutschland: www.ukwtv.de/cms/deutsch land-dab.html

# Das ,,Nürnberger Ei": der Fernmeldeturm Schweinau

Dipl.-lng. WOLF-DIETER ROTH - DL2MCD

Nicht nur München und Hamburg haben einen bekannten "Fernsehturm", auch Nürnberg. Doch sind es eigentlich gar keine Fernsehtürme ... Lesen Sie mehr über Geschichte und Bedeutung des höchsten Bauwerks in Bayern.

In den 70er-Jahren des vorigen Jahrhunderts wurden in ganz Deutschland fleißig "Fernsehtürme" gebaut. Der erste Turm dieser neuen Generation war bereits 1956 der Stuttgarter Fernsehturm. Dieser mit knapp 217 m Höhe entstand oberhalb der Stadt auf einem Hügel , um die schwierige Radio- und Fernschabdeckung des Stuttgarter Talkessels zu verbessern .

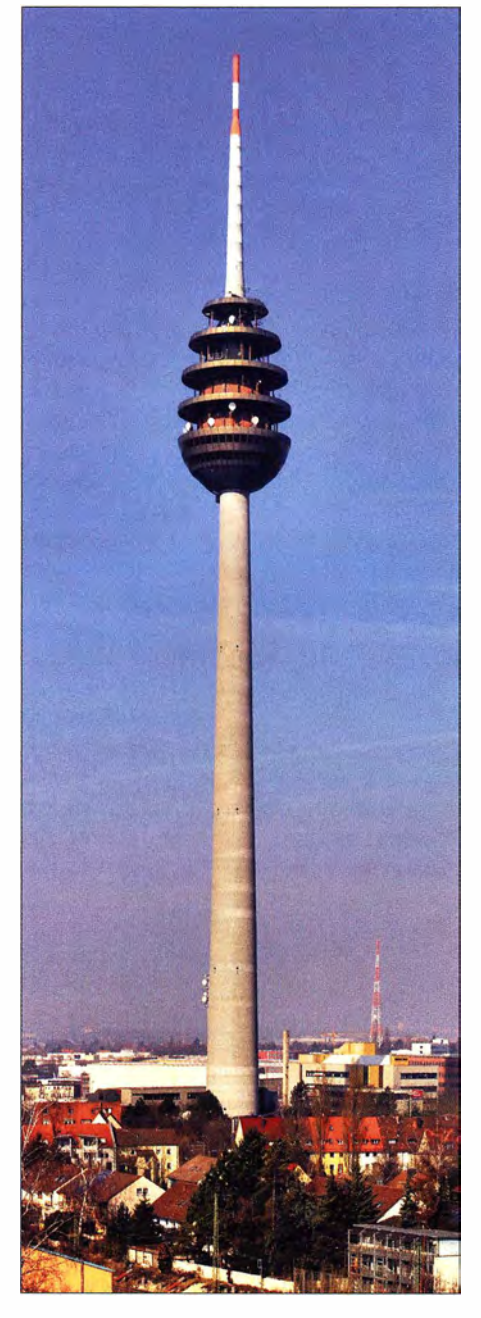

#### **B** Stuttgart 1956, erster Stahlbetonturm

Neu war hier die anstelle der bis dahin üblichen simplen Stahlgittermasten gewählte Stahlbetonbauweise des Architekten Fritz Leonhardt mit einem Turmkorb unterhalb der langen Vertikalantenne , in dem Richtfunkanlagen und ein Café mit Aussicht sowie eine separate Aussichtsplattform Platz fanden. In dieser Form ebenfalls ein Novum. Zuvor waren Funktürme in dieser Höhe in Deutschland nur für die mit der Betreuung der Technik zuständigen Personen zugänglich, doch nicht für die Öffentlichkeit - der Berliner Funkturm hatte sein Restaurant ähnlich dem Eiffelturm in nur 50 m Höhe; an der Spitze in über 1 20 m Höhe sind lediglich die Aussichtsplattformen.

Der Stuttgarter Fernsehturm gilt seit 1 986 als Kulturdenkmal und wurde zum Wahrzeichen des heute nicht mehr existierenden Süddeutschen Rundfunks, der ihn zum großen Teil finanziert hatte . Damit luden sich die Betreiber des Fernsehturms allerdings auch höhere Verantwortung auf: Besucher sind im Brandfall sicher vom Turm zu bringen. Weil die Liftanlage den heute üblichen S icherheitsbestimmungen nicht mehr entsprach, blieben der Turm von März 2013 bis Januar 2016 wegen Umbaus für die Öffentlichkeit nicht mehr zugänglich und das Restaurant geschlossen. Wo ein entsprechender Umbau zu teuer ist, bleiben Turm und Restaurant mittlerweile komplett für die Öffentlichkeit gesperrt, so wie in Hamburg am Heinrich-Hertz-Turm, siehe auch: https://youtu.bel cJRWPMxMgQE

Bild 1: Fernmeldeturm Nürnberg, fotografiert vom Schüttberg aus

Bild 2: Nürnberg im Schatten des Fernmeldeturms Bilder 1 und 3: Wladyslaw, Wikipedia; Bilder 2, 4, 5 und 6: Thomas Kireher

Der Stuttgarter Fernsehturm hatte sich finanziell schnell rentiert, weshalb die Idee der gemischten Nutzung für Funkübertragung und touristische Aussichtsplattform mit Restauration bei vielen weiteren Türmen ähnlicher Bauart eine Rolle spielte .

#### $\blacksquare$  **Mehr Richtfunk wegen** "Mondscheintarif"

Meist waren diese Objekte jedoch gar keine "Fernseh-", sondern reine Funktürme: Der Zweck der in den 1970ern errichteten Funktürme war der Aufbau eines deutschlandweiten Richtfunknetzes, um etwa die Übertragung der Olympischen Spiele zwischen ARD-Stern in Frankfurt am Main, den ARD-Landesstudios und den Sportstätten sowie die durch den zu billig angebotenen "Mondscheintarif" massiv angestiegenen Ferngespräche zu bewältigen .

Radio und Fernsehen wurden dagegen seinerzeit und auch heute in Deutschland in den meisten Fällen von hohen Bergen aus abgestrahlt und nicht von den "Spargeln" in den Städten. Erst mit den kommerziellen lokalen Stadtsendern stieg das Interesse , solche Türme auch für Radio und Fernsehen zu verwenden. Daher finanzierten auch nicht die Sendeanstalten die Fernmeldetürme, sondern die Deutsche Bundespost. Diese hatte in jenen Jahren als Monopolbetrieb zwar noch ein großes Budget, konnte jedoch mit den "touristischen" Aspekten abgesehen vom Münchner Olympiaturm nie eine Kostendeckung erreichen.

Der Nürnberger Fernmeldeturm wurde ab 1 972 als Ersatz für eine Sendestelle auf dem Fernmeldeamt I in der Innenstadt und als Knotenpunkt des Richtfunknetzes im Bereich 2 bis 15 GHz konzipiert. Der Bau erfolgte von Juli 1977 bis August 1980. Erst seit 1 986 mit dem Start der privaten Programmanbieter wird von ihm auch Rundfunk abgestrahlt. Er hieß deshalb auch nie "Fernsehturm". Außerdem sind Sendeanlagen für BOS-Funk, Mobilfunk und Amateurfunk auf dem Nürnberger Fernmeldeturm - so unter anderem die 70-cm-FMund D-STAR-Relaisfunkstelle DBOVOX nebst WebSDR, Letzteres unter www.web  $sdr.org \rightarrow Suche$ : JN59MK

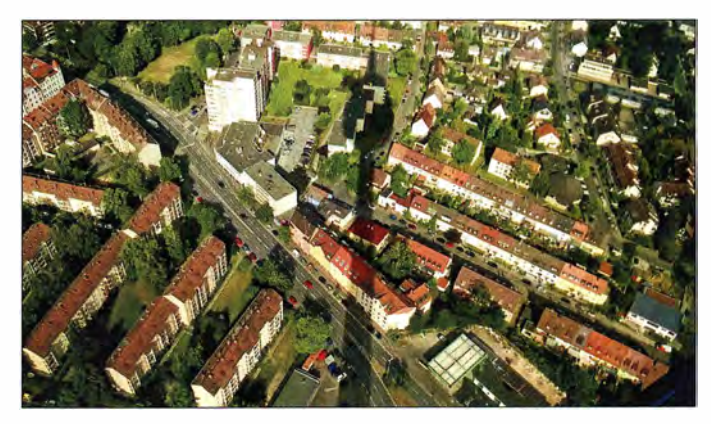

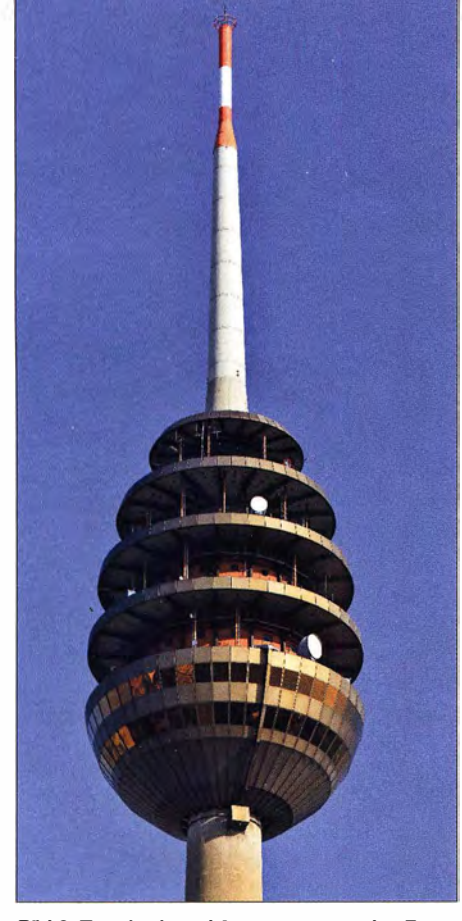

Bild 3: Turmkorb und Antennenmast des Fernmeldeturms Nürnberg

#### **Restaurant defizitär**

In Nürnberg hatte die Deutsche Bundespost von Anfang an Zweifel an der touristischen Nutzung, zumal sich der Turm an einem für die Funkübertragungen günstigen , doch für Touristen eher abgelegenen Standort im Stadtteil Schweinau befindet. Die Stadt hatte die Deutsche Bundespost zum Einbau des Drehrestaurants verpflichtet. Doch konnte es infolge des ungünstigen Standorts, zu hoher geforderter Rendite und einem im Betrieb sehr teuren Expresslift nie seine Kosten einspielen . Das Restaurant mit seinen 1 70 Sitzplätzen drehte sich mittels eines 4,7 kW starken Elektromotors einmal in der Stunde rundum.

Dieser Zwist spiegelt sich auch in zwei separaten Hälften wider: Die unteren zwei Plattformen des Funkturms sind verkleidet und waren mit Aussichtsplattform und Restaurant bis 1991 öffentlich zugänglich;

die oberen, unverkleideten Plattformen dienten ausschließlich der Deutschen Bundespost.

Da die Plattformen eigentlich gemeinsam das "Nürnberger Ei" symbolisieren sollten, die Nürnberger Taschenuhren des 16. Jahrhunderts, ärgerte diese Trennung den Architekten Erwin Heinle . Ursprünglich war übrigens auch eine trichterförmige Architektur – angelehnt an den "Nürnberger Trichter" - im Gespräch.

#### **• Höchster Fernmeldeturm** Bayerns

Die Richtfunkverbindungen haben bis 1 60 km Windgeschwindigkeit (Orkanstärke) stabil zu bleiben - der Turm darf nicht zu stark schwanken. Da die Richtfunk-Hornantennen nur einen Öffnungswinkel von etwa 1° haben und zudem die Erwärmung durch die Sonne zu einer "Krümmung" des Turms führt, sind diese Ansprüche nicht trivial, doch der Turm konnte sie erfüllen. Allerdings ist ein Aufenthalt auf den Außenplattformen bei starkem Wind nicht möglich, da sich die Rettungstüren dann nicht mehr öffnen lassen.

Seit der Ergänzung durch eine DVB-T-Antenne an der Spitze im Jahr 2005 ist der Nürnberger Fernmeldeturm mit heute 292 ,8 m sogar höher als der Münchner Olympiaturm. Die Aussichtsplattform befindet sich in 185 m Höhe.

Die Richtfunknetze haben inzwischen durch die Digitalisierung und die Glasfaserkabelnetze nicht mehr die seinerzeitige Bedeutung. Einst waren 50 Richtfunkantennen für bis zu 1 30 000 gleichzeitig mögliche Telefongespräche geplant; mehr als 30 Antennen hat man jedoch nie montiert. Heute sind nur noch wenige Richtfunkantennen auf den oberen Plattformen und die Rundfunksendeanlagen die wichtigere Komponente geworden.

Bild S: Express-Fahrstühle mit Positionsanzeige - ähnlich der Einrichtung im Münchner **Olympiaturm** 

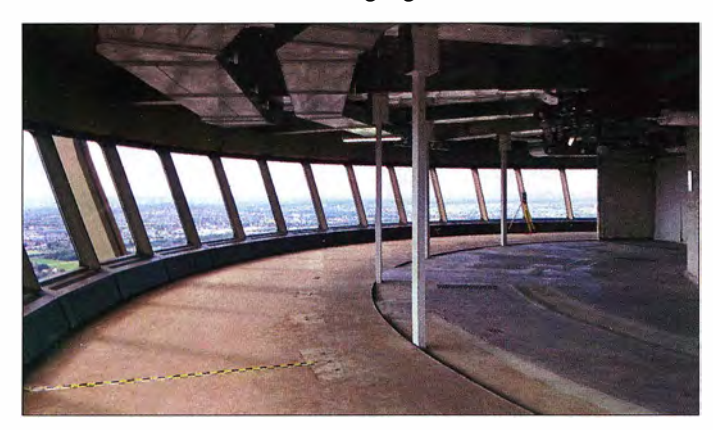

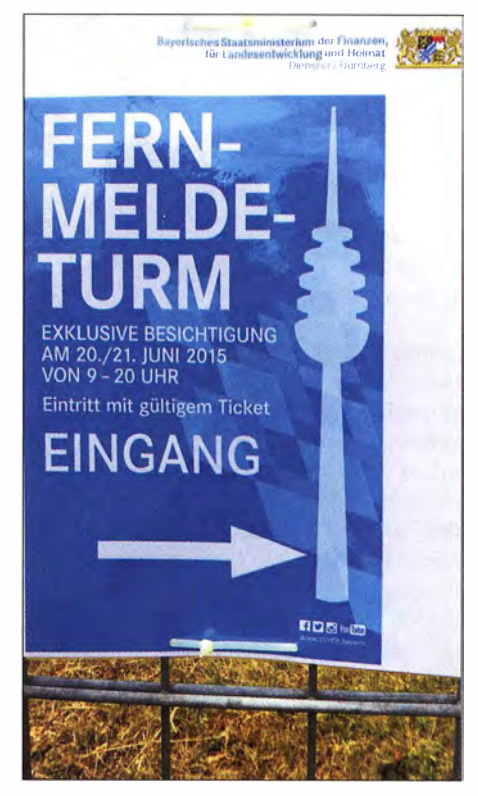

Bild 6: Besichtigungstage 2015

Eine Besichtigung des Nürnberger Fernmeldeturms ist auch nach etlichen Initiativen nur sporadisch an wenigen Tagen im Jahr mit entsprechender Wartezeit und Voraberwerb von Eintrittskarten möglich. Zumindest im Web ist der Blick vom Turm noch möglich [1). Die hier gezeigten Fotografien im Turm und vom Turm herab wurden von Thomas Kireher von FM Kompakt, www.fmkompakt.de , bei einem Besichtigungstermin 20 15 aufgenommen.

Eine Wiedereröffnung des Drehrestaurants ist dagegen nicht geplant. Die einstigen Preise von 6 DM Kaffee- und Kuchen "Flatrate" wären ohnehin nicht mehr realisierbar. dl2mcd@gmx.net

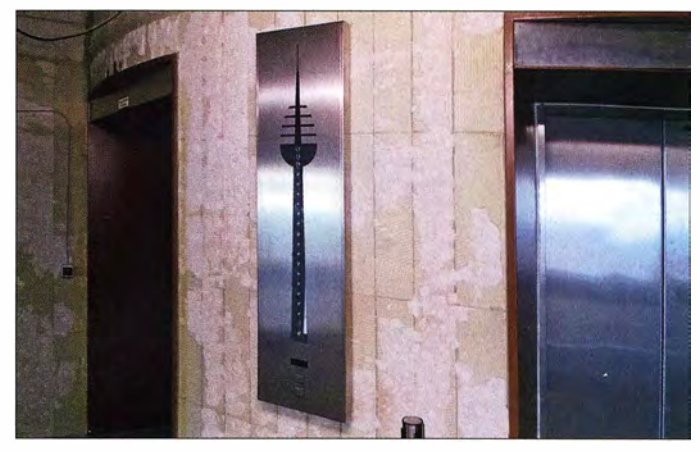

Bild 4: Blick ins geräumte Drehrestaurant bei der Besichtigung 2015

#### **Literatur**

[I] Panorama-Blicke vom Fernmeldeturm Nümberg: www.interaktivbild.de/panorama/blog/Eintraege/ 2015/6/14\_Fernmelde-Geheimnis.html http://cityscope.panomax.com/nuernberg-fernseh turm

# Lautsprecher als Telegrafiefilter

#### UWE ABLASS - DF7BL

Telegrafiefilter dienen dazu, die Morsezeichen der Gegenstation aus einem Gemisch von Störungen und Signalen anderer Stationen hervorzuheben und damit besser aufnehmbar zu machen. Solche Filter können auch am Ende des Signalwegs eingebaut werden, so wie das nachstehend beschriebene.

Schmalbandige ZF-Filter, passive oder aktive Selektionsmittel im NF-Signalweg oder softwaredefinierte Filter in digitaler Signalverarbeitung sind hinlänglich bekannt und in der einen oder anderen Form praktisch in jedem Amateurfunktransceiver zu finden. Weniger gebräuchlich sind Filter am Lautsprecherausgang, die auf akustischen Resonanzeffekten beruhen . Diese können jedoch sehr wirkungsvoll sein und sind auch nicht schwierig herzustellen, wie im Folgenden gezeigt.

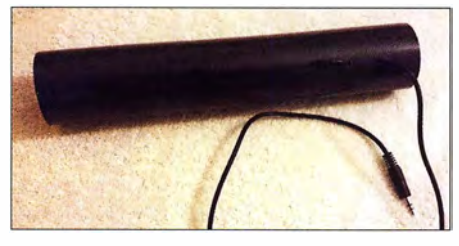

Bld 1: Anschlussfertiger resonanter Lautsprecher für den Telegrafieempfang

#### **Ausgangssituation**

Ein Lautsprecher soll im Idealfall den gesamten Hörfrequenzbereich gleichmäßig und in guter Qualität übertragen . Für Telegrafieempfang ist es jedoch günstiger, wenn er nur eine bestimmte Frequenz bevorzugt überträgt, also nicht ideal ist. Wir wollen in diesem Fall nur die Gegenstation möglichst laut hören. Ein guter "Telegrafielautsprecher" gibt beispielsweise nur eine einzige Tonfrequenz von 700 Hz ±20 Hz wieder viel mehr nicht. Dies zu realisieren ist einfacher, als einen guten Lautsprecher zu bauen. Man benötigt dazu nur ein Resonanzrohr sowie ein passendes Lautsprecherchassis (siehe Tabelle).

#### **B** Bau des Telegrafielautsprechers

Für Resonanz bei 700 Hz brauchen wir einen Hohlzylinder, dessen Länge ich expe-

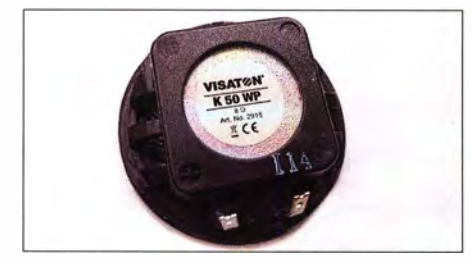

Bild 2: Für das Telegrafiefilter verwendetes Breitband-Lautsprecherchassis

rimentell mit 28 cm ermittelt habe . Überschlägig lässt sich dieser Wert nach der umgestellten Formel für die akustische Reso $n$ nanzfrequenz feines offenen Rohrs berechnen:

c  $l = \frac{1}{2f}$ 

Die Konstante c ist die Schallgeschwindigkeit. Sie beträgt 343 m/s bei trockener Luft und einer Umgebungstemperatur von  $20^{\circ}$ C. Setzte man die Ausgangswerte in die Gleichung ein, kommt man nur auf etwa 25 cm. Die Differenz resultiert aus weiteren Einflussgrößen, wie z. B. Material, Form der Öffnung und Verhältnis von Rohrlänge zu -durchmesser. In der Praxis bemisst man das Rohr zu Beginn etwas länger und tastet sich dann durch schrittweises Kürzen an die gewünschte (höhere) Resonanzfrequenz heran.

Zum Aufbau empfehle ich ein Stück HT-Rohr DN50 aus dem örtlichen Baumarkt, da es gut zum Durchmesser des in der Stückliste angegebenen Lautsprecherchassis passt (Bild 2). Ein I m langes Rohr reicht für mehrere Versuche. Mit 22 cm Länge bekommen wir übrigens Resonanz bei 800 Hz.

Nach dem Abmessen und Zuschneiden des Rohrs bohren wir im Abstand von 30 mm, 60 mm und 90 mm von einem Ende drei in Reihe liegende Löcher. Ihr Durchmesser sollte geringfügig größer sein als der des verwendeten Anschlusskabels. Dieses gewinnen wir aus einem konfektionierten Kabel mit je einem 3 ,5-mm-Klinkenstecker an jedem Ende , das wir zu diesem Zweck durchschneiden. Das ist einfacher und letztlich sogar billiger, als einen Stecker zu kaufen und selbst anzulöten.

Das Kabel fädelt man von außen in das erste Loch des Rohrs, aus dem zweiten wieder

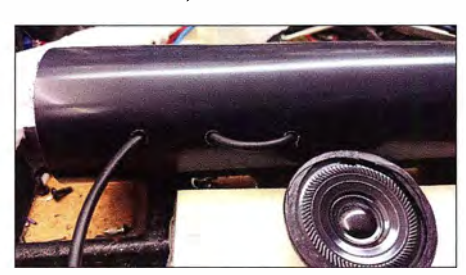

Bild 3: Zugentlastung des Anschlusskabels Fotos: DF7BL

#### Materialliste für den Selbstbau des resonanten Lautsprechers

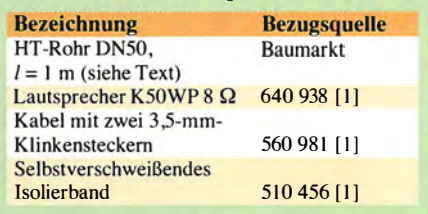

heraus und dann wieder durch das dritte zurück ins Innere. Das ergibt eine gute Zugentlastung (Bild 3). Die Drahtenden des Kabels werden abisoliert, verzinnt, an die Lautsprecheranschlüsse gelötet und dann isoliert. Das Kabel ist mit einem kleinen Kabelbinder auch am Lautsprecher zu fixieren , um die Zugentlastung zu komplettieren .

Der Lautsprecher darf nur wenig Spiel im Rohr haben. Um ihn später in der Mitte des Rohrs festklemmen zu können, legt man um seine Außenkante selbstverschweißendes, rutschfestes Isolierband. Bei meinem Aufbau haben zwei Lagen gedehntes Band genügt.

Mit der Schmalseite voran wird der Lautsprecher in die Öffnung des Rohrs gesteckt (Bild 4) und dann in dieser Position bis zur Mitte geschoben. Dort dreht man ihn dann z. B. mit einem dünnen Holzstab oder einem Schraubendreher um 90°. Dies muss mit der nötigen Vorsicht geschehen, um nicht versehentlich die Membran zu beschädigen . Auf ein paar Millimeter kommt es bei der Positionierung nicht an.

Das Kabel wird, so weit es geht, durch die Bohrungen zurückgezogen . Damit ist der CW-Lautsprecher fertig aufgebaut und einsatzbereit.

Wenn wir nun mit angeschlossenem Resonanzlautsprecher beim Empfang über ein CW-Signal hinwegdrehen, wird dessen Lautstärke in der Nähe der Resonanzfrequenz des Lautsprechers (700 Hz) deutlich höher, was die Einstellung der Gegenstelle merklich erleichtert. Wenn sie am lautesten ist, ist sie auch transceive, vorausgesetzt, die Frequenzablage in unserem Transceiver ist ebenfalls auf 700 Hz eingestellt. df7bl@ewetel.net

#### Bezugsquelle

[1] Pollin Electronic GmbH, 85104 Pförring, Tel. ( 0 8403) 920-920; www.pollin.de

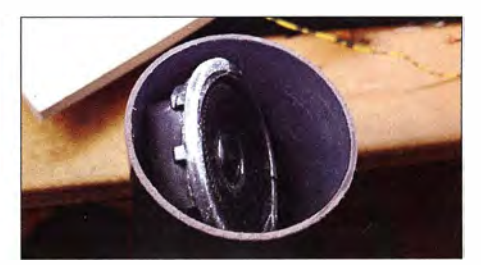

Bild 4: Einschieben des Lautsprechers in das Resonanzrohr
## Universell einsetzbare Steuerung für Pulsbreitenmodulation

### RUDOLF G/ON - DGBCAJ

Die im Beitrag vorgestellte Schaltung ermöglicht es, im Lernmodus abhängig von einer zugeführten Spannung das Tastverhältnis des Ausgangssignals einzustellen. Für den flexiblen Einsatz z. B. als Drehzahl- oder Helligkeitssteuerung lässt sich außerdem die Frequenz des Ausgangssignals vorgeben.

Das hier vorgestellte Projekt entstand aus der Idee zu einer temperaturgesteuerten Lüfterdrehzahlregelung mittels Pulsweitenmodulation bzw. Pulsweitenansteuerung. Um eine einfache Anpassung möglichst unterschiedlichster TemperatursenIinie gewünscht, lässt sich diese im Lernmodus entsprechend ändern. Nach Anlegen der Betriebsspannung des Mikrocontrollers wird an den Analogeingang die Spannung angelegt, bei der das PWM-Verhältnis 0 % betragen soll, z. B. 1,5 V. Nun den

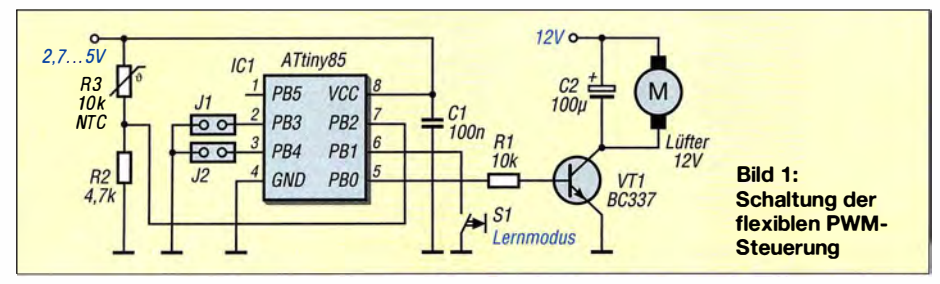

soren zu ermöglichen , habe ich mich für eine Firmwarelösung entschlossen . Vorteil ist, dass sich in einfacher Weise der verwendete Mikrocontroller den vorgegebenen Spannungspegeln anpassen, quasi anlernen lässt.

Der Beitrag stellt keine detaillierte Bauanleitung dar, sondern soll vielmehr zum Experimentieren einladen, zumal mittels Pulsweitenansteuerung z. B. auch die Steuerung von kleinen Gleichstromantrieben oder die Helligkeitssteuerung von LED-Displays möglich ist.

#### **• PWM-Steuerung**

Die Temperatursteuerung für den Lüfter sollte mit einem Minimum an Bauteilen auskommen . Dazu eignet sich die ATtiny-Familie von Atme) in hervorragender Weise. Zum Einsatz kommt ein ATtiny85 im achtpoligen OlL-Gehäuse. Als zusätzliche Bauteile sind lediglich ein Abblockkondensator, ein Kleinleistungstransistor sowie ein Temperaturfühler nebst Widerstand für die Spannungsteilung notwendig.

Ist der Mikrocontroller mit der entsprechenden Firmware programmiert, so gilt als Standard die in Bild 2 blau markierte Übertragungskennlinie. Bei einer Eingangsspannung von  $U_E = 0$  V an PB2 (Pin 7) ist das PWM-Verhältnis des Ausgangssignals an PBO (Pin 5) 0%. Bei  $U<sub>E</sub> = U<sub>B</sub>$  wird ein Signal mit einem PWM-Verhältnis von 100 % ausgegeben.

Ist jedoch aufgrund des Temperaturfühlers eine dazu abweichende ÜbertragungskennTaster an PB 1 (Pin 6) für etwa 1 s betätigen und so Massepotenzial an PB 1 legen. Nach dem Loslassen des Tasters die Spannung an den Analogeingang führen, bei der das PWM-Verhältnis 100 % betragen soll, z. B. 4 V. Abschließend den Taster nochmals für 1 s betätigen - fertig. Im Eingangsspannungsbereich von 1 ,5 V bis 4 V liefert der Mikrocontroller nun ein PWM-Signal im Bereich von 0% bis 100%, wie die rote Gerade in Bild 2 zeigt.

Liegen die Eingangsspannungsverhältnisse umgekehrt und ist z. B. bei 3 V ein PWM-Verhältnis von 0% und bei 1 V 100% erforderlich, dann ist lediglich der Mikrocontroller in der entsprechenden Reihenfolge

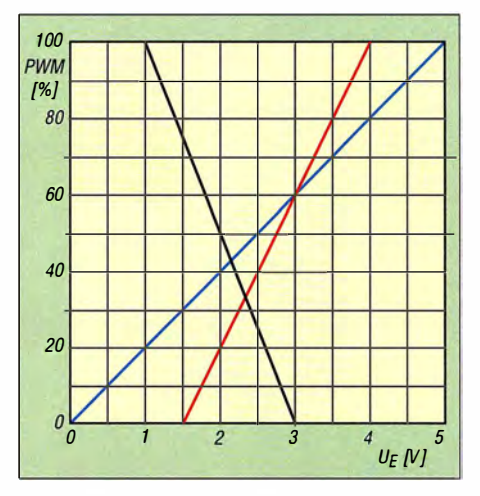

Bild 2: Standardübertragungskennlinie (blau) und Kennlinie für eingeschränkte Spannungsbereiche, steigend (rot), fallend (schwarz) gemäß Text bei  $\bar{U}_B = 5$  V

anzulernen. Das Ergebnis zeigt die schwarze Gerade in Bild 2.

Beim Anlernen nach dem Zuschalten der Betriebsspannung und somit einem Reset ist immer zuerst der Analogwert anzulegen, bei dem das PWM-Verhältnis 0% betragen soll. Der zweite Wert ist der für die 100-% Marke. Liegen die beiden Analogwerte weniger als 10 % des gesamten Bereichs (0 V bis  $U_B$ ) auseinander, werden diese Werte nicht akzeptiert und stattdessen die Standardwerte  $U_{\rm E} = 0$  V  $\rightarrow$  PWM = 0%,  $U_{\rm E} = U_{\rm B} \rightarrow$  PWM = 100 % geladen.

Der Baustein lässt sich außerdem auf diese Standardwerte zurücksetzen, wenn während des Zuschaltens der Betriebsspannung der Taster am Eingang PB 1 betätigt und somit der Pin auf Massepotenzial gelegt wird.

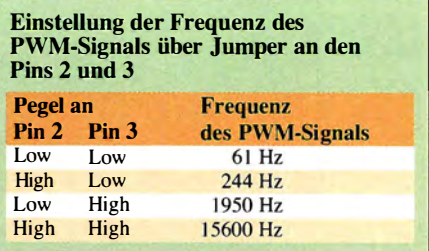

Die angelernte Übertragungskennlinie wird bis zu einer erneuten Wertevorgabe nicht flüchtig im internen EEPROM des Mikrocontrollers gespeichert.

Weiterhin stehen noch zwei weitere Eingänge zur Verfügung, über welche vier unterschiedliche PWM-Frequenzen einstellbar sind. Dabei gilt die in der Tabelle aufgeführte Zuordnung. Aufgrund der integrierten Pull-up-Widerstände ist es nicht notwendig, die entsprechenden Anschlüsse von außen auf High-Pegel zu ziehen . Für Low-Pegel sind die Pins lediglich an Masse zu legen . Die Pegel an diesen beiden Anschlüssen werden nur einmal direkt nach dem Zuschalten der Betriebsspannung und dem dadurch ausgelösten Reset eingelesen .

Eine Änderung der Pegel während des Betriebs bleibt ohne Wirkung. Für die Helligkeitssteuerung einer Lampe ist eher eine hohe Frequenz zu wählen, während die Drehzahlsteuerung eines Motor mit einer niedrigeren Frequenz erfolgen sollte .

#### $\blacksquare$  Temperaturgesteuerte Lüfterregelung

Hier noch ein kleines Beispiel für eine temperaturgesteuerte Lüfterregelung. Dabei soll der Lüfter bei einer Temperatur von 30 °C zu drehen beginnen und seine volle Drehzahl bei 60 °C erreichen. Als Temperaturfühler kommt ein Heißleiter, NTC-Widerstand (engl. Negative Temperature Coefficient), mit einem Wert von  $10 \text{ k}\Omega$  bei 25 °C zum Einsatz. In Serie als Spannungs-

teiler findet ein Widerstand mit 4,7 k $\Omega$  gegen Masse Verwendung.

Bei 30 °C beträgt der Widerstand des gewählten Heißleiters etwa 8 kQ. Daraus folgt bei einer Betriebsspannung von 5 V an der Mitte des Spannungsteilers eine Spannung von 1,85 V. Bei 60 °C beträgt der Widerstand des Heißleiters etwa 2.5 k $\Omega$ . Daraus folgt bei 5 V Betriebsspannung eine Spannung von 3 ,26 V am Abgriff.

Lernt man den Mikrocontroller entsprechend an, so dreht sich der Lüfter bei  $30^{\circ}$ C langsam, um die Drehzahl bei weiter steigender Temperatur entsprechend zu erhöhen. Dabei muss man allerdings berücksichtigen , dass sich unterschiedliche Lüfter auch unterschiedlich verhalten können. Besonders bürstenlose Lüfter (engl. Brushless)

sind an dieser Stelle wenig geeignet, denn sie zeigen keinen brauchbaren Zusammenhang zwischen der durch das PWM-Verhältnis vorgegebenen mittleren Versorgungsspannung und der Drehzahl. Das ist ein durchaus interessantes Feld für Experimente , die dank flexiblem Mikrocontroller nahezu ohne Lötarbeiten auskommen. Bleibt nur noch VTI . Er ist entsprechend der anzusteuernden Last auszuwählen.

#### **• Programmierung** des Mikrocontrollers

Abschließend noch eine kleine Anmerkung zur Spannungsversorgung des Mikrocontrollers. Seine Betriebsspannung kann zwischen  $2,7$  V und maximal  $5$  V betragen. Beim Programmieren des Mikrocontrollers

ist das entsprechende Fuse-Bit für den Pegel Brown-out-detect (BOD) entsprechend zu setzen . Brown-out -detect legt die Schwelle fest, über der der Mikrocontroller die geladene Firmware abarbeitet bzw. unter der er stoppt. Dadurch kann ein Reset-Eingang samt externem Widerstand und Kondensator entfallen .

C2 in der Schaltung dient quasi als Digital-Analog-Umsetzer. Die Spannung über ihm ist proportional zum Tastverhältnis  $\langle$  (engl. *Duty Cycle*) des PWM-Signals.

Als Ergänzung sind im Download-Bereich auf www.funkamateur.de der C-Quelltext und die Hex-Datei verfügbar. Im gewissen Umfang sind auch bereits programmierte Mikrocontroller von mir erhältlich .

rudolf.gion@my-box.de

# USB-Erweiterungsboard für Raspberry Pi Zero

### HARTMUT WENDT

Der kleine Minicomputer Raspberry Pi Zero besitzt von Hause aus nur eine USB-Host-Schnittstelle. Dieser Beitrag zeigt, wie sich ein auf die Steckerleiste passender USB-Hub mit vier Buchsen und einigen Extras für diese Platine aufbauen lässt.

Vielen Lesern dürften die Minicomputer der Serie Raspberry Pi bereits bekannt sein, sind doch Projekte mit ihnen allgegenwärtig. Ende vergangenen Jahres erhielt die Raspberry-Pi-Familie Zuwachs in Form einer besonders kleinen und kostengünstigen Computerplatine .

Mit 65 mm x 30 mm ist der Raspberry Pi Zero nur halb so groß wie die herkömmlichen Modelle . Dafür verzichtete man auf verschiedene Peripherie wie z. B. vier USB-Host-Schnittstellen oderden Ethernet-Anschluss. Im Gegenzug sank der Preis des nackten Computers auf 5 US-\$. Oft wird der Raspberry Pi Zero allerdings mit anderem Zubehör, z. B. verschiedenen Adaptern, als Set angeboten , weshalb sein Preis in der Realität durchaus auch schon einmal 15 € betragen kann.

Wer eigene Projekte mitdem Raspberry Pi Zero realisieren will, stößt schnell auf zwei Probleme. Zum einen muss man zunächst erst einmal einen Raspberry Pi Zero ergattern, um überhaupt damit arbeiten zu können . Kurz nach der Markteinführung war der Winzling bei deutschen Distributaren teils monatelang ausverkauft. Einige Händler, wie z. B. www.thepihut.com, bieten aber immer wieder kleinere Chargen an. Mittlerweile hat sich die Situation entspannt. Ein anderes Manko ist die fehlende Ethernet-Schnittstelle bzw. nur ein vorhandener USB-Host-Anschluss. Selbstverständlich lässt sich ein WLAN-Stick an der einzigen USB-Host-Schnittstelle betreiben, doch dann stehen keine weiteren USB-Host-Anschlüsse mehr zur Verfügung. Kein Wunder also, dass sich mittlerweile im Internet

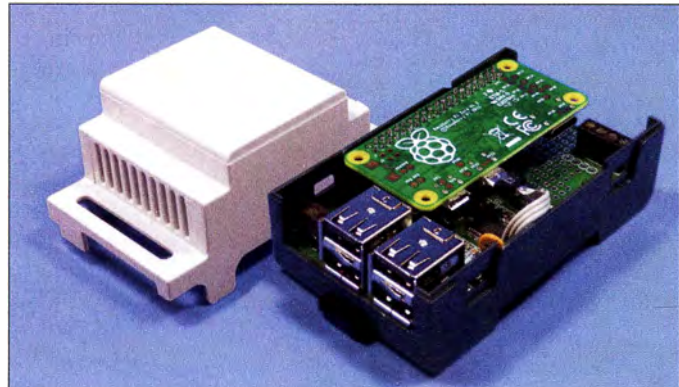

Bild 1: Vierfach-USB-Hub mit zwei Doppei-USB-Buchsen auf dem Erweiterungsboard sowie aufgestecktem Raspberry Pi Zero im geöffneten Hutschienengehäuse

**Foto: Wendt** 

viele Bauanleitungen für kleine USB-Hubs zur Erweiterung des Raspberry Pi Zero finden lassen .

Ich beschreibe hier den Bau eines solchen USB-Hubs. Nun könnte man auch einen kleinen USB-Hub für wenig Geld kaufen und an den Raspberry Pi Zero anschließen . Deshalb habe ich mein Projekt um einige sinnvolle Funktionen erweitert: Ein integrierter Schaltregler macht meinen Hub von einer 5-V-Versorgung unabhängig und gestattet die Zuführung einer Gleichspannung von 9 V bis 35 V zur Speisung von Hub und Raspberry Pi Zero.

Außerdem passt die Platine perfekt in ein Hutschienengehäuse mit drei Teilungseinheiten . Dadurch lässt sich das fertige Projekt bei Bedarf auch in Schaltschränken montieren .

#### **• Hardware**

Für die Realisierung des USB-Hubs griff ich auf den GL850G von Genesis Logic Inc . (www.genesyslogic. com) zurück. Dieser Schaltkreis gestattet den Aufbau einfacher USB-Hubs. Leider ist die Beschaffung deutlich komplizierter als das Schaltungsdesign. Eine Suche bei Ebay hilft hier jedoch weiter.

Der GL850G benötigt den externen 12-MHz-Quarz Q1 zur Takterzeugung. An den Hub-Ausgängen sind vier USB-A-Buchsen mit den dazugehörigen Abblockkondensatoren angeschlossen. Um Platz zu sparen, finden Doppelbuchsen für K5 und K3 Verwendung. Der USB-Host-Anschluss des Raspberry Pi Zero wird über ein kurzes Micro-USB-Kabel angeschlossen , dessen andere Seite einfach an K7 mit der Platine verlötet wird. Wenn kein geeignetes Kabel oder kein lötbarer Micro-USB-Stecker wie in Bild I zur Verfügung steht, ist es alternativ möglich, das Kabel auf der Seite des Raspberry Pi Zero mit entsprechenden Testpunkten zu verlöten [ 1].

### Praktische Elektronik

Die Stromversorgung der gesamten Baugruppe einschließlich des Raspberry Pi Zero erfolgt über den getakteten Spannungsregler LM2675M von Texas Instruments. Die Schaltung entspricht hierbei der Applikation des Herstellers. Lediglich eine Verpolschutzdiode D3 und eine Suppressordiode D5 wurden hinzugefügt. Da jeder Host-Ausgang auch die angeschlossenen USB-Geräte versorgt, der Schaltregler jedoch nur maximal I A liefern kann, muss der zulässige Ausgangsstrom an den vier USB-Anschlüssen auf insgesamt 0 ,5 A begrenzt werden . Dann bleibt noch eine Reserve für den Raspberry Pi Zero und den eigentlichen Hub. Diese Aufgabe übernimmt der Kaltleiter Rl (PTC).

Die Leiterplatte enthält eine Lochrasterfläche für die Realisierung eigener Ideen. Die 3 ,3 V an K9 stammen vom Raspberry Pi Zero. Um die eigene Schaltung mit der Außenwelt verbinden zu können, ist die Klemme K8 vorgesehen. Die Stiftleiste K4 ist lediglich als Platzhalter für vier Lötaugen neben der Lochrasterfläche gedacht, die den Anschluss von K8 ermöglichen. Ähnlich verhält es sich mit den Stiftleisten K 10 und K 11 . An ihren Lötaugen stehen die wichtigsten Schnittstellen (12C, SPI und

Bestückungsplan der zweiseitig kupferkaschierten Platine des USB-Erweiterungsboards; Abmessungen 87 mm x 50 mm, M 1:1; komplette Stückliste

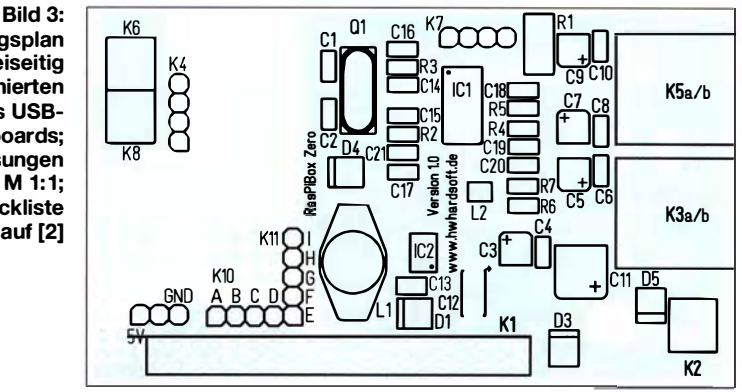

UART) des Raspberry Pi Zero zur Verfügung.

Über die zweireihige Buchsenleiste K 1 lässt sich die USB-Platine auf den Raspberry Pi Zero stecken. Da Letzterer nicht über die passende Stiftleiste verfügt, muss auch diese beschafft und auf den Raspberry Pi Zero gelötet werden. Dabei ist unbedingt darauf zu achten, dass die Stiftleiste auf der Oberseite des Raspberry Pi Zero bestückt wird.

#### **• Aufbau**

Im nächsten Schritt ist der 5-V-Spannungsregler zu bestücken und seine Ausgangsspannung zu messen. Wenn 5 V stabil be-

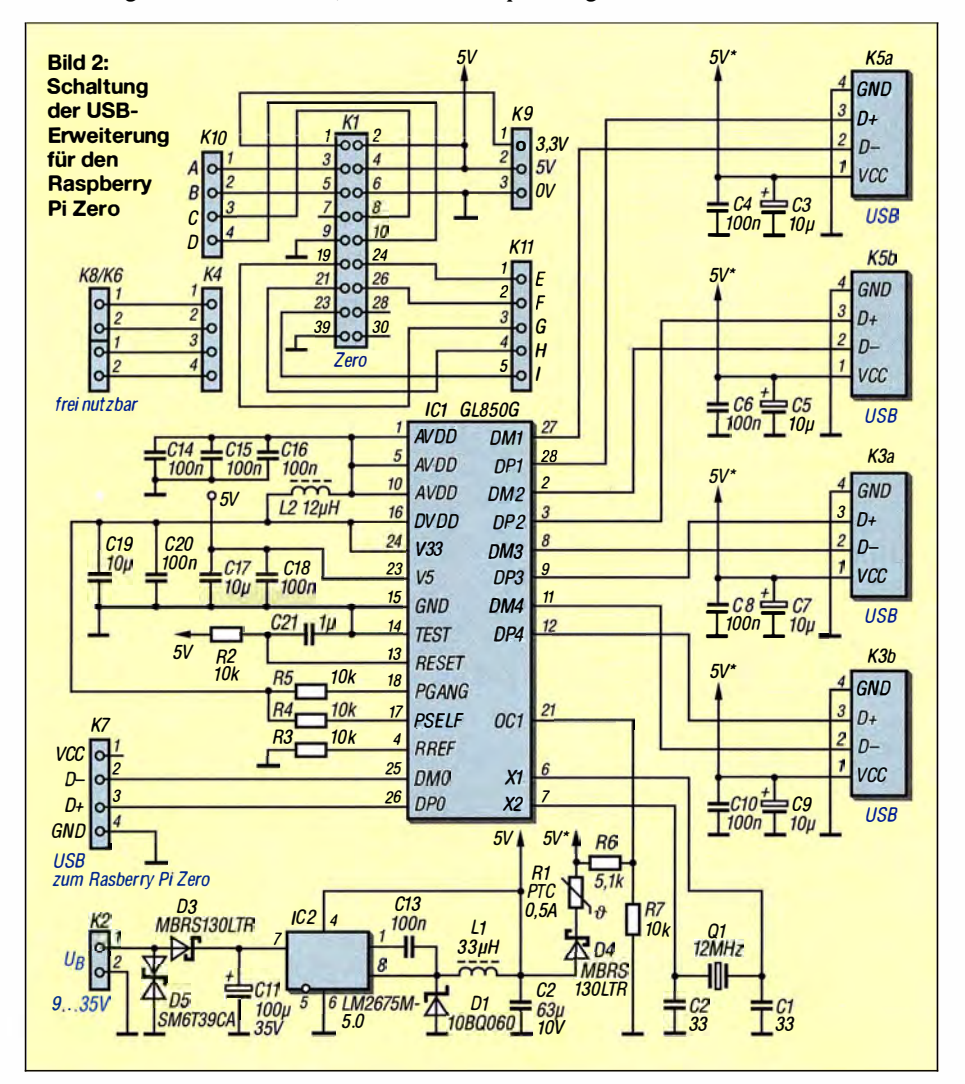

reitstehen, kann nach dem Abtrennen der externen Spannungsquelle der GL850G bestückt werden . Vor dem Auflöten des nur im 28-poligen SSOP-Gehäuse verfügbaren Schaltkreises empfiehlt es sich, den IC mit einem Klebestreifen genau auf dem Anschlusspad der Platine zu fixieren . Danach sind mit einer möglichst kleinen Lötspitze und entsprechend dünnem Lötdraht die einzelnen Pins zu verlöten.

Zum Abschluss sollte man die Pins auf Durchgang und Kurzschluss zu den Nachbarn prüfen.

Jetzt folgen die restlichen SMD-Bauteile . Zum Schluss werden die beiden Anschlussklemmen, die USB-Buchsen und die Buchsenleiste Kl bestückt. Das Verbindungskabel zum Raspberry Pi Zero wird erst während der Inbetriebnahme angeschlossen und verlötet.

#### $\blacksquare$  Inbetriebnahme und Software

Nach dem Aufbau sollte man zunächst nochmals die 5-V-Betriebsspannung ohne gesteckten Raspberry Pi Zero prüfen. Der USB-Hub lässt sich sehr einfach an jedem herkömmlichen PC testen: Das bereits an K7 angelötete USB-Kabel ist mit dem PC zu verbinden, der daraufhin einen neuen USB-Hub meldet. Nach der automatischen Installation des Treibers ist d�r Hub sofort am PC nutzbar, denn eine spezielle Software ist für einen USB-Hub nicht erforderlich .

Beim Raspberry Pi Zero ist dies nicht ganz so einfach, da er die neue Linux-Distribution Ras pbian Jessie oder Ras pbian Jessie Lite nutzt. Bei Letzterer wurden – wie der Name schon vermuten lässt – viele Treiber und Programmpakete entfernt, um ein besonders kleines und schlankes Betriebssystem zu bekommen. Leider betrifft das auch die Treiber verschiedener USB-Hubs. Jessie ist da deutlich umfangreicher und deshalb hier vorzuziehen .

#### info@hwhardsoft.de

- (I) N . N.: Raspberry Pi Zero Pad probing. http://hackers.gallery/841/misc/raspberry-pi-zero -pad-probing
- [2) Wendt. H.: Hard- & Softwareentwicklung. www. hwhardsoft.de  $\rightarrow$  Projekte  $\rightarrow$  Raspibox Zero

# Selbst gebaute Eingangsbandfilter

### MICHAEL RECKNAGEL - DGOOPK

Die unzureichende oder gar fehlende Vorselektion einfacher Empfänger, insbesondere softwaredefinierter Radios, kann deren Leistung erheblich beeinträchtigen. Ein richtig dimensioniertes Filter entlastet den Eingang von starken Signalen außerhalb des Empfangsbands und kann auch bei konventionellen Empfängern oder in der Messtechnik nützlich sein. Im Beitrag werden ein nachbausicherer Filterentwurf in 50-Q-Technik vorgestellt und Dimensionierungsvorschläge für die Amateurfunkbänder von 80 m bis 4 m mitgeliefert.

Bei meinen Tests hinsichtlich der Verwendbarkeit von DVB-T-Sticks als KW-Monitorempfänger [1] stellte sich heraus, dass sowohl aufgrund der fehlenden Eingangsselektion als auch wegen der nur mit 8 Bit erfolgenden Digitalisierung die Empfangseigenschaften dieser Sticks auf den Amateurfunkbändern nicht optimal sind.

Eine Verbesserung wäre durch Verwendung von Empfängern mit höherer Auflösung bei der Digitalisierung (10 Bit oder mehr), z. B. Elad FDM, SDR-IQ, SDR-Play, möglich. Diese Hardware ist jedoch erheblich teurer. Möchte man trotzdem die kostengünstigeren DVB-T-(RTL)-Sticks nutzen, bleibt als Ausweg nur die Verbesserung der Eingangsselektion . Daher entschied ich mich, einfache Preselektorfilter zu entwerfen, die für alle interessierenden Bänder geeignet sind, eine identische Struktur aufweisen und aus nur wenigen bandabhängigen

nis zu erzielen. Für den Entwurf solcher Filter sind unterschiedliche, frei verfügbare Simulationsprogramme geeignet, z. B. der Ansoft Designer SV [2], RFSim99 [3], LTspice [4], QucsStudio [5] oder auch der Filter Designer von Elsie [6]. Letzterer ist recht einfach zu bedienen und ermöglicht bereits nach kurzer Einarbeitungszeit sehr

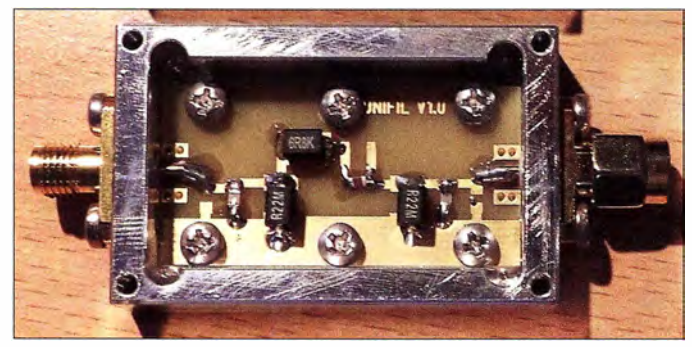

Bild 1: Fertig aufgebautes Bandpassfilter im geöffneten Aluminiumgehäuse mit SMA-Steckverbindern

realitätsnahe Sirnutationen beliebiger Filter für HF-Anwendungen.

Zum Entwurf der Filterstrukturen bietet die Software unterschiedliche Topologien für Tiefpass-, Hochpass-, Band pass- oder Bandsperrfilter an. Über die Eingabe der gewünschten Filterparameter wie Mittenfrequenz, Bandbreite, Sperrdämpfung, Welligkeit im Durchlassbereich und Impedanz lassen sich alle möglichen Kombinationen schnell und realitätsnah untersuchen und die Unterschiede der einzelnen Topologien erkennen. Die komfortabel konfigurierbare Grafikausgabe ermöglicht die anschauliche

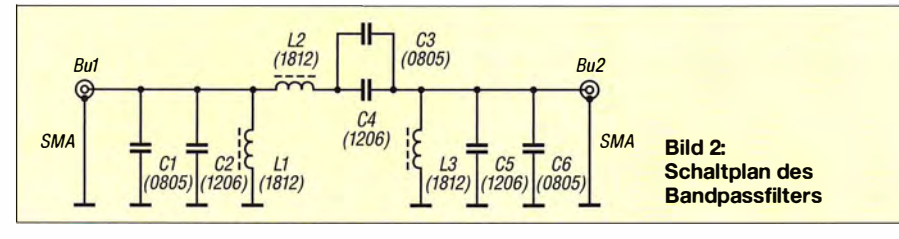

 $40<sub>1</sub>$ 

Tab Ba  $80<sub>1</sub>$ 

 $17$  $12$  $6.$ 

Diese Filter können durchaus auch für andere Zwecke verwendet werden, bei denen ein relativ schmales Frequenzband aus einem Spektrum ausgesiebt werden soll .

#### **Filterentwurf**

Komponenten bestehen.

Ausgangspunkt zur Erstellung der Eingangsfilter war der Wunsch, mit möglichst geringem Aufwand ein akzeptables Ergeb-

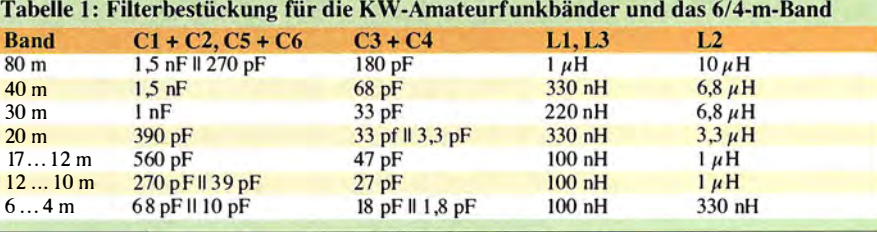

Foto: DGOOPK

bietet das Programm über eine Tuning-Funktion die Möglichkeit zur manuellen Optimierung des Designs. Da der verwendete SDR-Stick einen vorge-

Darstellung des Filterverhaltens. Weiterhin

schalteten KW-Konverter besaß, habe ich mithilfe des Simulationsprogramms einige Bandpassfilter-Kombinationen für die KW-Amateurfunkbänder entworfen und untersucht. Es war eine möglichst einfache Platinenversion mit SMA -Steckverbindern anvisiert. Diese sollte gleichzeitig auch als "Premium"-Version im gefrästen Aluminiumgehäuse (48 mm  $\times$  30 mm  $\times$  10 mm) für Anwendungen einsetzbar sein, die eine höhere Schirmung des Filters erfordern. Heraus kam eine kleine Platine mit den Abmessungen 20 mm x 40 mm aus dem Material FR4. Die wenigen benötigten Filterbauteile haben die HF-technisch günstige SMD-Bauform. Ich wollte eine möglichst geringe Einfügedämpfung im Durchlasshereich und die Anpassung mit einer Rückflussdämpfung von mindestens 10 dB  $(s < 2)$  erreichen.

Es zeigte sich, dass sich diese Vorgaben durch die Verwendung geeigneter Komponenten und des passenden Filter-Designs mit überschaubarem Aufwand erfüllen ließen. Die Verfügbarkeit von SMD-Fertigspulen hoher Güte im zu übertragenden Frequenzbereich und mit Werten ab 100 nH war dafür eine wichtige Voraussetzung. Sie ermöglichte auch das Design von Filtern mit 50  $\Omega$  Abschlussimpedanz ohne weitere Transformationsglieder und mit akzeptabler Flankensteilheit. Zur Filtersimulation gehörte selbstverständlich die Untersuchung des Einflusses der Bauelementeverluste durch die Eingabe der entsprechenden Parameter.

#### **Realisierung der Filter**

Für die beschriebenen Preselektorfilter habe ich die Topologie des shunt-input-Bandpassfilters verwendet. Wie die Bezeichnung andeutet, handelt es sich um ein Filter mit gleichstrommäßig kurzgeschlossenem Eingang. Es zeichnet sich durch hohe Selektivität bei relativ geringem Bauelementeaufwand aus. In Bild 2 ist der dazugehörige Schaltplan zu sehen, aus dem auch die Baugröße der verwendeten SMD-Bauteile ersichtlich ist. Auf dieser Grundlage lassen sich mithilfe der genannten Software auch Filter für andere Frequenzbereiche berech-

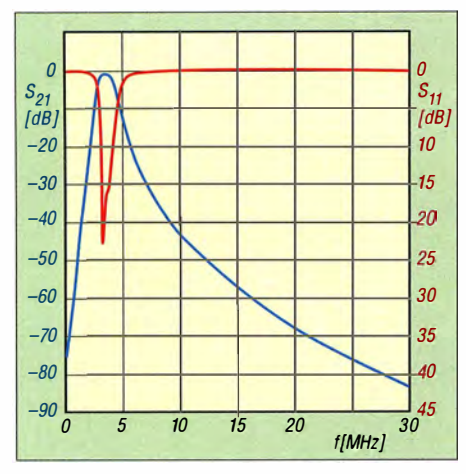

Bild 3: Transmission (blau) und Reflexion (rot) beim 80-m-Bandpassfilter

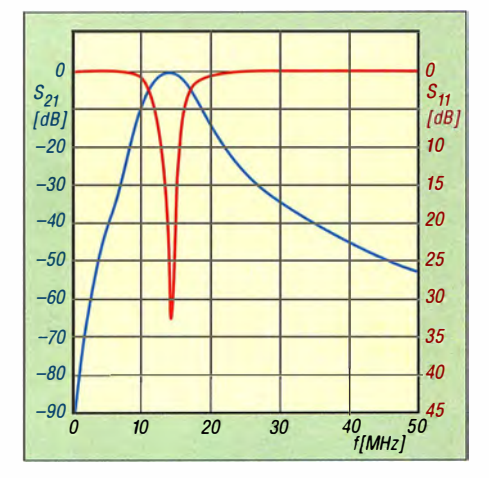

Bild 4: Transmission und Reflexion beim 20-m-**Bandpassfilter** 

nen sowie hinsichtlich ihrer Parameter und Bauelementewerte optimieren.

Die bandabhängigen Bestückungsvarianten sind in Tabelle 1 aufgeführt. Die verwendeten Kondensatoren haben die Baugröße 0805 und 1 206 oder bestehen je nach benötigter Wertekombination auch aus einer Parallelschaltung. Die Spulen haben die Baugröße 1812. In Bild 1 ist ein komplett bestücktes Filter zu sehen, das in ein gefrästes Aluminiumgehäuse eingebaut ist. Zur Verifikation des Entwurfs habe ich jedes der in Tabelle 1 aufgeführten Filter aufgebaut, die betreffende Platine in ein gefrästes Gehäuse montiert und die Parame-

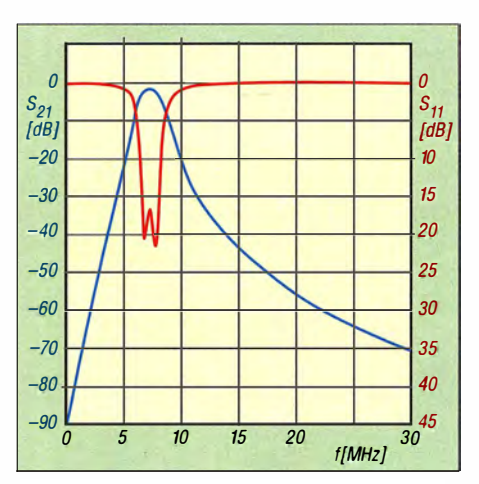

Bild 5: Transmission und Reflexion beim 40-m-**Bandpassfilter** 

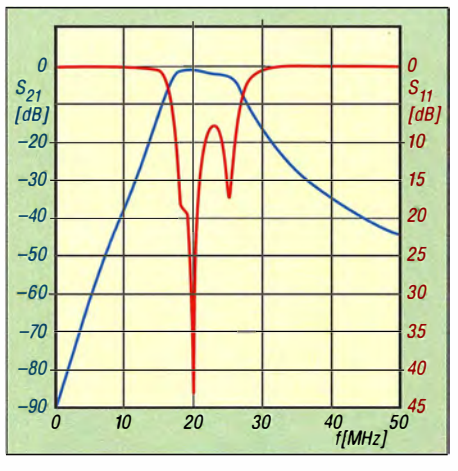

Bild & Transmission und Reflexion beim 17/15/ 12-m-Bandpassfilter

ter mit einem Netzwerkanalysator gemessen (Bilder 3 bis 8, Tabelle 2). Der S-Parameter  $S_{21}$  beschreibt das Durchgangsverhalten (Transmission) und  $S_{11}$  die Eingangsreflexion (Rückflussdämpfung) beim impedanzrichtigen Abschluss mit 50 Q.

#### **E** Zusammenfassung

Die Messergehnisse zeigen, dass diese Bandpassfilter - gemessen am geringen Bauelementeauf wand - recht gute Parameter erreichen. Die erzielte Vorselektion ergibt eine deutliche Verbesserung der Empfangseigenschaften der DVB-T-Sticks und kann sicher auch die Leistungsfähigkeit

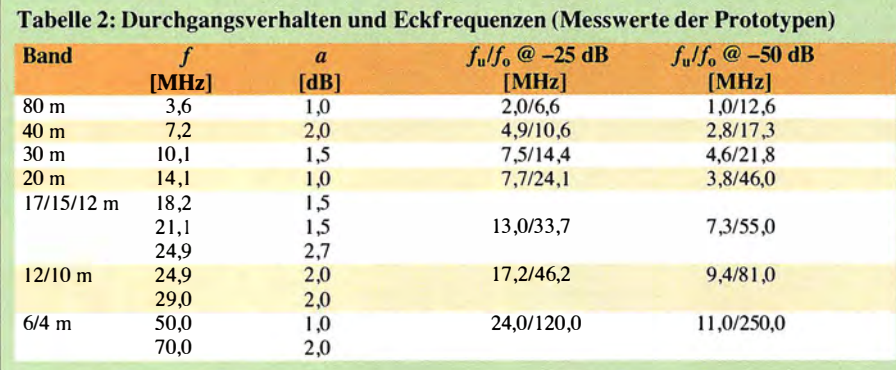

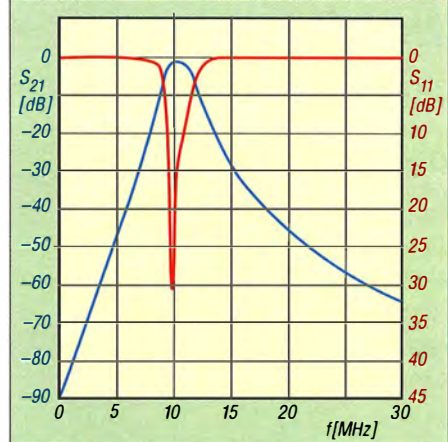

Bild 7: Transmission und Reflexion beim 30-m-Bandpassfilter

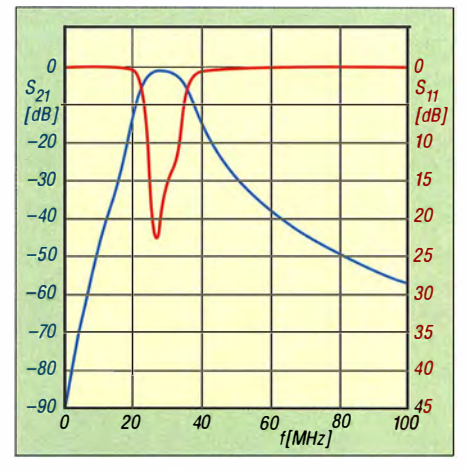

Bild 8: Transmission und Reflexion beim 12/10m-Bandpassfilter

konventioneller KW -Empfänger mit unzureichender Eingangsselektion steigern. Ich nutze die Bandfilter seit einigen Monaten beim Empfang von WSJTx-Aussendungen mit ARM-Minicomputern. Die Ergebnisse stehen hinsichtlich Decodierqualität einem "richtigen" Stationsempfänger nicht nach. Voraussetzung ist hier jedoch die Verwendung von RTL-SDR-Sticks mit hoher Frequenzstabilität (TCXO).

Bei ausreichender Nachfrage werde ich Platinen und gefräste Aluminiumgehäuse anfertigen, die dann über den FA-Leserservice zu beziehen sind. dg0opk@arcor.de

- [I) Recknagel, Michael , DGOOPK: Minicomputer im Amateurfunk - ein Erfahrungsbericht. FUNK-AMATEUR 65 (2016) H. 9, S. 826-829
- [2) Tutorial und Download zur Software Ansoft Designer SV: www.gunthard-kraus.de/Ansoft Desig ner SV!
- [3] HyDesign: RFSim99 . Enthalten auf der FA-Jahrgangs-CD-ROM 2016, FA-Leserservice FC-016  $bzw. FCA-16$
- [4] LinearTechnology: LTspice. www.linear.com/design tools/software/
- [5] Margraf, M., DD6UM: QucsStudio-Homepage. http://dd6um.darc.de/QucsStudio
- [6] Tonne, J. L.: Berechnungs- und Analyseprogramm für Filter. Tonne Software; wwwtonnesoftware.com  $\rightarrow$  Elsie

## Reflexlichtschranke TCRT5000 als berührungsloser Schalter

#### Dipl.-lng. RALF URBANNECK

Bewegungssensoren eignen sich beispielsweise zum berührungslosen Schalten der Beleuchtung, wenn sich eine Person in einem relativ großen Erfassungsbereich aufhält. Soll die Lampe jedoch nur durch eine Bewegung in unmittelbarer Nähe zum Sensor ausgelöst werden, ist eine Reflexlichtschranke die bessere Wahl. Der Beitrag zeigt den Aufbau einer für Niederspannungssysteme geeigneten Baugruppe.

Die wiederholte Suche nach dem Schalter der Unterbauleuchte am Küchenhängeschrank hatte mich schon lange gestört. Außerdem sollten die Hände sauber sein, um den Schalter nicht zu verschmutzen . Gerade Letzteres ist bei der Küchenarbeit nicht immer gegeben . Mir kam die Idee , durch eine einfache Handbewegung das Licht schalten zu können.

Im Zuge der Küchenrenovierung und der damit einhergehenden Umrüstung auf 12-V-LED-Lampen ließ sich das Problem mithilfe einer Reflexlichtschranke lösen. Sie wird auch als Reflexkoppler bezeichnet. Zusätzlich ist noch eine Auswerteschaltung erforderlich, die aus zwei Teilen besteht: einem Schwellwertschalter mit Hysterese (Schmitt-Trigger), der die Signaländerung des Sensors auswertet, und einem Speicherbaustein, der sich den Schaltzustand bis zur nächsten Betätigung merkt.

#### **Reflexkoppler TCRT5000**

Der Reflexkappier funktioniert ähnlich wie ein Optokoppler. Er besteht ebenfalls aus einer IR-Diode und einem Fototransistor. Jedoch sind die optischen Achsen beider im spitzen Winkel zueinander angeordnet, sodass das Licht der LED nicht direkt auf den Fototransistor treffen kann, sondern an einem externen Objekt reflektiert werden muss.

Bei der Auswahl des Reflexkopplers war zu beachten, dass das Hantieren auf der unter der Leuchte befindlichen etwa 0 ,3 m entfernten Arbeitsfläche keine Auslösung verursacht. Daher darf der Reflexkappier nur einen relativ kleinen Arbeitsbereich besitzen .

Meine Wahl fiel auf den TCRT5000 von Vishay Semiconductors, der z. B. bei www. amazon.de und www.hbe-shop.de erhältlich ist. Auf [1] stehen Datenblatt und Applikationshinweise zur Verfügung. Er arbeitet mit einer Wellenlänge von 950 nm im Infrarotbereich und besitzt ein Tageslicht-

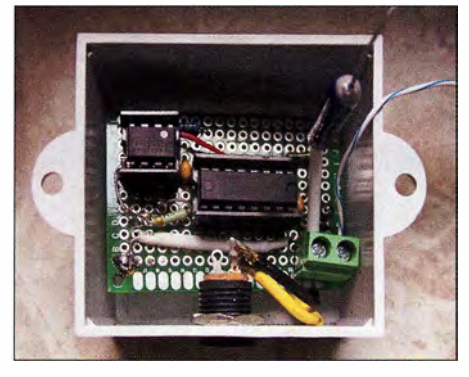

Bild 1: Blick in das geöffnete Gehäuse; an der grünen Printklemme ist noch die Testlast in Form einer 3-W-LED angeschlossen.

sperrfilter. Dieser Reflexkoppler hat einem Arbeitsabstand von maximal 15 mm, wobei das Optimum bei 2 ,5 mm liegt, siehe Bild 4. Als Reflektor diente die graue Fläche einer flachen, bei Fotografen bekannten Farbreferenzkarte, einer sogenannten Kodak-Grey-Card. Ebenfalls ist im Datenblatt angegeben, dass bei 5 mm Abstand zu einem Spiegel ein Diodenstrom von  $I_F$  = 10 mA einen Kollektorstrom von  $I_C = 1$  mA erzeugt.

Hinweis: Kollektor und Emitter des Fototransistors sollten nicht vertauscht werden. Der Reflexkappier arbeitet dann zwar immer noch, jedoch mit stark verringerter Stromverstärkung im Inversbetrieb.

Da die Betriebsspannung der verwendeten Beleuchtung mit  $U_B = 12$  V vorgegeben ist, ergibt sich bei  $U_F = 1$ , I V und  $I_F = 9$  mA nach

$$
R_3 = \frac{U_{\rm B} - U_{\rm F}}{I_{\rm F}} = 1.2 \text{ k}\Omega
$$

als Vorwiderstand für die IR-Diode. Kommt ein Widerstand mit 10% Toleranz zum Einsatz, kann der Flussstrom zwischen 8,25 mA und 10,1 mA liegen. Bei der fertigen Baugruppe tendierte der Flussstrom eher zum niedrigen Wert.

#### **B** Schwellwertschalter

Das analoge Ausgangssignal der Reflexlichtschranke TCRT5000 eignet sich nicht direkt zum Schalten von Lasten. Daher folgt zuerst ein Schwellwertschalter. Es sind die CMOS-Version LMC555 und der TLC555 verwendbar.

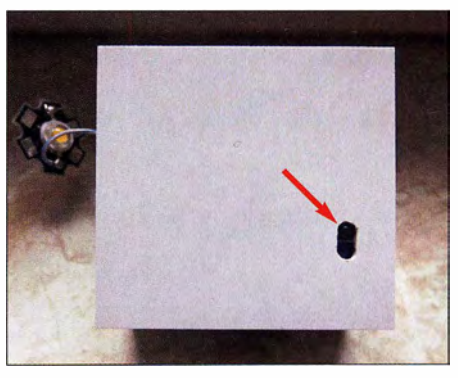

Bild 2: Gehäuseboden; rechts unten ist die Aussparung zur Montage des Reflexkopplers erkennbar. Fotos: Urbanneck

Gemäß [2] lassen sich über R7 die Schwellspannungen und somit die Hysterese beeinflussen. Ist R7 mit 10 k $\Omega$  bestückt, wechselt Ausgang 3 des IC1 bei über  $0.5 \cdot U_B = 6$  V an den Eingängen 2 und 6 auf H-Pegel und bei unter  $0.25 \cdot U_B = 3$  V auf L-Pegel. Ist R7 nicht bestückt, liegen die Schaltschwellen bei  $^{2}/_{3} \cdot U_{\text{B}} = 8 \text{ V}$  und  $^{1}/_{3} \cdot U_{\text{B}} = 4 \text{ V}$ . Ich wählte die Variante ohne R7.

#### **B** Speicherbaustein

Zur Speicherung des jeweiligen Schaltzustands eignen sich bistabile Kippstufen , auch Flipflops genannt .Verbindet man den 1- und den K-Eingang eines JK-Master-Slave-Flipflops mit H-Pegel, entsteht ein

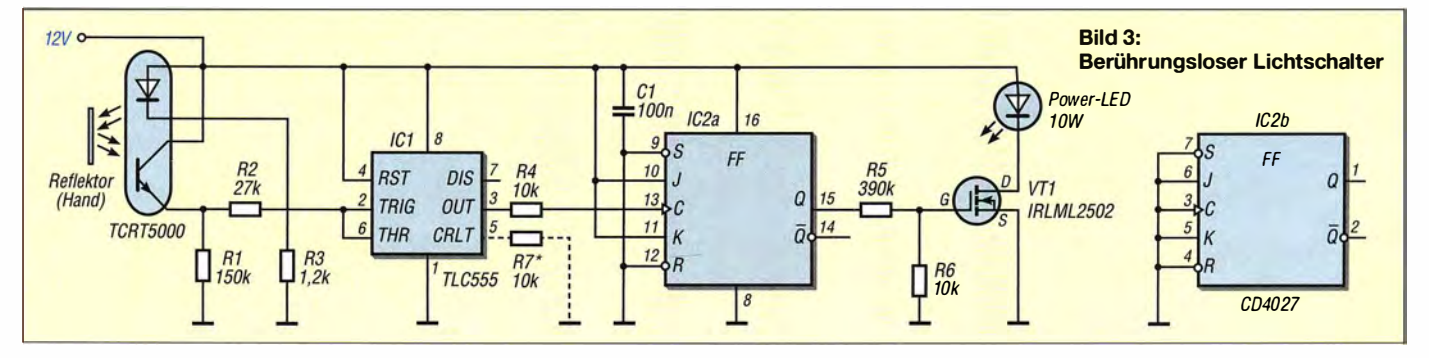

### Praktische Elektronik

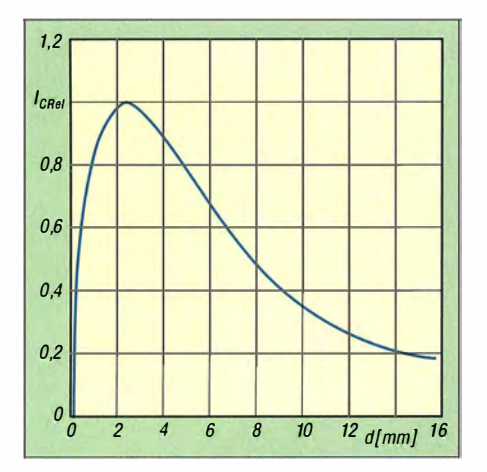

Bild 4: Abhängigkeit des relativen Kollektorstroms  $I_{\text{C,Rel}}$  vom Abstand d des TCRT5000 zu einer Kodak Grey Card bei  $U_{CE}$  = 10 V und  $I_F = 20$  mA

Toggle-Flipflop, dessen Ausgangszustand sich nur über den Takteingang ändern lässt. Liegt am J- und am K-Eingang H-Pegel, wechselt das JK-Flipflop mit jeder steigenden Taktflanke den Zustand. Darum wird das JK-Flipflop auch als flankengesteuertes Flipflop bezeichnet.

Der Zustand am Ausgang wird bis zum nächsten Pegelwechsel des Eingangsimpulses beibehalten . Liegt am J- und am K-Eingang L-Pegel, bleibt der Zustand erhalten.

Als Schaltkreis bietet sich der CD4027 an, da die ICs der CMOS-Serie 4000 bis 15 V problemlos einsetzbar sind und dank der CMOS-Technik einen vernachlässigbar geringen Ruhestrom besitzen. Jedoch erfordern sie gegenüber TTL-ICs andere Logikpegel. Ein Eingangssignal muss im Bereich von  $0.66 \cdot U_B$  bis  $U_B$  liegen, um als H-Pegel erkannt zu werden. L-Pegel wird von 0 V bis  $0,33 \cdot U_B$  erkannt.

Bei  $U_B = 12$  V liegen die Grenzen somit bei mindestens 7,92 V für H-Pegel und maximal 3 ,96 V für L-Pegel. Durch die Verwendung des CMOS-IC TLC555 als Schwellwertschalter werden diese Pegel sicher erreicht.

Da der CD4027 zwei separate Flipflops enthält, aber nur eins zum Einsatz kommt, müssen die fünf Eingänge des zweiten auf Masse gelegt werden (Bild 3 rechts).

#### **Lastschalter**

Dank der vorgegebenen Versorgungsspannung von 12 V kann der CD4027 einen Leistungs-MOSFET direkt ansteuern. Last ist in diesem Fall die Leistungs-LED mit integrierter Konstantstromquelle. Wahlweise lässt sich auch ein Relais schalten.

Bild 3 zeigt die komplette Schaltung mit CD4027 und dem Leistungs-MOSFET. Für Letzteren kommt ein IRLML2502 im SOT-23-Gehäuse zum Einsatz . Er ist mit  $I_D = 4.2$  A und  $U_{DS} = 20$  V vollkommen ausreichend für die projektierte Last.

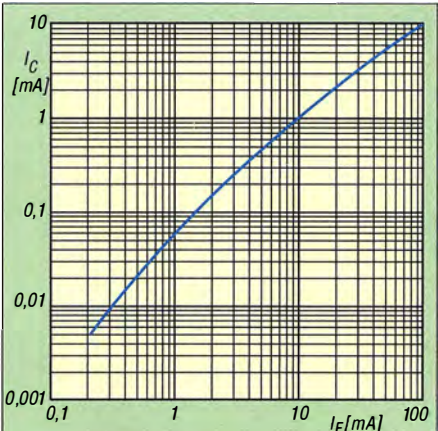

Bild 5: Abhängigkeit des Kollektorstroms  $I_c$ des Fototransistors vom Flussstrom /F der Fotodiode bei 5 mm Abstand eines Spiegels von der Oberfläche und  $U_{CE}$  = 5 V

#### **• Aufbau**

Die Bauteile werden auf eine kleine Universalplatine gelötet, wobei der TCRT5000 aus konstruktiven Gründen auf der Rückseite platziert wurde. Beim Auflöten des IRLML2502 ist etwas Übung erforderlich. Die Leiterplatte samt Reflexkoppler lässt sich in ein sogenanntes Modulgehäuse von www.conrad.de (Bestell-Nr. 522376) mit den Abmessungen 55 mm x 28 mm <sup>x</sup> 51 mm montieren. Die in B ild 1 zu sehenden IC-Sockel sind nicht unbedingt erforderlich.

Der Ruhestrom der Gesamtschaltung liegt bei 8,5 mA, die hauptsächlich durch die IR-Diode fließen. Die Leistungsaufnahme im Ruhezustand beträgt somit 8,5 mA ·  $12 V = 0,102 W$ . Selbst bei einem Strompreis von 0 ,30 €/k.Wh fallen im Jahr nur knapp 27 Cent an. Im eingeschalteten Zustand bestimmt die Last den Stromverbrauch.

Mit dieser kleinen Baugruppe lässt sich jetzt durch ein Vorbeistreichen mit der Hand in einem Abstand von 1 mm bis 15 m m zum Reflexkoppler die Unterbaubeleuchtung am Küchenhängeschrank schalten, ohne erst nach dem Schalter suchen zu müssen und ohne ihn eventuell verschmutzen zu können. Ab einem Abstand von 20 mm reagiert die Schaltung nicht mehr. Somit wird sie durch die üblichen Küchenarbeiten auf der Arbeitsplatte nicht ausgelöst.

Es ergeben sich durchaus noch andere Anwendungen für das berührungslose Auslösen eines Vorgangs, die mit dieser Baugruppe realisiert werden können.

ralf.urbanneck@t-online.de

#### Literatur und Bezugsquellen

- [I] Vishay: TCRTSOOO Reflective Optical Sensor with Transistor Output: www.vishay.com  $\rightarrow$  Pro $ducts \rightarrow Optical$  Sensors  $\rightarrow$  Reflective Sensors
- [2] Paisley, R.: LM555 Timer Used As A Voltage Comparator Or Schmitt Trigger. http://home.cogeco.ca/ -rpais/ey4/LM555.htm/#13

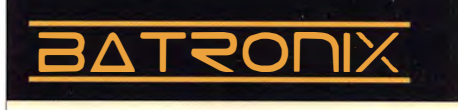

### B E S TSELLER2 0 1 6

Entdecken Sie unsere beliebtesten Spektrum Analyser 2016.

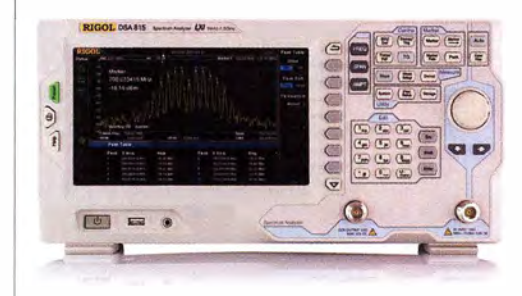

Rigol DSA815-TG Spektrum Analyser 9 kHz bis 1,5 GHz, intuitive Bedienung, 20,3 cm (8") TFT, mit eingebautem Tracking Generator, unschlagbares Preis-Leistungs-Verhältnis, 3 Jahre Garantie

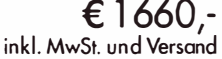

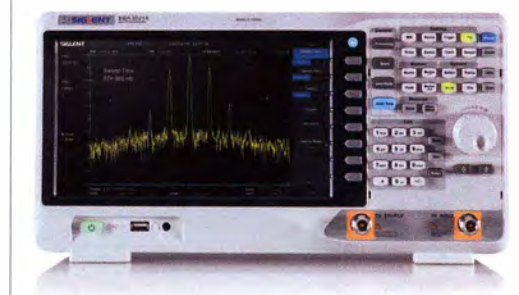

Siglent SSA3021X Spektrum Analyser 9 kHz bis 2,1 GHz, intuitive Bedienung, 25,6 cm (10.1") TFT, Tracking Generator Freischaltung als Zubehör erhältlich, unschlagba res Preis-Leistu ngs-Verhältnis, 3 Jahre Garantie

€ 1 725,- inkl. MwSt. und Versand

Batronix Elektronik

� Rechnungskauf

1 00% sicher und schnell. Erst nach Erhalt der Ware zahlen.

- � Bestpreisgarantie
	- Woanders im Angebot? Wir ziehen mit.
- � Große Auswahl ab Lager
- ◆ 30 Tage testen

Batronix Elektronik Handelsweg 16 24211 Preetz

� Geld zurück Garantie

Nutzen Sie unsere aktuellen Angebote:

www.batronix.com/go/67

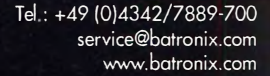

## 3-Band-QRP-Transceiver mit nur einem Quarz (2)

KONSTANT/NOS KONSTAS - SV10NW

Der abschließende Teil des Beitrags stellt einen Direktmischempfänger vor. Er lässt sich zusammen mit dem Sendezweig samt 3-Band-VX.O zu einem Transceiver kombinieren, bietet jedoch noch Potenzial für Änderungen und Erweiterungen.

#### **Bandpassfilter und** Vorverstärker im Empfänger

Das über die Antenne aufgenommene und über die Tiefpassfilter des Sendezweigs weitergeleitete HF-Signal gelangt zum Eingang des Empfängerzweigs. Das Potenziometer RPI mit linearer Kennlinie dient als einstellbarer Abschwächer (HF-Verstärkung).

In der Schaltung in Bild 4 habe ich vor den Eingangsband passfiltern mit T4 bis T6 noch einen externen HF-Vorverstärker eingefügt. Ich schreibe "extern" deshalb, weil er sich auf einer separaten Platine befindet und ich ihn bei Bedarf vor der Empfängerleiterplatte einschleifen kann. Es ist ein rauscharmer Breitbandverstärker mit VT5 , einem N-JFET 13 10, der direkt mit dem konventionellen bipolaren NPN-Transistor VT6 gekoppelt ist. Anstelle des 13 10 ist auch ein 2N3819, MPF102 oder BF244 einsetzbar. Statt des Bipolartransistors 2N3904 lässt sich ein 2N2222 oder BC547 nutzen. Das verstärkte Ausgangssignal wird am Emitter des Bipolartransistors abgegriffen.

Wer den Vorverstärker mit VT5 und VT6 nicht einsetzen möchte, der kann das durch RPl abgeschwächte HF-Signal direkt an die Reihenschaltung der Koppelwicklungen von L14, Ll5 und L16 führen . Diese Filter sollten immer im Signalweg vorhanden sein .

Die Schaltung in Bild 4 enthält drei Gruppen von Bandpassfiltern: L11/C26 und L14/ C34 für 80 m, L12/C27 und T5 für 40 m

sowie Ll3/C28 und Ll6/C36 für 20 m. Für den Aufbau der einzelnen Filter verwende ich Fertigspulen. Alternativ sind auf Ringkernen selbst hergestellte Spulen einsetzbar. Zur Berechnung der auf Ringkernen erforderlichen Windungszahlen eignet sich beispielsweise der Mini-Ringkern-Rechner [I]. Tabelle 5 führt die Werte geeigneter Fertigspulen Toko 10K auf, sodass sich der Nachbau der Bandpassfilter mit Ring-

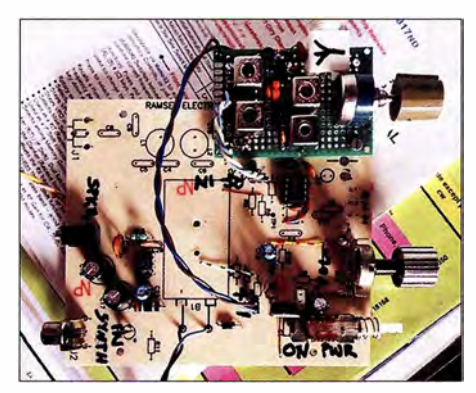

Bild 3: Zweibandversion des Empfängers; auf der separaten Platine befinden sich die Sandpassfilter für 40 m und 20 m sowie ein Vor-Foto: SV1 ONW

kernen oder Spulen anderer Hersteller vereinfacht.

Die Koppelwicklungen von LII bis LI6 sind niederohmig, sodass jeweils drei in Reihe geschaltet werden können und somit keine zusätzlichen Schaltkontakte erforderlich sind. Das ist eine Vorgehensweise, die schon die Hersteller von 3- und 4-BandKW -Empfängern in der Röhrenzeit anwendeten. Zur Bandauswahl, also zur Verbindung mit den jeweiligen Hauptwicklungen, ist wieder ein Drehschalter mit drei Gruppen und jeweils drei Kontakten einsetzbar.

Bei meinem in Bild 3 gezeigten Prototyp für zwei Bänder (ich habe bei mir keine 80-m-Antenne) geht es noch einfacher. Als Ersatz für den Schalter kommen Stiftleisten zum Einsatz. Für S2a nutze ich eine dreipolige Leiste. Der mittlere Stift ist mit C29 verbunden und die seitlich daneben befindlichen Stifte mit den Hauptwicklungen von Ll2 bzw. Ll3. Die Bandauswahl erfolgt durch Umstecken eines Jumpers. Auf der einen Seite gesteckt, ist das Eingangsfilter für 20 m (L13/C28) aktiv, auf der anderen Seite das für 40 m (L12/C27).

Für den symmetrischen Ausgang an L15 und L 16 nutze ich je Band eine zweipolige Stiftleiste. Bei Verwendung einer dazu passenden zweipoligen Buchse mit kurzen an den Mischereingang führenden Drähten lässt sich das gewünschte Bandpassfilter auswählen. Es darf nur nicht vergessen werden, sowohl den Jumper gemäß gewünschtem Band umzustecken als auch die verdrahtete Buchse entsprechend aufzustecken.

Für 40 m sind alternativ 10,7-MHz-ZF-Filter nutzbar, die sich z. B. aus einem alten FM-Transistorradio gewinnen lassen . Sie sind lediglich neu abzugleichen und die Kapazität des zur Spule parallelliegenden externen Kondensators anzupassen oder einen zusätzlichen Kondensator parallelschalten, da in der Regel schon ein Kondensator im Filter vorhanden ist. Für 20 m habe ich in meiner Bastelkiste ebenfalls noch vorhandene Fertigfilter eingesetzt, siehe Bild 3.

Die Anschlussbelegung der Spulen Toko l OK geht ebenfalls aus Bild 4 hervor. Die Koppelwicklung liegt zwischen den Anschlüssen 4 und 5, die Hauptwicklung zwischen den Anschlüssen I und 3. Die An-

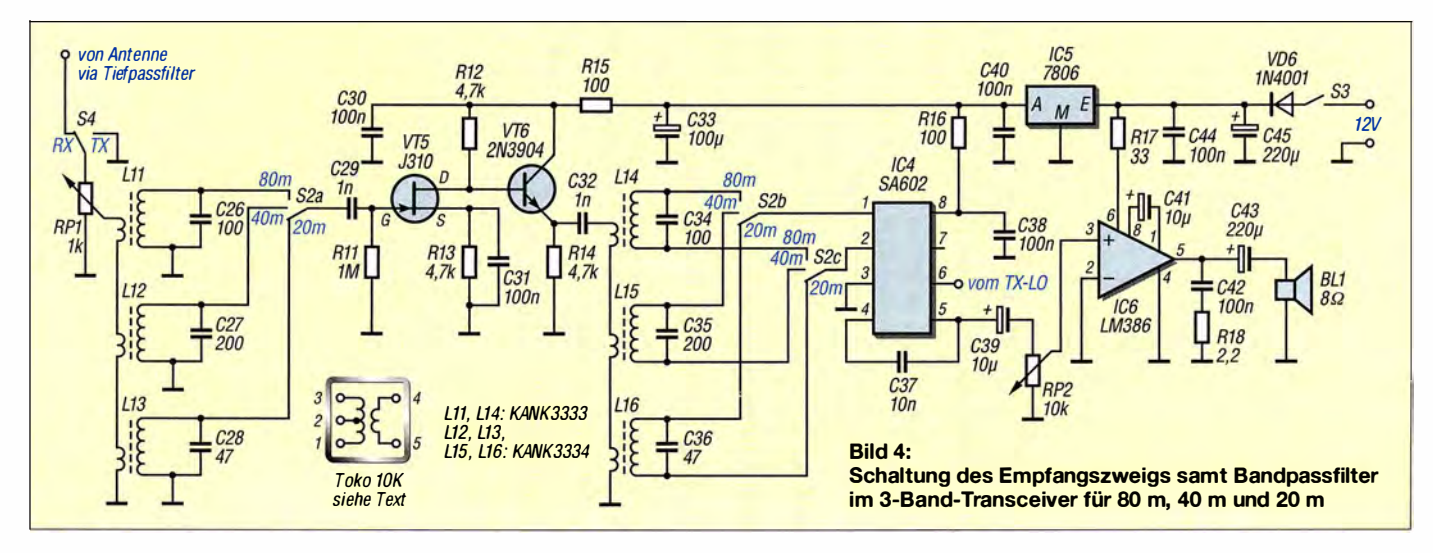

zapfung der Hauptwicklung am Pin 2 wird nicht beschattet. Masse liegt an den Pins 3 und 4.

Wer sich entschließt, die Spulen mit Ringkernen zu realisieren, sollte statt der Kondensatoren mit fester Kapazität (C26 bis C28 , C34 bis C36) Trimmkondensatoren einsetzen . Stehen Trimmer mit passender Kapazität nicht zur Verfügung, sind Parallelschaltungen von festen und einstellbaren Kondensatoren möglich. In beiden Fällen lassen sich die Bandpassfilter dann feinfühlig genug über die Trimmer abstimmen. Der Grobabgleich ist bei Ringkernspulen durch leichtes Zusammendrücken oder Auseinanderziehen der Windungen auf dem Kern möglich .

Der einfachste Weg zur Abstimmung der Spulen ist, sie im eingebauten Zustand beim Empfang einer leisen CW-Station auf das lauteste Signal im Lautsprecher einzustellen . Steht ein HF-Generator zur Verfügung, kann er als Signalquelle dienen. Dann lässt sich der Pegel am Ausgang von Ll4, Ll5 und L16 mit einem Oszilloskop oder einem Digitalvoltmeter nebst vorgeschaltetem Tastkopf messen .

#### $\blacksquare$  Mischer und NF-Verstärker

Die grundlegende Schaltung ist ein einfacher Doppelbalancemischer auf Basis des IC1, einer Gilbert-Zelle. Die dafür verwendbaren NE602, NE612 und SA602A sowie der neuere SA612A haben eine identische Anschlussbelegung. Alle vier ICs unterdrücken schon durch ihr Konzept als Doppel balancemiseher sowohl das HF- als auch das Oszillatorsignal weitgehend. ICI hat eine Mischverstärkung bis 18 dB

bei 45 MHz und ein Rauschmaß unter 5 dB bei gleicher Frequenz . Der Schaltkreis enthält eine Oszillatorstufe , die sich mit einem externen LC-Kreis an den Anschlüssen 6 und 7 als Lokaloszillator (LO) nutzen ließe. In unserem Fall führen wir das Signal des VXO über VT1 als Pufferstufe direkt zu, siehe Bild 2 im ersten Teil des Beitrags. Das gefilterte und gegebenenfalls verstärkte Empfangssignal gelangt an die Eingänge 1 und 2 des SA602 , während das Mischerausgangssignal (Summe und Differenz aus Empfangs- und Oszillatorfrequenz) an den Anschlüssen 4 und 5 liegt. Ich nutze hier das Differenzsignal , das in den Hörbereich fällt. Liegt das Eingangssignal beispielsweise bei 7300,0 kHz und ist das VXO-Signal auf 7029 ,5 kHz eingestellt, so ist

ein 500-Hz-Ton hörbar. Jede Station ist beim Drehen über das Band zweimal zu hören.

Dem Miseher folgt der mit einem LM386 (IC3) realisierte NF-Verstärker, der einen kleinen 8-Q-Lautsprecher mit 0 ,25 W Belastbarkeit oder einen niederohmigen Kopfhörer (32 Q) für eine ausreichende Lautstärke ansteuern kann .

Ich gehe hier nicht weiter auf die Funktion von Mischern im Allgemeinen oder eines Direktmischempfängers im Speziellen ein. Auch dessen Nachteile im Vergleich zu einem Superhet- oder Doppel-Superhet-Empfänger mit Quarzfiltern sollen nicht erläutert werden . Eines der zentralen Themen für den ordnungsgemäßen Betrieb eines Direktmischempfängers ist jedoch die Betriebsspannung. Kommt ein Steckemetzteil zum Einsatz, ist großer Wert auf eine ausreichende Siebung der Gleichspannung zu legen.

Ich empfehle hingegen die Verwendung einer 9-V-Blockbatterie für den Empfänger oder eines 12-V-Akkumulators für den ganzen Transceiver.

#### $\blacksquare$  **Aufbau und Erweiterungen** des Transceivers

Mein Ziel ist es, einen einfachen Transceiver vorzustellen, der selbst von einem Anfänger aufgebaut und betrieben werden kann . Er ist nicht als endgültige Version gedacht, sondern soll Potenzial für Modifikationen bieten.

Bei einer Erweiterung des Empfängers lässt sich beispielsweise ein aktives oder mit LC-Kreisen realisiertes NF-Filter vor dem NF-Verstärker einfügen . Darüber hinaus sollte noch eine Verstimmung des VXO während des Empfangs durch einen parallelgeschalteten Kondensator mit geringer Kapazität realisiert werden. Für jedes Band ist eine andere Kapazität erforderlich, damit auf allen drei Bändern ein gleichmäßiger Versatz von z. B. 500 Hz vorhanden ist. Im bisherigen Zustand ist ein Versatz des VXO- und somit Sendesignals zum empfangenen Signal notwendig, um ein NF-Signal hören zu können. Ist der VXO genau auf die Frequenz des zu empfangenden Signals eingestellt, liegt das Mischprodukt bei 0 Hz und es ist nicht wahrnehmbar.

Als NF-Verstärker ist alternativ jeder andere IC verwendbar, der in der Bastelkiste vorhanden ist, oder jede andere Schaltung

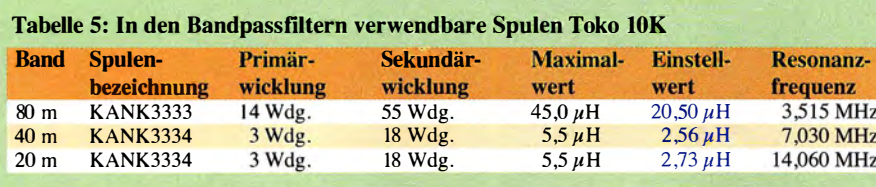

nutzbar, mit der Sie bereits in der Vergangenheit gute Erfahrungen in anderen Projekten gesammelt haben. Auch der Anschluss eines Aktivlautsprechers ist denkbar. Das Ausgangssignal des Mischers IC4 ist über den Kondensator C39 dem NF-Verstärker zuzuführen .

Da Sende- und Empfangszweig einen Transceiver ergeben sollen, ist noch eine Sende-Empfangs-Umschaltung erforderlich. Im einfachsten Fall reicht der in Bild 4 eingezeichnete manuelle Umschalter S4. Er legt den Empfänger über die Tiefpassfilter des Senders an die Antenne und schließt seinen Eingang während des Sendens kurz.

Wie in Bild 3 zu sehen ist, baute ich den Vorverstärker und zwei Bandpassfilter auf einer kleinen Universalplatine auf. Der Empfänger entstand auf der ausrangierten Leiterplatte eines alten Bausatzes von Ramsey Electronics. Die Platine enthält bereits einen NF-Verstärker mit dem LM386 und einige hier nicht benutzte Schaltkreise . Letztere wurden durch eine achtpolige OlL-Fassung für den SA602A ersetzt.

Abschließend möchte ich betonen, dass der Selbstbau von HF-Geräten nicht einfach ist und viel Geduld erfordert. Es besteht eine ständige Verbindung zwischen Experimentieren und Lernen . Versuch und Irrtum sind ein absolutes Muss fürs Hobby, ansonsten tritt kein Lerneffekt ein .

Wer sich nach den Bezeichnungen SA602, SA612, NE602 oder NE612 und Direktmischempfanger im Internet umsieht, findet eine große Anzahl an Empfängerkonstruktionen, die alle recht ähnlich aussehen. Das liegt daran, dass das Funktionsprinzip sehr einfach ist, was wiederum zum Experimentieren und Modifizieren einlädt. Ich wünsche viel Erfolg beim Aufbau Ihrer Version! constantine 170@gmail.com

#### Übersetzung und Bearbeitung: Ingo Meyer, DK3RED

#### Literatur

[I) Warsow, K., DGOKW: DL5SWBs Mini-Ringkem-Rechner in neuer Version . FUNKAMATEUR 64 (2015) H. 12, S. 1282-1283; Programm-Download: www.dl0hst.de  $\rightarrow$  Software  $\rightarrow$  Mini Ringkern-Rechner

### Nachlese

#### ■ 3-Band-QRP-Transceiver mit nur einem Quarz (1) FA 3/17, S. 258-259

Der Widerstand zwischen den Pins 3 und 6 am IC I ist R2. Der Kondensator zwischen dem Emitter des VT1 und der Basis des VT2 ist C18 mit I nF.

Die Darstellung der Gatter rechts in IC I muss um einen Pin nach unten verschoben werden.

Alle bis zum Zusammenstellen der FA-Jahrgangs-CD bekannt gewordenen Fehler werden in der Jahrgangs-PDF-Datei korrigiert.

## Verkürzter Dipol für 40 m als Selbstbauprojekt

#### Dipl.-lng. (TH) BERNHARD FIEDLER - DL4BF

Beengte Platzverhältnisse oder gardie Bedingungen einer Hochhauswohnung machen es praktisch unmöglich, einen Drahtdipol für die unteren KW-Bänder zu installieren. Ein Ausweg sind verkürzte Antennenformen Trotz physikalisch bedingterdeutlicher Abstriche bei der Leistungsfähigkeit sind solche Antennen durchaus praxistauglich und zudem im Selbstbau einfach realisierbar, wie hier gezeigt.

Wir wohnen im ersten Obergeschoss eines Hochhauses. Eine Drahtantenne für das 40-m-Band aufzuspannen, ist daher leider unmöglich . Internet und Literatur bieten jedoch eine ganze Reihe von Ideen für Alternativ Iösungen. So schien mir zunächst die Microvert von DL7PE geeignet, jedoch braucht diese ein langes Koaxialkabel als Gegengewicht. Deshalb kam sie dann leider doch nicht infrage .

#### **E** Auswahl der Bauteile

In der Tabelle sind die Eckdaten der KGD-Ausführungen nach [1] für unterschiedliche KW-Bänder zusammengefasst. Sie bildeten die Grundlage für meinen verkürzten Dipol. Sein prinzipieller Aufbau ist in Bild 2 dargestellt.

Das Kupferrohr nebst Verbindungsmuffen bekommt man im örtlichen Baumarkt. Als Wickelkörper bieten sich PVC-Installa-

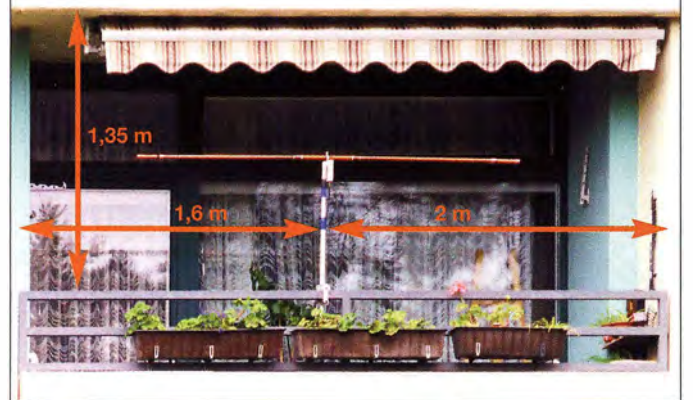

Auf der weiteren Suche nach einer KW-Antenne, die auf meinen Balkon passt, stieß ich auf den  $KGD$  ("Kurz geratener Dipol"). Leider ist diese Antenne nicht mehr käuflich zu erwerben , die Konstruktionsdaten sind jedoch in [I] veröffentlicht.

Es handelt sich bei diesem Dipol um eine Monobandantenne, d. h., für jedes KW-Band braucht man eine entsprechend angepasste Ausführung. Kommerzielle Lösungen, wie z. B. der Buddipole [2], funktionieren ähnlich, sind aber nicht billig. Der verkürzte Dipol auf der Grundlage des KGD schien mir die preisgünstigere Alternative und für den Selbstbau geeignet zu sein.

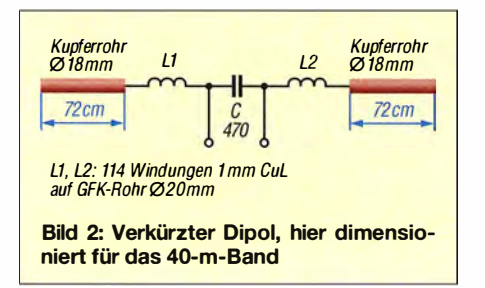

Bild 1: Verkürzter Dipol für 40 m auf dem Hochhausbalkon; die Maßangaben illustrieren die beengten räumlichen Verhältnisse.

Fotos: DL4BF

tionsrohre an. Wegen der notwendigen mechanischen Stabilität entschied ich mich jedoch für GFK-Rohr von [3] , da die Kupferrohre im Vergleich zu ebenfalls verwendbaren Aluminiumrohren deutlich schwerer sind. Der Anschlusskontakt für die Spulen ist bei Kupferrohr wiederum einfacher herstellbar.

Das bewickelte GFK-Rohr wird später mit Zweikomponentenklebstoff in die Kupfermuffen geklebt.

#### **E** Herstellung der Spulen

In Bild 2 ist das Funktionsprinzip des verkürzten Dipols gut erkennbar. Es handelt sich um einen offenen Schwingkreis, bestehend aus einer (hier zweigeteilten) Spule und einem Kondensator, den die beiden Rohre an den Enden der Spule bilden. In Spulenmitte befindet sich der niederohmige Einspeisepunkt, bei dem der Kondensator C die Spulenanzapfung ersetzt.

Bei Resonanzkreisen darf man die Eigenkapazität der Spule und damit ihre Eigenresonanzfrequenz nicht außer Acht Jassen . Sie ist theoretisch die höchstmögliche Frequenz, bei der die Spule noch als solche funktioniert, d. h. eine Induktivität aufweist. Es ist daher sinnvoll, vor Beginn der Arbeiten dazu eine überschlägige Berechnung anzustellen. Dies ist mithilfe eines Kalkulationsprogramms für einlagige Zylinderspulen recht einfach möglich [4], es fußt

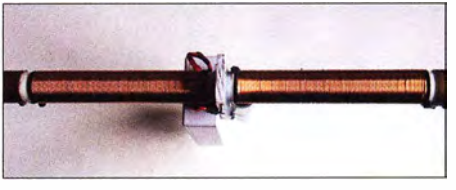

Bild 3: Wickelkörper mit den beiden Spulen und dem Befestigungselement in der Mitte

auf zeitgenössischen Theorien, die ebendort erläutert werden.

Setzt man in unserem Fall für die Spule einen mittleren Durchmesser von 21 mm, 228 Windungen  $(2 \times 114$  Windungen) sowie eine Länge von 240 mm ein und gibt als Kupferdrahtdurchmesser I ,0 mm an, erhält man für Frequenzen um 7,1 MHz als Resultat eine Eigenkapazität von 1 ,5 pF sowie eine Eigenresonanzfrequenz von etwa 12 MHz.

Wichtig ist, dass das Ergebnis deutlich oberhalb der gewünschten Arbeitsfrequenz des Dipols liegt, damit sich diese Frequenz später durch die Verlängerung mittels der Kupferrohre sicher einstellen lässt.

#### • Balun

Bei vielen preisgünstigen Drahtdipolen und auch beim KGD wird das Koaxialkabel direkt am Einspeisepunkt in der Mitte angeschlossen. Abgesehen davon, dass sich das Strahlungsdiagramm bei dieser Art der Einspeisung ungewollt verändert (was beim Einsatz der Antenne auf dem Balkon eines Gebäudes aus armiertem Beton keine Rolle mehr spielen dürfte), resultieren daraus Mantelwellen auf der Speiseleitung, die zu Störungen (TVI/BCI) führen können. Des-

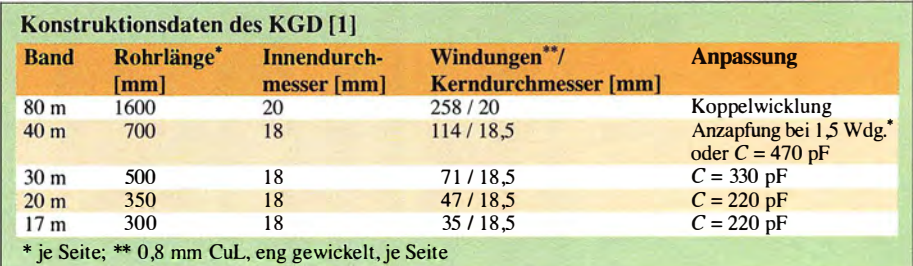

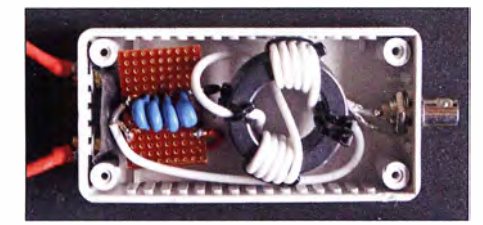

Bild 4: Balun für den verkürzten Dipol, hier im geöffneten Kunststoffgehäuse

halb habe ich den verkürzten Dipol mit einem Balun von [5] versehen (Bild 4 ). Zu Vergleichsmessungen und zum Gebrauch im Freien benutze ich die Urlaubsantenne ED HF3B von [6]. Auch diese wurde von mir aus dem genannten Grund mit einem Balun ausgestattet.

Position 2 waren es 7,183 MHz. Es zeigte sich bei diesen Messungen doch ein erheblicher Umgebungseinfluss. Da die Montageposition 1 auf grund unserer geltenden Hausordnung nicht erlaubt ist, blieb mir nur die Position 2. Europäische Amateurfunkstationen waren damit jedoch schon unmittelbar nach dem Aufbau der Antenne zu empfangen.

#### **U** Vergleich mit Drahtdipol

In unserem Kleingarten lässt sich die etwa  $20$  m lange  $EDHF3B$  diagonal aufspannen. Wir haben dort leider keinen Netzstromanschluss und versorgen uns deshalb mittels Solartechnik. Der Akkumulator reicht aus, um meinen QRP-Transceiver Elad

Bild S:

Beispiel für den Empfang im 40-m-Band mit dem Referenz-Drahtdipol ...

20 m zu etwa 1 ,70 m Antennenlänge bedeutet. Die handliche Größe des verkürzten Dipols hat offensichtlich ihren Preis. Hinzu kommt, dass er durch Verlängern oder Verkürzen der Kupferrohre (Verbindungsmuffen) auf das gewünschte Bandsegment abgestimmt werden muss, da er relativ schmalbandig ist.

#### **•** Fazit

Der verkürzte Dipol ist als Balkonantenne gut zu gebrauchen und auf jeden Fall besser als gar keine Antenne . Meine Sendeversuche waren bislang auf eine Ausgangsleistung von 5 W beschränkt, was für sich genommen SSB-Verbindungen schon zu einer Herausforderung macht und Aussagen zur Qualität der Antenne deshalb erschwert.

Erfolg versprechender erscheinen mir daher Versuche mit digitalen Sendearten, die ich als Nächstes angehen werde .

hb-fied/er@web.de

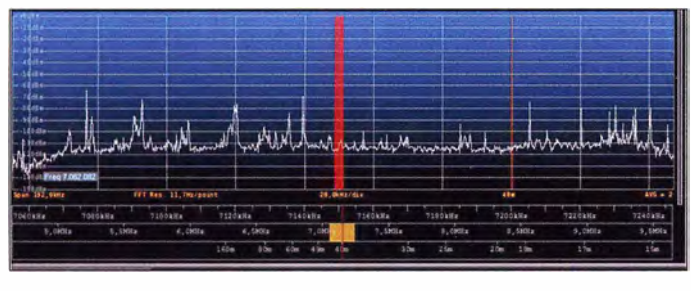

#### **Abgleich und Test**

Eine Messung mit dem Dip-Meter ergab nach dem Aufbau des Dipols im Zimmer eine Resonanzfrequenz von 7 ,644 MHz, im Freien, etwa 2 m über dem Erdboden, waren es 7 ,753 MHz. Die Kupferrohre mussten deshalb verlängert werden, um eine höhere Kapazität zu erhalten und die Resonanzfrequenz zu reduzieren. Mithilfe von Kupferverbindungsmuffen (Baumarkt) lässt sich dies einfach erreichen . Zwei angebrachte 85-mm-Stücke verschoben die Resonanzfrequenz schließlich auf 7 ,414 MHz im Freien.

In Bild 6 sind die möglichen Positionen des verkürzten Dipols auf dem Balkon dargestellt. In Position 1 ist er etwa 45° nach außen geneigt und in Position 2 steht er senkrecht über dem Geländer aus Eisenrohr.

In beiden Fällen habe ich die Resonanzfrequenz mit dem Dip-Meter ermittelt. In Position 1 ergaben sich 7 ,267 MHz und in

Bild 7: ... und fast zeitgleich mit dem verkürzten Dipol

FDM-DUO einige Stunden mit Strom zu versorgen. Ich steuere ihn per Notebook und mittels Software FDM-SW2 .

Der FDM-DUO hat zwei Antenneneingänge . Dies macht einen direkten Vergleich der Empfangseigenschaften von zwei Antennen einfach. Das Ergebnis lässt wiederum gewisse Rückschlüsse auf die Leistungsfahigkeit als Sendeantenne zu . In Bild 8 sind die beiden Antennen zu sehen. Beide sind etwa 3 m über dem Erdboden angeordnet. Die Bilder 5 und 7 sind Screenshots vom PC-Steuerprogramm meines softwaredefinerten Transceivers. Sie vermitteln einen Eindruck vom Empfang im 40-m-Band. Der Pegelunterschied zwischen beiden Dipolvarianten betrug zwei S-Stufen, was 12 dB Unterschied bei einem Verhältnis von

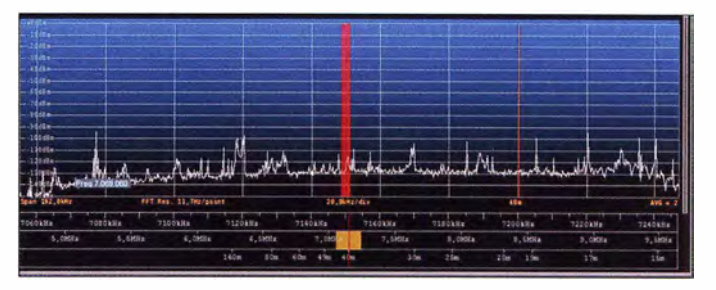

- [I] QRPproject, Molchstr. 15, 1 2524 Berlin, Tel. (030) 85 96 13-23, www.qrpproject.de/KGD.htm (KGD -Kurz geratener Dipol)
- [2] WiMoAntennen und Elektronik GmbH,Am Gäxwald 14, 76873 Herxheim, Tel. (0 72 76) 9 66 80, www.wimo.com  $\rightarrow$  Amateurfunkantennen  $\rightarrow$  Kurzwelle → Portabel-/Aufsteckantennen → Buddipole & Suddistick Antennen
- [3] von der Ley Kunststoff-Technik: Laupendahler Weg 19, 42579 Heiligenhaus, Tel. (0 20 54) 8 04- 56, www.vdl-fiberglas.de
- [4] Stroobandt, S., ON4AA: Single-Layer Helical Round Wire Coil Inductor Calculator. wwwham waves.com  $\rightarrow$  RF Engineering Calculators  $\rightarrow$ Qoil RF lnductance Calculator
- [5] 10-Elektronik, Wingertgasse 20, 76228 Karlsruhe, Tel. (07 21) 9 45 34 68, www.id-elektronik.de - Baluns, Mantelwellensperren, Ferrite  $\rightarrow$  1:1-Baluns und Mantelwellensperren ohne Gehäuse
- [6] Eurofrequence: DX Urlaubsantenne ED HF3B. http://shop.eurofrequence.de

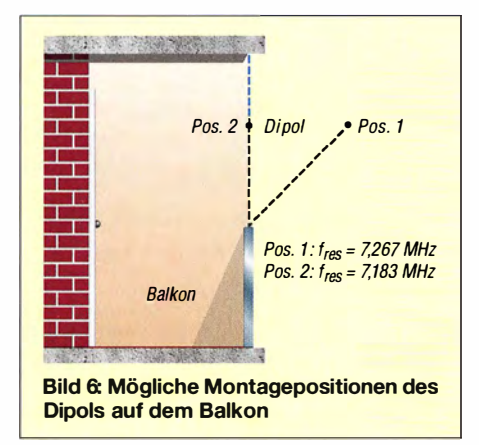

Bild S: Im Vordergrund ist der verkürzte Dipol zu sehen, dahinter die zu Vergleichszwecken genutzte Drahtantenne.

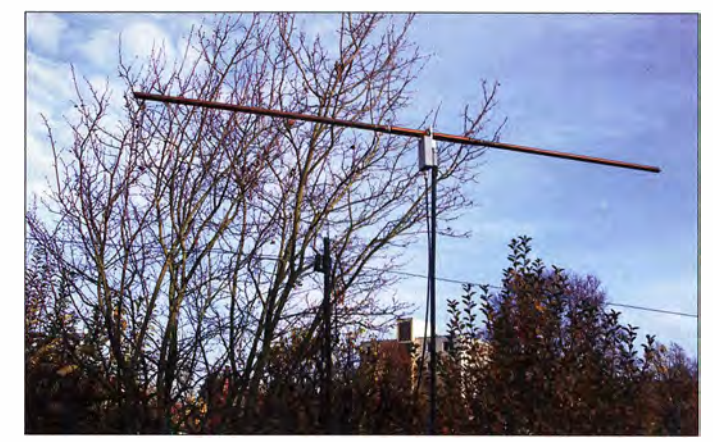

## Experimente 60 Jahre nach Erfindung der Tunneldiode

### Dr.-lng. KLAUS SANDER

Vor sechs Jahrzehnten wurde das Prinzip der Tunneldiode, einer HF-tauglichen Spezialdiode mit einem negativen differenziellen Widerstand, entdeckt. Die Kenntnis dieses Prinzips verstärkte das Wissen und führte zu Innovationen an anderer Stelle. Die hier beschriebenen Experimente ermöglichen den Bau eigener Tunneldioden und die Erzeugung von HF-Signalen mit ihnen.

Vor 60 Jahren entdeckte der 1925 geborene japanische Physiker Leo Esaki den Tunneleffekt bei Halb- und Supraleitern. Dies konnte er in Experimenten nachweisen und so 1957 die Tunneldiode erfinden. Wegen seines Namens wurde sie auch Esaki-Diode genannt. Für seine Forschungsergebnisse wurde er 1973 zusammen mit lvar Giaever und Brian David Josephson mit dem Physik-Nobelpreis ausgezeichnet.

Aufspüren solcher Störungen war zu DDR-Zeiten die Deutsche Post verantwortlich. So verwundert es nicht, dass einige Tage später ein graues Fahrzeug der Deutschen Post immer wieder um unser Lehrlingswohnheim fuhr und versuchte, den Sender anzupeilen. Da jedoch mehrere Sender auf annähernd gleicher Frequenz arbeiteten , war zu unserem Glück die genaue Quelle nicht auszumachen .

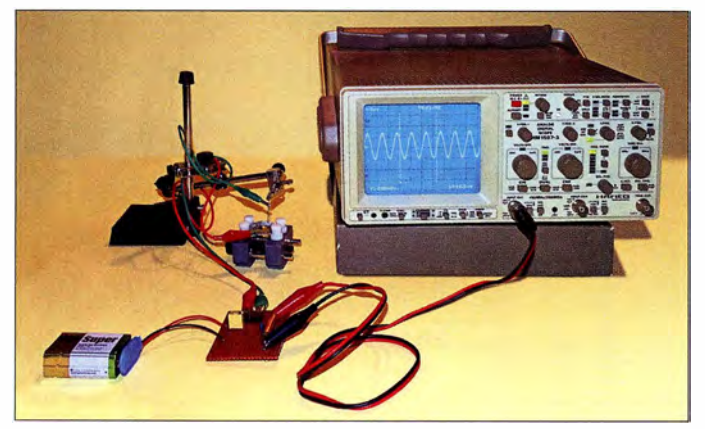

Tunneldioden erinnern mich an ein Erlebnis während meiner Berufsausbildung in den 1970er-Jahren. Tunneldioden waren zu diesem Zeitpunkt in der Regel nicht für jedermann erhältlich. Während meiner Ausbildung gelangten jedoch plötzlich viele Bauelemente als Industrierestbestände in einen Magdeburger Elektronikladen. Dazu gehörten auch Tunneldioden. Einen auf solchen Bauelementen basierenden HF-Sender hatte Hagen Jakubaschk ein paar Jahre vorher im Elektronikbasteibuch vorgestellt [ 1]. Daher kauften sich mehrere Lehrlinge Tunneldioden und bauten diese Schaltung nach.

Um eine exakte und stabile Frequenz des Schwingkreises kümmerten wir uns wenig. Wir wickelten nur die erforderliche Spule, deren Induktivität bestimmt nicht mit dem Sollwert übereinstimmte. Als NF-Signalquelle kamen zum Beispiel Tonbandgeräte zum Einsatz. Die ausgesendeten Signale ließen sich mit Rundfunkempfängern im gesamten Internatsgebäude aufnehmen.

Doch unsere Signale waren auch außerhalb des Gebäudes empfangbar. Für das

Bild 1: Bei diesem Experiment wird die Frequenz durch einen Oszillator generiert, der aus einer aus verzinktem Eisen selbst gebauten Tunneldiode aufgebaut ist. Fotos: Sander

Nach einigen Stunden sprach der Messtrupp den Leiter des Lehrlingswohnheims an. Der teilte uns danach mit, dass wir etwas Unerlaubtes täten. Wir sollten die Sender unverzüglich abschalten und dürften sie nicht wieder in Betrieb nehmen . Wahrscheinlich verzichtete man deshalb auf drastischere Maßnahmen, weil wir Telekommunikationstechnik lernten, ein zur Deutschen Post gehörendes Fachgebiet. Die damals verwendete Tunneldiode hatte ich wieder ausgelötet Ich besitze sie noch heute . In Bild 2 sind ähnliche zu sehen.

#### **• Grundlagen**

Der prinzipielle Aufbau einer Tunneldiode ist in Bild 3 dargestellt. Tunneldioden bestehen aus einer relativ dicken Schicht Galliumarsenid oder Germanium. In diese Schicht wird eine ebenfalls dicke Schicht aus Zink, später Indium, eingelagert. Dieser Aufbau des PN-Übergangs entspricht damit einer starken Dotierung. Wegen dieser Stärke der Dotierung funktioniert die Sperrschicht nicht. Diesen Tunnel durchqueren die Elektronen fast mit Lichtgeschwindigkeit. Bereits bei einer niedrigen angelegten Spannung fließt ein Strom . In Bild 8 sind die Kennlinien einer Tunneldiode und einer herkömmlichen Gleichrichterdiode dargestellt. Bei Letzterer wirkt der Sperreffekt Im Durchlassbereich fließt bei niedrigen Spannungen zunächst kein Strom. Bei Siliziumdioden nimmt der Strom ab einer Spannung von 0,4 V etwas zu und ab einer Schwellspannung von 0,6 V bis 0,7 V steigt der Strom stark an. Bei Tunneldioden funktioniert es anders. Steigt die Spannung im unteren Bereich ab 0 V an, erhöht sich ebenfalls der Stromfluss bis zu einem Scheitelpunkt. Nach Überschreitung eines bestimmten Spannungswerts sinkt die Stromstärke. Erst ab einem weiteren Grenzwert der Spannung steigt der Strom wieder an . Im Bereich des trotz steigender Spannung sinkenden Stroms arbeitet die Tunneldiode als negativer differenzieller Widerstand. Bei Halbleiterbauelementen sind die Spannungs-Strom-Kennlinien nichtlinear. Hier errechnet sich der dynamische Widerstandswert im jeweiligen Bereich aus der Differenz der Spannungswerte und der dazugehörigen Stromdifferenz, der statische Widerstandswert im fallenden Teil der Kennlinie ist indes nach wie vor positiv.

Tunneldioden haben einen Nachteil . Wie bekannt sind Gleichrichterdioden aus Germanium sehr temperaturempfindlich . Deshalb sollte man sie vorsichtig einlöten . Bei Tunneldioden aus Germanium oder Galliumarsenid ist der Effekt noch ausgeprägter. Sie reagieren stärker auf Belastung, selbst wenn die maximal zulässige Ver-Iustleitung nicht überschritten wird. Erreicht der Strom im Bereich der normalen Durchflussspannung häufig den Spitzenwert, führt das nach einigen Monaten zur Zerstörung der Tunneldiode . Das ist der Hauptgrund, weshalb die Tunneldioden nur begrenzt eingesetzt wurden .

Ein späterer Nachfolger der Tunneldioden waren Lambda-Dioden . Die bestehen prin-

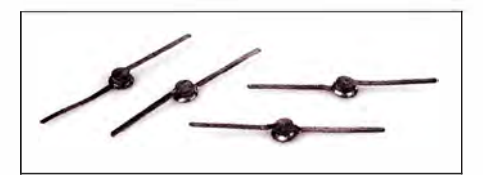

Bild 2: ln meiner Sammlung alter Bauelemente fand ich noch eine Tunneldiode wie diese aus den 1 960er-Jahren. Andere Typen

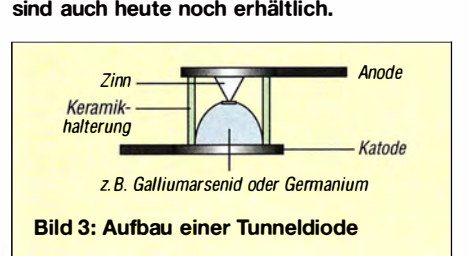

zipiell aus zwei Feldeffekttransistoren und weisen den gleichen Effekt eines negativen differenziellen Widerstands auf. Lambda-Dioden arbeiteten weitaus zuverlässiger. Eine Anwendung von solchen , mit zwei Transistoren realisierten Lambda-Dioden ist beispielsweise der MW-Einkreiser in [2] und [3].

#### $\blacksquare$  Tunneldioden selbst gebaut

Tunneldioden sind heute noch u. a. bei [4] und [5] erhältlich. Es gibt jedoch analog zu Lambda-Dioden eine Alternative. Das Prinzip des negativen differenziellen Widerstands lässt sich mit einfachen Transistorschaltungen realisieren . In den Bildern 6 und 7 sind Schaltungen dargestellt, mit denen Tunneldioden simuliert werden können .

Die Schaltung in Bild 6 mit den beiden NPN-Transistoren wurde in [6] veröffentlicht. Die Schaltung in Bild 7 mit dem NPNund dem PNP-Transistor hatte ich aus irgendeiner Zeitschrift abgezeichnet. Den inzwischen etwas vergilbten Zettel habe ich noch , die Quelle jedoch nicht mehr.

Echte Tunneldioden haben einen nicht zu unterschätzenden Vorteil . Sie sind von niedrigen Frequenzen bis in den Gigahertzbereich nutzbar. Bei den beiden Simulationsschaltungen ist der Frequenzbereich jedoch stark eingeschränkt, da der Maximalwert von den Transistorparametern abhängt. Zudem muss die Betriebsspannung etwas höher sein .

Halbleiterbauelemente bestehen in der Regel aus speziellen Materialien . Dazu gehö- tion genauso. Wir benötigen eine mit Zinkren z. B. Germanium, Silizium und Gallium. . oxid beschichtete Metallplatte . Verzinktes fen in Verbindung mit weiteren Elementen in Baumärkten. Alternativ lassen sich auch hergestellt, wie z. B. Galliumarsenid. Der verzinkte Unterlegscheiben einsetzen. Diehergestellt, wie z. B. Galliumarsenid. Der

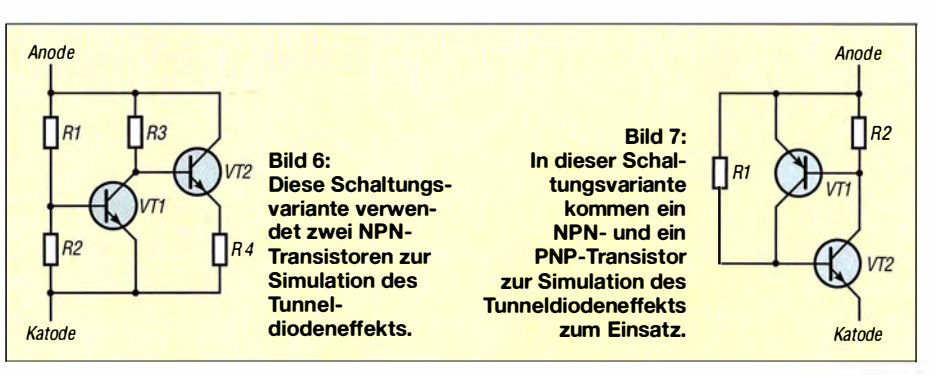

technologische Aufwand dazu ist relativ hoch. Es geht aber auch einfacher.

Erinnern wir uns einmal an die uralten Detektorempfänger. Halbleiterdioden zur Demodulation des empfangenen Signals gab es damals noch nicht. Stattdessen kamen Kristalle aus Bleiglanz (Galenit) und Pyrit (Katzengold) zum Einsatz . Deshalb hießen die Detektorempfänger auch Kristalldetektoren. Das in eine Halterung eingespannte Bleiglanzkristall bildete einen Anschluss der Diode. Über ein kleines Hebelsystem mit Druckfeder musste eine Drahtspitze auf einen bestimmten Punkt des Kristalls gedrückt werden. Dies war der zweite Anschluss der Diode. Dieses Prinzip entspricht der später entwickelten Schottky-Diode mit einem Metall-Halbleiter-Übergang.

Stand kein Bleiglanz zur Verfügung, wurden andere chemische Verbindungen mit Schwefel genutzt, um Halbleitermaterialien herzustellen [7].

Bei der Tunneldiode funktioniert Innova-Eisenblech ist ein handelsübliches Produkt

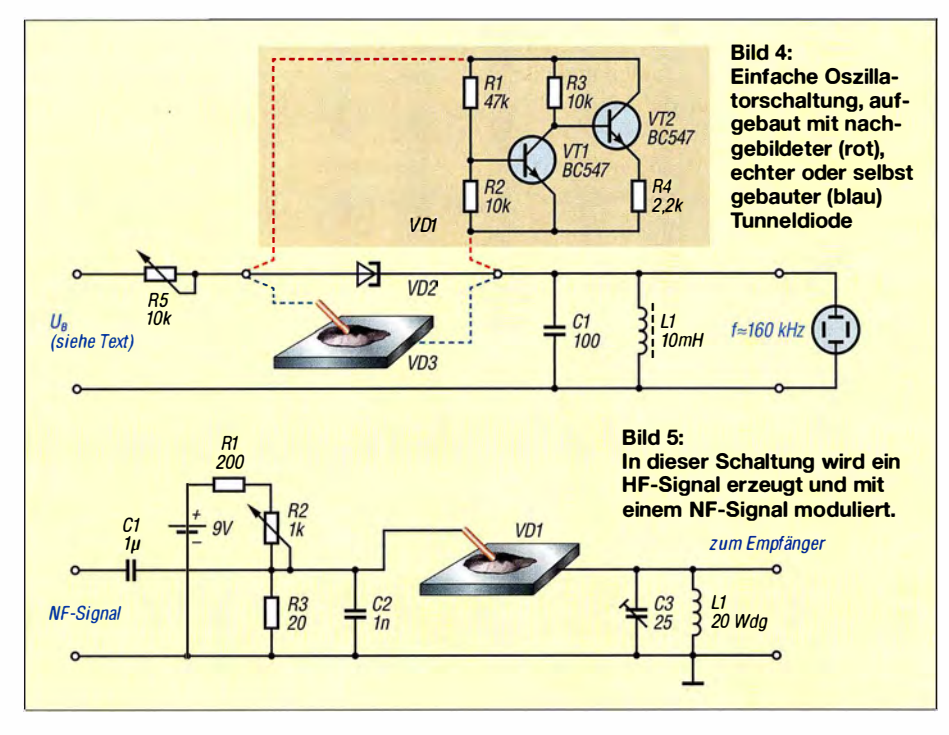

ses Material ist so stark aufzuheizen , bis es glüht. Es muss deshalb möglichst dünn sein. Durch das Erhitzen oxidiert die Zinkschicht und es entsteht Zinkoxid, ein HalbleitermateriaL Das Aufheizen sollte von der Rückseite der danach verwendeten Fläche erfolgen und die Temperatur bei maximal 1000 °C liegen. Bereits bei 1300 °C verdunstet Zinkoxid unter normalem Luftdruck.

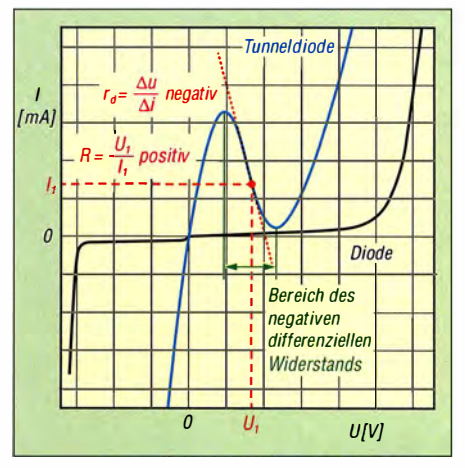

Bild 8: Diese Strom-Spannungs-Kennlinie zeigt den Unterschied zwischen einer herkömmlichen Diode und der Tunneldiode.

Für diese Technologie sind Lötbrenner geeignet, wie man sie zum Hartlöten metallischer Teile aus Stahl, Kupfer oder Messing einsetzt. Eine preiswerte Alternative zu Lötbrennern gibt es als spezielle Gasbrenner für die Küche. Sie werden auch als Flambierbrenner oder Karamellisierer bezeichnet.

Bevor das Experiment startet, möchte ich noch darauf hinweisen , dass es nicht für Kinder geeignet ist. Sie können zwar zusehen , sollten aber vor den möglichen Gefahren gewarnt sein. Da das Zinkoxid bereits bei 1300 °C verdampft und somit Feinstaub entstehen kann , ist der Vorgang bei weit geöffnetem Fenster oder im Außenbereich durchzuführen .

Das Metallteil aus verzinktem Eisen befestigen wir im Schraubstock oder halten es mit einer ausreichend großen Zange fest. Anschließend wird das Metallteil mit der Gasflamme eine längere Zeit stark erhitzt, wie in Bild 10 zu sehen. Dabei darf nur die kühlere Flammenspitze auf das Metallteil treffen .

Nach einiger Zeit verwandelt sich das Zink auf der Oberfläche in eine weiße Schicht mit schwarzen Flecken - das Aufheizen kann dann beendet werden. Anschließend muss das Metallteil langsam abkühlen. Ich habe dazu Aluminiumfolie zu einer flach gedrückten Kugel mit vielen Luftabständen aufgebauscht und die heiße Unterlegscheibe darauf abgelegt. Aus Sicherheitsgründen sollte unter dem Aluminiumbausch eine brandsichere Metallplatte liegen.

Das Zinkoxid ist mit der Eisenplatte verbunden. Allerdings ist es wegen dem hier nicht exakt erreichten Temperaturbereich nicht ganz so stabil wie bei Keramik oder Emaille . Ich musste den Heizvorgang deshalb mehrfach mit neuen Unterlegscheiben testen, bis es funktionierte .

Anschließend ist die Metallplatte in einer Halterung zu befestigen und ihr gegenüber in einer zweiten Halterung eine Stecknadel oder ein Draht. Die Nadel muss mit ihrem Metallkopf einen bestimmten Punkt der Zinkoxidschicht berühren. Nicht die Spitze aufsetzen. Da die Schicht relativ dünn ist, könnte sie durch die Oxidschicht stoßen und die Eisenplatte berühren. Das würde zu einem Kurzschluss führen.

Es funktioniert an vielen Stellen der Oxidschicht, jedoch nicht überall. Das ist möglicherweise von der Schichtdicke abhängig. Das Prinzip ist in Bild ll erkennbar. Unsere Tunneldiode ist nun fertig und wir können mit dem Schaltungsaufbau beginnen.

#### $\blacksquare$  Schaltungen

Eine Tunneldiode ist in der Lage, durch den negativen differenziellen Widerstand einen Schwingkreis zu entdämpfen. In Bild 4 ist eine einfache Schaltung für einen solchen Oszillator dargestellt. CI und LI bilden den Schwingkreis. Die Messung der Frequenz kann mit einem am Ausgang angeschlossenen Oszilloskop erfolgen . Als Tunneldioden sind in diesem Fall drei Varianten dargestellt. VD2 ist eine übliche Tunneldiode . Alternativ lässt sich an ihrer Stelle die Simulationsschaltung VD1 aus Transistoren an die beiden Anschlüsse der Oszillatorschaltung anschließen. Die dritte Variante ist der Anschluss von VD3 , die aus dem oxidierten verzinkten Metall selbst aufgebaute Tunneldiode .

Die Betriebsspannung zur Versorgung der Schaltung ist abhängig von der jeweils verwendeten Tunneldiode. Echte Tunneldiode arbeiten mit sehr geringen Spannungen. Hierfür reichen 1,5 V bis 2 V. Bei der aus Transistoren simulierten oder der selbst gebauten Tunneldiode sollte die Spannung zwischen 3 ,3 V und 12 V liegen.

Der Widerstand R5 ist vor dem Einschalten auf seinen Maximalwert einzustellen. Anschließend wird sein Wert so weit verringert, bis der Schwingungsvorgang beginnt. Tritt bei der selbst gebauten Tunneldiode keine Schwingung auf, muss man einen anderen Punkt auf der oxidierten Metallfläche finden.

Mit den Werten von Cl und Ll ergibt sich eine Resonanzfrequenz von etwa 160 kHz. Ich habe mich hier auf diese Frequenz beschränkt, weil die genutzten Transistoren nicht für sehr hohe Frequenzen geeignet sind. Beim Einsatz von HF-Transistoren lässt sich die Frequenz durch Änderung der Werte von LI und Cl erhöhen.

Eine solche einfache Schaltung hat einen Nachteil. Durch die Toleranzen des Kondensators und der Spule stimmt die berechnete Frequenz nicht mit der ausgegebenen überein. Ist eine exakte Frequenz gewünscht, hilft ein parallel zum Schwingkreis geschalteter Quarz. Die Resonanzfrequenz des Schwingkreises aus LI und CI muss dann mit der Quarzfrequenz übereinstimmen.

In Bild 5 ist eine einfache Schaltung eines Oszillators dargestellt. In der Schaltung ist diesmal nur die selbst gebaute Tunneldiode eingezeichnet. Alternativen wie in Bild 4 sind ebenfalls möglich. Als NF-Signalquelle lässt sich z. B. ein Mikrofon mit Ver-

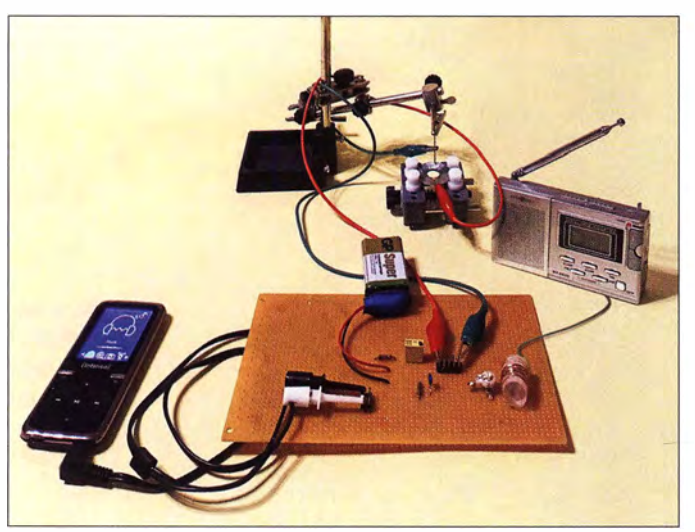

Bild 9: **Versuchsaufbau** mit einem HF-Oszillator auf Basis einer Tunneldiode zur Übertragung des NF-Signals eines MP3-Piayers in einen Rundfunkempfänger

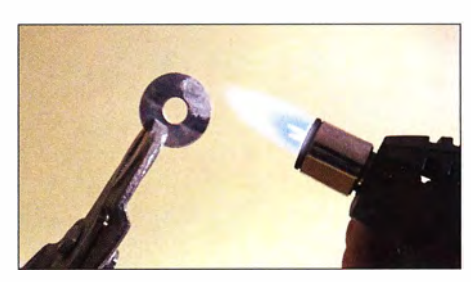

Bild 10: Beim Erhitzen von verzinkten Eisenteilen mit der Flamme eines Gasbrenners entsteht Zinkoxid.

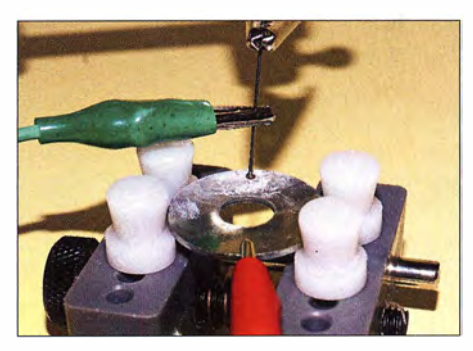

Bild 11: Die Tunneldiode ist fertig, wenn die bearbeitete Metallplatte mit einer Stecknadel an einem auszuwählenden Punkt abgetastet wird.

stärker oder der Kopfhörerausgang eines MP3-Players an den Eingang anschließen. Die Tunneldiode bewirkt die Anregung des Schwingkreises am Ausgang und arbeitet gleichzeitig als Frequenzmodulator.

Für den Schwingkreis habe ich den Trimmerkondensator C3 mit 25 pF eingesetzt. Die Luftspule L1 besteht aus 8 Wdg. mit 0 ,5 mm CuL. Sie hat 7 mm Durchmesser und 12 mm Länge. Die Frequenz liegt im Bereich um 100 MHz und damit im UKW-Rundfunkbereich . Eine genauere Einstellung erfolgt bei den Experimenten über den Trimmer und den Empfänger.

Das erzeugte Signal lässt sich über einen herkömmlichen analogen UKW-Rundfunkempfänger aufnehmen. Die Kopplung zwischen Oszillator und Empfänger muss direkt über die Antennenbuchse erfolgen, um Aussendungen und eventuelle Störungen in anderen Rundfunkempfängern zu vermeiden. info@sander-electronic.de

- [I) Jakubaschk, H.: Das große Elektronikbastelbuch. MY, Berlin 1972
- [2) Siegismund, H., DLI XR: Audion mit Pfiff: Lambda-Einkreiser für Mittelwelle. FUNKAMATEUR 56 (2007) H. 11, S. 1180-1183
- [3] Siegismund, H., DL1XR: Verbesserungen am Mittelwellen-Einkreiser. FUNKAMATEUR 57 (2008) H. 11, S. 1170-1171
- [4] FA-Leserservice: Tunnel-Dioden AI101B, AI201E, GI305B u.a. www.funkamateur.de  $\rightarrow$  Online-Shop
- [5] Sander electronic: www.sander-electronic.de
- [6] Schröder, E.: Tips und Tricks "Tunneldioden" mit zwei Transistoren. FUNKAMATEUR 20 (1971) H. 11, S. 554
- [7) Wikipedia: Detektorempfänger.
- http://de.wikipedia.org/wiki/Detektorempfänger
- [8) Sanders Elektroniklabor: www.s-elabor.de

## **Primzahlen in der Funktechnik**

### **HANS-JOACHIM PIETSCH - DJ6HP**

Längst sind noch nicht alle uns umgebenden Prozesse und Zusammenhänge wissenschaftlich umfassend erforscht oder hinreichend erklärt. So wird z. B. das Thema Primzahlen bislang in den Bereich der Mathematik verwiesen. Diese Zahlen finden sich aber auch in Ausnahmeerscheinungen der Natur und Technik wieder und liefern dort die Basis für interessante Betrachtungen und vielversprechende Untersuchungen.

Es gibt Erscheinungen, denen man durch Zufall begegnet und für die es keine Erklärung zu geben scheint. Funkamateure erfahren dies oft im Antennenbau. Dass sich aber Primzahlen in die Amateurfunktechnik eingenistet haben, ist wahrscheinlich kaum bekannt und daher umso bemerkenswerter

#### **Primzahlen im Allgemeinen**

Der Vollständigkeit halber sei kurz erwähnt, dass es sich bei den sogenannten Primzahlen um ganze Zahlen größer Null (also natürliche Zahlen) handelt, die sich nur durch 1 oder sich selbst teilen lassen [1].

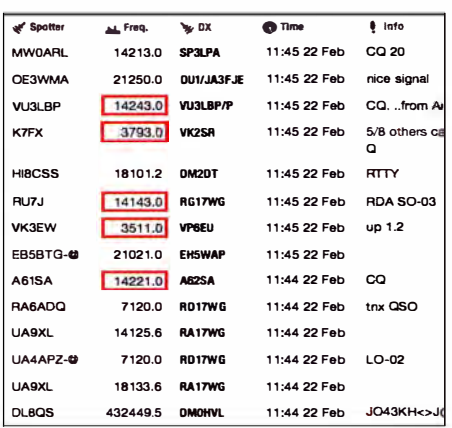

Der zufällig gewählte Ausschnitt aus dem DX-Cluster offenbart eine relativ häufige Nutzung von Prim-Frequenzen. Screenshot: Red. FA

Beispiele für Primzahlen sind 2, 3, 5, 7, 11, 13, 17 und 19, um nur im Zahlenraum bis 20 zu bleiben. Generationen von Mathematikern haben sich im Rahmen der Zahlentheorie mit dieser Besonderheit befasst und suchen mit aufwendigen Computern nach immer größeren Primzahlen. Da es erwiesenermaßen unendlich viele davon gibt, wird die Suche wohl ewig weitergehen und allein durch die Rechenleistung der jeweils modernsten Computer begrenzt sein.

Die derzeit größte gefundene Primzahl ist  $2^{74207281} - 1$ 

Bereits die alten Griechen befassten sich mit den Eigenarten dieser Zahlen, allerdings ohne eine sinnvolle Anwendung zu finden. Erst die moderne computergestützte Kryptografie bedient sich ihrer Geheimnisse bei der Erstellung spezieller Verschlüsselungsalgorithmen.

#### Primzahlen im Amateurfunk

Die Schnittmenge zwischen Primzahlen und Amateurfunk ist gleich Null – diese weit verbreitete Auffassung vertrat ich ebenfalls, allerdings nur bis zum Zeitpunkt eines bemerkenswerten, eher zufälligen Erlebnisses: Eine beliebte Betriebsfrequenz im 160-m-Band ist 1872 kHz. Aus irgendeinem Grund wurde während des dort laufenden Funkgesprächs auf 1873 kHz gewechselt und zum Erstaunen aller Beteiligten war die Empfangsqualität jetzt signifikant besser.

Auch mehrmaliger Frequenzwechsel bestätigte diese unerklärliche Erscheinung. Jeder Teilnehmer suchte in seinem Erfahrungsschatz nach einer Begründung, bis plötzlich der Begriff Primzahl im Raum stand. In der Tat - 1873 ist eine Primzahl und der dieser Logik folgende Frequenzwechsel sowohl auf 1871 kHz als auch auf 1877 kHz brachte die Bestätigung, dass die Eigenschaft der Primzahl eine Begründung für diese Entdeckung sein müsste.

#### Subharmonische

Die Diskussion der Beteiligten entwickelte sich zu einem nachrichtentechnisch-wissenschaftlichen Disput mit dem Ergebnis, dass

Prim-Frequenzen einiger klassischer Amateurfunkbänder 160-m-Band [kHz] 1801, 1811, 1823, 1831, 1847, 1861, 1867, 1871, 1873, 1877, 1879, 1889, 1901, 1907, 1913, 1931, 1933, 1949, 1951, 1973, 1979, 1987, 1993, 1997, 1999 80-m-Band [kHz] 3511, 3517, 3527, 3529, 3533, 3539, 3541, 3547, 3557, 3559, 3571, 3581, 3583, 3593, 3607, 3613, 3617, 3623, 3631, 3637, 3643, 3659, 3671, 3673, 3677, 3691, 3697, 3701, 3709, 3719, 3727, 3733, 3739, 3761, 3767, 3769, 3779, 3793, 3797 40-m-Band [kHz] 7001, 7013, 7019, 7027, 7039, 7043, 7057, 7069, 7079, 7103, 7109, 7121, 7127, 7129, 7151, 7159, 7177, 7187, 7193 20-m-Band [kHz] 14009, 14011, 14029, 14033, 14051, 14057, 14071, 14081, 14083, 14087, 14107, 14143, 14149, 14153, 14159, 14173, 14177, 14197, 14207, 14221, 14243, 14249, 14251, 14281, 14293. 14303, 14321, 14323, 14327, 14341, 14347

die Erklärung des Phänomens in der ganzzahligen Unteilbarkeit der Prim-Frequenzen liegen müsse. Diese hat zur Folge, dass keine subharmonischen Frequenzen, also Unterwellen [2], vorhanden sein können, die sonst das Spektrum des jeweiligen Nutzsignals durch die gegebenen Nichtlinearitäten im betreffenden Sende- und Empfangsaufbereitungspfad zusätzlich belasten. Welche Verzerrungspegel Subharmonische erzeugen, folgt einer sehr komplexen mathematischen Beschreibung, weil alle Nicht-Prim-Frequenzen unterschiedliche Teilervarianten besitzen, sodass sich die Anzahl der erzeugten Subharmonischen bei jedem Frequenzwechsel ändert.

Im Bereich bis 30 MHz gibt es rund 2900 Prim-Frequenzen (ganzzahlige Kilohertz), die zum Teil in die Amateurfunkbänder fallen [3]. Es lohnt sich bestimmt, die beobachteten Erscheinungen auch dort nachzuvollziehen.

#### ■ Weitere Primzahl-Phänomene

Es gibt weitere Beispiele, die zum Nachdenken anregen sollten:

Als AM-Zwischenfrequenz kommerzieller Rundfunkempfänger wurde neben 455 kHz auch 457 kHz verwendet. 457 ist eine Primzahl, die man wahrscheinlich intuitiv gewählt hatte. Die offensichtlichen Vorteile wurden allerdings bisher weder erkannt noch beschrieben.

Ältere Funkamateure werden sich an den amerikanischen KW-Sender vom Typ BC-457 erinnern, der in mancher Station in den 1950er- und 1960er-Jahren zu finden war. Wie kamen die Militärs auf 457?

Schließlich der klassische Fall: Der Grundton a wird in der Musik zwischen 440 Hz und 445 Hz definiert. Sowohl die österreichischen als auch die deutschen Sinfonieorchester wählen 443 Hz. Auch das ist eine Primzahl

#### **B** Fazit

Primzahlen sind zunächst eine Besonderheit in der Zahlentheorie. Die davon abgeleiteten Prim-Frequenzen erzeugen keine Subharmonischen und somit auch keine zusätzlichen Störungen, was sich im Funkverkehr positiv bemerkbar macht. Primzahlen findet man darüber hinaus in einer Vielzahl von Anwendungen der Nachrichtentechnik. Ihr Auftreten ist wahrscheinlich Zufall, gewisse Fakten lassen aber daran zweifeln ... pietsch73@aol.com

- [1] Wikipedia: Primzahl. https://de.wikipedia.org/wiki/ Primzahl
- [2] Wikipedia: Unterton. https://de.wikipedia.org/wiki/ **Unterton**
- [3] Wikipedia: Tabelle der Primzahlen 2 100 000. https://de.wikibooks.org/wiki/Primzahlen:\_Tabelle der Primzahlen (2 - 100.000)

## KW-Tipps für Jäger und Sammler (1}

#### Dr.-lng. WERNER HEGEWALD - DL2RD

Dass sich Menschen seit über einer Million Jahren als Jäger und Sammler betätigen, merkt man sogar heute noch - nicht nur bei Funkamateuren. Hier soll es aber nicht um alte Schätzchen wie Radios, Funkgeräte oder Röhren gehen, sondern um DX-Funkbetrieb mit dem Ziel, Punkte für Diplome wie DXCC, WAE, WAZ usw. einzuheimsen. Wir zeigen, wie dies auch unter den Bedingungen der Zeugnisklasse E gelingt.

Auf den Blauen Seiten, die sich an Amateurfunk-Einsteiger (und nicht nur an Inhaber eines Amateurfunkzeugnisses der Klasse E) wenden, haben wir seit FA 1/2001 schon eine Unmenge von Themen behandelt. Nun ist wieder einmal die Kurzwelle an der Reihe . Dabei wendet sich die Beitragsreihe vorrangig an jene Funkamateure, die inzwischen erste Erfahrungen machen konnten und vielleicht schon einige DX-Verbindungen getätigt haben .

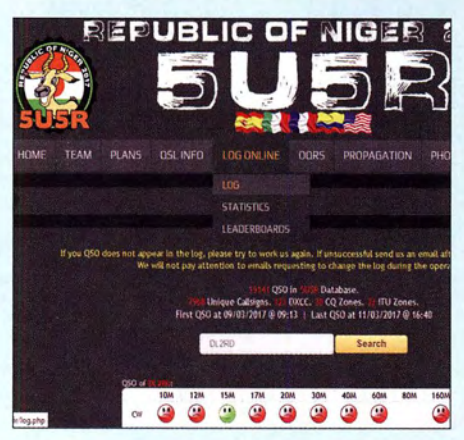

Bild 1: Um die Tagundnachtgleiche herum ist auch das 15-m-Band wieder brauchbar.

Formal meint "DX" im KW-Bereich mehr als 3000 km Entfernung, seltene Stationen in geringerer Entfernung zählt man aber auch dazu , z. B. 1A- Malteserorden Rom, JX - Jan Mayen oder OJ0 - Market-Riff.

#### **E** KW-Bänder für Klasse E

Im Fokus stehen hier die für Klasse E seit 2003 [1] zugelassenen Bänder 160 m, 80 m, 15 m und 10 m. Zunächst gibt es Hinweise zur Nutzbarkeit dieser Bänder für DX-Verkehr. Weitergehen soll es mit einer Log-Software, die das "Jagen und Sammeln" besonders unterstützt. Auf Bitten vieler

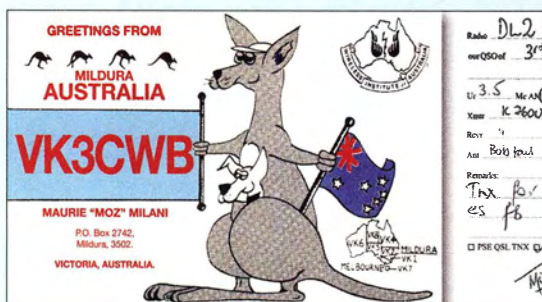

Leser kommen ferner Ratschläge, wie man in einem Pile-up zum Erfolg gelangt, sowie Tipps zum Einsammeln der begehrten QSL-Karten, einschließlich der Nutzung elektronischer Systeme wie LoTW, eQSL, QRZ.com und DCL. Auf Gerätetechnik und Antennen wird nur am Rande eingegangen, dazu gab und gibt es im FA reichlich Beiträge. Hier sei lediglich auf [2], [3] und [4] sowie auf die "DO-Antennen" von DGOKW verwiesen: www.d/Ohst.de/do\_an tenne.htm

Wegen der Vielschichtigkeit des Themas ist es auf dem wie immer knappen Platz' unmöglich, alle Aspekte auszudiskutieren, weshalb wir nicht ohne zahlreiche Literaturverweise auskommen. Mehr Platz hatte da RolfThieme, DL7VEE, in seinem lesenswerten Büchlein zur Verfügung: B ild 5. Dabei soll es keinesfalls um "Hardcore-DX" wie etwa VP6EU oder XX9D auf den Lowbands gehen - für den Anfang ist ja das DXCC-Diplom in der Klasse Mixed (100 DXCC-Gebiete, egal auf welchem Band und in welcher Sendeart) schon ein lohnendes Ziel und mit 100 W sowie einfachen Drahtantennen allemal zu schaffen. Bei diesem Ziel muss überdies der kommunikative Aspekt des Amateurfunks noch nicht völlig auf der Strecke bleiben, wie in Bezug auf "5NN-TU"-QSOs immer wieder beklagt. Viele DX-Stationen mögen das auch gar nicht, außer in Contesten. So kämpft Jean, 5T0JL, gegen die "Dehumanisierung" von CW-QSOs: "Sorry I am not ready for , Quickies'!" (QRZ.com) und Bob, VP8LP, hat ebenfalls immer ein nettes Wort auf den Lippen, um nur zwei Beispiele zu nennen.

Auf der anderen Seite muss man sich aber vor Augen halten, dass bei Mega-DXpeditionen wie FT4JA, KIN, TL8TT, VP8STI

 $PL2RD$  $\frac{1}{2}$   $\frac{3}{4}$  Nov  $2015$  $1943$  $100$  $\frac{S}{k}$  MeAN CONDETTY-SSID SUPS STY Ron "<br>An Boisters Curtour Array. The for the opse<br>es fo ass were  $\frac{a_1}{b_1}\frac{b_2}{b_3}\frac{c_1}{c_2}\frac{b_1}{c_3}\frac{c_2}{c_4}\frac{c_3}{c_5}\frac{c_4}{c_6}\frac{c_5}{c_7}\frac{c_6}{c_8}\frac{c_7}{c_8}\frac{c_8}{c_8}\frac{c_9}{c_8}\frac{c_9}{c_8}\frac{c_9}{c_8}\frac{c_9}{c_8}\frac{c_9}{c_8}\frac{c_9}{c_8}\frac{c_9}{c_8}\frac{c_9}{c_8}\frac{c_9}{c_8}\frac{c_9}{c_8}\frac{c_9}{c_8$ MORTESCANS'

Bild 2: Ein ruhiges

Erdmagnetfeld, fast kein Pile-up und das gewisse Quäntchen Glück gehören zu so einem QSO dazu; seinerzeit erreicht mit 100 W Sendeleistung und einer nur 23 m langen Hy End Fed-Antenne. und VP8SGI, XX9D oder ZL7G mit z.T. weit über 40 000 Verbindungen – deren jede meist nicht mehr als 10 s dauert - solche gutgemeinten Nettigkeiten jeweils einem anderen stundenlang sehnsüchtig wartenden OM bzw. einer YL die Chance auf ein QSO nehmen . Vielleicht sogar auf das einzige  $(ATNO - all$  time new one)...

#### **Ausgangssituation**

Lange vorbei sind die Zeiten, wo man mit TV-Rotor, umgebautem CB-Funk-Beam und 100 W Sendeleistung in relativ kurzer Zeit auf dem 10-m-Band das DXCC- oder das WAS-Diplom (alle 50 US-Bundesstaaten inkl. KH6 und KL7) erarbeiten konnte. Die eindrucksvolle Grafik in Bild 1 von [5] (immer aktuell auf www.funkamateur.de  $\rightarrow$ Amaterufunkpraxis/DX unter Funkwetter), die den aktuellen Sonnenzyklus mit den drei vorigen vergleicht, hält es uns überdeutlich vor Augen: Wir befinden uns im Sonnenzyklus 24, gut acht Jahre nach des-

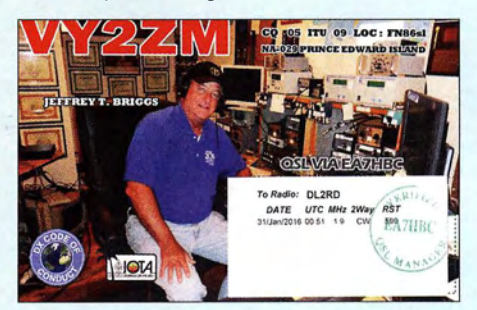

Bild 3: Jett dürfte schon vielen Einsteigern auf 160 m das erste Übersee-QSO beschert haben; mehr auf qrz.com/db/vy2zm ...

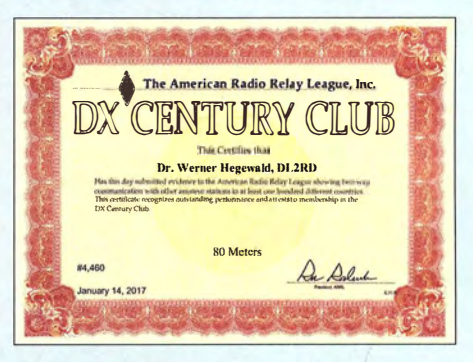

Bild 4: Mit 100 W Sendeleistung und Dipolantenne erreichbar, nur nicht ohne Schweiß - das DXCC-Diplom auf 80 m

sen Beginn und somit stramm auf dem Weg zum für etwa 2019/2020 erwarteten Minimum. Der Zyklus 24 fällt zudem ungewöhnlich schwach aus. Im Zyklus 21 (3/1 976 bis 8/1 986) war die Sonnenaktivität 96 Monate nach dessen Beginn noch so stark, wie sie es im jetzigen Zyklus gerade mal im ersten Maximum schaffte . Zum anderen ist durch DX-Ciuster, Reverse Beacon Network u. a. sowie durch die weltweit um sich greifende Gier nach Trophäen wie 5-Band-DXCC samt weiterer Band-Endorsements oder DXCC-Challenge (mindestens 1000 Bandpunkte) der Konkur-

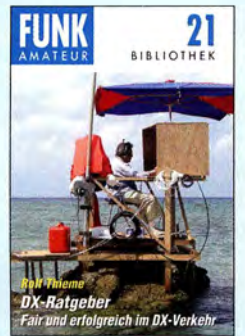

Bild S: Die ultimative DX-Fibel; Artikei-Nr. X-9204 in FA-Leserservice

renzdruck entschieden stärker geworden. Genügte es früher den meisten, eine seltene DX-Station auf einem Band zu ergattern, so strebt man heute nach möglichst vielen Bändern und Sendearten. Die unseligen Leaderboards (DXpeditions-bezogene Bestenlisten) beflügeln das obendrein .

Lassen wir uns dennoch nicht einschüchtern , sondern machen das Beste daraus! Es gibt zahlreiche technische Hilfsmittel, die wir uns als findige Funkamateure zunutze machen können, und genau darum soll es in den nächsten Folgen gehen. Ohne dass gleich PCs mit PCs funken !

#### **Mit 100 W zum Erfolg**

Zwar gelten 100 W im internationalen Vergleich als Low Power und man belächelt derartige Stationen bisweilen als "Little Pistols" - im Gegensatz zu "Big Guns". Mit "Legal Limit" (oder gar mehr ...) und riesigen Antennen DX auf Knopfdruck zu machen, hat ganz bestimmt seinen Reiz, aber das Arbeiten mit Low Power nicht minder ! Und nicht zuletzt ist es ja gut, dass es viele "Big Guns" gibt, denn auch diese freuen sich über ein QSO mit "Little Pistols"

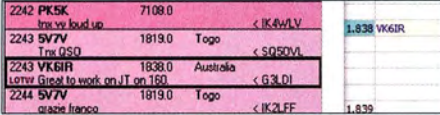

Bild 6: Im Digimode JT65 1assen sich auf 160 m auch Stationen arbeiten, die in CW kaum erreichbar sind - ein Beispiel aus dem DX-Ciuster. Screenshots: DL2RD

(Bild 3). Ein weites interkontinentales QSO zwischen zwei "Little Pistols" ist auf den Lowbands kaum denkbar; so hat z. B. VK3CWB ( 15 500 km, Bild 2) zwar auch nur l 00 W, aber eben ein ansehnliches Antennenfeld (QRZ.com).

Gegenüber dem Sonnenzyk Jus 21 haben wir heute windschlüpfrige Glasfibermasten, federleichte Antennendrähte mit kupferumsponnenem Stahlkern sowie per PC-Simulation ausgeklügelte Antennenformen wie Spiderbeam, Hexbeam usw. Unddank Digimodes wie JT65 Verbindungen (Bild 6) unterhalb der Hörbarkeitsgrenze zu tätigen, wäre damals undenkbar gewesen.

Als leidenschaftlicher CWist werde ich jedoch auch hier die Telegrafie bevorzugen und kann nur jedem Einsteiger, der sie noch nicht beherrscht, empfehlen, sich Morsekenntnisse anzueignen. lm Vergleich dazu ist es in SSB nämlich ungleich schwerer, ein begehrtes DXCC-Gebiet, eine seltene lOT A usw. zu erreichen, weil auf einen bestimmten Pile-up-Bereich eben weit weniger Stationen als in CW passen und trotzdem der Andrang größer ist – wegen der zahlreichen Morseunkundigen und der vielen o. g. "Alles-Jäger".

#### **• Bänder und Ausbreitung**

Nun wird es im doppelten Sinne Zeit, loszulegen, denn diese FA-Ausgabe erscheint praktisch etwa zur Tagundnachtgleiche (Frühlingsanfang). In den Wochen um diese Zeit herum (ebenso zum Herbstanfang) lässt es sich relativ leicht "DXen", weil beide Erdhalbkugeln von der Sonne etwa gleich viel energiereiche Strahlung abbekommen, die in der Ionosphäre Elektronen freisetzt, welche unsere Kurzwellen reflektieren bzw. genauer: brechen.

Nebenbei bemerkt: Grundkenntnisse zur KW-Ausbreitung, wie sie zum Prüfungs-

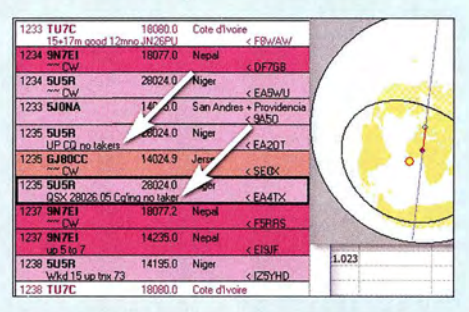

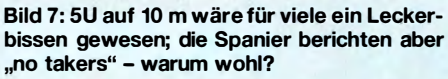

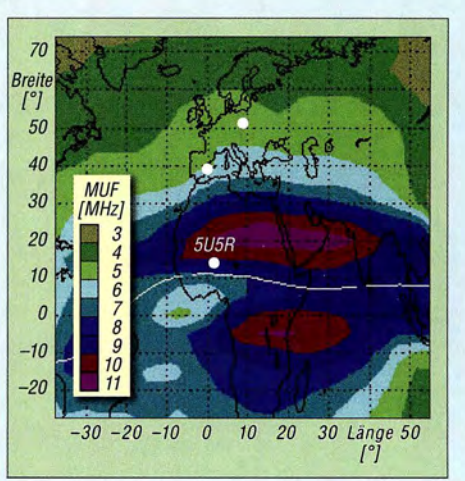

Bild 8: Ausschnitt aus der Echtzeit-Weltkarte der MUF-Verteilung in der Ionosphäre (f<sub>o</sub>F<sub>2</sub>) vom 11.3.17, 1200 UTC

Quelle: Commonwealth of Australia, Bureau of Meteorology

stoff gehören, seien hier als vorhanden vorausgesetzt!

Der DX-Verkehr auf den oberen Bändern wird nun besonders interessant, für Klasse E bleiben leider nur 15 m und 10 m. Im Sommer wird das übrigens (bis auf die u. g. Ausnahme Es) nicht noch besser, wie man vermuten könnte, denn die Erwärmung

erfasst auch die Ionosphäre und lässt dort die Elektronendichte absinken .

Und auf den Lowbands haben wir im Sommer nicht nur mit lokalem QRM, sondern überdies mit atmosphärischen Störungen (QRN) zu kämpfen. Zudem ist dann das für uns nutzbare Nachtareal der Erde relativ klein, was Lowband-QSOs über lange Strecken unmöglich macht. Veranschaulichen Sie sich das einmal mit DX-Atlas (www. dxatlas.com) - die Demo-Software läuft vier Wochen. Lowband-DX ist daher vorrangig etwas für den Winter.

Gleichwohl kann man im Sommer mitnehmen , was sich bietet, und sei es nur ein Landsmann, der von Kreta, SV9, im Ferienstil funkt.

Während 15 m nun wieder des Öfteren nutzbar ist (Bild I), freuen wir uns aber nicht zu früh, wenn beispielsweise wie in Bild 7 gleich reihenweise Verbindungen mit einer seltenen DX-Station auf 10 m gemeldet werden. Zwar war hierbei bereits ein Filter wirksam, das nur DX-Cluster-Meldungen aus Europa durchlässt, doch die Südeuropäer sind gegenüber uns deutlich im Vorteil. Übrigens auch Süddeutsche gegenüber Norddeutschen, was seine Ursache nicht im "Weißwurst-Äquator" hat. Vielmehr belegt Bild 8, dass die maximal nutzbare Frequenz  $MUF$  zum Äquator hin immer weiter ansteigt (von einem schmalen Gürtel um den Äquator herum, der nicht zufällig ist, einmal abgesehen). So konnten Italiener, Spanier u. a. mühelos 5U5R arbeiten, wir hingegen hörten ihn nicht und deswegen verhallten viele seiner CQ-Rufe ergebnislos: "no takers".

Was auf einem zu Zeiten hoher Sonnenaktivität vor DX-Stationen geradezu brodelnden Band wie der blanke Horror erscheint, erweist sich in Minimumnähe als Segen: In den Sommermonaten baut sich eine sogenannte sporadische E-Schicht auf, die auf 10 m und mitunter auch 15 m beinahe täglich sog.  $E_s$ -Verbindungen etwa zwischen 1000 km und 2500 km mit geradezu exorbitanten Signalstärken erlaubt. Doch dazu in der nächsten Folge mehr.

(wird fortgesetzt)

- [1] Höding, M., DL6MHW: Welcome to the world -Der Einstieg auf Kurzwelle. FUNKAMATEUR 52 (2003) H. 9 ... H. 12; PDF im Download-Bereich www.funkamateur.de, zu FA 7/2006
- [2) Hegewald, W. , DL2RD: KW-Antennen für den Einstieg. FUNKAMATEUR 57 (2008) H. 12, S. 1316-1317 und in den e1f folgenden Ausgaben
- [3] Steyer, M., DK7ZB: J-Antennen für KW und UKW mit 450-Q-Wireman-Kabel. FUNKAMATEUR 54 (2005) H. 12, S. 1260-1261
- [4] Steyer, M., DK7ZB: 2-Element-Beam flir die Bänder 10 m und 15 m. FUNKATEUR 62 (2013) H. 82, S. 861-863; s. a. www.dk7zb.com
- [5] Heß, W., DLIRXA: Koronale Löcher die ungebetenen Gäste. FUNKATEUR 66 (2017) H. 2, s. 1 20-1 21

## Transverterbaugruppe für 144 MHz im Miniaturformat

### WOLFGANG SCHNEIDER - DJBES

Softwaredefinierte Empfänger oder Transceiver für den KW-Bereich erfreuen sich auch im Selbstbau großer Beliebtheit und sind Gegenstand interessanter Experimente. Zur Erschließung der höherfrequenten Bänder sind Transverter ein einfacher und kostengünstiger Weg. Der nachstehend beschriebene Mini-Transverter ist einfach aufzubauen. Er setzt das 144-MHz-Band in die 28-MHz-Frequenzlage um und liefert auf 2m 1 mW Sendeleistung zur Ansteuerung eines geeigneten Sendeverstärkers.

Entwicklungsziel war eine einfach aufzubauende und kostengünstige Transverterbaugruppe zur Frequenzerweiterung eines vorhandenen KW-SDR um das 2-m-Band. Sie sollte möglichst kompakt sein und hohe Flexibilität hinsichtlich der Beschaltung bieten.

die Baugruppe z. B. nur als Empfangskonverter nutzt.

#### ■ Konzept

Der Transverter setzt HF-Signale vom Frequenzbereich 1 44 MHz bis 1 46 MHz in den Bereich 28 MHz bis 30 MHz um und um-

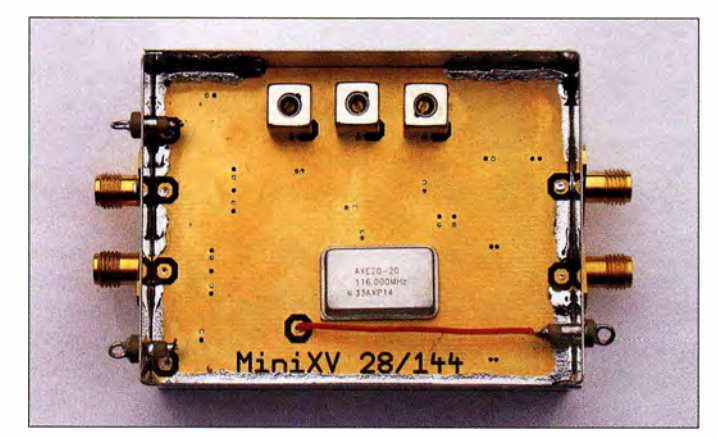

Sende- und Empfangszweig sowie deren Spannungsversorgung sind deshalb separat nach außen geführt, auf eine integrierte Sende-Empfangs-Umschaltung wurde verzichtet. Diese ist, abhängig vom individuellen Gerätekonzept, leicht extern zu realisieren oder kann sogar entfallen, wenn man

Bild 1: 1 44-MHz-Tansverterbaugruppe im Weißblechgehäuse mit abgenommenem Deckel

**Fotos: DJ8ES** 

gekehrt. Seine wichtigsten Komponenten sind ein Ringmischer, ein 116-MHz-Quarzoszillator, ein 1 44-MHz-Bandpassfilter sowie je eine Verstärkerstufe für den Sendeund Empfangszweig. Die Schaltung basiert auf dem in [1] veröffentlichten Konzept. In Bild 1 sind der Oszillator und die Filterspu-

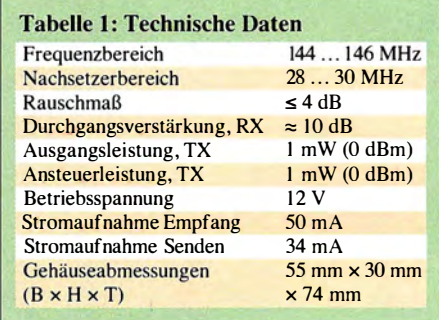

Jen auf der Platinenoberseite gut zu erkennen. Das Ganze passt in ein kleines WeiBblechgehäuse mit den Abmessungen 55 mm  $\times$  30 mm  $\times$  74 mm (B  $\times$  H  $\times$  T).

#### $\blacksquare$  Schaltungsbeschreibung

Das für den Miseher benötigte LO-Signal wird vom 116-MHz-Quarzoszillatorbaustein IC4 geliefert. Dieser ist eine unter der Artikelnummer Q0-116.0LPN bei [2] erhältliche Sonderanfertigung, die sich durch geringes Phasenrauschen auszeichnet (Bild 3). Dies ist wichtig, wenn mandie guten Eigenschaften des Nachsetzers ausnutzen möchte. Alle von mir gemessenen Oszillatorexemplare wiesen bei 116 MHz durchweg eine Ausgangsleistung von etwa 6 dBm (4 mW) auf. Damit kann der Ringmiseher IC3 direkt angesteuert werden .

Beim Senden darf am Eingang RF von IC3 auf 28 MHz eine Leistung von maximal 0 dBm (1 mW) anliegen . Da dieser Pegel jedoch für ein intermodulationsarmes Ausgangssignal noch immer zu hoch ist, habe ich ein 10-dB-Dämpfungsglied, bestehend aus R2, R3 und R4 vorgeschaltet.

Das 1 44-MHz-Dreikreisfilter am /F-Anschluss des Mischers siebt die Nutzfrequenz aus. Der Frequenzgang des Filters wurde im Vorfeld simuliert (Bild 4). Mit den im Simulationsprogramm genutzten Standardbauteilen ließ sich die Filterfre-

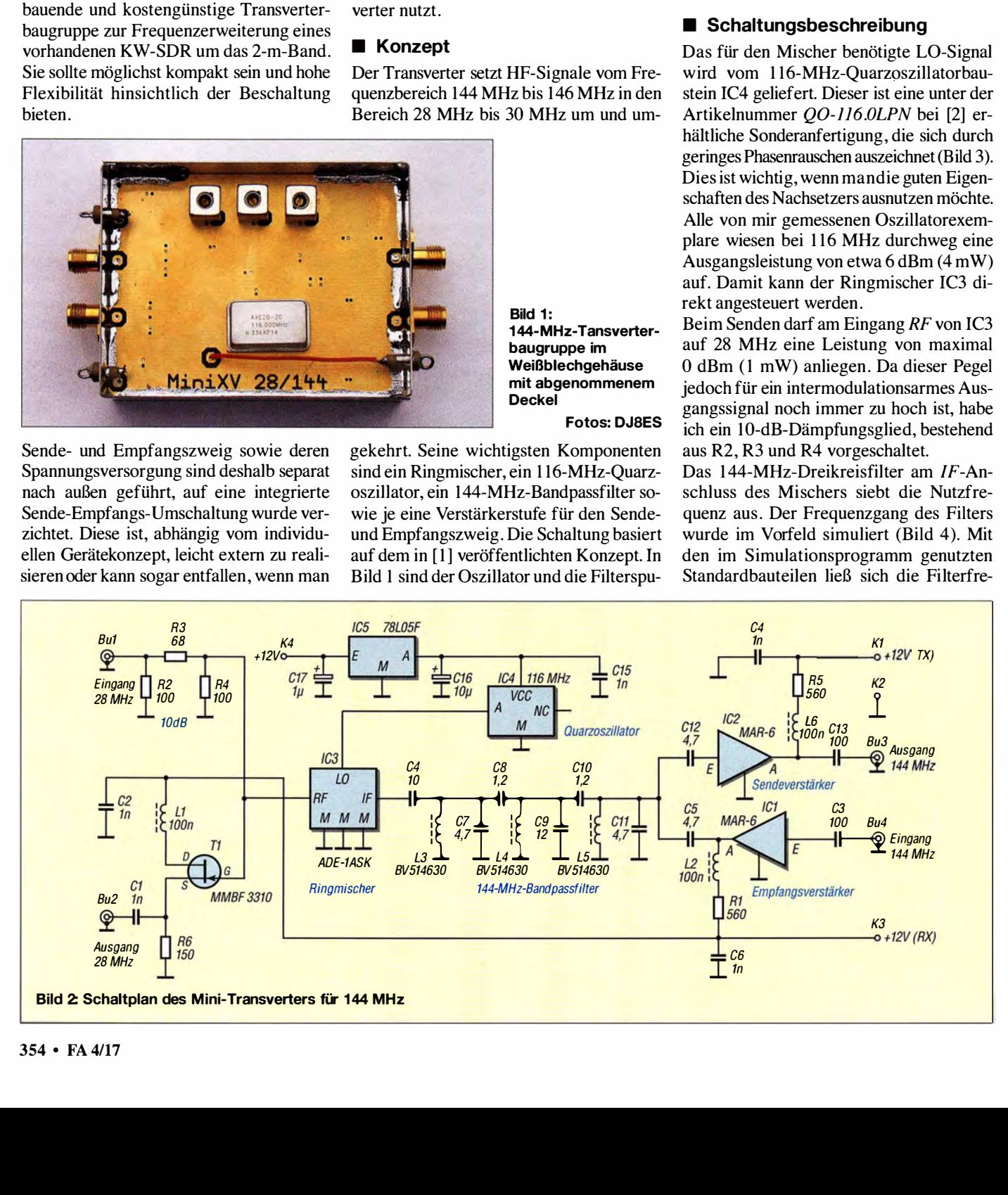

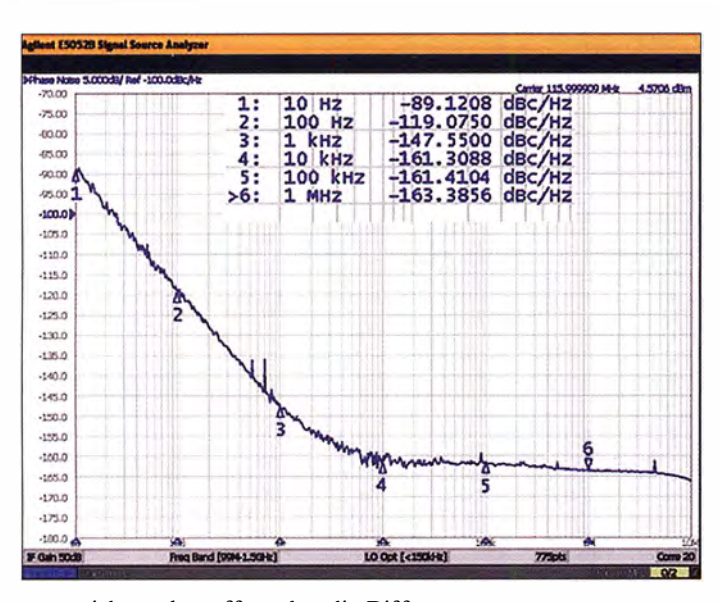

Bild 3: Phasenrauschen des verwendeten 116-MHz-Quarzoszillators

Screenshot: DK5LV

In das Gehäuse sind entsprechend der verwendeten SMA-Buchsen geeignete Bohrungen mittig in der jeweiligen Gehäusewand vorzusehen . Aufgrund der beengten Platzverhältnisse kommen ZweiJoch-Ausführungen der Buchsen zum Einsatz . Die drei Durchführungskondensatoren, über welche die Betriebsspannungsanschlüsse K<sub>1</sub>, K<sub>3</sub> und K<sub>4</sub> nach außen geführt werden (in Bild 2 nicht eingezeichnet), sind seitlich und in der Höhe versetzt einzulöten. Dazu ist an passender Stelle jeweils ein 3,5-mm-Loch zu bohren.

zwar nicht exakt treffen, aber die Differenz ist in der Praxis durch den Feinabgleich der Spulen leicht auszugleichen.

Nach dem Aufbau des Filters wurde die Durchlasskurve gewobbelt, um die Ergebnisse der Berechnung zu überprüfen. Das Resultat bestätigte die Richtigkeit der Simulationsdaten .

Die Unterdrückung des Oszillatorsignals und aller sonstigen Mischprodukte in der Signalaufbereitung der Transverterbaugruppe beträgt mehr als 45 dB .

Sowohl im Sende- als auch im Empfangsweg ist zur Anhebung des Signalpegels jeweils ein MMIC vom Typ MAR-6 als Verstärkerstufe eingesetzt (IC 1, IC2). Somit werden beim Senden eine Ausgangsleistung von 0 dBm (1 mW) und beim Empfang ein Rauschmaß < 4 dB erreicht.

Zusätzlich liegt im Empfangszweig auf der 28-MHz-Ebene eine FET-Verstärkerstufe mit T1, die hier als Puffer arbeitet. Der für gutes Intermodulationsverhalten notwendige breitbandige 50-Q-Abschluss des Ringmischers wird durch das 10-dB-Dämpfungsglied, bestehend aus R2, R3 und R4 , automatisch erreicht.

 $\theta$  $\Box$   $\Box$  $S_{ij}$  $\mathcal{S}_{21}$  $\overline{dB}$  $-5$  $+$   $+$   $+$   $+$   $+$   $+$  $-10$  $-15$  $-20$ 130 140 150 **f**[MHz] <sup>170</sup>  $120$ 

Bild 4: Simulation des Durchgangsverhaltens  $S_{21}$  und der Rückflussdämpfung  $S_{11}$  des Dreikreisfilters

Bild S: Die Baugruppe ist fast vollständig mit SMD-Bauteilen realisiert. Diese befinden sich auf der Unterseite der Platine.

#### **Aufbauhinweise**

Die gesamte Schaltung der Mini-Transverterbaugruppe ist auf einer doppelseitig kupferkaschierten Epoxidharzplatine mit einer Dicke von 0,8 mm und den Abmessungen 54 mm x 72 mm untergebracht. Auf der Oberseite befinden sich keine Leiterzüge, sie ist als durchgehende Massefläche ausgeführt. Die Leiterplatte ist an vielen Stellen durchkontaktiert. Es empfiehlt sich daher, eine industriell hergestellte Platine zu verwenden. Bei Selbstanfertigung müssen die Durchkontaktierungen manuell realisiert werden. Dazu dient jeweils ein kurzes 0 ,8-mm-Drahtstück, beidseitig sauber verlötet.

Die vier bedrahteten Bauelemente (drei Filterspulen und der Quarzoszillator) werden auf der Platinenoberseite bestückt (Bilder I und 7). Die Unterseite nimmt alle SMD-Bauteile auf. Die Bestückung erfolgt gemäß Bild 8. Die Abmessungen der Platine sind an die des Standard-Weißblechgehäuses Nr. 5 von [3] angepasst.

Layout der Platinenunterseite des Mini-Transverters; die Oberseite besteht aus einer

Bild 6:

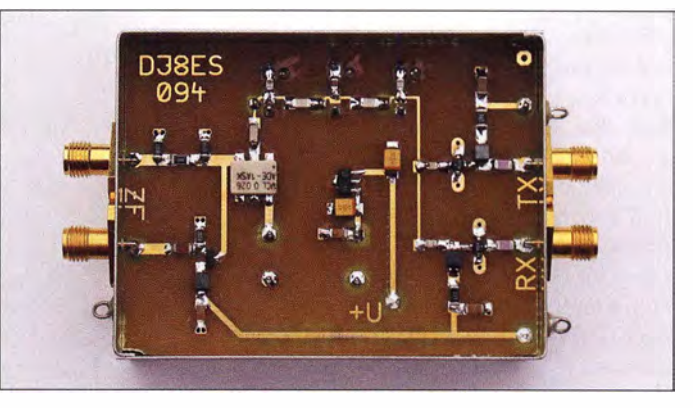

Aufgrund des geringen Abstands der Leiterhahnen zum Bodenblech ist es sinnvoll , ein Stück Isolierschaumstoff zwischenzulegen. Zwar ist es bei meinen Musteraufbauten in keinem Fall zu unerwünschter Schwingneigung gekommen, jedoch verbessert diese Maßnahme auch das Übersprechen des LO-Signals auf den Ausgang um bis zu 10 dB. Dies ist auf dem Bildschirm eines Spektrumanalysators deutlich erkennbar.

#### $\blacksquare$  Inbetriebnahme und Abgleich

Nach der Sichtprüfung der komplett bestückten Platine wird diese an die Betriebsspannung angeschlossen. Diese liegt für den Quarzoszillator an K4 ständig an, wird aber zum Senden bzw. Empfangen entsprechend umgeschaltet (Anschlüsse Kl bzw. K3). Die Werte der Stromaufnahme betragen für den Quarzoszillator 18 mA, für den Sendezug 16 mA und den Empfangsteil 32 mA. Diese Angaben können auch bei der Inbetriebnahme als Indiz für

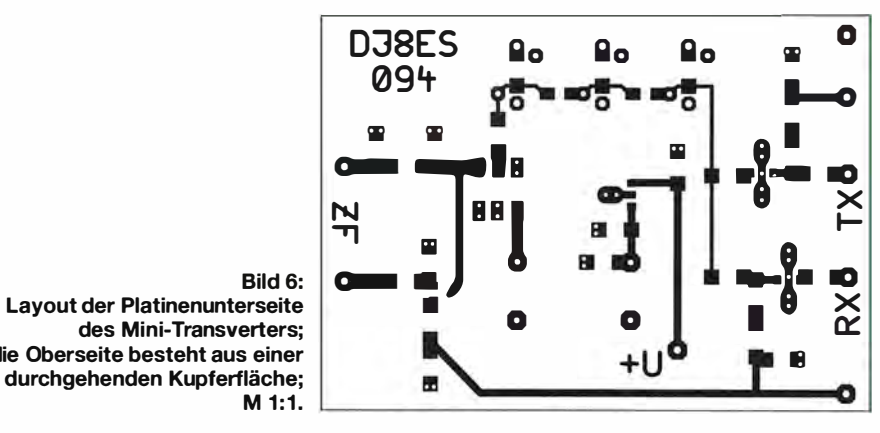

die korrekte Bestückung der Platine herangezogen werden .

Sollten die Messwerte deutlich abweichen, kann dies auf eine falsche Einbaulage eines oder beider MMICs hindeuten . Der Punkt auf dem Gehäuse bzw. die abgeschrägte Anschlussfahne kennzeichnen den Eingang des Verstärkers. Beim Miseher ADE- l ASK markiert der Punkt auf dem Gehäuse den Pin I. Die Zählweise der Pins ist die gleiche wie bei ICs im DIL-Gehäuse , also gegen den Uhrzeigersinn. Pin 2 ist der Anschluss  $IF$ , an Pin 3 liegt  $RF$  und an Pin 6 LO. Alle übrigen sind mit Masse verbunden .

Die Nutzung einer von 12 V abweichenden Betriebsspannung ist möglich, erfordert dann aber die Anpassung der Widerstände R I und R5 am Ausgang der MMICs. So ist z. B. bei den im Amateurfunk üblichen 13,8 V deren Wert von 560 Q auf 620 Q zu erhöhen . Dieser ergibt sich aus den Angaben im Datenblatt.

Zum Empfang sind 12 V an K4 und K3 zu legen . Bei angeschlossener Antenne an Bu4 sollte im Nachsetzerempfänger an Bu2 z. B. eine nicht allzu weit entfernte Bake sofort hörbar sein . Das Dreikreisfilter wird auf maximalen Signalpegel am S-Meter des Empfängers abgeglichen. Diese Einstellung passt dann auch automatisch für den Sendezweig.

Der Filterabgleich geschieht durch vorsichtiges wechselseitiges Drehen der Spulenkerne mithilfe eines Abgleichstifts oder eines anderen geeigneten Werkzeugs. Hinweis: Schraubendreher aus Metall beeinflussen die Spuleninduktivität und damit die Resonanzfrequenz des Schwingkreises!

Die Ansteuerung mit 0 dBm (1 mW) auf 28 MHz am Eingang Bul liefert sofort die Soll-Ausgangsleistung von 1 mW bis 2 mW an der Senderausgangsbuchse Bu3 . Wer möchte , kann jetzt noch mit einem angeschlossenen Milliwattmeter einen zusätzlichen Feinabgleich des Dreikreisfilters vornehmen . Weitere Abgleicharbeiten sind an der Transverterbaugruppe nicht erforderlich.

#### Tabelle 2: Stückliste der Transverterbaugruppe für 144 MHz /Wert Bauform **Bauteil Bestellnummer Lieferant**  $IC1, IC2$ MMIC MAR-6 MAR-6  $[2]$  $IC<sub>3</sub>$ Ringmischer ADE-1 ASK SMD, 6-polig 1005 113<br>QO 116,000 MHz QO-116.0LPN  $[7]$  $IC4$ QO 116,000 MHz  $[2]$ (geringes Phasenrauschen) IC5 Spannungsregler 78L05F SOT-89 144711 [6]<br>T1 JFET MMBF J310 SOT-23 MMBF J310 [2] T1 JFET MMBF J310 SOT-23 MMBFJ310 [2]<br> **L3, L4, L5** Neosid BV514630 **SOT-23** 1007207 [7] L3, L4, L5 Neosid B V 514630<br>
L2. L6 Drossel 100 nH 1206 L-1206AS 100N 14 L2, L6 Drossel 100 nH 1 206 L-1 206AS 100N [4]<br>
C17 1  $\mu$ F/35 V Bf. B SMD TAN.1,0/35 [4] **C17**  $1 \mu F/35 V$  **Bf. B SMD TAN.1,0/35** [4]<br>C16 10  $\mu F/35 V$  **Bf. D** SMD TAN.10/35 [4] C16 10  $\mu$ F/35 V Bf. D SMD TAN.10/35 [4]<br> **K1, K3, K4** 1nF Durchf.-Kond. 1300014 [7] R1, K3, K4 l nF **Durchf.-Kond.** 1300014 [7]<br>
Rul Ru4 SMA-Flanschbuchse. Zweiloch-Ausf 00482 [5] SMA-Flanschbuchse, Zweiloch-Ausf. 00482 [5]<br>
Standard-Weißblechgehäuse Nr. 5 [3] Standard-Weißblechgehäuse Nr. 5  $55$  mm  $\times$  74 mm  $\times$  30 mm<br>1,2 pF C8, C10 1,2 pF 0805<br>
C5, C7, 4,7 pF 1206 459925 [6]<br>**NP0-1206 BM 4,7P** [4] NP0-1206 BM 4,7P C5, C7, CII, C12 C<sub>4</sub> 10 pF 1206<br>C<sub>9</sub> 12 pF 1206 NP0-G1206 10P [4]  $\frac{12 \text{ pF}}{100 \text{ pF}}$  1206 445421 [6]<br>NPO-G1206 100P [4] C3, C13  $100 \text{ pF}$  1206<br>C1. C2. C4.  $1 \text{ nF}$  1206 NP0-G1206 100P  $C1, C2, C4, 1 nF$ NP0-G1206 1,0N [4]  $\frac{\text{C6}}{\text{R}3}$ SMD 1/4W 68 [4] R3 68  $\Omega$  1206  $R^2, R^4$  100  $\Omega$  1206<br>R 1. R 5 560  $\Omega^*$  1206 SMD 1/4W 100 [4]<br>SMD 1/4W 560 [4] R<sub>1</sub>, R<sub>5</sub> 560  $\Omega$ <br>R<sub>6</sub> 150 O 1 2 0 6 SMD 1/4W 560 [4]<br>SMD 1/4W 150 [4] SMD 1/4W 150 [4]  $R6$  1  $150 \Omega$  1  $206$ **PLB-34** Platine ' siehe Text

#### ■ Schlussbetrachtung

Mit dem vorliegenden Konzept ist auf Basis moderner Bauelemente ein Transverterbaustein für das 2-m-Band entstanden, der im konkreten Fall als Ergänzung zu einem KW-SDR-Projekt dient. Es handelt sich dabei nicht um ein High-End-Produkt, sondern um einen einfach aufzubauenden und kostengünstigen Erweiterungsbaustein für ein neues Frequenzband. Bestückt man nur den Empfangszug, ist damit z. B. die Bakenbeobachtung in Verbindung mit einem softwaredefinierten oder konventionellen Empfänger denkbar.

Ergänzt um eine Sende-Empfangs-Umschaltung mit VHF-tauglichen Umschaltrelais sowie einen geeigneten Sendeverstärker, z. B. auf Basis eines entsprechenden VHF-Leistungsverstärkermoduls, kann die kleine Baugruppe den Kern eines eigenständigen Transverters bilden, der den Vergleich mit ähnlichen Projekten nicht zu scheuen braucht.

Die Platine zu diesem Projekt wird vom FA-Leserservice angeboten und hat die Bestellnummer PLB-34. Die verwendeten SMD-Bauteile sind relativ groß und damit gut zu handhaben, sodass das Bestücken auch für weniger Geübte unproblematisch sein sollte. diBes@gmx.de

#### Literatur und Bezugsquellen

- [I) Schneider, W., DJ8ES: Modemes Transverterkonzept 28/144 MHz mit MM!Cs. UKWBerichte 54  $(2014)$  H. 3, S. 151–165
- [2) FUNKAMATEUR-Leserservice: Majakowskiring 38, 13156 Berlin, Tel . (030) 44 66 94-72, Fax -69, E-Mail: shop@funkamateur.de; Online-Shop: www.  $funkamateur.de \rightarrow Online-Shop$
- [3] Otto Schubert GmbH, 90574 Roßtal, Tel. (091 27) 16 86; www.schubert-gehaeuse.de
- [4] Reichelt Elektronik GmbH & Co. KG, 26452 Sande, Tel . (0 44 22) 95 5-333; www.reichelt.de
- [5) UKW Berichte, Fachversand für Funkzubehör, 91330 Eggolsheim; www.ukw-berichte.de
- [6] Conrad Electronic SE, 92530 Wernberg-Köblitz, Tel. (096 04)4087 87; www.conrad.de
- [7] Eisch-Kafka-Electronic GmbH, 89079 Ulrn, Tel. (0 7305) 2 32 08; www.eisch-electronic.com

 $\overline{O}$ 

оă  $K2$  $\bigcup_{\kappa_1}$  $\Box$ 

 $\Box$  $\overline{O}$ 

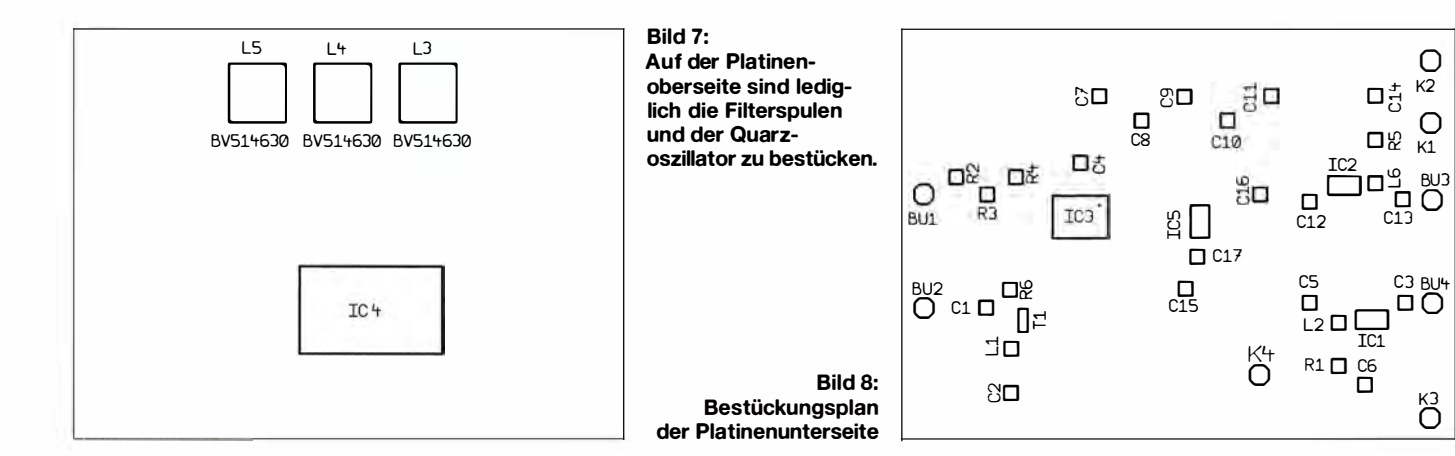

## Erweiterung eines Mehrband-KW-Beams für das 6-m-Band

#### Dr. CHRISTOPH KUNZE - DK6ED

Soll ein Mehrband-Beam zusätzliche Elemente erhalten, bietet die Strahlungskopplung (Open-Sieeve-Technik) eine geeignete Methode, um ohne Eingriffe in das bestehende Antennensystem auszukommen.

Nachdem ich einen 5-Band-Beam für die KW-Bänder gebaut hatte, entstand die Idee, ihn auch auf dem 6-m-Band zu nutzen. Zur Vermeidung von Sperrkreisen besitzt der KW-Beam für jedes Band zwei Elemente. Um diese grundlegende Struktur nicht zu ändern, sind die neuen Elemente strahlungsgekoppelt auszuführen.

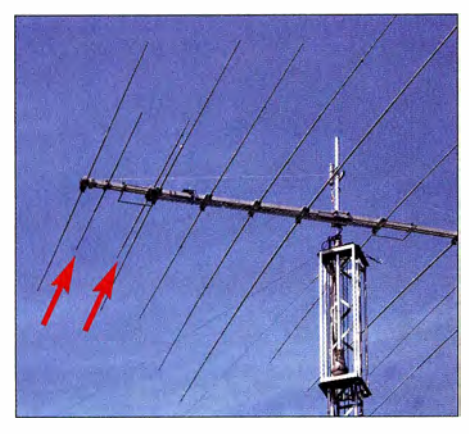

Bild 1: Erweiterung des 5-Band-Eigenbau-Beams durch zwei zusätzliche 6-m-Eiemente zur 6-Band-Antenne

#### **B** Strahler

Die Strahlungskopplung ist nicht neu. Bereits Walfried Sommer, DJ2UT, der Hersteller sperrkreisloser Multiband-Beams, setzte diese Möglichkeit für das höchste zu nutzende KW-Band ein [ 1]. Bei DK7ZB findet sich ein Vorschlag für einen 6-m-/ 10-m-Beam, der beim 6-m-Strahler ebenfalls auf diese Technik zurückgreift [2] . Heute wird diese Art der Kopplung auch als Open-Sleeve-Technologie bezeichnet [3] . Durch sie entstehen sehr breitbandige Strahler. Die Impedanz und damit das Stehwellenverhältnis für das neue Band lässt sich durch Veränderung des Abstands zwischen gespeistem Hauptstrahler und strahlungsgekoppeltem Element optimieren. Die Befestigung des zusätzlichen Strahlers kann leitend oder isoliert am Boom erfolgen.

#### **Direktor**

Zur Erzielung einer Richtwirkung der zusätzlichen Antenne ist ein Direktor oder ein Reflektor einsetzbar. Die zu erweiternden Mehrbandantennen sind so ausgelegt, dass die Elemente nach vorne kürzer werden. Die längeren, weiter hinten liegenden Elemente dienen bis zu einem gewissen Grad

als Reflektoren für die in der Frequenz höher liegenden Bänder. Aus diesem Grund ist es sinnvoll, die Antenne für das 6-m-Band mit einem Direktor zu ergänzen. Ich habe mich daher entschlossen, beide Elemente für 6 m an der Spitze der Antenne, zwischen 10-m-Strahler und 10-m-Direktor, anzuordnen. Damit ist der Platz stark eingeschränkt und der Abstand der Direktoren kann sehr klein werden. Bei Unterschreitung von 5 % der kürzeren Wellenlänge , d. h. 0 ,3 m auf 6 m, weichen die Abmessungen des 6-m-Direktors deutlich von den Angaben in der Literatur ab und man muss eine Simulation durchführen.

#### **Elektrische Ausführung**

Auf Grundlage der gerade vorgestellten Überlegungen habe ich zwei Ausführungen einer 2-Element-Antenne für 6 m, bestehend aus strahlungsgekoppeltem Strahler (0 pen Sleeve) und Direktor, untersucht. Bild 2 zeigt die Situation bei ausreichendem Abstand zwischen dem 6-m- und dem 1 0-m-Direktor an einem Eigenbau-Beam. Die Strahlerabmessungen entsprechen den

Angaben von DK7ZB für seinen 6-m/10-m-Beam [2] . Lediglich der Abstand zwischen den beiden Strahlern ist geringfügig kleiner. Bei kleinem Abstand zwischen den Direktoren muss das 6-m-Eiement wegen der Bedämpfung länger ausfallen.

Bild 3 zeigt die Angaben für einen Beam mit sehr geringemAbstand zwischen Strahler und 10-m-Direktor. Eine solche Situation findet sich z. B. beim 089-5 von Optibeam oder dem LZA 9-5 von LZ Antenna. Gegenüber der Version in Bild I sind der Gewinn und das Vor-Rück-Verhältnis nur geringfügig niedriger.

Bild 4 zeigt das vertikale Strahlungsdiagramm des Beams nach Bild 2 in 10 m Höhe. Das Diagramm ist deutlich aufgefächert. Daher sind sowohl sehr flache Strahlungsanteile für F2-Verbindungen als auch

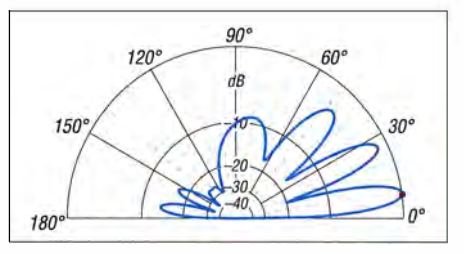

Bild 4: Über realem Grund simuliertes vertikales Strahlungsdiagramm der Antenne nach Bild 2; äußerer Ring 6,7 dBi

steilere Anteile für Es-Verbindungen vorhanden.

Die Antenne nach Bild 2 hat einen Gewinn von 6,7 dBi  $\triangleq$  4,55 dBd unter Freiraumbedingungen. Bei 10 m Montagehöhe sind es 12,4 dBi, simuliert über realem Grund mitt-

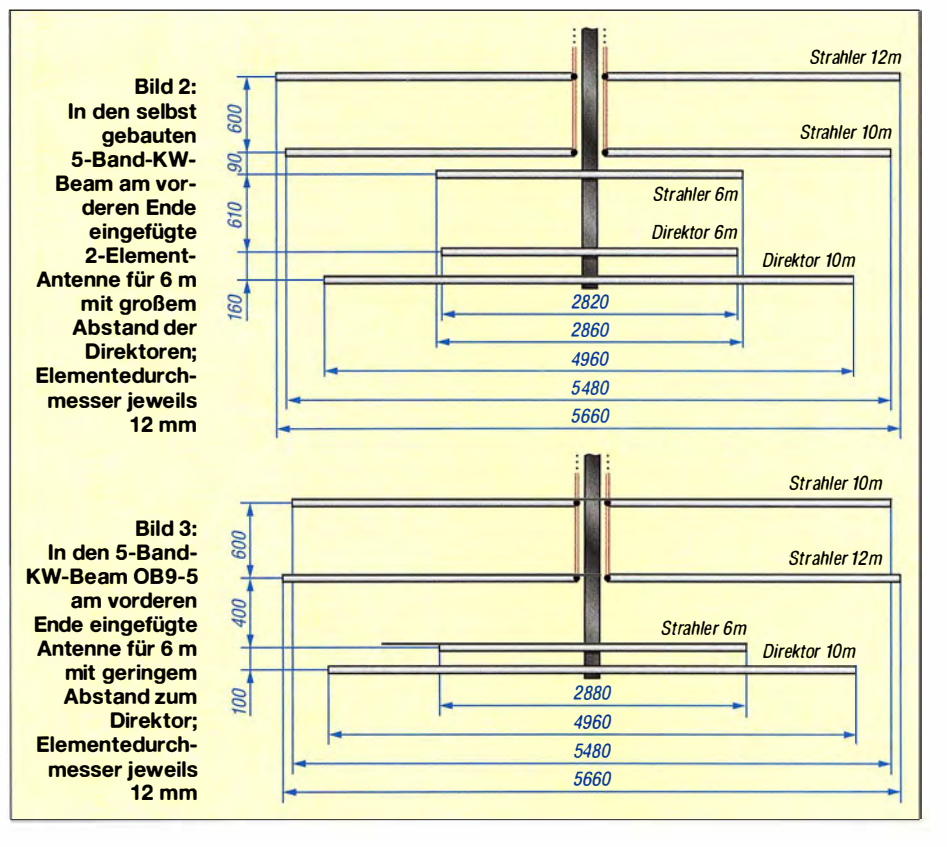

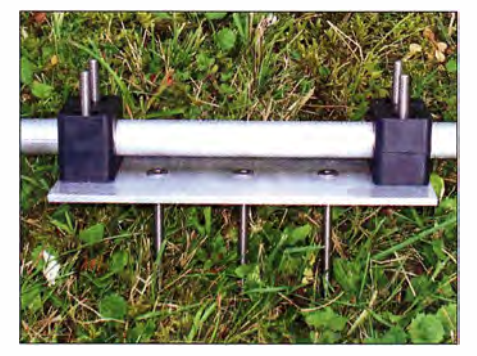

Bild 5: Isolierte Halterung eines Elements mit Hydraulikschellen

lerer Leitfähigkeit ( $\sigma$  = 0,005 S/m,  $\varepsilon$ <sub>r</sub> = 13). Das Vor-Rück-Verhältnis beträgt 25,7 dB unter Freiraumbedingungen, bei 10 m Montagehöhe 19 dB . Die Gewinnwerte für die Antenne nach Bild 3 betragen 6,4 dBi (Freiraum) bzw. 11 ,5 dBi (über realem Grund) bei einem Vor-Rück-Verhältnis von 19,6 dB bzw. 18,9 dB - für einen 2-Eiement-Beam sicher gute Werte.

#### $\blacksquare$  Mechanische Ausführung

Die zusätzlichen Elemente sollten in der Ebene der bereits vorhandenen am Boom befestigt werden - Ausnahmen sind aus mechanischen Gründen möglich. Für die Befestigung gibt es verschiedene Varianten. Die erste sind Boomhalterungen mit Hydraulikschellen, wie sie Bild 5 zeigt. Da jedoch die Aluminiumbleche auf grund der

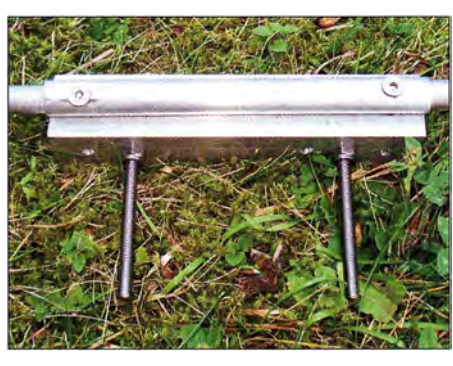

Bild 6: Halterung eines Elements ohne Iso-<br>lierung Fotos: DK6ED Fotos: DK6ED

Halterungen recht breit sein müssen, lässt sich den Abstand zum vorhandenen Element nicht beliebig reduzieren und somit das SWV nicht gänzlich optimieren.

Eine Alternative zeigt Bild 6. Hier ist das zusätzliche Element leitend mit dem Boom verbunden. Bei beiden Varianten sind die Elemente im Bereich der Halterungen aus einem 200 mm langen 15-mm-Aluminiumrohr mit 2 mm Wanddicke ausgeführt, in das die Elemente aus 10-mm-Aluminiumrohr 1 00 mm tief eingeschoben werden. Diese Rohre sind in Baumärkten erhältlich.

Es ist darauf zu achten, dass die Rohre nicht eloxiert sind, da sich ansonsten die ineinandergeschobenen Segmente nicht elektrisch leitend verbinden lassen. Die endgültige mechanische und elektrische Verbindung kann mit Schlauchschellen,

Blechschrauben oder Inbusschrauben erfolgen. Bei eloxierten Rohren ist die Beschichtung zu entfernen und auf jeden Fall sind Blechschrauben zu verwenden . Zum Abgleich wird der zusätzliche Strahler auf dem Boom so verschoben, bis sich ein SWV -Minimum ergibt. Beim Aufbau (nach B ild 2) ist der Abstand zwischen Strahler und Direktor konstant zu halten, d. h., beide werden um das gleiche Maß verschoben.

#### **E** Ergebnis

Durch die gegenseitige Bedämpfung der beiden Strahler ergibt sich ein flacher SWV-Verlauf und die Antenne ist über das gesamte 6-m-Band nutzbar. Die Praxis bestätigt die Daten der Simulation. Somit lassen sich die Mehrelementantennen ohne Weiteres durch ein oder zwei zusätzliche Elemente auch auf dem 6-m-Band nutzen. Ein Eingriff in die vom Hersteller optimierte Struktur ist nicht erforderlich, da die zusätzlichen Elemente ausschließlich strahlungsgekoppelt sind. dk6ed@darc.de

#### Literatur

- [I] Attlee, J., SK6GB: DJ2UT Multiband Beam. http://goto.glocalnet.net/sk6gb  $\rightarrow$  DJ2UT for the HF Antenna
- [2] Steyer, M., DK7ZB: Verschachtelte Zweiband-Yagi für das 6-m- und 10-m-Band. FUNKAMA-TEUR 62 (2013) 6, S. 646-649
- [3] Bertram, P., DJ2ZS: Multibandantenne der anderen Art. FUNKAMATEUR 47 (1998) H. 2, s. 1 94-195

## Neues zur Empfangsantenne "BOG"

#### Dipi.-Phys. THOMAS HERRMANN - DL1AMQ

Nach der 160-m-Saison ist vor der 160-m-Saison, und gerade im Sommerhalbjahr lässt sich eine erdnahe oder gar versenkte BOG-Antenne auf beste Richtwirkung testen und optimieren, ohne zu frieren. Der Beitrag fasst aus der Literatur gewonnene sowie eigene Erfahrungen zusammen.

Die beste Zeit, um Antennen für das 160-mbzw. 80-m-Band zu errichten, ist der Spätsommer, bevor die Lowband-Saison beginnt. Diese ist (wieder einmal) so gut wie vorbei . Jener Beitrag mit neuen Erkenntnissen zur Beverage on Ground (BOG) [1], [2] soll dazu anregen, das Sommerhalbjahr zur Installation und Erprobung von optimierten BOGs zu nutzen.

Eine BOG funktioniert ausschließlich durch die Wechselwirkung mit dem Erdboden. Aussagen zur BOG waren stets standortabhängig und hauptsächlich phänomenologisch begründet. Jede neue These wurde aus unterschiedlichen Sichtweisen diskutiert. Die Erkenntnis, dass eine Empfangsantenne auch auf oder gar in der Erde funktioniert, führte zu lustigen Gedanken-Experimenten, wie z. B. einer BiT - Beverage in der Toilette, bei der ein Antennendraht an einem

Tennisball durch die Toilettenkanalisation gespült wird. Hat schon jemand Erfahrungen damit gemacht? (Bitte vorher den Klempner zu Rate ziehen! – d. Red.) Die großen DXpeditionen K5P, VP8STI, VP8SGI und VP8IDX, VKOEK Ff4JA und kleineren, wie C91IJ und C92CC, ET7L, 3XY1T im Winter und Frühjahr 2015/16 zu einigen der meistgesuchten DXCC-Gebieten haben den Lowband-OPs neue Bandpunkte ermöglicht. Bei den rufenden europäischen OPs war gut zu erkennen, wer geeignete Empfangsantennen zur Verfügung hatte, wer auf seine Sendeantenne zurückgegriffen oder sich gar anderweitig, auch der Internet-SDR, bedient hat.

Sollte eine extra dafür aufgebaute BOG-Empfangsantenne nicht zum gewünschten Erfolg geführt haben, trifft sehr wahrscheinlich einer der folgenden Gründe zu:

- besondere lokale Bedingungen,
- falsche Erwartungen,
- falscher Aufbau .

Ausgehend von zwischenzeitlich veröffentlichten theoretisch fundierten Erkenntnissen betrachte ich in diesem Beitrag alle drei Fälle und gebe Verbesserungshinweise.

#### **BOG** ist eine Einband-Antenne

Um die Schwäche von Simulationen mit NEC2-basierten Programmen (erdnahe Strukturen lassen sich nicht genau genug nachbilden) zu umgehen, initiierte Guy Olinger, K2AV, einen Großversuch , bei dem der Verkürzungsfaktor  $VF$  erdnaher Antennen gemessen wurde . 20 10 berichtete er über den E-Mail-Reflektor topband@ contesting.com darüber, dass an ganz verschiedenen Orten 46 m lange Drähte auf der Erde ausgelegt wurden. Diese wurden in der Mitte geteilt und für diesen "DOG" - Dipol on Ground die Blind- und Wirkwiderstände X und R bei der Resonanzfrequenz gemessen. Letztere sollte bei dieser Länge etwa im 160-m-Band oder darüber liegen (messbar mit dem verbreiteten MFJ-259B, der erst ab I ,8 MHz misst).

Die so ermittelten Beträge hatten stark geschwankt und lagen im Bereich von  $VF =$ 0 ,45 bis 0,8. Unterschiede ergaben sich

auch dann , wenn derselbe Draht im selben Garten zu anderen Zeiten erneut ausgelegt wurde. Das führte zu der Erkenntnis, dass die richtige Länge einer BOG von der konkreten lokalen HF-Erde abhängt und wichtiger ist als der richtige ohmsehe Abschluss. Die BOG ist eine Einband-Antenne!

Wenn sie auch noch auf einem anderen Band funktioniert, ist das ein schönes Extra, das jedoch nicht zwingend zu erwarten ist.

### **Abgleich am Einsatzort**

Und wie wird die richtige Länge ermittelt, wenn die so sehr lageabhängig ist? K2AV beschreibt auch das richtige Vorgehen dafür. Wegen der großen Abhängigkeit von den besonderen lokalen Bedingungen ergibt es keinen Sinn , für einen Draht willkürlicher Länge, der an einer x-beliebigen Stelle liegt, den gerade dafür geltenden VF zu ermitteln.

Richtig ist es dagegen, etwa 76 m des isolierten BOG-Antennendrahts genau dort auszulegen , wo die BOG später liegen soll. Dabei werden alle "Unregelmäßigkeiten" beibehalten. Wo der Draht einen Weg überquert, wird er bereits eingedrückt, wo er auf dem Bewuchs aufliegt, liegt er bereits dort auf. Die Drahtenden werden isoliert, sodass sie keinen Kontakt mit der Umgebung haben .

Der Draht wird in der Mitte aufgetrennt und als DOG mit einem Antennenanalysator verbunden. Die Länge des DOG wird beidseitig so lange verkürzt, bis sich eine Resonanz bei 1,140 MHz einstellt. Die Resonanzfrequenz ist da, wo die Reaktanzen  $X = 0$  sind bzw. ihr Minimum haben. Der Wert des Wirkwiderstands R bei der Resonanzfrequenz wird irgendwo zwischen  $40 \Omega$  und  $200 \Omega$  liegen und sich schnell ändern, wenn die Resonanzfrequenz überoder unterschritten ist.

Deshalb ist der Wert des Stehwellenverhältnisses SWV kein guter Indikator zur Einstellung der Resonanzfrequenz! Die Messung von X sollte mehrfach wiederholt werden, um den genauen Wert zu ermitteln (bei Zeigerinstrumenten die Werte der beiden Skalenstriche ober- und unterhalb des Minimums notieren und den Mittelwert beider nutzen).

Ist der DOG auf I ,140 MHz abgestimmt, wird der Draht in der Mitte wieder verbunden und isoliert. Die so entstandene BOG ist ziemlich gut auf bestes Vorwärts-Rückwärts-Verhältnis bei I ,830 MHz abgestimmt. Das Ende der BOG wird mit einem Abschlusswiderstand von 200 Q bis 250 Q geerdet und der Speisepunkt der BOG mit dem 4: 1 -Breitbandübertrager an das koaxiale Speisekabel angeschlossen.

Wird diese Prozedur bei "normalem" Wetter durchgeführt, funktioniert eine so aufgebaute BOG bei "normalem" Wetter ganz sicher und Signale aus der Rückwärts-Richtung werden bestmöglich unterdrückt. Wer die BOG bei nassem Boden aufbaut, der kann den Boden vor einem Contest oder zum Hören einer bestimmten DXpedition wieder gießen oder beregnen. Es ist

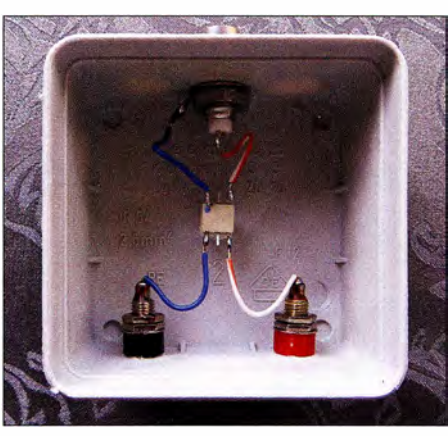

Anschlusskasten einer BOG-Antenne mit Minicircuits-Übertrager

eben leichter, einen trockenen Boden durch Wässern wieder leitfähiger zu machen, als einen nassen Boden zu trocknen.

#### **• Falsche Erwartungen**

Durch die Benutzung von Sendeantennen auch für den Empfang haben wir uns daran gewöhnt, dass das 160-m-Band "laut" ist. Deshalb wird eine Antenne, die das 1 60-m-Band "leise" erscheinen lässt, oberflächlich betrachtet als leistungsschwach empfunden. Weil eine BOG wegen der geringen Höhe über HF-Erde höhere Verluste hat, auch gegenüber einer "normalen" Beverage, ist sie eben leiser.

Ob sie besser als eine andere Antenne "hört", lässt sich erst vergleichen, wenn das Hintergrund-Störsignal der BOG mittels rauscharmem, einstellbarem Verstärker um bis zu 30 dB so weit angehoben wird, dass es genau so laut ist wie das der zu vergleichenden Antenne . Erst jetzt kann beurteilt werden, ob ein empfangenes Signal der BOG oder der Referenzantenne besser zu lesen ist. Die BOG wird dabei sicher besser abschneiden als jede Sendeantenne.

Das muss auch so sein, weil eine RX-Antenne auf bestes S/N-Verhältnis, eine TX-Antenne aber auf das Gegenteil, eine beste Effizienz bei der Abstrahlung der HF-Energie , optimiert ist.

Eine BOG kann bestenfalls ein schwaches Signal im Rauschen lesbar machen, das andere Antennen mit ihrem schlechteren S/N-Verhältnis überdecken. Dass es sich lohnt, das S/N-Verhältnis einer RX-Antenne zu verbessern, ist auf der Website www.ab7e.com/weak\_signal/mdd.html von Da vid, AB7E, zu hören. Die dort anklickbaren Audiodateien demonstrieren schwache CW-Signale unterschiedlicher Amplitude im Rauschen.

#### **• Falscher Aufbau**

Eine BOG funktioniert immer, weil die Ausbreitungsgeschwindigkeit der HF-Ströme im leitfähigen Draht stets schneller ist als in der weniger leitfähigen Erde . Genau diese Differenz erzeugt das BOG-Empfangssignal. Damit ist klar, dass auch die Erdung und der Erdanschluss "HF-mäßig" sein müssen. Korrodierte Drähte, die nur am Erder geklemmt werden , können jedes Empfangssignal zunichte machen .

Wer mit seiner BOG unzufrieden und unsicher ist, ob sein selbst gewickelter Breitbandübertrager macht, was er soll, kann den Typ  $T4 - 1 - X65$  von Minicircuits [3] ausprobieren (Bild). Damit ist man auf der sicheren Seite, wenn Primär- und Sekundärwicklung nicht verwechselt werden .

#### **E** Erprobung im Sommerhalbjahr

Der bekannte 160-m-Band-OP Luis, IV3PRK, hat mehrfach erfolglos versucht, seine Empfangssituation mittels BOG zu verbessern, und hat alle unternommenen Schritte detailliert auf seiner Website www. iv3prk.it/new-page.htm dokumentiert.

Nach seinem Umzug nach Ecuador (HC1PF) hatte er keine Alternative zu einer kurzen und unauffälligen BOG, weil übers Grundstück hinaus reichende Antennen jeweils "verschwanden". Bei auftretenden Problemen konsultierte er die Lowband-Antennen-Gurus und protokollierte den E-Mail-Verkehr zu deren Lösung sowie die damit erreichten Ergebnisse . Diese BOG wurde zu seiner besten RX-Antenne . Die Website ist eine Fundgrube für BOG-**Interessenten** 

In [4] beschreibt Luis den Aufbau eines Low-cost-Messsenders für I ,843 MHz, mit dem er zu jeder Zeit, also auch im Sommer, ein gleichbleibendes QRPP-Signal erzeugen kann, um die Richtungsempfindlichkeit seiner Beverages zu testen. Hierfür ist auch der Bausatz  $BX-017$  aus dem FA-Leserservice [3], bestückt mit einem ebendort erhältlichen Quarzoszillator Q0- 1 .8432, nutzbar.

Zusammenfassende Informationen zum Thema BOG finden sich auch bei [5] .

dl1amq@web.de

- [I] Herrmann, T., DLIAMQ: Beverage on ground Empfangsantenne für 160 m bis 30 m. FUNK-AMATEUR 63 (2014) H. 2, S. 177-179
- [2] Herrmann, T., DLI AMQ: Umschaltbare bidirektionale Beverage on ground. FUNKAMATEUR 63 (2014) H. 11, S. 1196-1197
- [3] FA-Leserservice: Majakowskiring 38, 13156 Berlin, Tel. (030) 44 66 94-72 , Fax -69 , Online-Shop: www.funkamateur.de  $\rightarrow$  Online-Shop
- (4] Mansutti, P. L., IV3PRK: RX antennas at IV3PRK: the Test Oscillator. www.iv3prk.it/user/image/site2 -rxant.prk\_test-oscillator.pdf
- [5] Clark,  $B. A., K1FZ: WOG$  antennas BOG antenna - WOG Wire on ground antenna. www.qsl.net/ k1 fzlbogantennanotes/index. html

## Vektorieller 100-MHz-Antennenanalysator für jedermann (2}

#### **MICHAEL KNITTER - DG5MK**

Im ersten Teil des Beitrags wurden Hardware und Leistungsmerkmale des portablen Antennenanalysators vorgestellt. Die nachstehende Beschreibung der Details der Signalverarbeitung soll helfen, die Arbeitsweise des Geräts besser zu verstehen. Sie wendet sich an Leser, die Interesse an Signaltheorie und digitaler Signalverarbeitung haben.

Ungeachtet des relativ geringen Bauelementeaufwands zeichnet sich der vorgestellte 100-MHz-Antennenanalysator durch eine hohe Messgenauigkeit aus, die im Wesentlichen in der leistungsfähigen Signalverarbeitung begründet ist. Ob die dem Konzept zugrunde liegende Theorie auch in der Praxis die erwarteten Ergebnisse liefert, ließ sich nur durch Tests ermitteln, die entsprechende Sachkenntnis und einen nicht unerheblichen Aufwand erforderten.

Anmerkung der Redaktion: Entgegen der Aussage im ersten Teil des Beitrags stammen die in Tabelle 2 aufgeführten Ergebnisse nicht von Vergleichsmessungen mit dem VNA nach DGSSAQ .

Vielmehr geht unser ausdrücklicher Dank an Rainer Müller, DM2CMB, der das Mustergerät einem fachkundigen und ausführlichen Praxistest unterzogen hat.

Die Ergebnisse seiner Vergleichsmessungen sind in besagter Tabelle 2 auf geführt und bestätigen die Erwartungen an die Messgenauigkeit des Geräts. Die von ihm selbst hergestellten Referenzbauelemente und R-C- bzw. R-L-Kombinationen hatten sich schon zuvor beim Test ähnlicher Messgeräte, wie dem miniVNA-Tiny und dem FA-VAJ bewährt. Somit standen bereits sorgfältig ausgemessene Bauteile und berechnete Werte zur Verfügung, die Fehlmessungen oder -interpretationen weitestgehend ausschlossen.

#### **U** Vorbemerkungen

Unabhängig davon , dass die digitale Signalverarbeitung (noch) nicht zum notwendigen Grundlagenwissen eines Funkamateurs gehört, gewinnt sie doch zunehmend an Bedeutung. Sie ist inzwischen in fast allen kommerziellen Amateurfunktransceivem anzutreffen und dort die Basis für viele Leistungsmerkmale, die ohne Digitalisierung im Signalweg undenkbar wären, man denke nur an DSP-Funktionen oder Wasserfalldarstellungen.

Obwohl die theoretischen Zusammenhänge alles andere als einfach sind, wird es sicher

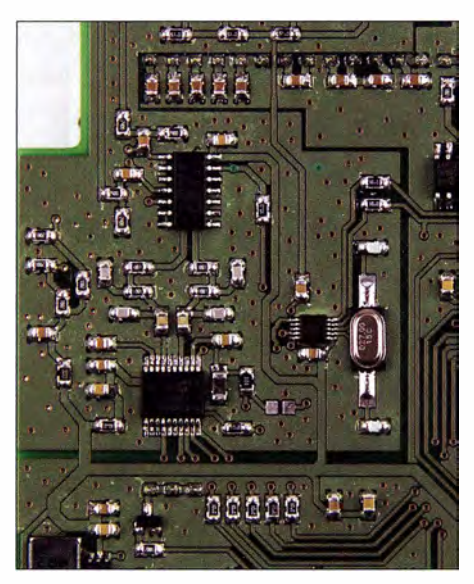

Bild 14: Neben der digitalen Signalverarbeitung sorgt auch das HF-gerechte Design der Platine speziell im Bereich des Messeingangs dafür, dass Messfehler gering bleiben und innerhalb einer Bausatzserie reproduzierbare<br>Daten zu erwarten sind. Foto: Red. FA Daten zu erwarten sind.

viele Leser geben, die sich dafür interessieren, wie der Antennenanalysator im Detail funktionert. Nachstehend werden deshalb die wichtigsten Eckpunkte des zugrunde liegenden technischen Konzepts erläutert.

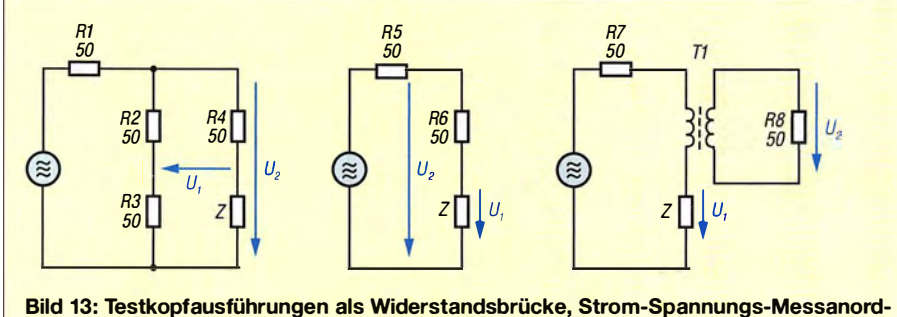

nung und Schaltung mit Transformator

Beim vorgestellten Messgerät wurde ebenfalls auf die Technologie der digitalen Signalverarbeitung gesetzt. Bezüglich der Hardware fiel die Wahl auf eine besondere Art des Testkopfs: eine Mischung aus Widerstandsbrücke und Strom-Spannungs-Messanordnung. Es erfolgt die Mischung zweier Rechtecksignale, was in anderen Fällen kaum zu einem verwertbaren Mischergebnis führen würde. Schließlich ist die Phasenbestimmung in einem 360° -Bereich nicht unkritisch und bedarf deshalb näherer Betrachtung . Im Folgenden geht es um diese drei Besonderheiten des Antennenanalysators.

#### **Auswahl des Testkopfs**

Die Bedeutung dieser Baugruppe eines Antennenanalysators oder Impedanzmessgeräts wird vielfach unterschätzt. Zwar lassen sich in der Regel die erhaltenen Messwerte unterschiedlicher Konfigurationen mathematisch umrechnen bzw. überführen, jedoch kann ein von vornherein ungenauer Messwert nicht durch nachfolgende Berechnung verbessert werden.

Es gilt daher, den Messkopf so auszulegen, dass er für den vorgesehenen Messbereich eine hohe Genauigkeit sowie ein optimales Signal-Störspannungs-Verhältnis aufweist und sich in das Konzept der Signalverarbeitung einfügt.

Eine wichtige Zielgröße des Netzwerkanalysators ist beispielsweise eine hohe Empfindlichkeit im Bereich der Systemimpedanz (zumeist 50  $\Omega$ ). Ein echtes Impedanzmessgerät erfordert hingegen hohe Genauigkeit über einen weiten Impedanzbereich von wenigen Ohm bis zu einigen Kiloohm.

In Bild 13 sind drei unterschiedliche Konfigurationen zu sehen. Bei der Widerstandsbrücke wird neben der eigentlichen Signalspannung  $U_2$  auch der Wert  $U_1$  zwischen den beiden Brückenzweigen gemessen.

In der Mitte von Bild 13 befindet sich die Schaltung eines Strom-Spannungs-Messkopfs aufWiderstandsbasis. Genau genommen handelt es sich um einen Spannungs-Spannungs-Messkopf, da man neben der Signalspannung  $U_2$  auch  $U_1$  am Messobjekt Z bestimmt. Die Differenz stellt die Spannung über dem bekannten Vorwiderstand R6 dar und lässt damit nach dem ohmschen Gesetz auf den Strom durch das Messob jekt schließen .

Die letzte betrachtete Konfiguration beruht auf einer indirekten Ermittlung des Stroms durch das Messobjekt mithilfe eines Transformators (Bild 13, rechts). Der aufgeprägte Strom erzeugt eine proportionale Messspannung im Sekundärkreis.

Interessant wird nunmehr die Betrachtung des Spannungsverhältnisses von  $U_1$  zu  $U_2$ für unterschiedliche Impedanzen . Dieses

spiegelt indirekt die zu erwartende Messgenauigkeit für einen Impedanzbereich wider.

Für die drei Varianten analog Bild 13 ergibt sich:

$$
\frac{\overrightarrow{U_2}}{\overrightarrow{U_1}} = 2 \frac{\overrightarrow{Z} + 50 \Omega}{\overrightarrow{Z} - 50 \Omega}
$$
 (1a)

$$
\frac{\overrightarrow{U}_2}{\overrightarrow{U}_1} = \frac{\overrightarrow{Z}}{\overrightarrow{Z} + 50 \Omega}
$$
 (1b)

$$
\frac{\overrightarrow{U}_l}{\overrightarrow{U}_2} = \frac{\overrightarrow{Z}}{c}
$$
 (1c)

Dabei ist  $c$  in Gleichung (1c) eine Konstante , deren Wert vom eingesetzten Transformator abhängt.

Der Brückenmesskopf zeigt ausgeprägte Veränderungen des Spannungsverhältnisses im Bereich um die Systemimpedanz 50 Q. Dies deutetet auf eine hohe Empfindlichkeit innerhalb dieses Bereichs hin . Allerdings erfordert die nachfolgende Signalverarbeitung eine sehr hohe Dynamikbandbreite . Weiterhin muss die Brückenspannung differenziell gemessen werden, da sie massefrei ist.

Beim Strom-Spannungs-Testkopf auf der Basis von Widerständen zeigt sich eine ausgeprägte Messwertänderung bei niedrigeren Impedanzen, jedoch eine geringe zu höheren Impedanzen hin . Dieses Verhalten stellt für analoge Messwerke sicherlich einen Nachteil dar. Bei Mischern mit nachfolgendem hochauflösenden Analog-Digital-Umsetzer sieht die Situation jedoch anders aus. Die Signale verbleiben über weite Impedanzbereiche auf definiertem hohem Niveau mit einem ausreichenden Signal-Störspannungs-Abstand. Anstatt eines weiten Dynamikbereichs ist eine hohe Auflösung erforderlich.

Der Transformator-Testkopf weist schließlich ein für ein Impedanzmessgerät opti-

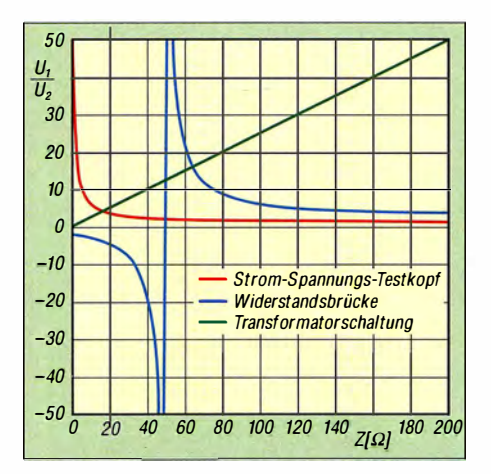

Bild 15: Spannungsverhältnis  $U_1/U_2$  bei den in Bild 13 dargestellten unterschiedlichen Testköpfen in Abhängigkeit vom Betrag der Impedanz

males lineares Verhalten auf. Allerdings bedeuten transformatorbehaftete Lösungen auch besondere Herausforderungen. Das Bauteil muss einen weiten Frequenzbereich abdecken und hervorragend gegen Einstreuungen geschirmt sein. Bei einem portablen Messgerät ist dies schwierig zu realisieren.

Nach umfangreichen Tests aller Konfigurationsmöglichkeiten erwies sich die zweite Variante, also der aus Widerständen aufgebaute Strom-Spannungs-Testkopf, als bester Kompromiss. Über einen Impedanzbereich von 5  $\Omega$  bis 1000  $\Omega$  ließ sich damit die höchste Genauigkeit erzielen.

Letztlich wird die Signalspannung  $U_2$  im Antennenanalysator nicht direkt, sondern über einen Spannungsteiler gemessen. Diese symmetrische Auslegung der Messung beider Spannungen kompensiert parasitäre Einflüsse im Mischerbereich.

#### $\blacksquare$  **Mischung von Rechtecksignalen**

In Antennenanalysatoren sind Testsignale in der Regel sinusförmig. Dies bedingt jedoch die Verwendung von relativ teuren und "stromhungrigen" DDS-ICs oder aber eine umfangreiche Filterung von Signalen, die ursprünglich in anderer Form vorliegen. Eine grundlegende Idee des hier beschriebenen Geräts ist die Verwendung von rechteckförmigen Test- und Mischsignalen. Dadurch kann ein preiswerter programmierbarer Quarzoszillator verwendet werden .

Um zu verstehen, wie das Ganze funktioniert, bedarf es ein klein wenig Mathematik:

Es ist bekannt, dass sich alle periodischen Signale als eine Überlagerung von Sinusund Kosinussignalen unterschiedlicher Frequenz und Amplitude darstellen lassen. Diese sogenannte Fourier-Synthese gilt auch für die Rechtecksignale im Antennenanalysator.

Das Testsignal (Rechteckform, unipolar) mit der Amplitude  $A_0$  und der Grundschwingung  $\omega = 2\pi f$  lässt sich als

$$
s(\omega t + \varphi_l) = \frac{1}{2} A_0 + \frac{2A_0}{\pi} \left( \cos(\omega t + \varphi_l) - \frac{1}{3} \cos(3\omega t + \varphi_2) + \frac{1}{5} \cos(5\omega t + \varphi_3) \right)
$$
 (2)

darstellen. Es handelt sich somit um eine Überlagerung von Kosinusschwingungen aller ungeradzahligen Harmonischen der Grundfrequenz mit abnehmender Amplitude.

Dieses Testsignal gelangt an das Testob jekt, z. B. die Antenne . Die elektrischen Eigenschaften des Einspeisepunkts verändern dieses Signal bei der Grundfrequenz fhinsichtlich Amplitude und Phase. Dies geschieht auch beim Dreifachen der Grundfrequenz , beim Fünffachen usw. Die Erregung des Testobjekt erfolgt somit auf unterschiedlichen Frequenzen .

Solange es sich um ein sogenanntes lineares System handelt, kann man diese Frequenzen getrennt behandeln. Dies ist bei der geringen Ausgangsspannung des Antennenanalysators praktisch immer der Fall . Es

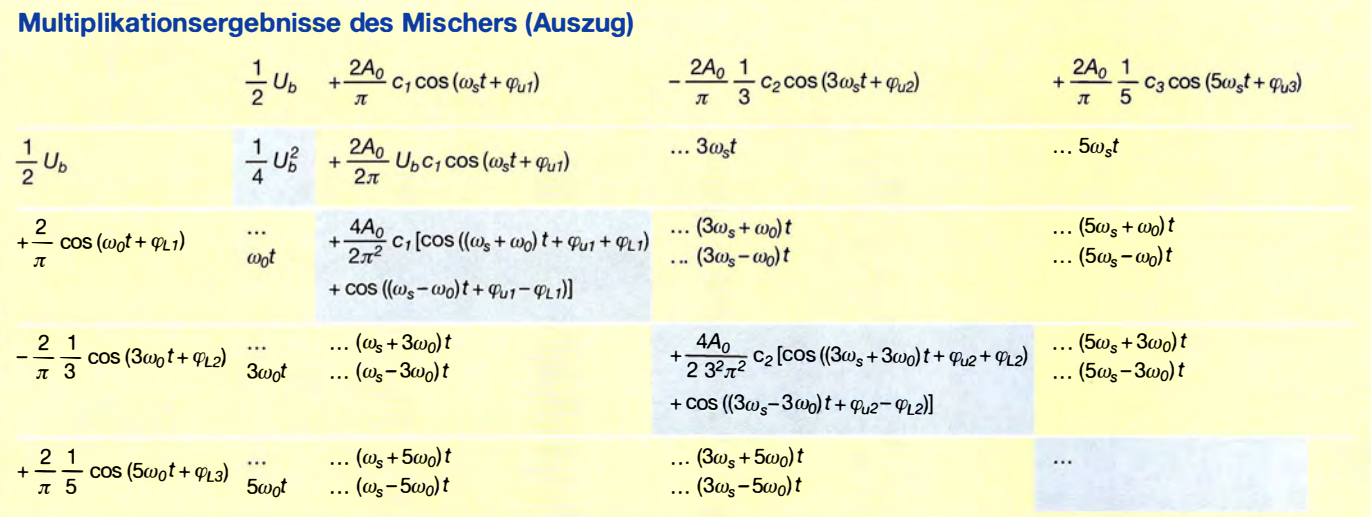

treten weder frequenzverändernde Verzerrungen noch irgendwelche Mischungen auf. Jede Signalkomponente wird für sich möglicherweise unterschiedlich in Amplitude und Phase verändert, aber es findet keine gegenseitige Beeinflussung statt. Die Komponenten bleiben erhalten, selbst wenn die Form des Signals auf dem Oszilloskop anschließend komplett anders aussieht.

Mathematisch drückt sich diese Änderung durch zusätzliche Konstanten c und veränderte Phasen aus. Das an den Miseher gelangende Signal lässt sich mit der Gleichung

$$
u(\omega_s t) = \frac{1}{2} U_b + \frac{2A_0}{\pi} \left( c_1 \cos(\omega_s t + \varphi_{ul}) - \frac{1}{3} c_2 \cos(3\omega_s t + \varphi_{ul}) + \frac{1}{5} c_3 \cos(5\omega_s t + \varphi_{ul}) \right)
$$
\n
$$
(3)
$$

beschreiben. Der Miseher erhält nun einerseits dieses durch das Messob jekt veränderte Signal , anderseits aber auch ein zweites, um I kHz verschobenes, rechteckförmiges Mischsignal .

Da es sich im vorliegenden Fall um einen Ein-Aus-Schaltermiseher handelt, lässt sich der Mischvorgang nach [ 4] als Multiplikation des Signals nach Gleichung (3) mit dem Signal

$$
v(\omega_0 t) = \frac{1}{2} U_b + \frac{2}{\pi} \left( \cos (\omega_0 t + \varphi_{L1}) - \frac{1}{3} \cos (3\omega_0 t + \varphi_{L2}) + \frac{1}{5} \cos (5\omega_0 t + \varphi_{L3}) \right)
$$
\n
$$
(4)
$$

auffassen . Ein anschaulicheres Ergebnis dieser Multiplikation zweier Rechtecksignale ergibt sich, wenn die Komponenten einzeln multipliziert und in einem übersichtlichen Schema dargestellt werden (siehe Kasten auf S. 361).

Bei der Multiplikation ist zu beachten, dass das Produkt zweier Kosinussignale unterschiedlicher Frequenz stets einen halben Anteil mit Summenfrequenz und einen halben mit Differenzfrequenz ergibt. Den meisten Funkamateuren ist dies sicher aus Spiegelfrequenzbetrachtungen geläufig.

Beim Mischergebnis fällt zunächst auf, dass alle im Kasten dargestellten Komponenten außerhalb der von oben links nach unten rechts verlaufenden Diagonalen hochfrequente Anteile aufweisen. Eine im Signalweg liegende Tiefpassfilterung unterdrückt diese Komponenten.

Auch in der Diagonalen befinden sich hochfrequente Anteile , die in der praktisch ausgeführten Schaltung ebenfalls durch ein Tiefpassfilter ausgesiebt werden. Die Wech-

selspannungskopplung blockt die im Signal enthaltene Gleichspannungskomponente ab (das erste Element der Diagonalen). Das verbleibende Mischsignal nach Tierpassfilterung berechnet sich damit wie folgt:

$$
u(\omega_{s}t) v(\omega_{0}t)_{low \text{ pass}} - \frac{2A_{0}}{\pi^{2}}
$$
  
\n
$$
\left[c_{1} \cos((\omega_{s} - \omega_{0})t + \varphi_{u1} - \varphi_{L1}) + \frac{1}{3^{2}} c_{2} \cos((3\omega_{s} - 3\omega_{0})t + \varphi_{u2} - \varphi_{L2}) + ... \right]
$$
 (5)

Wenn also Test- und Mischsignal um eine Zwischenfrequenz von 1 kHz auseinanderliegen, verbleibt lediglich ein Signal mit Komponenten bei 1 kHz, 3 kHz, 5 kHz usw. Mittels digitaler Signalverarbeitung ist es relativ einfach, die 1 -kHz-Komponente herauszufiltern. Das Resultat enthält ausschließlich die Amplituden- und Phaseninformation der Grundschwingungen der beiden gemischten Signale .

An dieser Stelle handelt es sich um ein sehr bemerkenswertes Ergebnis: Ein wenig Filterung vorausgesetzt, lassen sich hier für eine Mischung zwei Rechtecksignale anstatt eines Sinus- und eines Rechtecksignals oder zweier Sinussignale nutzen.

Was passiert, wenn lediglich die Komponente mit 3 kHz herausgefiltert wird? Das Signal enthält dann nur die Amplitudenund Phaseninformationen der dritten Harmonischen. Für einen Antennenanalysator bedeutet dies, dass die Impedanz eines Testobjekts bei der dritten Harmonischen lediglich durch Auswahl einer gezielten ZF-Komponente in der digitalen Signalverarbeitung zu ermitteln ist. Die Bandbreite des Mischers und der Signalkette setzen einem solchen Verfahren Grenzen.

Was geschieht jedoch, wenn Test- und Mischsignal die gleiche Frequenz haben? Dann findet eine Basisbandmischung statt und alle Komponenten überlagern sich. In diesem Fall funktioniert das Verfahren mit zwei Rechtecksignalen nicht.

Gleichung (5) enthält die Konstanten  $c$ , welche unterschiedliche Amplituden für die jeweiligen Frequenzkomponenten ausdrücken. Falls das Messobjekt aus einer rein ohmschen Last besteht, sind alle c-Werte gleich und einige Leser werden die entstandene Funktion sicher sofort als Dreieckschwingung identifizieren. Dass es sich hier nicht nur um graue Theorie handelt, belegt der in Bild 16 abgebildete Oszilloskop-Graph.

Hinzuzufügen bleibt an dieser Stelle noch, dass die besprochene Mischung sowohl für das Testsignal selbst als auch für das über das Messobjekt veränderte Signal stattfindet. Die Darstellung bleibt in beiden Fällen identisch. Wenn es bei einem Signal funktioniert, klappt es auch beim anderen .

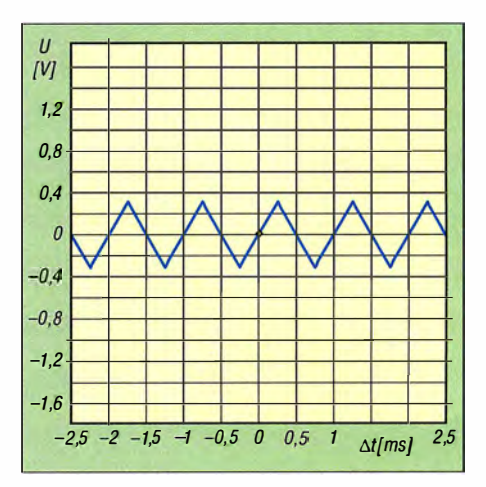

Bild 16: ZF-Signal des Mischers nach Tiefpassfilterung am Eingang des AID-Umsetzers bei einem 50-Q-Testobjekt

#### **Bestimmung von Phasen**differenz und Impedanz

Aus dem ersten Teil des Beitrags stammt die Erkenntnis, dass sich die Impedanz und damit das SWV auf die Bestimmung des Amplitudenverhältnisses und der Phasendifferenz zweier Signale zurückführen lässt.

Allerdings wird im vorliegenden Fall nicht direkt die Spannung über dem Vorwiderstand  $R$  (R6 in Bild 13) gemessen, sondern stattdessen das Testsignal selbst. Daher ergibt sich die folgende allgemeine Gleichung zur Ermittlung der Impedanz aus den Signalen des Testkopfs:

$$
Z = R \frac{\overrightarrow{U_I}}{\overrightarrow{U_I} - \overrightarrow{U_2}} = R \frac{\overrightarrow{U_I}}{\overrightarrow{U_{I-2}}} =
$$
  

$$
R \frac{|U_I|}{|U_{I-2}|} (\cos \Delta \varphi + j \sin \Delta \varphi)
$$
 (6)

Die vorherigen Abschnitte haben aufgezeigt, wie  $U_1$  und  $U_2$  mit einem Testkopf erfasst werden und nach der Mischung als 1 -kHz-ZF-Signale vorliegen. Amplituden- und Phaseninformationen blieben trotz Mischung unverändert. Wie geschieht aber nun die weitere Verarbeitung dieser beiden Signale  $U_1$  und  $U_d = U_1 - U_2$ ?

Die Bestimmung der Spannungswerte und deren Phasenverschiebung sind mit Methoden möglich, die man auch beim softwaredefinierten Radio verwendet.

Dazu erstellt man zunächst aus den Signalen jeweils um 90° verschobene In-Phaseund Quadratur-Signale, abgekürzt mit I und Q. Vereinfacht gesagt geschieht dies mit einem speziellen digitalen Filter (Hilbert-Transformation). Dieses Filter ist so ausgelegt, dass gleichzeitig das benötigte 1 -kHz-ZF-Signal isoliert wird. Näheres zu diesem Verfahren ist [5] zu entnehmen . In Bild 17 ist dargestellt, wie dies bei einem der Signale geschieht. Es handelt sich um exportierte Datenwerte des Mikrocontrol-

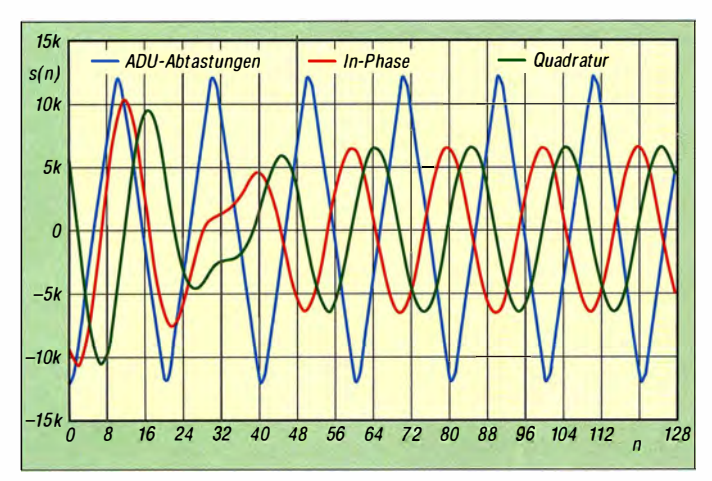

lers, aus denen mittels Tabellenkalkulation eine grafische Darstellung entstand.

Die blaue Dreieckskurve spiegelt das abgetastete Zwischenfrequenzsignal wider. Statt um 90° ist dieses Signal nun um +45° und um -45° in der Phase verschoben. Dies stellt sicher, dass sich die entstehenden Signale I und Q um 90° unterscheiden, aber aufgrund der Filterung nicht unterschiedlich stark verzögert sind. Zusätzlich wird die 1-kHz-Komponente herausgefiltert. Resultat sind erwartungsgemäß zwei um 90° verschobene Sinussignale. Die "seltsamen" Kurvenverläufe in der linken Hälfte sind durch das Einschwingverhalten des digitalen Filters bedingt. Diese Werte bleiben unberücksichtigt.

 $U_1$  dient exemplarisch für beide Signale zur Darstellung der weiteren Berechnung. Alle weiteren Formeln sind zur Vereinfachung als analoge Signale dargestellt. Diese Quadratursignale lassen sich durch die Gleichungen

$$
u_{II}(\omega_{ij}t) = \frac{2A_0}{\pi^2} c_I \cos(\omega_{ij}t + \varphi_I)
$$
 (7)

$$
u_{IQ}(\omega_{if}t) = \frac{2A_0}{\pi^2} c_I \sin(\omega_{if}t + \varphi_l)
$$
 (8)

beschreiben . Der Betrag des Signals lässt sich nach dem Satz des Pythagoras gemäß

$$
|u_I| = \sqrt{u_{II}(\omega_{ij}t)^2 + u_{IQ}(\omega_{ij}t)^2}
$$
 (9)

berechnen . Die Gleichungen (7) bis (9) sind auch für das zweite Signal  $U_d$  anzuwenden .

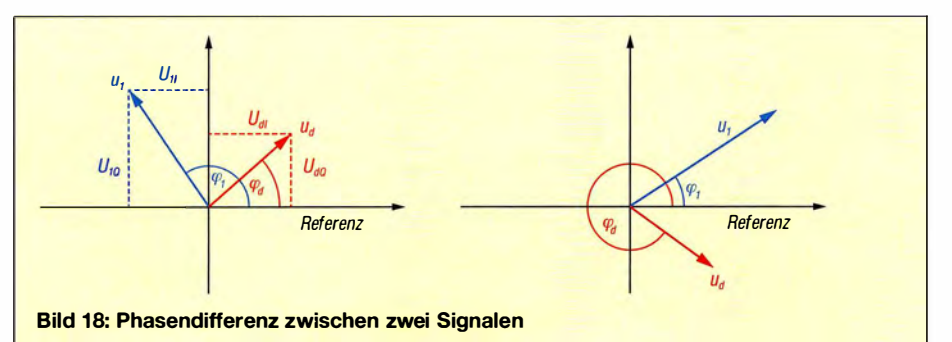

**Bild 17:** Zwischenfrequenzsignal aus Bild 16, abgetastet, gefiltert und phasenverschoben (Speicherauszug mit anschließender Darstellung in Excel); die x-Achse stellt den Abtastzeitpunkt n dar und die y-Achse den dazugehörigen numerischen Wert s(n).

Was nun noch fehlt, ist die Phasendifferenz zwischen  $U_1$  und  $U_d$ . Allerdings kann man nicht davon ausgehen, dass sie innerhalb eines ganz bestimmten Bereichs liegt. Stecker, Kabel und andere Messeinflüsse führen zu einem beliebigen Wert des absoluten Phasenbetrags. Die Methode muss daher so robust sein, dass unabhängig von der tatsächlichen absoluten Phase stets die Differenz berechnet wird. In Bild 18 sind. die Verhältnisse veranschaulicht.

Aus dem linken Teil des Bildes ist ersichtlich, dass man die jeweils zwei Quadratursignale auch als Komponenten zweier neuer, real nicht existierender Vektoren auffassen kann  $(u_1 \text{ und } u_d)$ . Die Phasendifferenz dieser neuen Vektoren zu einer Referenzachse entspricht nun genau der Phasendifferenz der ursprünglichen Signale vor der ±45°-Verschiebung.

Mit ein wenig Trigonometrie ergeben sich die beiden folgenden Phasen dieser Vektoren zur Bezugsachse:

(7) 
$$
\varphi_j = \arctan\left(\frac{u_{IQ}(\omega_{if}t)}{u_{II}(\omega_{if}t)}\right)
$$
 (10)

$$
\varphi_d = \arctan\left(\frac{u_{dQ}(\omega_{if}t)}{u_{dI}(\omega_{if}t)}\right) \tag{11}
$$

Dabei ist noch zu unterscheiden, in welchem Quadranten die Vektoren gerade liegen. Glücklicherweise findet sich in fast jeder Programmiersprache für diesen Fall eine spezielle Arcustangens-Funktion. Allerdings wird ein Spezialfall durch diese Funktionen nicht abgedeckt (Bild 18, rechts). Die Phasendifferenz ist periodisch. Es kann sein , dass ein Vektor bereits die Referenzachse passiert hat, der andere aber noch nicht. Diese Fälle sind zusätzlich zu unterscheiden. Insgesamt lässt sich die Phasendifferenz damit wie folgt bestimmen:

$$
|\varphi_l - \varphi_d| \le \pi \quad \Delta \varphi = \varphi_l - \varphi_d \tag{12}
$$

$$
(\varphi_l - \varphi_d) > \pi: \quad \Delta \varphi = -2\pi + \varphi_l - \varphi_d \qquad (13)
$$

$$
(\varphi_l - \varphi_d) < -\pi \quad \Delta \varphi = 2\pi + \varphi_l - \varphi_d \tag{14}
$$

Das Resultat dieser ganzen Anstrengungen ist nun, dass Gleichung (9) und die entsprechende Gleichung für das zweite Signal die Amplitude ergeben . Aus Gleichungen (12) bis (14) lässt sich die Phasendifferenz bestimmen. Das Einsetzen der Werte von Amplitude und Phasendifferenz in Gleichung (6) liefert die gesuchte Impedanz Z des Messobjekts.

Diese Berechnungen führt man nun für alle Abtastwerte durch, um anschließend einen Mittelwert der Impedanz zu bilden. In Bild 17 betrifft dies die rechten 64 Abtastwerte .

Schließlich werden der Reflexionskoeffizient  $\Gamma$  und das Stehwellenverhältnis s zu guter Letzt aus der gemessenen Impedanz und der 50-Q-Systemimpedanz mithilfe der folgenden Gleichungen bestimmt:

$$
\vec{\Gamma} = \frac{\vec{Z} - Z_0}{\vec{Z} + Z_0} \quad (15) \qquad \qquad s = \frac{l + | \Gamma|}{l - | \Gamma|} \quad (16)
$$

#### **•** Fazit

Zugegeben - dies war etwas schwerverdauliche Kost. Es bedarf schon einer gewissen Nähe zur Mathematik, Signaltheorie und digitalen Signalverarbeitung, um sofort alle Aspekte im Detail nachvollziehen zu können. Ziel war es aber darzustellen, wie der Antennenanalysator intern funktioniert, vom Anschluss der Signalquelle bis zur Anzeige des Stehwellenverhältnisses. Dies ist hoffentlich trotz der relativ kurzgefassten Beschreibung auf verständliche Weise gelungen . Eventuell hat der eine oder andere Leser auch Lust auf mehr bekommen. Im Internet sind z. B. in [5] sehr gute und ausführliche Einführungen in die genannten Themenkomplexe zu finden.

Es soll nicht unerwähnt bleiben, dass auch das vorliegende Projekt nicht aus dem Stand heraus, sondern in einem (nicht nur) für den Hobbybereich typischen Stil entstanden ist: überlegen - berechnen - ausprobieren - messen und zurück zum Anfang ...

#### mkh01 @t-online.de

- [4] Tietze, U .; Schenk, C.: Halbleiter-Schaltungstechnik. 12. Aufl., Springer-Verlag, Berlin, Heidelberg 2002; S. 1 420 ff.
- [5] Smith, S. W.: The Scientist and Engineer's Guide to Digital Signal Processing . www.dspguide.com

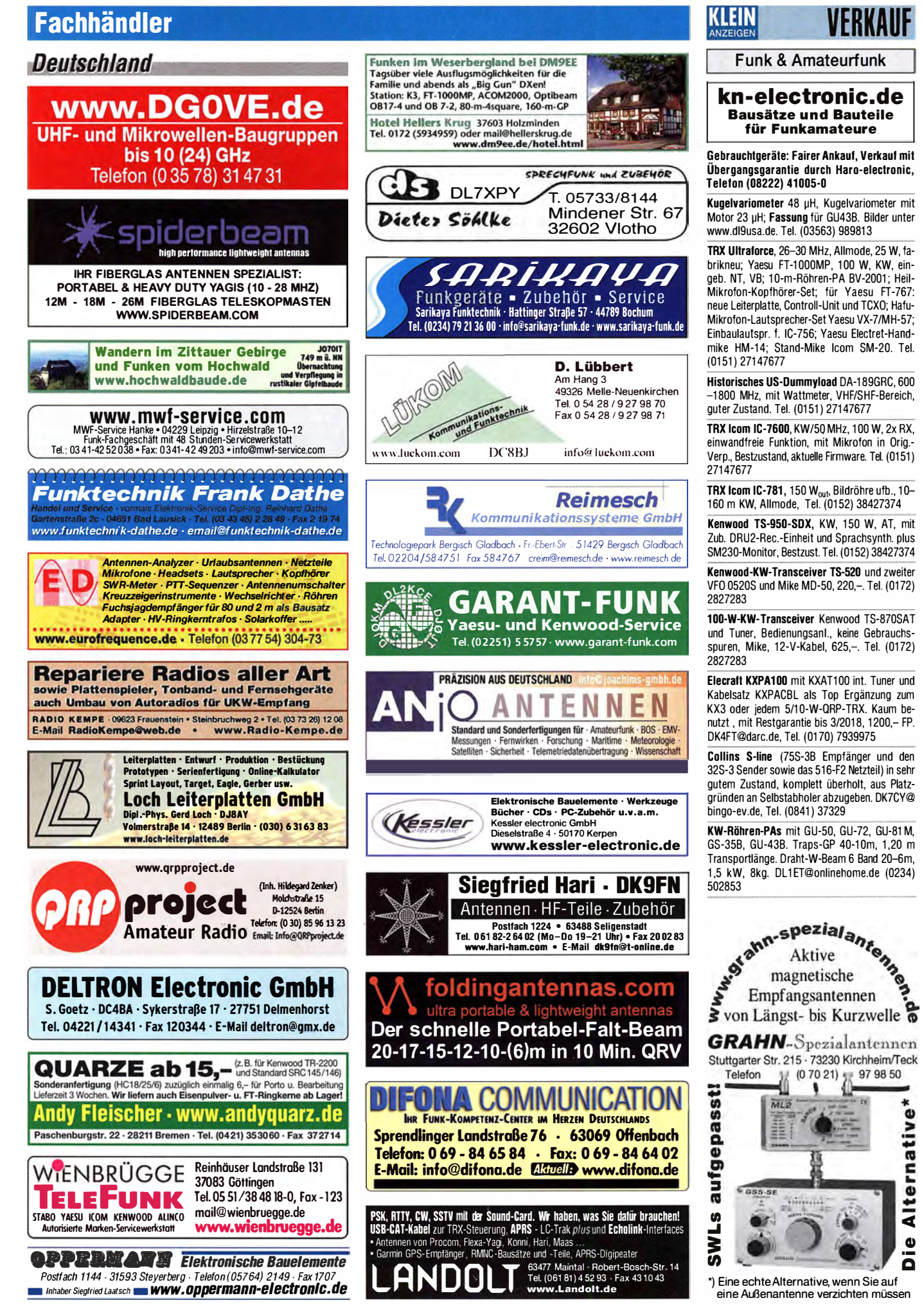

### **Fachhändler**

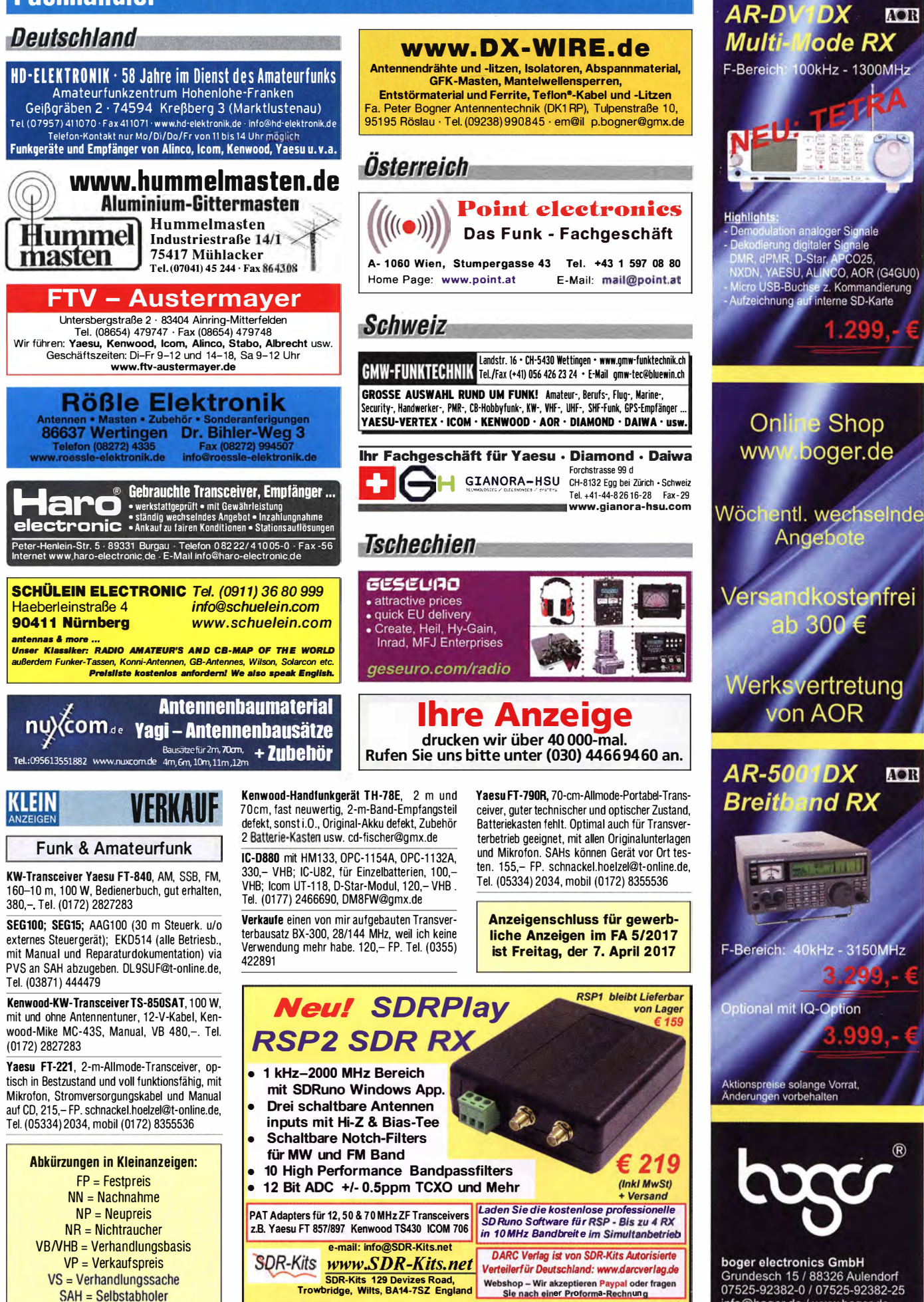

/NWA 3E - VNWA Zubehör - GPRSDO 1 ppb - RF transistors - Synthesizer & VFO - S

info@boger.de / www.boger.de

 $( R )$ 

**AOR** 

**AOR** 

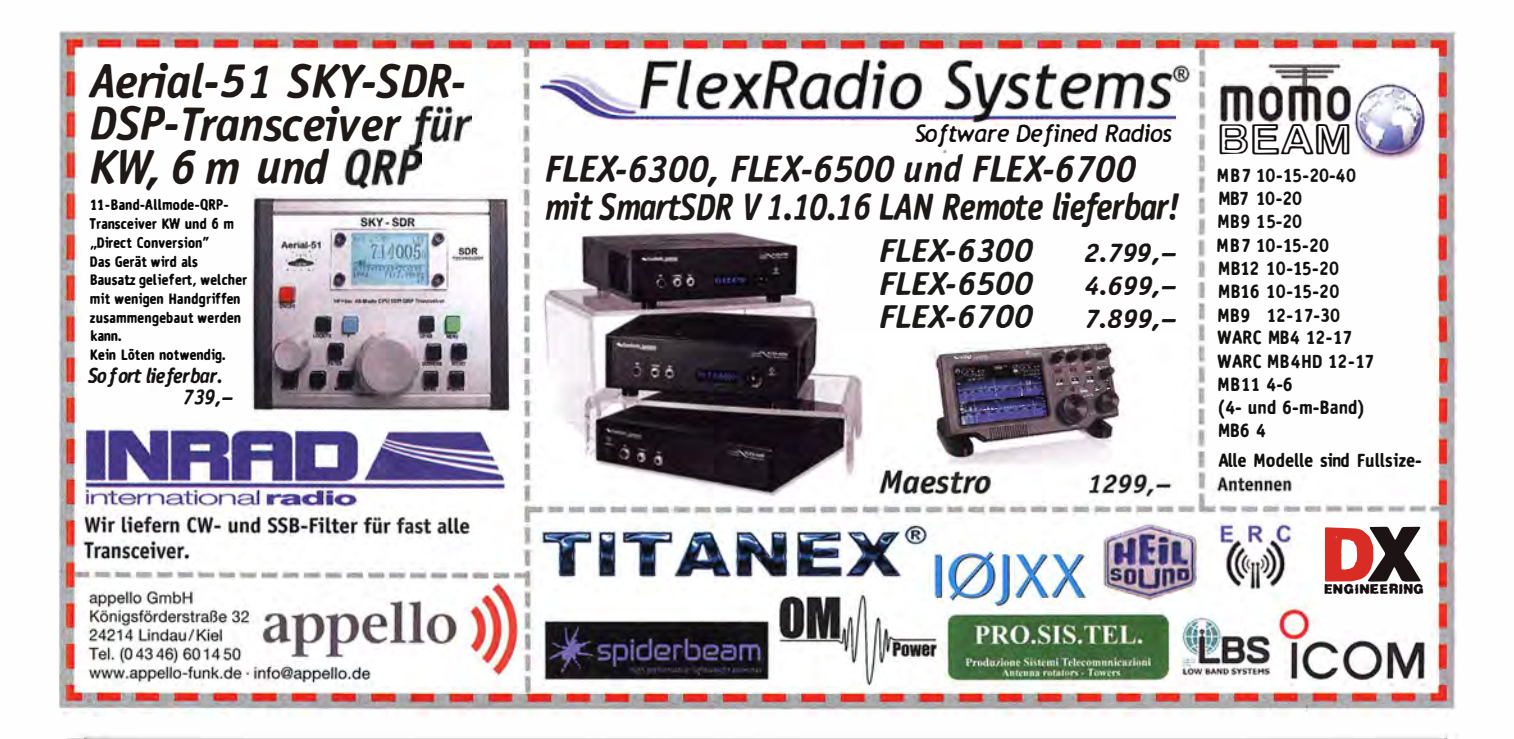

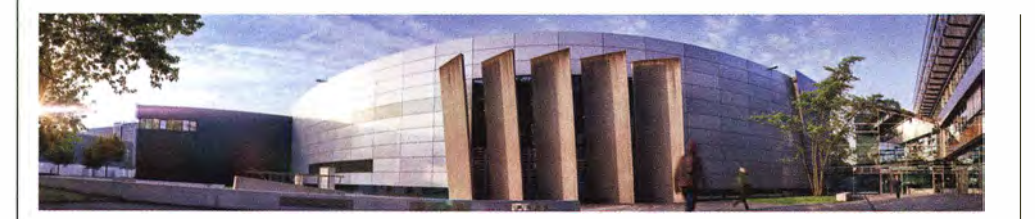

#### Das Institut SRF - Wissenschaft und Technologie sucht einen

#### Hochfrequenz-Ingenieur bzw. -Ingenieurin (FH oder BA)

#### an Elektronenbeschleunigern

#### Kennziffer FG 2017/4

Das Helmholtz-Zentrum Berlin für Materialien und Energie (HZB) betreibt mit BESSY II eine der modernsten Synchrotronstrahlungsquellen der Welt im VUV- und weichen Röntgenbereich und entwickelt Technologien für zukünftige Beschleunigeranlagen. Elektronen werden in Hochfrequenzresonatoren beschleunigt, die von leistungsstarken Senderanlagen im UHF-, L- oder S-Band gespeist werden. Hochpräzise Amplituden- und Phasenregelungen sorgen für stabile Verhältnisse für den Beschleunigerprozess. Mit dem Projekt bERLinPro, einem Hochstrom-Energy-Recovery-Linearbeschleuniger mit niedrigster Emittanz, plant und baut das HZB eine moderne Testanlage für die beschleunigerphysikalische Grundlagenforschung. Im Projekt BESSY-VSR werden neue Ideen zur Variation der Bunchlänge im Speicherring BESSY II umgesetzt. In beiden Projekten wird supraleitende Hochfrequenztechnologie verwendet. Unser Team sucht für folgenden Bereich Verstärkung:

#### Aufgaben:

- · Entwicklung, Aufbau, Betrieb und Wartung der Hochfrequenzanlagen an den bestehenden und zukünftigen Beschleunigeranlagen
- Spezifikation und Test von Hochfrequenzkomponenten
- Messtechnische Analyse von Fehlerzuständen
- Unterstützung der Betriebsmannschaft der Beschleuniger in hochfrequenzrelevanten Fragen

#### Anforderungen

- Abschluss Dipl.-Ing. (FH) oder BA in Nachrichtentechnik oder vergleichbar
- Fachkenntnisse in Hochfrequenztechnologie, analoger und digitaler Schaltungstechnik, Leistungselektronik und Automatisierungstechnik
- Erfahrung im Bereich Anlagenautomatisierung unter Anwendung von SIEMENS-S7 TIA-Portal-Technologien
- · Fähigkeit zur selbständigen und eigenverantwortlichen Arbeitsweise
- gute Deutsch- und Englischkenntnisse in Wort und Schrift

Der Arbeitsvertrag ist über 24 Monate befristet. Die Bezahlung erfolgt nach dem Tarifvertag für den öffentlichen Dienst (TVöD-Bund).

Wir bemühen uns, den Anteil an Mitarbeiterinnen zu erhöhen und freuen uns daher besonders über Bewerbungen von Frauen. Schwerbehinderte Bewerberinnen/Bewerber werden bei gleicher Eignung bevorzugt eingestellt. Sind Sie interessiert?

Dann bewerben Sie sich bitte bis spätestens 19. April 2017 über unser Online-Bewerbungssystem.

 $B$  Helmholtz Zentrum Berlin

Das Helmholtz-Zentrum Berlin für Materialien und Energie (HZB) betreibt zwei Forschungsinfrastrukturen: Die Neutronenguelle BER II und die Synchrotronstrahlungsquelle BESSY II. Beide Großgeräte ermöglichen tiefe Einblicke in die Struktur der Materie und ihre komplexen Prozesse, lährlich nutzen rund 3.000 Wissenschaftlerinnen und Wissenschaftler die HZB-Infrastrukturen. Unsere Forschungsschwerpunkte sind die Beschleuniger-, Material- und Energieforschung.

#### SCIENCE + CAREER + DIVERSITY = HZB

ist die Erfolgsformel unserer Personalpolitik. Wir bieten allen unseren Beschäftigten umfassende interne und externe Weiterbildungsmöglichkeiten mit speziellen Programmen für den wissenschaftlichen Nachwuchs. Flexible Arbeitszeiten, die Möglichkeit zur Telearbeit und Ferienprogramme für die Kinder unserer Beschäftigten sind nur einige unserer Instrumente zur Vereinbarkeit von Beruf und Privatleben

#### **WEITERE INFORMATIONEN:**

Herr Dr Wolfgang Anders Tel.: +49(0)30-8062-12929 E-Mail: wolfgang.anders@helmholtz-berlin.de

Helmholtz-Zentrum Berlin für Materialien und Energie GmbH Hahn-Meitner-Platz 1 14109 Berlin www.helmholtz-berlin.de

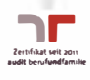

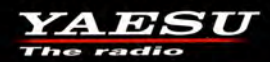

# **Hohe Leistung Spezifikationen professioneller Qualität**

Hohe Leistung mit vielen praktischen Funktionen in einem kompakten Gehäuse

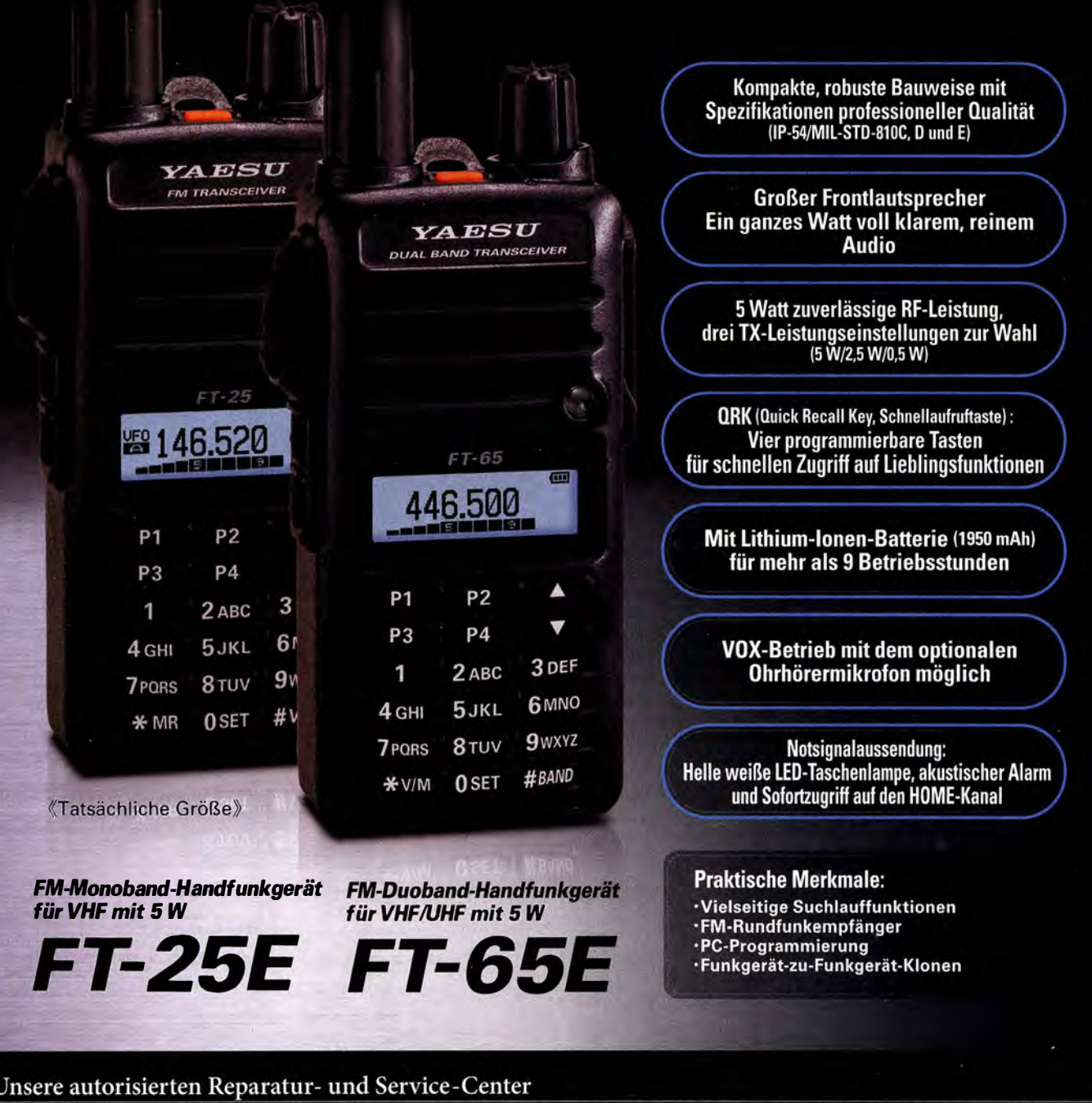

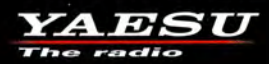

**Garant Funk** Tel.: +49-(0)22515-5757<br>www.garant-funk.de

**ELIX** Tel.: +420-284680695 www.elix.cz

**HF Electronics** Tel.: +32 (0)3-827-4818<br>www.hfelectronics.be

Tel.: +49-(0)7276-96680 www.wimo.com

Tel.: +41-91-683-01-40/41 www.atlas-communications.ch www.bgpcom.it

**ML&S Martin Lynch & Sons** Tel.: +44 (0) 345 2300 599<br>www.MLandS.co.uk

Tel.: +49-(0)69-846584 www.difona.de Tel.: +39-(0)385-246421

ATLAS COMMUNICATIONS B.G.P Braga Graziano I.L. ELETTRONICA

Tel.: +39-(0)187-520600 www.ielle.it

WiMo Antennen und Elektronik DIFONA Communication Funktechnik Frank Dathe LÜKOM Kommunikations und Funktechnik Tel.: +49-(0)34345-22849 Tel.: +49-(0)5428-9279870<br>www.funktechnik-dathe.de www.luekom.com

> **CSY & SON** Tel.: +39-(0)332-631331 www.csytelecomunicazioni.com

YAESU UK Tel.: +44-(0)1962866667 www.yaesu.co.uk

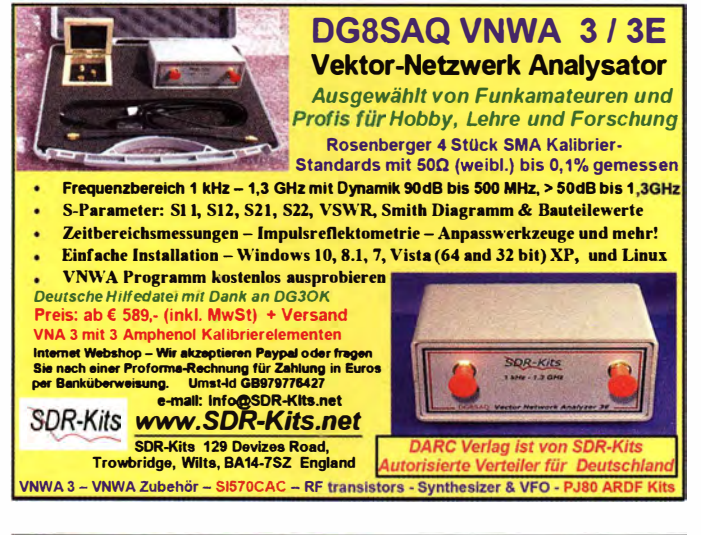

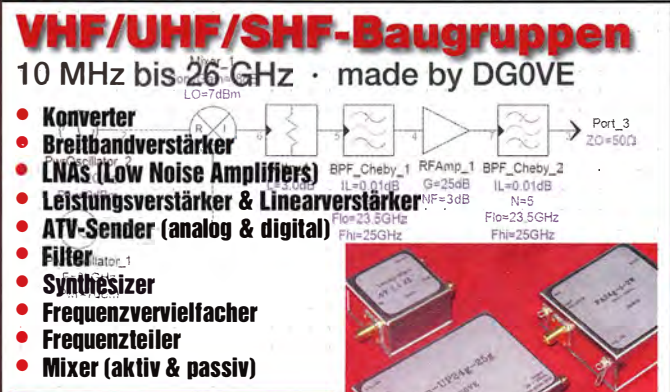

www.dg0ve.de Telefon (0 35 78) 31 47 31

#### KLEIN **VFRKAIIF Funk & Amateurfunk**

Verkaufe im Auftrag einen Icom IC-R9500 High-End Empfänger, professioneller DSP-Kommunikationsempfänger von 5 kHz bis 3335 MHz. herausragendes IP3 von +40 dBm und Dyna-<br>mikumfang von 109 dB - Multifunktions-Spektrumskop, zweikanaliger Störaustaster, digitales ZF-Filter, digitaler Sprachrecorder, Multi-Scan-Funktionen, 1000 Speicher, 10 VFOs, 5 RoofingFilter, manuelles 2-Punkt-Notch-Filter, DSP-AM-Synchrondetektor und vieles mehr; sehr gut, überwiegend nahezu wie neu erhalten. In DL gekauft, Neupreis ca. 13000,-, Verkauf gegen Höchstgebot. DK8VR@web.de

CCW SDR-Receiver SDR-4+, 0,85...70,5 MHz mit eingebauter USB-Soundkarte, Low Noise VFO und relaisgesteuerten Bandpassfiltern, 10 Monate alt, einwandfreie Funktion, FP 150,inkl. Porto (NP 243), DK6SQ@mail.de

144-MHz-PA, 2 W auf 70 W, 12 VDC, 60,-VHB. info@vino-haertling.de

### **HVLA1K3 - HVLA700 AUTOMATIC SOLID STATE HF/VHF LINEAR AMPLIFIERS**

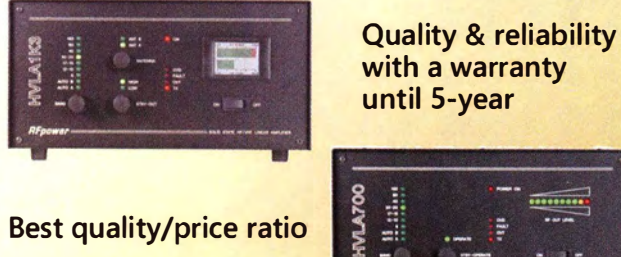

with a warranty until 5-year

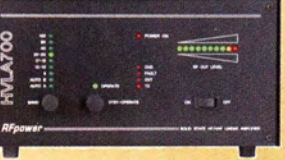

Made in ITALY by: **RADIOCONTROLLI** Via dell'artigianato, 10 36025 Noventa Vicentina (VI) Tel. +39-0444-860522 www.rf-power.it info@rf-power.it

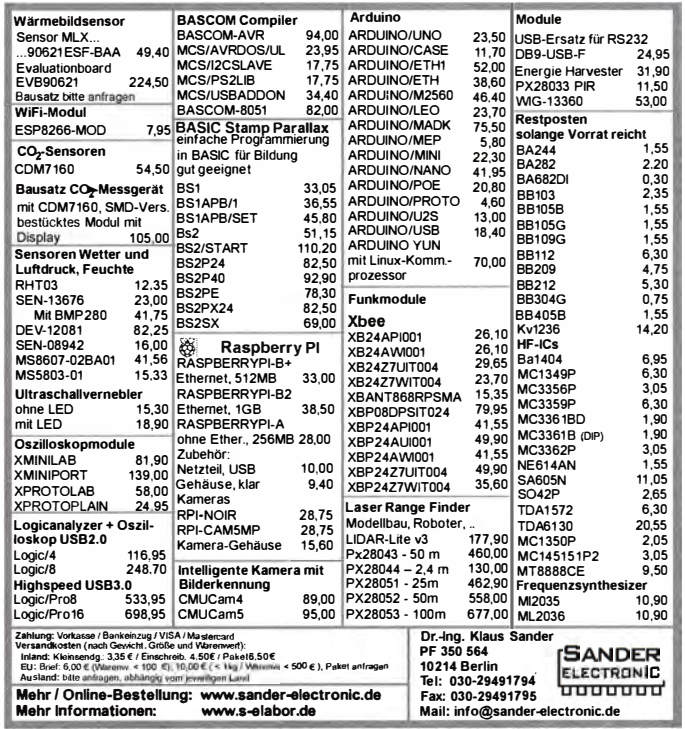

Dänischer Surplus-Militärempfänger Frkvm. M-1951 für 2-9 MHz, mit Batterieröhren bestückt. Betrieb an 12 DCV und/oder wahlweise an 220 ACV mittels integriertem Zerhacker, in kleinem olivfarbenen Alugehäuse, gutem Erhaltungszustand und augenscheinlich alles original, gegen Gebot zu verkaufen oder auch gegen moderneres Service-Messgerät oder Afu-Equipment (beides nur ufb.) einzutauschen. SAH<br>bevorzugt! Tel. (0228) 96637000 tagsüber, Herzensbube@gmail.com

Antennen-Diversitygerät (Antenneauswahl-Ge-<br>rät Siemens Rel445 H 305B) für 3 Antennen. Passt zum E310 und 311 oder zu jedem RX mit ZF- oder NF-Ausgang, mit Dokumentation, 180,- VHB. DF5SBA, Sbest@t-online.de

Automatischer Antennentuner MFJ-993B, für Koax- oder Paralleldraht-Antennen, eingebautes SWR- und Wattmeter, Umschalter für 2 Antennen, 4:1 Balun, maximale Sendeleistung 300 W PEP SSB bzw. 150 W CW, ungebraucht, in OVP, 210.- FP. DL4FAA@t-online.de. Tel. (069) 362279

Testbericht gesucht? www.fa-pdf.de

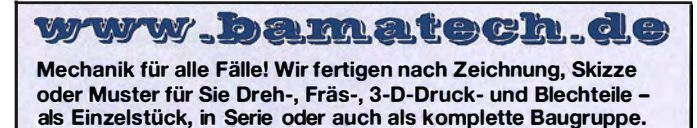

Bitte kontaktieren Sie uns, wenn Sie mechanische Ersatzteile für historische Geräte, Drehknöpfe, Abstandshülsen, Getriebeteile, Elemente für Mikrowellen-TRX, Sonderteile für Antennenbau oder Gehäuse usw. benötigen.

In unserem gut sortierten Onlineshop finden Sie u.a. Morsetasten und Tastenzubehör aus eigener Herstellung, Zubehör für den Antennenbau, ein umfangreiches Edelstahl-Normteilesortiment ab M 1,6 und vieles mehr

Fa. BaMaTech Inh. Markus Baseler, DL6YYM Veilchenweg 18 · 04849 Bad Düben Tel. (034243) 71212 · Fax 71213 E-Mail technik@bamatech.de

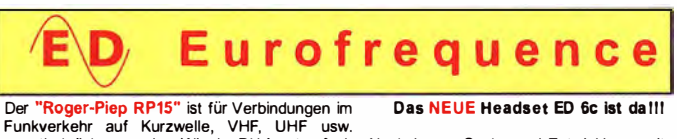

unentbehrlich geworden. Wie der DX Amateurfunk<br>und der Satellitenfunk gezeigt haben, ist die Verwendung eines Umschalt- oder Quittungstons Verwendung eines Unischalt- oder Quittungstons<br>besonders vorteilhaft und trägt auffallend zum<br>Gelingen einer Funkverbindung bei. Weiterhin ist der häufig genutzte 1750 Hz-Ton zum aktivieren von Relaisstationen in das Gerät integriert.

Nach langer Suche und Entwicklungszeit<br>können wir nun das ED 6c anbieten,

welches einige Verbesserungen zum bekannten Headset ED 6s aufweist Eurofrequence

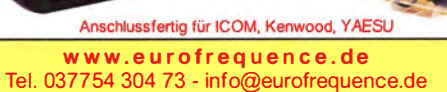

## **FORLA COMMUNICATION** IHR FUNK-KOMPETENZ-CENTER IM HERZEN DEUTSCHLANDS

### YAESU-Aktion läuft aus

Die aktuelle Cashback-Aktion von YAESU läuft noch bis 30. April 2017! Gutschriften gibt es für FT-DX5000MP (200,- €), FT-991A mit SPTO  $(100,-)$  ∈) und FT-891 (50,-€). Cashback für den C4FM-Router DR-1XE gibt es noch bis 30. Juni 2017.

 $\circledcirc$  $\overline{C}$ 

www.difona.

### 300 Hz CW-Filter für FT-DXSOOO Werten Sie Ihren FT-DX5000

auf! 300 Hz CW Filter XF1 26CN zum Sonderpreis:

€ 99.

### Kenwood Sonderpreise  $\text{Sonderpreise}$

### NE U: IIRI-200 **Verbindung** via Internet

igitale YAESU-Geräte können jetzt mit dem HRI-200 via Internet verbunden werden.

Das Interface eignet sich z.B. für die C4FM-Geräte DR1XE, FTM-100DE und FTM400XDE. So lassen sich zwei Transceiver gleichzeitig ansteuern und vier Frequenzen überwachen. Notwendige Software sowie benötige Kabel im Lieferumfang.

Attraktives Bundle, nur solange Vorrat reicht: FTM-100DE Duoband Digtal Mobil TRX incl. HRI200 Interface statt 454 € jetzt € 399 Sie sparen 55 €!

D-Star/FM, VHF/UHF, 50 Watt € 569

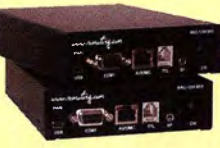

Zwerlässig fernsteuern mit Microbit Remoterig Perfekte und

stabile Lösung rig ist die deale Lösung für immer mehr Funkamateure, die unter Antennenverbot, starker Rauschbelastung oder anderen Umständen leiden. Wir bieten verschiedene Lösungen an. Mit zwei Remoterig-Einheiten des Typs RRC-1258 ist zum Beispiel ein stabiler Betrieb über nahezu beliebige Entfernungen möglich. Lassen Sie sich von uns<br>beraten!

**NEU: PD-985** DMR mit Top-Leistung

eu von HYTERA: das<br>
DMR-Handfunkgerät<br>
Jetzt mit noch höherer Perfor-DMR-Handfunkgerät PD-985.

mance und perfekter Audio-Qua-Die Fernsteuerung von Statio- lität. In verschiedenen Ausfüh- HYTERA PD-985:<br>nen mit Microbit Remote- rungen lieferbar. Mit GPS, Blue- GPS, Bluetooth und rungen lieferbar. Mit GPS, Blue- GPS, Bluetooth und<br>tooth und MicroSD-Kartenslot. Top-Performance. tooth und MicroSD-Kartenslot.

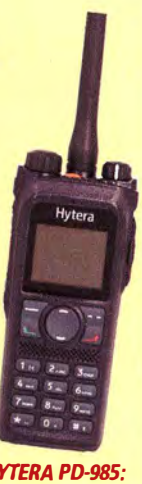

### YAESU-Rotore

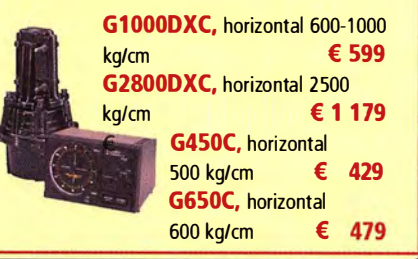

Sprendlinger Landstr. 76 63069 Offenbach Tel. 069 - 846584 Fax 069 - 846402 E-Mail: info@difona.de Öffnungszeiten: Montag, Dienstag, Donnerstag und Freitag 9 - 13 Uhr und 14.30 - 17.30 Uhr. Mittwoch: 14:30 - 17:30 Uhr. Samstag geschlossen.

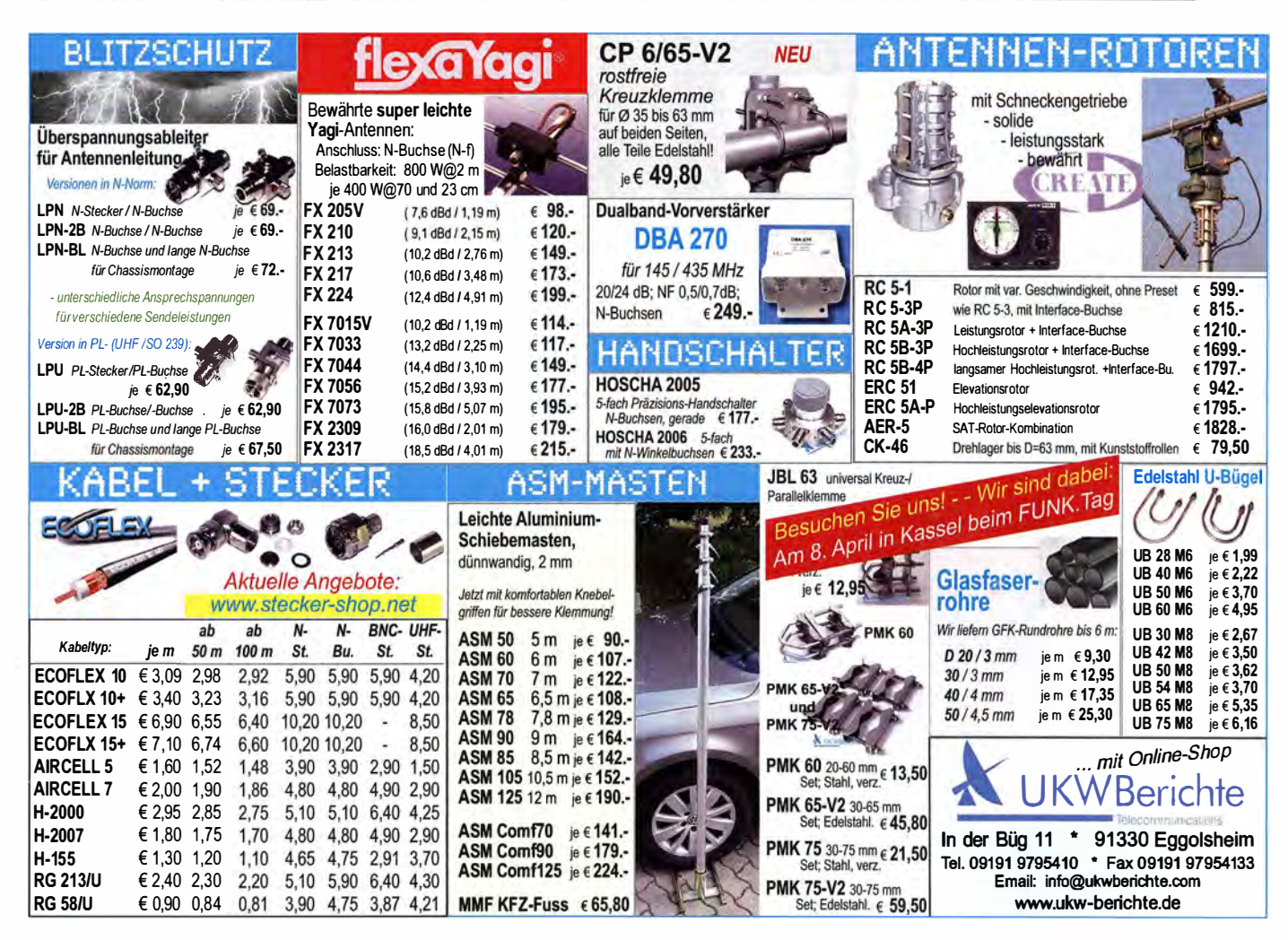

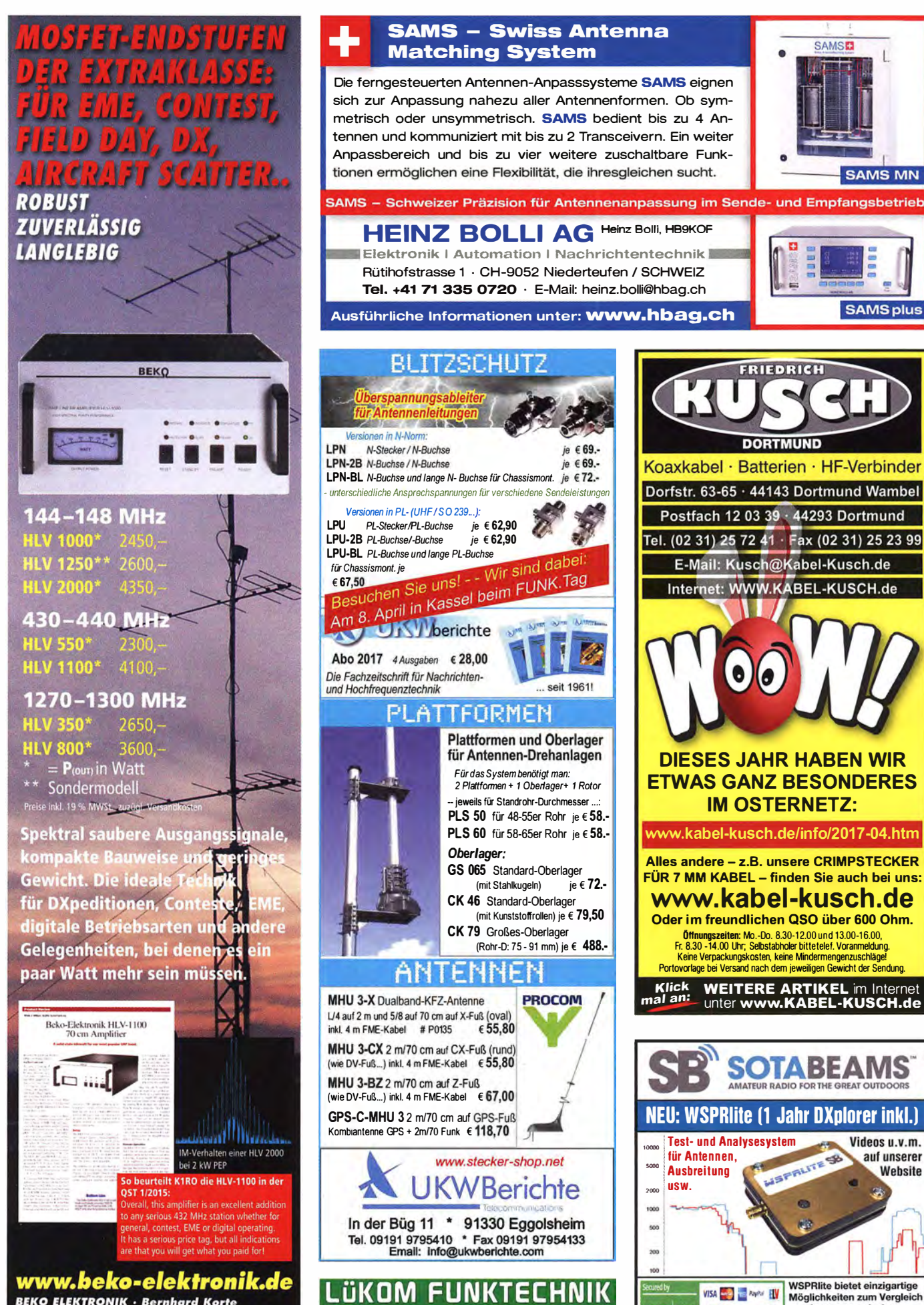

LÜKOM, Am Hang 3, 49326 Melle-Neuenkirchen<br>Tel. (0 54 28) 92798-70, Fax (0 54 28) 9 27 98-71

E-Mail: info@luekom.de, www.luekom.de<br>VERKAUF = SERVICE = REPARATUR

sage | pay

DOS

ering eps Arabit

von Antennen zwischen

160 m und 20 m

www.sotabeams.co.uk/wsprlite

**BEKO ELEKTRONIK · Bernhard Korte** Am Längenmoosgraben 1 a · 85221 Dachau Tel. 08131-27 61 70 · Fax 27 61 72 mail@beko-elektronik.de

![](_page_70_Picture_0.jpeg)

04651 Bad Lausick · Gartenstraße 2c Tel. (03 43 45) 2 28 49 - Fax 2 19 74<br>email@funktechnik-dathe.de

Offnungszeiten: Montag, Dienstag, Donnerstag, Freitag  $9 - 12.30$  und  $13.30 - 17$  Uhr Mittwoch 13.30 - 17 Uhr Montag - Freitag täglich Postversand

Wir sind autorisierter Vertragspartner für:

- ALINCO
- FLEXRADIO
- $\bullet$  ICOM
- KENWOOD
- YAESU

Außerdem führen wir Funkgeräte und Funkzubehör vieler anderer Hersteller und Importeure.

![](_page_70_Picture_10.jpeg)

**Funktechnik Frank Dathe** 

**Ihr mitteldeutsches Amateurfunkzentrum:** Ladengeschäft, Versand, Service, Schulung ...

![](_page_70_Picture_12.jpeg)

![](_page_70_Picture_13.jpeg)

# Ecoflex Multicore

Versorgung - Steuerung - Hochfrequenz: Alles in einem Kabel - vom Keller bis unter's Dach

#### • multifunktional • kompakt • hoch flexibel

Die qualitativ hochwertige Verarbeitung, als auch der low-loss koaxiale Kern, ermöglichen Übertragungen von 300W@400MHz (HF-Leistung), bis 1 Mbit/s@40m bei 4 x twisted pair (Datenübertragung und 240V/1 OA (Versorgungsspannung).

Für Fragen steht unser Team Ihnen gerne zur Verfügung !

Fon: +49 2941 -93385-0 · vertrieb@ssb-electronic de · www.ssb.de SSB-Eiectromc GmbH · Am Pulverhausehen 4 · 59557 lippstadt

![](_page_71_Picture_0.jpeg)

Wr suchen zum nächstmöglichen Eintrittstermin einen

### Leiter Vertrieb (m/w)

#### Ihre Aufgaben:

- · Gesamtverantwortung für den nationalen und internationalen Vertrieb
- · Organisation, Planung, Steuerung und Optimierung aller Vertriebsaktivitäten
- · Ausrichtung der Vertriebskanäle an Kundenbedürfnisse und Marktsituationen
- · Analyse und Optimierung des Vertriebsprozesses
- · fachliche und disziplinarische Führung eines Teams
- Coaching, Motivation und Entwicklung der Vertriebsmitarbeiter
- · Budgetplanung und Verantwortung des Absatz-, Umsatz-, Vertriebsergebnisund Kostenbudgets

#### Ihre Qualilfikationen:

- · Vertriebsprofi mit meh�ähriger Berufs- und Technik-Erfahrung
- **Kunden- und Teamversiertheit**
- Erfahrung in den Bereichen der Angebotserstellung und Auftragsabwicklung<br>Im- und Export
- idealerweise Vertriebskontakte und gute Branchenkenntnisse
- mehrjährige Führungserfahrung in einer entsprechenden Position
- · fundierte Kenntnisse in der Verhandlungsführung
- sehr gute Präsentations- und Kommunikationsfähigkeit
- Dienstleistungsorientierte Arbeitsweise, hohe Einsatzbereitschaft und Engagement, überdurchschnittliche Flexibilität und Belastbarkeit
- Reisebereitschaft
- gute englische Sprachkenntnisse in Wort und Schrift

Wir freuen uns auf Ihre aussagefähige Bewerbung in schriftlicher Form (Anschreiben mit Foto, Zeugnissen und Gehaltsvorstellung) an:

stabo Elektronik GmbH, Frau Rittmeier Münchewiese 14-16, 31137 Hildesheim, Tel.: +49 (0) 5121 762050

www.stabo.de

<u>Kauf</u>

### KLEIN

#### **Funk & Amateurfunk**

Eigenbau-Mobilantenne, fern abstim mbar und belastbar bis 1 600 W, 300,- VHB 300, OK3HQ, quemo1@t-online.de

Yaesu Antennenrotor G-600RC, neu, 200,-; MFJ-464 Morse-Decoder und Keyer, neu, 180,-; lcom CT-17 CI-V Level-Konverter. kaum gebraucht, 180,-. SAH bevorzugt. DF2CW@ darc.de, Tel. (0175) 6660636

#### Testbericht gesucht? www.fa-pdf.de

Rotor-Interface von EA4TX H/V Rotorsteuerung, kann mit den meisten AZ/EL-Rotoren zusammenarbeiten, siehe auch im deutschen Handbuch: http://ea4tx.com/POF/RCISE -Referenz\_Handbuch.pdf, 100,-FP. jreg@ewetel.net, Tel. (04404) 9509 13

NF-DSP-Filter JPS Comm. NRF-7 wie neu. Notch/Peak, SSB W N , CW N W, NT+Peak, Data usw.  $U_h$  13 V, 80,- VHB. DF5SBA, Sbest @t-online.de

Elecraft 6-m-Vorverstärker PR6 wegen Neukaufs eines K3S überzählig. NP 212,- für 80,-FP abzugeben. DJ7ZG@amateurfunk.ws, Tel. (0561) 53213

871340

Roni

PEP-Meter (SWR und Zähler integriert) von OJ9PK (200-W-Ausführung). Details auf der Homepage von DJ9PK, 50,- FP. DL7YS, dl7ys peter@posteo.de, Tel. (030) 751 951 2

Kenwood Regelnetzteil PD-35/20, 0...35 V DC/ 20 A, guter Zustand, bevorzugt an SAH gegen Gebot abzugeben. Tel. (0228) 96637000 tagsüber, Herzensbube@gmail.com

PSK-10 Segor PC Interface zum Betrieb von digitalen Betriebsarten ohne COM-Port für SSTV, PSK, HELL, FAX, CW, AMTOR usw., 30,- VHB. j reg@ewetel.net, Tel. (04404) 950913

# weniger Störungen  $\Omega$ t This side up!1 leaaLoop

Mehr SNR ·

Active Loop Antenna Amplifier ax. 180MHz with opt. FM Trap<br>pply Voltage: 5 - 15V DC/max. 40mA

 $<sup>60</sup>$ </sup> 2017 by NTi · Mode in Germ

FUNK.TAG

www.hamradioshop.net

Bonito - Dennis Walter - Tel: 05052 6052 Akkusatz 12 V/100 Ah (5 x 12V/20 Ah Blei-Tono Theta-777, CW/RTTY Kommunikations-Vlies-Akku) für /p-Betrieb, komplett aufgebaut Terminal mit Original Manual. 80.- VHB. Iutz.

 $3$  apm  $2$ 

 $\epsilon$ 

דנו

**SSEL** 

mit Spannungsanzeige, Ladebuchse, Sicherungen für jeden Akku und wahlweise Erzeugung von 20 V/5A für Betrieb/Nachladung von maximal 2 Laptops. Leider nur an SAH möglich. 80,- FP. OM2BPG@t-online.de, Tel. (03948) lezinsky@web.de, Tel. (030) 54731 246 Wavecom Decoder W 4000 mit allen Modulen, alle digitale Betriebsarten, RTTY, CW usw. mit Ookumantation, wie neu, 200,-. OFSSBA, Sbest@t-online.de

#### $\mathbf{0}$ Antennenanalyzer bis 180/250 MHz • misst SWR, Durchgangsdämpfung, Phase, Impedanz, Return Loss etc. misst Antennen, Kabel, Baluns, Schwingkreise, Filter • Stand-Alone oder am PC über USB, geht mit IG/VNA, VNA/J, BlueVNA etc. **• am Smartphone über Bluetooth ...** • graphische Anzeige • Touch-Display • Software-Updates über USB **Mehrere** Frequenzen 339,- € **Bill: Exception of the University Of the University Of the University Of the University Of the University Of the University Of the University Of the University Of the University Of the University Of the University Of the IPIT** 0 Menü Antennenauswahl **O Menü Messdaten GRILLFETE AM** Grid-Dipper Funktion **C** Leistungsanzeige 06.05.2017!  $355 - E$ **UNION A** WiMo Antennen und Elektronik GmbH WiMo Am Gäxwald 14 · 76863 Herxheim · Tel (07276) 96680 · www.wimo.com Irrtümer und Änderungen vorbehalten Barpreise inkl. MwSt, zzgl. Versand

## GPSDO Referenz Oszillator

Neu! nur 178€

- fnkl. MwSt .,. Stabilität 1 ppb innerhalb 1 Minute
- Programmierbar 450 Hz 800 MHz
- Zwei Ausgänge 7.7 dBm 13.3dBm
- .,. Fast Lock Klein DC USB ext 5V·15V
- Allan Deviation 1E-10 Low Jitter
- Idealer Referenzoszillator für VNWA3 und andere Projekte zB Mikrowellen

SDR-Kits **www.SDR-Kits.net**<br>SDR-Kits 129 Devizes Road, e-mail: lnfo@SDR-Kits.net SDR-Kits 129 Devizes Road, soe nach einer Proforma-Rechnung für Zahlung<br>Trowbridge, Wilts, BA14-7SZ England per Banküberweisung. UmSt-Id GB979776427 VNWA 3E - VNWA Zubehör - SDRPlay RSP1 - RF transistors - Synthesizer & VFO - SI570

![](_page_71_Picture_52.jpeg)
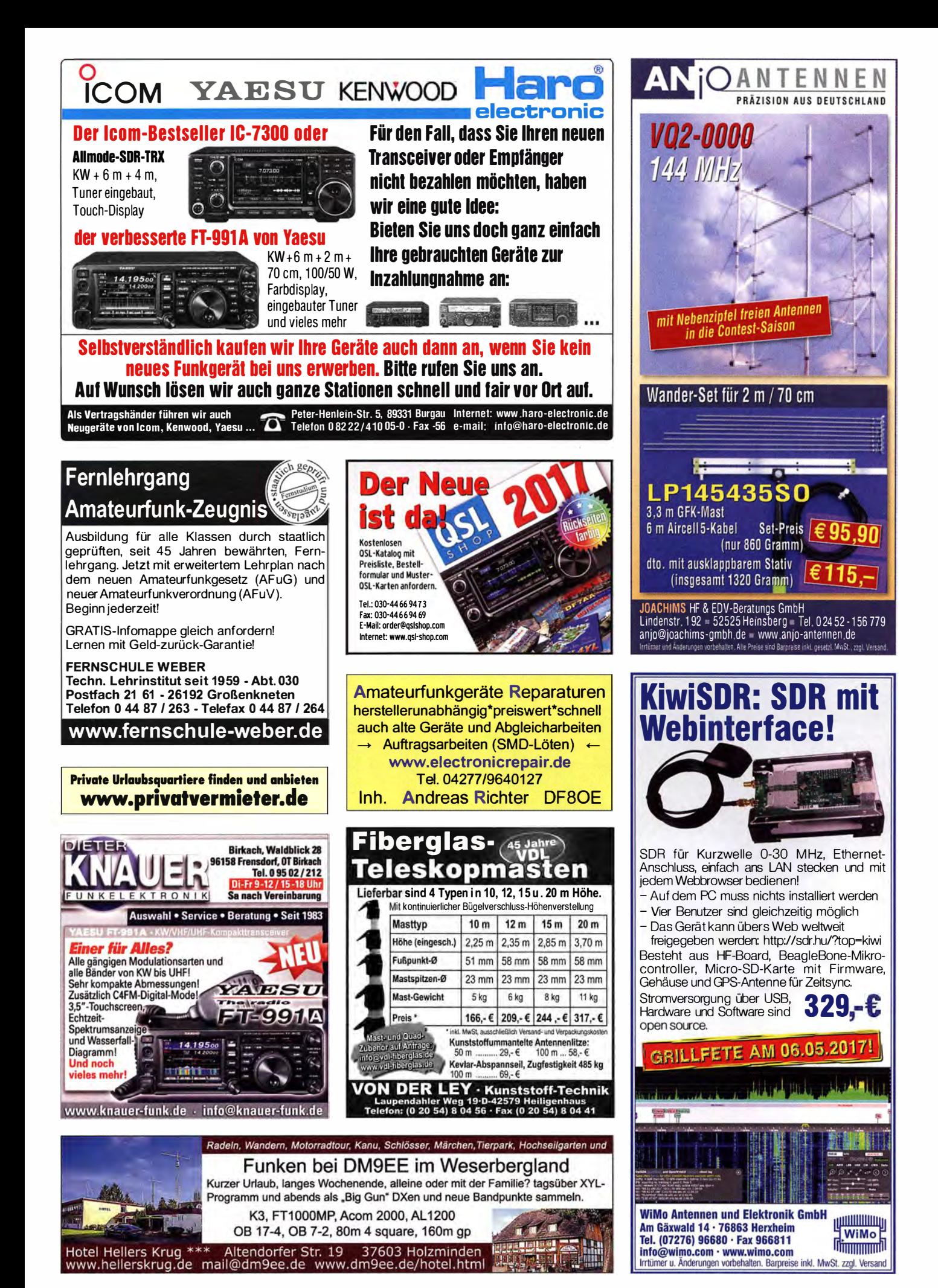

**Handbook** 

NE

**Teletype Digimodes** 

**Digitale Betriebsarten** in Theorie und Praxis

Dipl.-Ing. Peter Kaminski

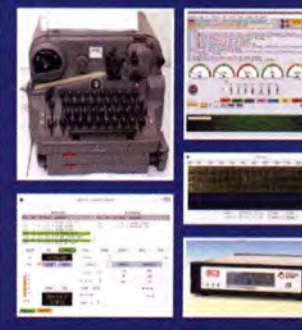

### Teletype Digimodes

Radio<br>Comm

Digitale Betriebsarten in Theorie und Praxis P. Kaminski, DL9DAK, beam-Verlag, erweiterte und aktualisierte 2. Auflage. 2017, 192 Seiten, mehr als 100 Abb., zahlreiche Tabellen und Übersichten, Format 17,5 x 25,5 cm 24.80

unication

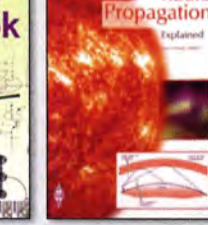

**Radio Communication** Handbook · 13th edition Browne, M., G3DIH, u. M. Stevens, G8CUL/F4VRB, 864 Seiten, mit CD  $\overline{AA}$  $R - 3266$ 

Radio Propagation Explained St. Nichols, GOKYA, RSGB 2017, 128 Seiten, 24 x 17,5 cm R-3280 15,·

**ARRI** 

Radio

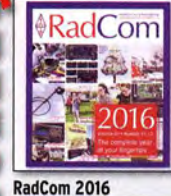

Der komplette Jahrgang 2016 der RSGB-Amateurzeitschrift RadCom als PDF-Dokument auf CD, inklusive Suchfunktion.

**19,95** 

**ARRL-Periodicals 2016** Die Zeitschriften QST, **QEX und NCJ des Jahr**gangs 2016 auf einer DVD, mit Index zur komfortablen Suche  $AC-016$ 24.95

**DIEX** 

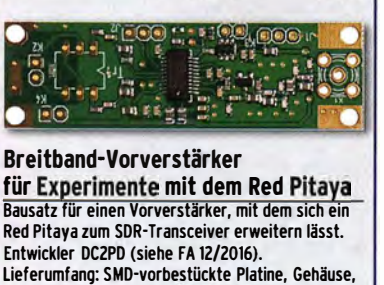

SMA-Buchse und -Kabel, Übertrager, Stiftleisten BZ-100 (komplett)

### Wie und wo kann man bestellen?

Senden Sie einen Bestellschein oder **eine formlose Bestellung per Post** an:<br>FUNKAMATEUR-Leserservice Box 73 Amateurtunkservice GmbH<br>
Majokowskiring 38, 13156 Berlin<br> **Melgkowskiring 38, 13156 Berlin<br>
Telefonisch aus dem deutschen Festnetz über die<br>
gebührenfreie Bestell-Hotline (0800) 73 73 800<br>
Internet www.funkkmadeur.d** 

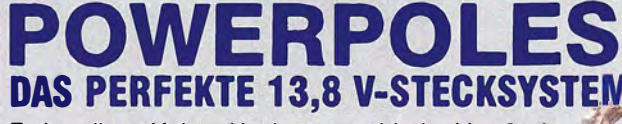

Farbcodierte Unisex-Hochstromverbinder bis 120 A, keine Wackler, keine Kurzschlüsse. Verpolungssicher, Vorschrift bei immer mehr Notfünkorganisationen. 10 Pärchen pro Satz, 15 A, 30 A oder 45 A, voll untereinander kompatibel.

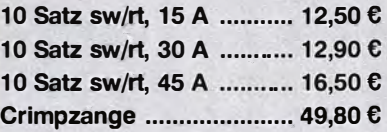

### **NEU!!! GEHÄUSE UND** KONTAKTE EINZELN!

10 Stück Gehäuse versch. Farben lieferbar .... 5,90 € 20 Kontakte ................... ab 6,50 €

## GRILLFETE AM 06.05.2017

Zubehör wie Einbaurahmen für TRXe, Netzgeräte etc., 4- oder 8-polig, Setzwerkzeuge, Blenden etc. ab Lager.

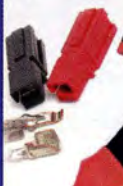

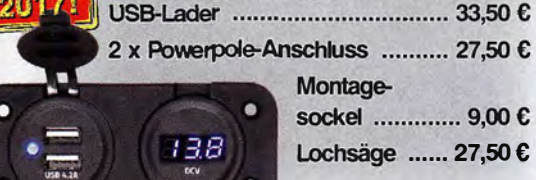

**Panel Mount Einbaurahmen** 

**DO** 

Montagesockel ............. 9,00 € Lochsäge ...... 27,50 €

Zigarettenanzünderbuchse ......... 10,00 € Wippschalter Ein/Aus ................ 12,50 € 

# POWERPOLE STARTERKifS

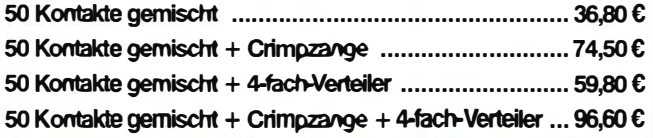

**ANIMININA** <u>។ wimo ដ</u><br>ពីពេញពេល

**WiMo Antennen und Elektronik GmbH** Am Gäxwald 14 · 76863 Herxheim · Tel (07276) 96680 Fax (07276) 966811 · info@wimo.com · www.wimo.com Irrtümer und Änderungen vorbehalter Barpreise inkl. MwSt., zuzüglich Versand

# KLEIN

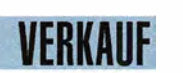

### Funk & Amateurfunk

AEA-MM3,, The Morse Machine", programmierbarer Morse-Keyer, arbeitet mit Handtaste oder Paddle, Morsetrainer mit QSO·Simulator, Gontest Keyer Seriennummer automatisch und vieles mehr. Keine Gebrauchsspuren. Gegen Gebot an Kenner abzugeben. DJOCA@darc.de

Testbericht gesucht? www.fa-pdf.de

NF&HF·Messgeräte, Radio- und TV-Röhren, Relais, Messinstrumente, Präzis.·Drehkos, Antriebe dazu, Netzteile, Trafos, versch. LEDs, ICs für U-Elektronik, 19-Zoll-Gehäuse, alte Radios, Transistoren, Elkos und Widerstände, Werkzeuge, Fachliteratur, Halbl.-Datenbücher, RPB-Hefte, Ge-Transistoren, Iin. u. digit. ICs, Dreh- und Druckschalter u.v.m., bitte anrufen: (089) 89408290, dl3mbx@darc.d

N**etzwerkanalysator HP8756A** + Detektoren 11664; Sweeper<br>HP8350 + HF-Einschub 83592/10 MHz–20 GHz; R&S NAP + Z4/110W, 25-1000 MHz; Powermeter HP436+Sensor 8481, guter Zustand, alle Preise VHS. Tel. (08092) 84084, baumann -florian@t-online.de

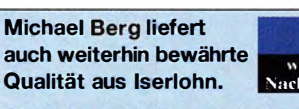

**HFC**  $\,\rm\,w\,w$ ,hf-berg,de \achrichtentech

Wir entwickeln, fertigen und vertreiben Produkte für den Amateurfunk in industrieller Qualität, mit mehr als 30-jähriger Erfahrung im Bereich HF-Technik

Vorverstärker • Antennenschalter • Baiune Mantelwellensperren • Langdrahtantennen<br>Koaxialkabel (z. B. H 2005, H 2007, H 2000, H 2010, Aircell 5/7, Aircom Plus, Ecoflex 10/15 ... ) • Koaxialverbinder • HF-Adapter u.v. m.

**Professionelle Kabelkonfektion.** Die bisher gefertigte<br>Menge an Kabeln beträgt weit über 100 000 Stück! Sie finden uns auf der eBay-Piattform unter: hf-mountain-components

E-Mail: mountain-components@t-online.de<br>Web: www.hf-berg.de/info@hf-berg.de www.hf-berg.de / info@hf-berg.de Telefon: (0 23 72) 75 980

HFC-Nachrichtentechnik Michael Berg Schleddenhofer Weg 33 · 58636 Iserlohn

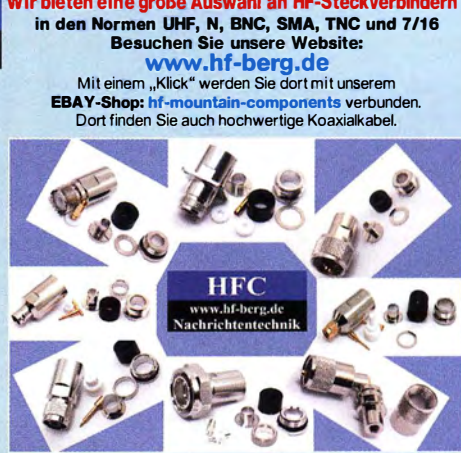

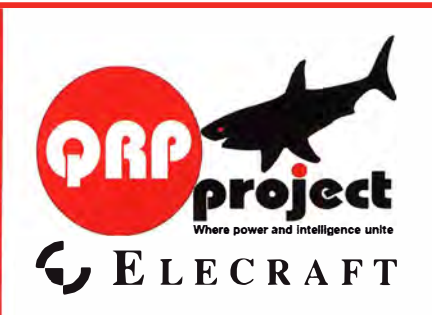

QRPpr oject Hildegard Zenker Einzige Elecraft Vertretung in DL Molchstr. 15 12524 Berlin Tel. 030 8596 1 323 Email: Verk@qrpproject.de www.qr p-sho p.de

Bausätze für den Amateurfunk Transceiver, Zubehör, Bauteile Wir beraten und helfen gerne Nik, DL7NIK und Peter, DL2FI

### Reuter Digital Receiver

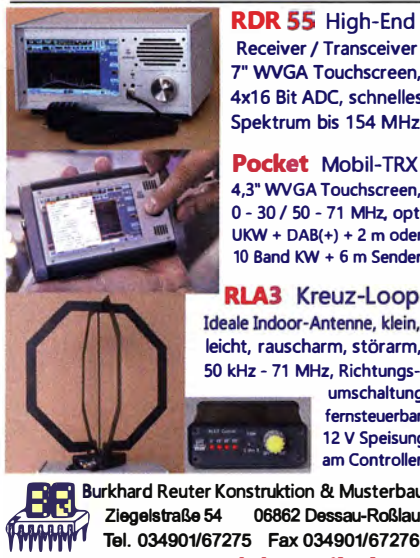

Receiver / Transceiver 7" WVGA Touchscreen, 4x16 Bit ADC, schnelles Spektrum bis 154 MHz. Pocket Mobil-TRX

4,3" WVGA Touchscreen, 0 - 30 / 50 - 71 MHz, opt.  $UKW + DAB(+) + 2m$  oder 10 Band KW + 6 m Sender.

**RLA3** Kreuz-Loop Ideale Indoor-Antenne, klein, leicht, rauscharm, störarm, 50 kHz - <sup>71</sup>MHz, Richtungsumschaltung femsteuerbar, 12 V Speisung<br>am Controller.

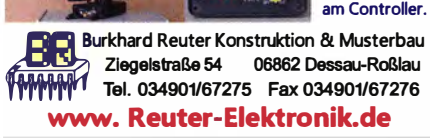

### Komplettsysteme für digitale Betriebsarten Das APRS Multi I-GATE

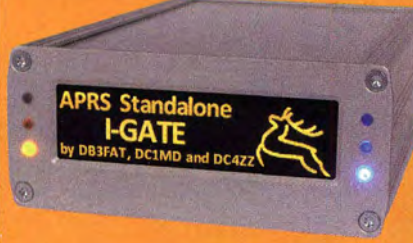

Fernsteuerbares I-GATE, zur sende- und empfangsseitigen<br>Verarbeitung von APRS-Daten 300/1200 Baud auf KW/UKW Simultan: HF, VHF, UHF, KISS, DIGI, WX-Station und Internet

Display für Wasserfall, Status, WX, Mittellungen etc. Optionen: TRX-Modul VHF, TRX-Modul UHF, DSP, RTC.

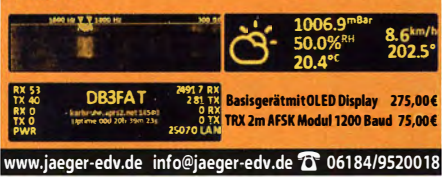

# KLEIN

#### Funk & Amateurfunk

**HP435B Powermeter** mit HP8484A und HP11/U8A Ref. Atten. Kabel, im Koffer ohne Deckel, 180,-. (07173) 920506, DB8SG @vfdb.org

LCR-Messbrücke BR-8S, sehr gepflegter Zustand, 30,- FP. info @vino-haer tling.de

Sprechfunkanlagen Messplatz ITT Metrix Messender Hubmesser Leistungsmesser 70 cm/2 m/4 m, 150 .- VHB, nur an SAH PLZ 47441 . DJOGD Tel. (02841 ) 27587, akker.pit@gmx.de

Narda-Abschlusswiderstand, N (f)-Anschluss, 175 W Dauer, bis 18 GHz , 1 20,-. DJOCC@darc.de

Rohde&Schwarz direktanzeigendes Reflexionsmessgerät ZRZ, 30-1 000 MHz, mit Besch reibung und Adapterkabel, 1 40,-. DF1Cl@t-online.de

Neuer FA-VA3-Analysator, Kombimodul installiert, zusätzlich Impedanzmodul und Bauteile für das BT-Modul, 600,-. HF1RF @gmx.com

R&S FK101 800,-; EKo70 1 500,-; XK852 mit Abstimmbox 2500,-. df1 ae@t-online.de, Tel. (01 71 ) 7926324

Hagenuk 1KW Anlage: RX1001M, EX1010, PA1510, PS1510, ATU 1010 kpl. df1 ae@t-online.de, Tel. (01 71) 7926324

KSG1300 als PA, EKD500, EKD300, VS. df1ae@t-online.de, Tel. (0171) 7926324

Hamware AT615B 1,5 kW unbenutzt. df1ae@t-online.de, Tel. (0171) 7926324

2 x Drake L4 je 500,- abzugeben. df1 ae@t-online.de, Tel. (0171) 7926324

Drehstromnetzteile: 5,5 kV 5 A, 3 kV 1,5 A, 46 V 100 A. df1ae@ t-online.de, Tel. (01 71 ) 7926324

PA GU78 5 kW Drehstrom-NT. df1 ae@t-online.de, Tel. (0171) 7926324

R&S ESV, ESH-2, Pan. EPM, SMDU, SWob4, GF-100. df1 ae@darc.de, Tel. (01 71 ) 7926324

Collins 75S-3B, 32S-3. df1 ae@darc.de, Tel. (0171) 7926324 Ant.Tuner Johnson Viking HL 150W und 1KW. df1ae@darc.de, Tel. (0171) 7926324

Semcoset 2m, Semco-Spectrolyzer, -Spektro Multimode. df1ae @darc.de, Tel. (0171) 7926324

#### DDS 30 G Fertiggeräte und Gehäuse MW-Rahmenantenne RA 1 www.ibe-hau.de · hauibe@gmx.de

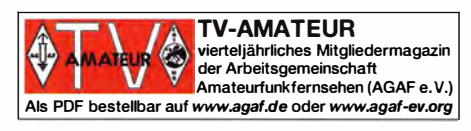

Nachlassve rwertung: Faire Auflösung von Amateurfunk - und SWL-

**Stationen.** Kurze Nachricht genügt. Chiffre 8, PF 73, 10122 Berlin

Wo wird Ihre QSL-Sammlung einmal landen? Im weltgrößten Archiv bleiben auch Ihre QSLs für die Zukunft erhalten.

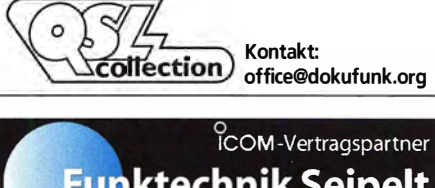

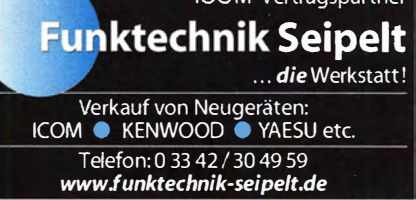

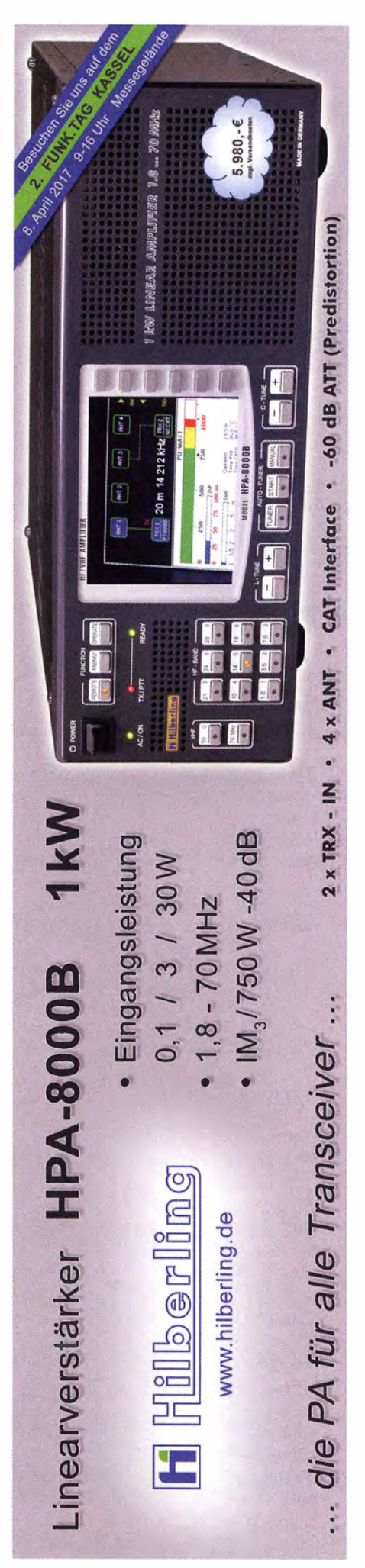

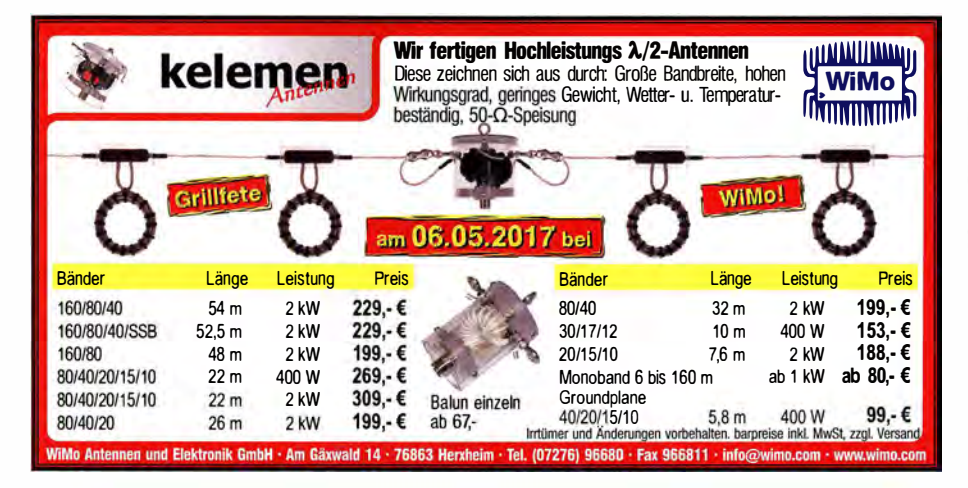

Ihre privaten Kleinanzeigen veröffentlichen wir in FUNKAMATEUR zum Pauschalpreis: Bis zu einer Länge von 10 Zeilen kostet jede Anzeige ganze 5 € und wird dafür 40 000-fach gedruckt!

Anzeigenschluss für den FA 5/2017 ist Freitag, der 7. April 2017

(LEIN

#### Funk & Amateurfunk

VERKAUE

•

Telef. ELK 639, Teletron LWF45, Watkins-Johnson Dem DMS105-2. df1ae@darc.de, Tel. (0171) 7926324

Pre-, Postselektor RFS11 und RF551A, Palstar Auto AT, df1ae @darc.de, Tel. (01 71 ) 7926324

Siemens Halske Differenzialübertrager 9 Rel3R214a, 20 Hz... 20 kHz, Schaltb ild, Anschlüsse und Einstellmöglichkeiten dabei. 45,- FP plus 12,- Vers. hkropp@t-online.de. Tel. (089) 3571590

Neuware! Je 500 Transistoren, AC 151 und BC 876, Preis auf Anfrage. Hifi-Verstärker 2x 75 W mit Mikrofon (sep. regelb.) und Echofunktion (sep. regelbar) mit 2 Boxen je 40 W. Integr. FMund AM-Radio. Karaoke-Version. 79,- plus Porto u. Vers. Tel. (0611) 65057

Biete keramische Röhrenfassungen: 9-polig für z. B. EL84 und 7-polig für z. B. EL95, keram. Chassisdurchführungen, keram. Stützwinkel und 4 mm keram. Achsen. DL2AZJ, Tel. (03660) 1 40391 ; flohmarkt@d l2azj.de

Mesa-Transistoren AF 139 zu verk. Meyer, Tel. (030) 934951 69 HF-Transistoren S175-50 Acrian 175 W, 50 V, einzeln, gepaart, oder Quartett. Preis pro Stück 16,-. DK2HU, Tel. (04346) 4797, horst.h.pfeffer@web.de

Für Sammler! Senderöhre TFK Rs329g, Bj.1938, Angebote bitte an (0173)1788951 (AB)

G S J[

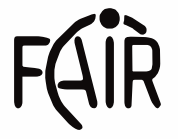

Facility for Antiproton and Ion Research

Helmholtzzentrum für Schwerionenforschung GmbH

Das GSI Helmholtzzentrum für Schwerionenforschung betreibt eine große, weltweit einmalige Beschleunigeranlage für Ionen. Forscherinnen und Forscher aus aller Welt nutzen die Anlage für Experimente, um neue Erkenntnisse über den Aufbau der Materie und die Entwicklung des Universums zu gewinnen. Darüber hinaus werden neuartige Anwendungen in Medizin und Technik entwickelt. In den nächsten Jahren wird bei GSI das neue internationale Beschleunigerzentrum FAIR (Facility for Antiproton and Ion Research) entstehen, eines der größten Forschungsvorhaben weltweit.

Wir suchen zum nächstmöglichen Zeitpunkt für die Abteilung "Accelerator Operations / Linac RF" (Linearbeschleuniger Hochfrequenz) eine/n

### Diplom-Ingenieur/in oder Master of Science Elektrotech nik I Hochfrequenztechnik (TU/FH) Kennziffer: 6630-17.17

oder eine Fachkraft mit verwandter Ausrichtung.

Weitere Informationen über die Aufgaben und Qualifikationen dieser Stelle erhalten Sie unter: https://www.gsi.de/jobskarriere/stel lenangebote

Wir bieten eine unbefristete Stelle, das Gehalt richtet sich nach dem bei GSI geltenden Tarifvertrag TVöD (Bund).

GSI fördert die berufliche Entwicklung von Frauen und begrüßt es, wenn sich Frauen durch die Ausschreibung besonders angesprochen fühlen.

Schwerbehinderte erhalten bei gleicher Qualifikation den Vorzug.

Ihre Bewerbung mit den üblichen Unterlagen inklusive Ihrer Gehaltsvorstellungen richten Sie bitte unter Angabe der Kennziffer bis zum 28.04.2017 an:

GSI Helmholtzzentrum für Schwerionenforschung GmbH Abteilung Personal Planckstraße 1 64291 Darmstadt oder per E-Mail an: bewerbung@gsi.de

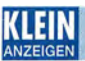

#### **Funk & Amateurfunk**

HV-Netz-Trafo, vergossen, ca. 350 VA, primär: 110, 120, 130, 220, 240 V, sekundär 2x ca. 900 V, gegen Gebot zu verkaufen. DC6LB@darc.de

Beckman Feintrieb Modell 2606, 10 St., 10-Gang-Potis 2 K 0,25%, 30,- FP. i nfo@vino-haertling.de

Drehkos 3·12pF 2-, 3-, 4-lach, Rundfunkdrehkos u. a. (bitte Liste anfordern), Literatur: Elektronisches Jahrbuch1 965-1 990 nur kommplett, "Afu" 4. Aufl. 1963 grün, 5. Aufl. blau 1977, Rothammels Antennenbuch 2. Aufl.1960, 6. Auflage 1966, Röhren-Taschenbuch Band 1 1958 zu verkaufen. DL2VNL@gmx.de

3 x 5 Liter Isolier- bzw. Trafoöl für 1000 W-Dummyloads. Nur Abholung (also Auffüllung) im Raum Hannover Hildesheim. Preis 5,-/l DL90BU, dl9obu@yahoo.de, Tel. (051 21 ) 2085191

CQDL 2011 bis 2015 gegen Portoerstattung zu verschenken. eintunker@web.de

ARRL-Handbuch 2013, sehr gut erh., 25,-. einfunker@web.de

#### Elektronik/Computer

Hochwertige stabilisierte Industrieschaltnetzteile im kompletten Modulgehäuse mit Übersp.- und Überstromsch utz, bestens für Power-Mosfet-PAs, Typ 1: POWER ONE (1300 W, 45...55 V programmierbar, max. 26A mit techn. Doku. für 48,-; Typ 2: VOGT & HAEFFNER E230G48-60 (auf "48 V" oder "60 V" umschaltbar, liefert einstellbar 50... 58 V oder 60... 78 V, Imax.  $\le$  25 A) für je 43,-; Typ 3: DANICA (3 Module TPS5000 im kompl. Gehäuse; Moduldaten: 1 200 W, 45 ... 56 V programmierbar, l max  $\leq$  24 A, Wirkungsgrad 88%, für Parallelschaltung geeignet) kompl. m. techn. Doku. je Modul für 44,-; Typ 4: HP Model PS - 3381-1C1 (12 V/32 A, -12 V/0,3 A, 5 V/5 A) je Modul für 20,-; glasierte Hochlastwiderstände in 47  $\Omega$  u. 22 k $\Omega$ , Maße: Durchm. 3 cm, Länge 15 cm, Belastbarkeit 300 W, kompl. MitZubehörfür stehende oder liegende Montage, mit Gewindestange, 2 Spezialscheiben aus Keramik u. 3 Spezialmuttern) bestens für AC- u. DC-Belastungsgeräte, je Satz für 2,50. Wegen Auflösung meiner Sammlung von NVA-Nachrichtengeräten biete ich folgendes Material sehr günstig an (Verhandlungspreise): Tornisterfunkstationen für FM wie R105M...R109M und R107 (Frequenzbereiche unterschiedlich zw. 20 und 52 MHz, Sendeleistung um 1 W, Fahrzeugstationen R130 für SSB im oberen Seitenband im Freq.ber. Von 1 ,5 MHz ... 11 MHz mit einer Sendeleistung von 40 W, CW-Betrieb in A1 und F1 möglich, kompl. mit Antennenabstimmgerät und StromversorgungsteiL Hartmut.Kuhnt@oku net.de, Tel. (035872) 321 16

Manual Data Switch DW-25X, 10,- FP. info@vino-haertling.de

Akkusatz 12 V/100 Ah (5 x 12V/20 Ah Blei- Vlies-Akku) für /p-Betrieb, komplett aufgebaut mit Spannungsanzeige, Ladebuchse, Sicherungen für jeden Akku und wahlweise Erzeugung von 20 V/5A für Betrieb/Nachladung von maximal 2 Laptops. Leider nur an SAH möglich. 80,- FP. DM2BPG@t-online.de, Tel. (03948) 871340

Notstromgenerator Matrix D-PG 1000, Inverter, 230 V AC, 12 V DC, 900 W , Inverterprinzip, AC-Anschluß mit Entstörfilter nachgerüstet, dadurch störungsfrei! Der Generator hat nur etwa 30 Betriebsstunden, für 50,- FP an SAH. DL5ZA@web.de, Tel. (01 70) 3456082

# KLEIN

Gebrauc htgeräte: Fairer Ankauf, Verkauf mit Übergangsgarantie durch Haro-electronic, Teleton (08222) 41 005-0

Sammler kauft alte Wehrmachtsfunkgeräte, Amateurfunkgeräte, Empfänger, 12-Kanal-CB-Funkgeräte sowie Teile und Zubehör (auch defekt). Tel. (01 73) 4727655

Älteren Stereo-Radio-Kassettenrecorder Sony CFS-201L gesucht, auch Ausschlachtgerät, Wellenschalter sollte i. 0. sein. Suche auch Taschenradio Stern 102 (ehem. DDR) und Kosmos (ehem. UdSSR). Tel. (0151) 27147677

Mikrofone von Neumann, RFT und Sennheiser Telefunken und auch Zubehör wie Netzteile und andere Teile gesucht. Bitte alles anbieten. Tel. (09405) 2079902, dj6pa-bernd@web.de, besten Dank 73

Röhren E88CC, E80CC und EC8020 und auch andere Radioröhren wie ECC83, ECC88 und auch Senderöhren wie OB 3/750 - SRS 360 , QB 4/1100 und auch andere gesucht. Bitte alles anbieten. Tel. (09405) 2079902, dj6pa-bernd@web de, besten Dank 73

70-cm-Big-Wheel, auch mehrere gesucht. D K4DJ@darc.de

Habe einen Bausatz Frequenzzähler "Counter 4" (FA 1997) leider ohne Anleitung erworben und ich suche diese jetzt. DH7BWM@ t-online.de

# Wir suchen

für unsere deutsche Zentrale in Bad Soden am Taunus zum baldmöglichen Eintritt eine (n)

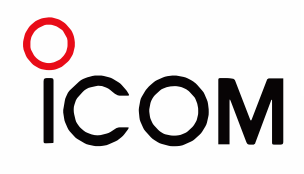

# Funktechniker(in)

als Mitarbeiter(in) in der Servicewerkstatt.

Sie haben Erfahrungen mit der Reparatur von Funkgeräten und entsprechendem Zubehör und kennen sich mit der dafür notwendigen Messtechnik aus. Des Weiteren trauen Sie sich zu, am Telefon oder im persönlichen Gespräch auf Messen die verschiedensten Fragen der Kunden in Bezug auf technische Einzelheiten unserer Produkte zu beantworten.

Gute Englischkenntnisse sind eine zwingende Voraussetzung.

Ihre Bewerbung richten Sie bitte an

lcom (Europe) GmbH z. Hd. Herrn Hamberger Auf der Krautweide 24 65812 Bad Soden am Taunus Telefon (061 96) 766 85-0 hamberger@icomeurope.com

VFO-Modul von Karl Braun Funktechnik Nürnberg VPO 134/ 1 36/1 54/1 56 gesucht. angs4@aon .at

Cushcrall R-7000, neu oder gebraucht gesucht. wiff@oe9.at, Tel. +43-664-1 020260

Kuhne-Empfangskonverter MKU LNC 10 CON (10 GHz nach 432 MHz) gesucht. DM2FB@arcor.de, Tel. (06053) 1014

Kenwood AT-440 oder LOG KT-1 00 als Ergänzung für unser OV-Gerät TS-440 gesucht. DL 1 KJ@amsat.org

# **KLEIN**

Gebrauchtgeräte: Fairer Ankauf, Verkauf mit Übergangsgarantie durch Haro-electronic, Teleton (08222) 41 005-0

Heathkit Manuals! Habe über 600 Stck. davon, alle kpl. mit Abgleich, Schaltplan u. Details. Ich tausche auch gerne. Versende 14 Listen kostenlos. Die Manuals sind zu haben bei Ernst Huber, Eisfeld 28, 85229 Markt Indersdorf, Tel. (08136) 5644, Fax 22 96 45, E-Mail: huber\_e@t·online.de, Internet: http://WWW .huber ·manuals.de

Die ehemalige Troposphärenfunkstation 301 ist zu besichtigen. Standort von DMOBARS, Interessant nicht nur für Funkamateure. Mehr Informationen unter www.bunker-wollenberg.eu

Zypern-Urlaub (5B4)... und Sie wollen funken? Etwa 3 km östlich von Limassol gibt es eine gute KW-Station und eine nette Bar direkt am Meer. Information als PDF von DF2IR@darc.de

Die Runden: Waterkant (DLOHEW), Old Timer (DLOOTR), EVU (OLOEVU), Plattdütsch (DLOPWR) gaben viele neue Diplome und Trophys heraus. Infos über Runden und Treffen in DL siehe www.waterkante.de, DK4HP, Tel. (040) 64291 95

Funk- und Rundfunk-Nostalgie, Mullimedia-DVD-ROM, neue Version 1.8.7: Eine Zeitreise in die faszinierende Welt der Funkund Rundfunkgeschichte. 195 Themen, 1500 Fotos und Abbildungen, 1 45 Tondokumente und Musik der 20er- bis SOer-Jahre sowie 59 Kurzvideos und 72 Gerätebeschreibungen. Preis: 19 € + 2 € Versand. Info unter: www.rundfunk-nostalgie.de, G. Krause, Wagnerstr. 8, 26802 Moormerland, Tel. (01 78) 9742601

Verschenke DL9AH-PA-Baugruppen: 100-V-Spannungsversorgung auf Platine, 1,3-kVA- Trenntrafo 230-230 V Kunststoffgehäuse, PA-Block (2x16FET im Gegentakt) 600 W PEP Output, Platine. DL5OAG, Tel. (05105) 9837, h-e.opitz@t-online.de

3. Tettauer Funkbörse; der Treffpunkt für fränkische und Thüringer Funkamateure und darüber hinaus; 20. Mai ab 9 Uhr; genaue Infos: www.funkflohmarkt-tettau.de; Manfred, DL9NDK; Tel. (09269) 9560

Lust auf Schweden? Vermiete Ferienhaus in Südschweden, etwa 600 m zum See, 75 m<sup>2</sup>, für 2 Personen, KW-Dipol vorhanden. OL1 BBO, Tel. (04794) 95025, Gerd, DL1 BBO, dl1 bbo@gmx.de

1. 4. 2017: Funk-Flohmarkt in Bergheim! Der größe Funk-Flohmarkt im Großraum Düsseldorf-Köln-Aachen im Bürgerhaus und in der Sporthalle von Bergheim/Ouadrath-lchendorf. Weitere Infos siehe http://llohmarkt.ov-g20.de. Flohmarkt@OV-G20.de

### Amateurfunkpraxis

### **Arbeitskreis** Amateurfunk & **Telekommunikation** in der Schule e. V.

#### Bearbeiter: Peter Eichler, DJ2AX Birkenweg 13, 07639 Tautenhain E-Mail: dj2ax@aatis.de

#### **Praxisheft 27 fasziniert**

"Wenn das Heft so vor einem liegt, dann ist man auch ein wenig stolz, daran mitgearbeitet zu haben. Man kann ja nur erahnen, wie vielen Lehrern und anderen Ausbildern die Beiträge zugutekommen!" schreibt Horst Grimm, DB8BG, der als Autor zwei sehr lesenswerte Artikel zum Praxisheft 27 beisteuerte: seine energieautarke Wetterstation sowie das Thema Energy Harvesting. Und Burkhard Kainka, DK7JD, findet:

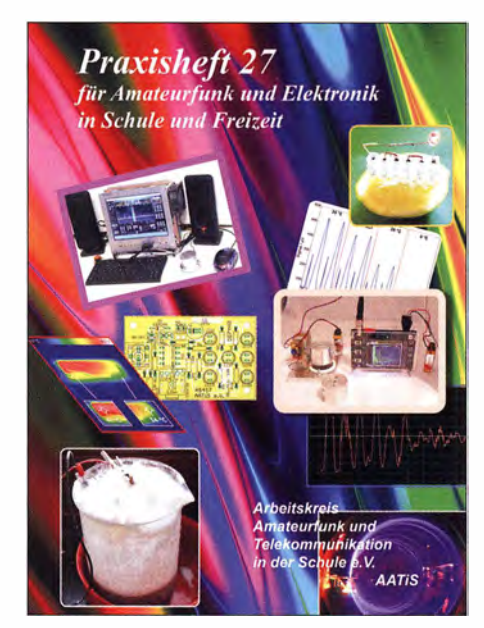

#### Titelbild des Praxisheftes 27

"Irgendwie ist die Trefferquote dieser Zeitschrift wesentlich höher als bei anderen Publikationen . Ob es daran liegt, dass nur einmal im Jahr eine neue Ausgabe erscheint? Da ist dann nur Platz für die wirklich interessanten Dinge . Oder ob es daran liegt, dass die Macher im AA-TiS einen ganz ähnlichen Blick auf die Dinge haben wie ich selbst? ..."

Das Praxisheft 27 umfasst 140 A4-Seiten in herausragender Druckqualität (holzfrei, glänzend gestrichen, Bilderdruck, 90 bzw. 200 g/cm2), ist durchgehend anzeigenfrei und enthält über 45 Beiträge aus den Bereichen Amateurfunk-, Elektronik- und Mikrocontroller-Anwendungen . Das Heft wird seinem Titel gerecht, indem der Amateurfunkbereich vom SDR mit Red Pitaya, über Versuche mit WSPR bis hin zum Antennenbau und Stationszubehör durch bislang unveröffentlichte Beiträge angesprochen wird. Das breite Interessengebiet der Funkamateure spiegelt sich in der Themenvielfalt der Praxishefte wieder. Neben der eingehenden Betrachtung von Akkumulatoren und Batterien spielt der Selbstbau von Peilantennen Testet 9-V-Blöcke unter Last Fotos: DJ2AX lung an die oben genannte Adresse schicken.

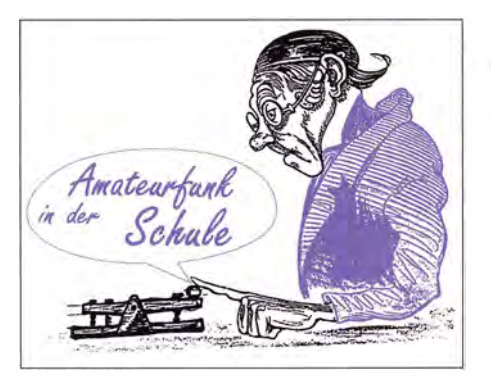

eine besondere Rolle. Auch ein pfiffiger Seilaufwickler für dünnere Abspannseile darf bei Fielddays nicht fehlen.

Hartschaumplatten - Handelsname Forex sind Kunststoffplatten mit einem breiten Anwendungsbereich. Eigenschaften und Einsatzmöglichkeiten werden dargestellt, ebenso deren Verarbeitung und Anwendungen beim Gehäusebau, Nutzung als Frontplatte oder als Isolationsmaterial beim Aufbau elektronischer Schaltungen.

Für Elektronikeinsteiger dürften diesmal gleich mehrere Schaltungen geeignet sein: Mit einer Auswahl an Lauflicht- und weiteren Lichteffektschaltungen werden zudem die Wünsche nach neuen Ideen für Ferienpassaktionen erfüllt. Darüber hinaus wird eine Idee vorgestellt, wie man aus dem bekannten und seit Jahren erfolgreichen Bausatz LED-Taschenlampe AS306 mit sehr geringem Aufwand eine Zeltlampe bauen kann, die mechanisch stabil und wasserdicht ist. Sie ist deshalb für den Campingeinsatz ebenso geeignet wie für einen nächtlichen Bootsausflug.

Mit dem Schubladenwächter AS347, der nur wenige Bauelemente benötigt, steht ein besonders kostengünstiger Bausatz zur Verfügung, der sich an Lötanfänger richtet und deshalb für jüngere Schüler und Freizeitaktivitäten prädestiniert ist! Mit der Oma-Uhr AS327 hat der AATiS nun den vierten Uhrenbausatz in sein Medienprogramm aufgenommen. Auch diese ganz besondere Uhr dürfte wieder zahlreiche Freunde unter den "Makern" finden.

Der nicht mehr als Bausatz erhältliche UKW-Radio AS713 fand in AS717 einen würdigen Nachfolger. Der neue Bausatz lässt sich einfacher aufbauen, ist besonders lehrreich und dürfte deshalb viele Interessierte finden ! Einen besonderen Schwerpunkt dieses Heftes bildet

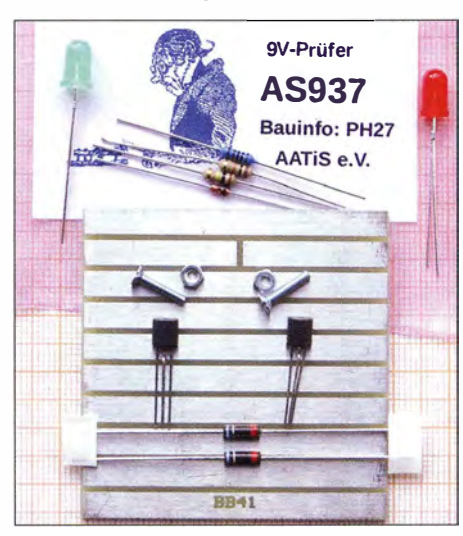

die Energieversorgung von Schaltungen durch Batterien und Akkumulatoren. Die Frage nach ihrer richtigen Behandlung, ihrem Ladezustand und dessen Optimierung werden tiefgehend an verschiedenen Akkumulatortypen untersucht. Welche Kriterien zu beachten sind, um nicht auf falscheAngaben beim Kauf hereinzufallen , wird in gut nachvollziehbaren Tests gezeigt. Den Abschluss dieser Themenreihe bildet die Bauanleitung eines Batterie- und Akkumulatortesters, der sicherlich zahlreiche Elektronikfreunde begeistern wird, zumal ein Bausatz unter der Bezeichnung AS917 mit einer professionellen Software angeboten wird.

Im Hinblick auf eigene Experimente wird eine historische Batterie untersucht, die auf die Anfänge der kabelgebundenen Telegrafie, also das Morsen, zurückgeht. Diese Gravity-Batterie dürfte bei zukünftigen Jugend-forscht-Arbeiten im Fach Chemie auf besonders großes Interesse stoßen. Die Fortsetzung der Besprechung folgt im FA 05/20 17. Wer jetzt schon neugierig geworden ist, kann das neue Praxisheft 27 für 10 € (Praxisheft 26 ebenfalls 10 €; Praxishefte 23 bis 25 je 9 $\epsilon$ , weiße DVD mit den Praxisheften 1 bis 22 als PDF zu  $9 \in$ ) jeweils zzgl. Versandkosten bei wolfgang.lipps@aatis.de bestellen. Praxishefte und CDs können zwecks Portoeinsparung zusammen mit Bausätzen bestellt werden bei bestellung@aatis.de.

Tnx DL40AD

#### **• Der Bausatz des Monats...**

ist der Microflash AS/69, dessen zwei rundstrahlende LEDs jeweils zweimal hintereinander aufleuchten . Der Restposten umfasst die schon vollständig bestückte Platine. Nur die LEDs und der 9-V-Batterieclip müssen angelötet werden. Damit ist dieser Bausatz auch für Basteiaktionen geeignet, bei denen nur sehr wenig Zeit zur Verfügung steht. Ein Kurzvideo ist unter www.aatis.de/bausatz/as 169 zu finden. Für 5 € unter bestel/ung@aatis.de zu ordern nur so lange der Vorrat reicht.

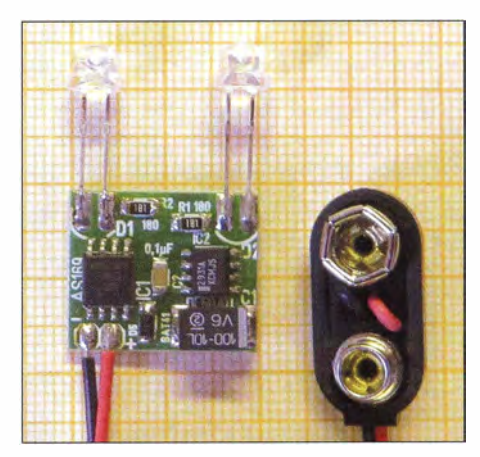

Microflash AS169 im Sonderangebot

#### **U** Vorbestellung für den Funktag Kassel 2017

Die in den zurückliegenden QTCs beschriebenen neuen Bausätze des Jahres und das Praxisheft 27 werden auch zum Funktag Kassel am AATiS-Stand vorrätig sein . Wer sicher gehen will, dass auch ältere Bausätze in Kassel dabei sind, sollte bis zum 31.03.2017 eine Vorbestel-

# CB- und **Jedermannfunk**

#### Bearbeiter:

Harald Kuhl, DL1ABJ Postfach 25 43, 37015 Göttingen E-Mail: cbjf@funkamateur.de

#### SCBO bei der USKA

Die Swiss CB Organisation (SCBO; www.scbo. net), der Dachverband der Schweizer CB·Funker, hatte beim Schweizer Amateurfunkverband USKA (Union Schweizerischer Kurzwellen Amateure) ein Gesuch zur Aufnahme als Sektion eingereicht. Die USKA hatte im Gegenzug angekündigt, über dieses Thema am 25.2.2017 zu entscheiden. "Lassen wir uns überraschen", beendete Felix Telli, HB9RPU, seine Mitteilung auf der SCBO-Website. Zuvor hatte er in einer außerordentlichen Mitgliederversammlung die Zustimmung für eine Neuausrichtung der SCBO erhalten; diese bemüht sich um ein verstärktes Zusammengehen von CB-Funkern und Funkamateuren in der Schweiz.

Das Ergebnis des Antrags teilte HB9RPU ebenfalls per Internet mit: Demnach hat sich auf einer Versammlung der USKA-Delegierten bei einer Abstimmung eine Mehrheit für die Aufnahme der SCBO als Sektion in die USKA entschieden. "Als Sektion stehen wir unter dem Schirm der USKA" , erklärte Felix einen der Vorteile dieser Entwicklung. Die SCBO sei dabei eine eigenständige Sektion, die wie bisher in der gesamten Schweiz aktiv ist.

Zu den Zielen der SCBO gehören weiterhin die Förderung des CB-Funks sowie die Unterstützung von Contesten für Jedermannfunker. Darüber hinaus erhofft man sich eine Stärkung der Position der Jedermannfunker gegenüber der Telekommunikationsbehörde, dem Schweizer Bundesamt für Kommunikation (BAKOM). Vom BAKOM, so Felix in seiner Mitteilung, wurden die CB-Funker seit der Konzessionsbefreiung nicht mehr voll akzeptiert. "Da die USKA in Zukunft unsere Interessen beim BA-KOM vertritt, haben wir einen starken Partner."

Die SCBO könne Anliegen bei der jährlich stattfindenden USKA-Versammlung einbringen und viele weitere Vorteile würden sich in Zukunft noch zeigen. "Bestimmt haben wir einen kleinen Teil unserer Eigenständigkeil verloren, die Vorteile überwiegen jedoch ganz klar" , zeigte sich Felix überzeugt. Die SCBO sei nun gefordert, die eigene Website zu aktualisieren und neben dem CB-Funk ebenfalls den Amateurfunkdienst zu fördern; Letzteres würden einige der in der SCBO angeschlossenen Gruppen bereits tun .

Aus erster Hand kann man sich über diese Entwicklung bei der SCBO sowie erste Erfahrungen damit voraussichtlich auf der 10. CB-Lounge (www.cb-lounge.de) berichten lassen, die für Samstag, den 21.10.2017, unter dem Dach der Messe Rheintal-Electronica (www.rheintal-elec tronica.de) geplant ist.

Zu den Programmpunkten dort gehören laut aktueller Planung eine Präsentation des CB-Vollduplex-Relais in Kirchheim/Teck sowie die Vorstellung der Hotel November DX Group (www. hndx.de).

Außerdem stellen die Funkfreunde Nordbaden (www.rad.funkfreunde.net) während der 10. CB-Lounge die Ergebnisse des Radio Activity Day 2017 vor. Dieser 24-h-Funkwettbewerb für CB-Funker findet in diesem Jahr vom 18. 6. auf den 19.6. statt. Die exakten Regeln werden rechtzeitig auf der genannten Website veröffentlicht. Im Wesentlichen geht es darum, während des Contest-Zeitraums möglichst viele Funkkontakte mit anderen CB-Funkern in einem Contest-Logbuch zu dokumentieren . Die jeweiligen Funkpartner müssen nicht selbst am Radio Activity Day teilnehmen . Es kommen nur direkte Sprechfunkkontakte in die Wertung.

#### **E** Jedermannfunk in China

Mit etwa I ,3 Mrd. Menschen ist die Volksrepublik China derzeit vor Indien der bevölkerungsreichste Staat. Gleichzeitig stammt ein Großteil der hierzulande verkauften CB-Transceiver aus chinesischer Entwicklung und Fertigung. Nimmt man beides zusammen, liegt die Annahme nicht fern, dass die Chinesen ein Volk von Jedermannfunkern sind.

Ich bin mehrfach durch China gereist, erstmals im Frühjahr 1989, also einige Monate vor den Unruhen auf dem "Platz des Himmlischen Friedens" . Die selbst organisierte Route führte per Flugzeug über Bangkok nach Hongkong und Macao - beide Gebiete gehörten damals politisch noch nicht zu China - und dann weiter per Fähre und Überlandbus durch Südchina.

Ein Funkgerät hatte ich zwar nicht in meinem Rucksack dabei, wohl aber einen Weltempfänger vom Typ Sony ICF-2001D. Empfangsversuche im 11-m-Band führten allerdings zu keinem Ergebnis: Außer starken elektrischen Störsignalen, die vermutlich vonAufzügen und ständig laufenden Klimaanlagen stammten, war in dem Frequenzbereich nichts zu hören .

Mehrere Chinareisen und knapp zehn Jahre später, mittlerweile ausgestattet mit einer Amateurfunkgenehmigung, war ich als Gast von der Klubstation B Y4AA aus Shanghai auf Kurzwelle aktiv. Die Amateurfunkstelle befand sich auf dem Gelände einer staatlichen Produktionsstätte und war mit einem japanischen KW-Transceiver samt Yagi-Antenne solide ausgestattet. Der damals für die Klubstation verantwortliche Funkamateur antwortete auf meine Frage nach dem 27-MHz-Band, dass dieses in China für professionelle Funkdienste reserviert sei .

Doch ganz ohne lizenzfreien Bürgerfunk ging es - trotz der auch dort immensen Verbreitung von Smartphones - offenbar im modernen China ebenfalls nicht: Nachdem immermehr UHF-Handfunkgeräte , die in chinesischen Fabriken eigentlich für Abnehmer im Ausland hergestellt wurden und für die dort freigegebenen Kanäle programmiert waren, ihren Weg auf den heimischen Markt fanden , reagierte die chinesische Telekommunikationsbehörde auf diese offenbar bestehende Nachfrage mit einer eigenen Lösung.

Seit dem 6.12.2001 gibt es also auch in China einen Jedermannfunk: Dieser heißt übersetzt "Öffentlicher Radiodienst" und besteht aus 20 Kanälen für FM-Sprechfunk im Frequenzbereich von 409,7500 MHz bis 409,9875 MHz. Die Sendeleistung beträgt 500 mW undder Ka-

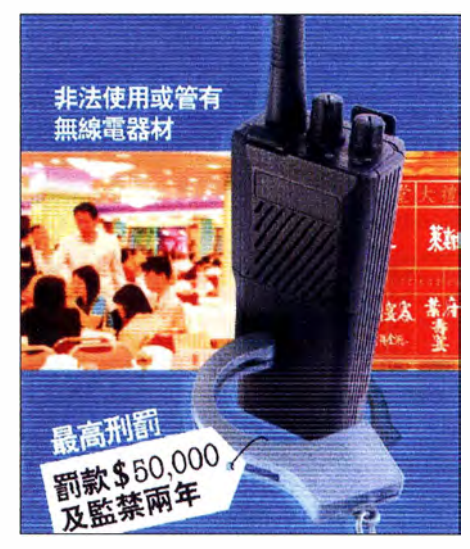

ln Hongkong ist der Betrieb von CB·Feststationen sowie nicht zugelassener Handfunkgeräte bei ho· Screenshot: DL1ABJ

nalabstand 12,5 kHz. Diese Funkanwendung ist Iizenz- und kostenfrei in der Volksrepublik China nutzbar. Hongkong und Macao folgten etwas später, da die genannten Kanäle bei 409 MHz dort zunächst anderen Nutzern zugeteilt waren .

Im benachbarten Taiwan, das die chinesische Führung weiterhin als "abtrünnige Provinz" betrachtet, haben die Jedermannfunker andere UHF-Kanäle: Dort orientiert man sich an den USA und verwendet für FM-Sprechfunk Frequenzen bei 467 MHz für den Family Radio Service (FRS) sowie den General Mobile Radio Service (GMRS). Die Funkgeräte hierfür sind in der Volkrepublik China nicht zugelassen. Dies gilt ebenfalls für PMR446-Funkgeräte, die in Europa und teilen Arabiens sowie Asiens in Gebrauch sind.

Wohl noch aus der Zeit als britische Kronkolonie stammt eine Sonderregelung für Hongkong: Dort darf man auch auf dem 1 1 -m-Band anmeldungsfrei mit typgeprüften Geräten Jedermannfunkbetrieb durchführen. Dies allerdings nur mit Handfunk- und Mobilgeräten für Sprechfunk. Feststationen sowie der Funkbetrieb aus Räumen sind - ausdrücklich auch mit Handfunkgeräten - strikt verboten; Empfangsbetrieb ist dagegen überall erlaubt.

Die in Hongkong 40 freigegebenen CB-Kanäle reichen von 26,965 MHz bis 27 ,405 MHz in AM, FM und SSB . Die maximal zulässige Senderausgangsleistung beträgt für SSB 12 W PEP und für AM/FM 4 W bei einem Standort an Land bzw. 10 W auf See .

#### **E** Neuer CB-Rundspruch

Begonnen als Initiative unter dem Dach der Hotel November DX Group, ist das Team um das Projekt CB-Funk Runds pruch Deutschland nun unabhängig. Als Basis für alle Interessenten, die sich beteiligen wollen, dient die Website www.rundspruch.dxfreun.de . Dort werden künftig neue Themen für den Rundspruch vorgestellt und gemeinsam erarbeitet. Die Ausstrahlung erfolgt über mehrere CB-Stationen an exponierten Standorten, was für eine große Reichweite sorgen soll. Die Pilotsendung war für den 25.3.2017 geplant, weitere sollen im Laufe des Jahres folgen.

### BC-OX

# Kurzwelle in Deutsch

#### Liste analoger deutschsprachiger Sendungen auf Kurz- und Mittelwelle

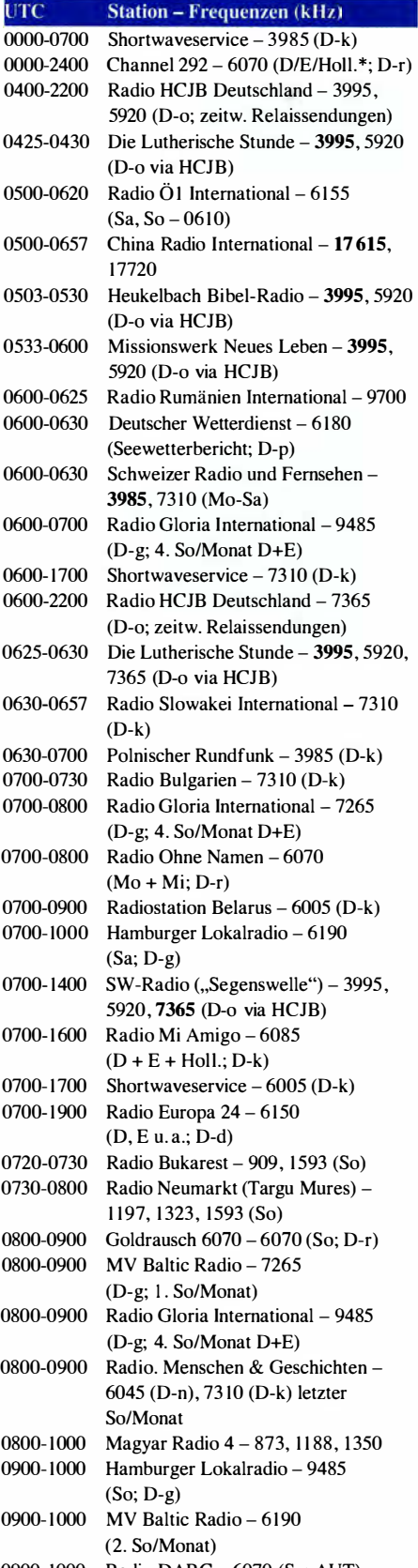

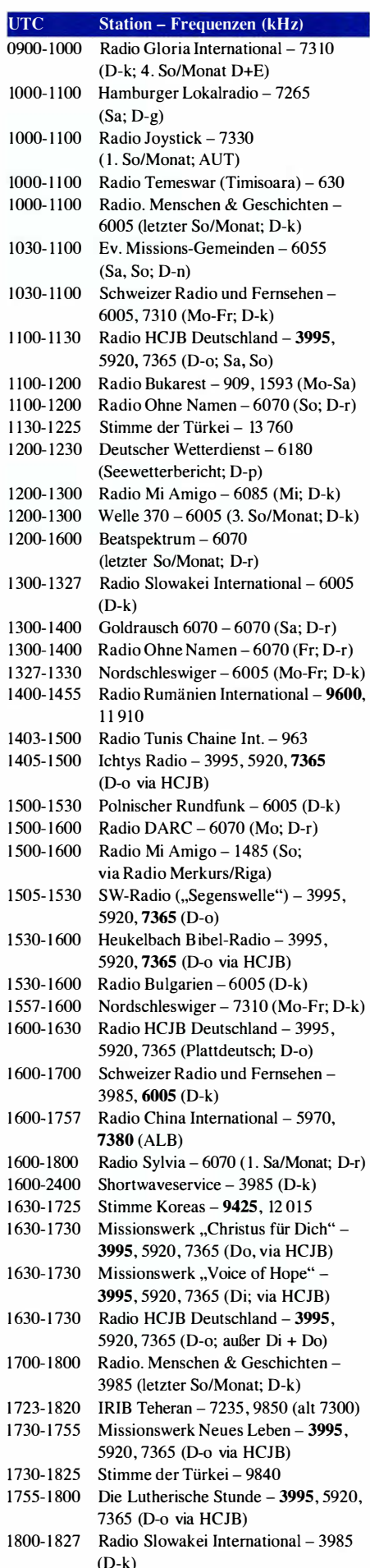

1800-1855 Radio Rumänien International - 9775

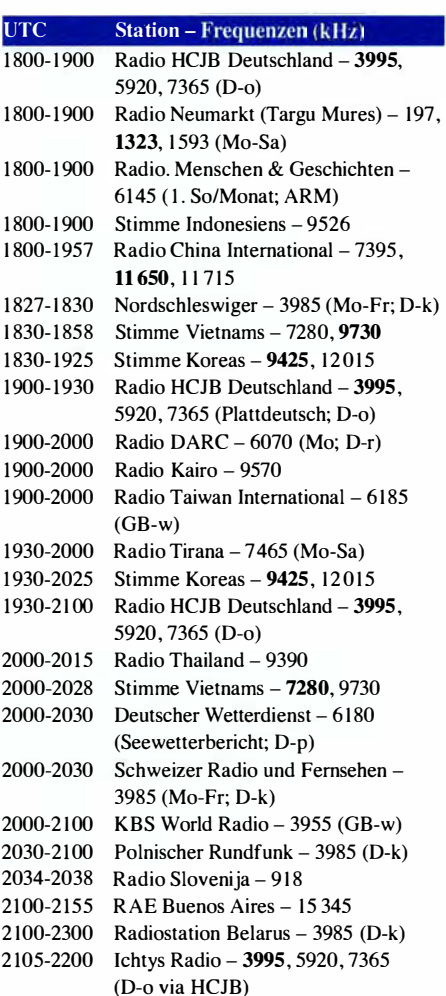

#### Sendungen im DRM-Modus

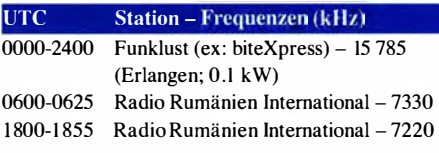

\* vermietet Sendezeit an verschiedene Anbieter; Info: www.channe/292.de

#### Viele Stationen strahlen ihre Programme über Relaisstationen aus, die zum Teil außerhalb des Ursprungslandes liegen. Die Standorte sind wie folgt gekennzeichnet:

- ALB Albanien (Cerrik)
- ARM Armenien (Gavar/Noratus)
- AUT Österreich (Moosbrunn)
	- D Deutschland (Datteln-d, Göhren-g, Kall/Eifel-k, Nauen-n, Weenermoor/Ostfriesland-o, Pinneberg-p, Rohrbach-r)
- FRA Frankreich (lssoudun)
- GB Großbritannien (Woofferton-w)

Achtung: Leider lagen bei Redaktionsschluss noch nicht alle Sommersendepläne vor. Den komplett aktualisierten Hörfahrplan finden Sie im folgenden Heft.

Die am besten hörbaren Frequenzen sind in Fettdruck wiedergegeben.

# BC-DX-Informationen

#### **E** Neuer Sender in Quito

Die Andenstimme und Radio HCJB haben ihre deutschsprachigen Sendungen aus Ecuador zwar zum Jahresende 2016 eingestellt, doch ist der Kurzwellensender auf 6050 kHz vom Berg Pichincha wie berichtet weiterhin aktiv.

Dazu schrieb das Radioteam in Quito im aktuellen Monatsbrief: "Mit diesen Zeilen wollen wir uns nicht von Ihnen verabschieden, denn wir machen weiter in Quito als die Andenstimme für Ecuador und die Andenländer. Die deutschen Programme aus Quito hören zwar auf, aber es geht weiter mit dem Indianerradio in Spanisch und in den verschiedenen Indianersprachen."

Viele der indigenen Hörer in den Sprachen Shuar, Chapaláa, Cofán, Waorani und Kichwa leben weiterhin in abgelegenen Regionen im Bergland oder im Dschungel Ecuadors. "Die meisten haben keinen Zugang zum Internet oder zu einem Lokalradio . Deshalb bleibt die Kurzwelle aktuell für uns. Unser Wunsch ist es, mit vereinten Kräften weiterzumachen und diese Arbeit noch weiter auszubauen ."

Vielleicht, so die Hoffnung in Quito, kommen in Zukunft zusätzliche Programme in weiteren indigenen Sprachen dazu. "Wir bieten den Produzenten aus den verschiedenen Sprachgruppen nicht nur unser Studio und eine ausgebaute Infrastruktur an, sondern planen auch Schulungen ."

Laut offiziellem Sendeplan ist der Kurzwellensender von seinem Bergstandort oberhalb von Quito täglich von 0925 UTC bis 1400 UTC und von 2100 UTC bis 0233 UTC auf6050 kHz aktiv. Während der erste Sendeblock allenfalls mithilfe eines dortigen Web-SDR in Europa hörbar wäre , gelingt bei guten Ausbreitungsbedingungen und ungestörter Frequenz der Empfang der Spätsendung bis zum Sendeschluss auch hierzulande über die eigene Antenne .

Ab 0100 UTC kommt dienstags bis samstags eine Wiederholung der spanischen Nachrichtensendung HCJB Noticias Mediodía. Bis zum Sendeschluss um 0233 UTC bleibt die Sendesprache Spanisch, bevor die Nationalhymne des Andenstaates den Sendetag beendet.

Anfang März wurde der Sendeplan auf 6050 kHz vorübergehend jedoch deutlich erweitert: Die Andenstimme hatte einen neuen Kurzwellensender bekommen und führte einige Tage Testausstrahlungen durch . Cheftechniker Horst Rosiak

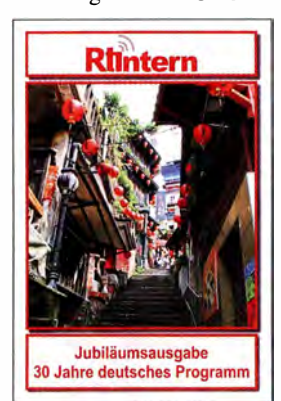

Anlässtich ihres 30-jährigen Jubiläums hat die deutsche Redaktion von Radio Taiwan International eine Broschüre herausgegeben. Bild: Li hatte dies in A-DX (http://ratzer.at/a-dx) kurzfristig angekündigt. A-DX ist eine E-Mail-Liste zum Thema Rundfunkfemempfang, betrieben von dem bekannten Österreichischen Wellenjäger Christoph Ratzer.

Die Mitarbeiter der Station suchten bereits seit geraumer Zeit nach einem Ersatz für den alten 1 0-k W -Sender. Dieser war zuletzt zunehmend reparaturanfallig und aufgrund seines Alters gab es zudem kaum noch Ersatzteile. So wäre es bis zum Totalausfall wohl nureine Frage derZeit gewesen. Dies wollte das Team der Andenstimme unbedingt vermeiden und so suchte man schon länger einen finanzierbaren Ersatzsender, unter anderem im vergangenen Jahr während einer Rundreise durch Europa.

Nach sorgfältiger Prüfung aller Angebote entschied man sich aus Kostengründen schließlich für die Installation eines 1 -kW-Kurzwellensenders aus "eigener" Produktion: Wie Horst Rosiak per E-Mail aus Quito mitteilte, stammt der neue Sender aus dem ehemaligen HCJB-Technologiezentrum. Dieses heißt mittlerweile Sonset Solutions und betreibt in Elkhart, US-Bundesstaat Indiana, einen Standort für die Entwicklung und Fertigung unter anderem von Sendetechnik für christlich orientierte Radiostationen . Die dort tätigen Ingenieure und Techniker verstehen sich als Missionare.

Empfangsberichte erreichen die Station per E-Mail (deutsch@andenstimme.org) oder per Briefpost an: Die Andenstimme bei Radio HCJB, Casilla 17-17-691, Quito, Ecuador.

#### **DX auf Mittelwelle**

Während auf Kurzwelle die sogenannten Tropenbänder  $-120$  m,  $90$  m,  $60$  m  $-$  kaum noch mit Inlandsdiensten belegt sind, bietet heute insbesondere die Mittelwelle teils spektakuläre Empfangserlebnisse. Möglich wird dies durch die Abschaltung starker europäischer Stationen, wodurch die Kanäle frei werden für den Fernempfang außereuropäischer Signale.

An einem elektrisch ruhigen Standort sind bei guten Ausbreitungsbedingungen mit einer leistungsfähigen Empfangsantenne ganz erstaunliche Empfangserfolge möglich . So berichtete Christoph Ratzer (s. o.) über den nächtlichen Empfang einer 10-W-AM-Station auf 1680 kHz im erweiterten MW-Rundfunkband: VDOT Highway Advisory Radio aus Virginia Beach, USA.

Nicht weniger beeindruckend ist die Empfangsmeldung von Guido Schotmans, der Mitte Januar in den Niederlanden um 1730 UTC auf 891 kHz Radio 5AN (50 kW) aus Adelaide, Australien, härte . Als Wellenfänger diente eine 400 m lange Beverage-Antenne in Richtung 60°, die mit einem PERSEUS SDR verbunden war. Bei der späteren systematischen Auswertung der Mitschnitte entdeckte Guido das in Mitteleuropa seltene MW-Signal vom anderen Ende der Welt.

Beide Raritäten sind zwar Extremfälle, zeigen aber das Potenzial der Mittelwelle für den DX-Empfang. Wer sich regelmäßig mit diesem Wellenbereich befasst, findet eine Vielzahl interessanter Signale.

#### **E** Antarktis auf Kurzwelle

Im März meldete der Südamerikanische Wellenjäger Hugo L6pez, CE3BBC, mehrfach den

Empfang von Radio Nacional Arcángel San Gabriel, Rufzeichen LRA36, aus der argentinischen Antarktisstation Esperanza auf 15 476 kHz. Sendeschluss war gegen 2100 UTC und das in Spanisch moderierte Programm bestand überwiegend aus Musik sowie Ansagen. Bei sehr guten Ausbreitungsbedingungen könnte der Empfang ab etwa 1 900 UTC ebenfalls in Europa gelingen, wobei man vermutlich wie in den Vorjahren nur von montags bis freitags sendet. Empfangsberichte erreichen die Station per E-Mail (lra36@hotmail. com).

Kürzlich bestand eine weitere interessante Empfangsmöglichkeit aus der Antarktis: Radio DARC bringt oft sehr hörenswerte Programme, zu empfangen auf 6070 kHz AM sonntags ab 11 Uhr MEZ/MESZ sowie montags ab 17 Uhr MEZ/ MESZ und 21 Uhr MEZ/MESZ für jeweils eine Stunde. Die Ausstrahlung erfolgt über einen KW-Sender in Österreich bzw. Rohrbach bei lngolstadt.

Für den 20. 2. 17 hatte Chefredakteur Rainer Englert, DF2NU , eine schöne Aktion organisiert: Felix Riess, DP1POL, war an diesem Abend von seinem Standort in Neumayer III, der deutschen Antarktisstation, im 20-m-Band in Richtung Europa aktiv. Das CW-Signal war schon vor 1900 UTC auf 14 039 kHz sehr gut aufzunehmen. Nach 2000 UTC war DP1POL auf 14 070 kHz in Digimode PSK31 aktiv.

#### ■ Radio Neumarkt

Radio Neumarkt (www.radioneumarkt.ro) sendet ein Programm für die deutschsprachige Minderheit in Rumänien, Region Siebenbürgen, montags bis samstags von 1900 UTC bis 2000 UTC (1800 UTC bis 1900 UTC während geltender MESZ) auf UKW sowie den Mittelwellen 1197 kHz (Sender Brașov), 1323 kHz (Sender Târgu Mureş) und 1593 kHz (Sender Miereurea Ciuc).

Die Sendung ist auf allen drei Frequenzen im deutschsprachigen Raum zu hören. Dabei bietet im Zentrum Deutschlands die Ausstrahlung auf 1323 kHz den besten Empfang und ist mit etwas Fading - bereits mit einem Reiseempfänger und eingebauter Ferritantenne überwiegend gut aufzunehmen .

Das Programm bringt aktuelle Informationen für die Region Siebenbürgen, begleitet von Schlagern sowie deutscher und internationaler Popmusik. Breiten Raum nehmen überdies Beiträge über kulturelle Themen ein . Per Internet ist Radio Neumarkt ebenfalls zu hören.

Empfangsberichte kann man an die Redaktion per E-Mail (germana@radiomures.ro) oder auf dem Postweg schicken: Rumänische Rundfunkgesellschaft, Radio Neumarkt, B-dul I Decembrie 1918 Nr. 109, 540445 Tärgu Mure�, Rumänien.

Die Informationen und Abbildung stammen von Michael Lindner (Li) und Harald Kuhl (HKu).

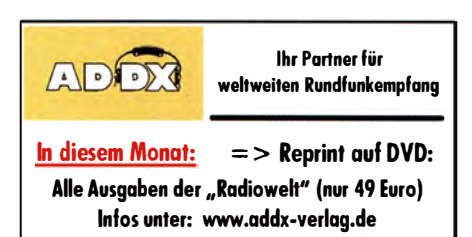

# Ausbreitung **April 2017**

Bearbeiter: Dipl.-Ing. František K. Janda, OK1HH nám. 9. května 142 CZ - 25165 Ondřejov, Tschechien

Die gegenwärtig absteigende Phase des Elfjahreszyklus ist sehr häufig von geomagnetischen Störungen begleitet. Diese Störungen bestimmen mit ihren positiven, aber auch den nachfolgenden negativen Phasen dominant das Funkwettergeschehen, weil die wenigen sichtbaren Sonnenflecken kaum eine Flare-Tätigkeit entfalten und meist stabil sind. Nun ist aus Beobachtungen auch bekannt, dass in den Wochen ums Äquinoktium die Häufung von Störungen größer ist als in den Sommer- und Wintermonaten, ähnlich wie beim Jahresgang der geomagnetischen Aktivität. Da die solare UY-Strahlung praktisch konstant ist, sind die Ausbreitungsbedingungen auf Kurzwelle oftmals nur in den positiven Störungsphasen angehoben. Da die koronalen Löcher sichtbar sind und deren geoeffektive Position vorhergesagt werden kann, kann man sich auf die positiven Phasen sogar vorbereiten.

Die ersten beiden Märztage lieferten ein sehr anschauliches Beispiel für die gravierenden Auswirkungen einer geomagnetischen Störung auf die Kurzwellenausbreitung. Zu Beginn der Störung am 1.3.2017 war am späten Nachmittag YP6EU aus dem Südpazifik auf dem 1 5-m-Band mit exzellentem Signal hörbar. Es stürmte weiter und am 2. März in der tiefen negativen Störungsphase war absolut keine Spur eines Signals aus dem pazifischen Raum hörbar.

Für die Aprilprognose haben wir folgende Sonnenfleckenzahlen R:

NASA/SWPC 22,9 +8; BOM/IPS (Australien)  $27.3$ : SIDC (WDC-SILSO Brüssel):  $24 + 7$  nach der klassischen Methode und 32 ±8 nach der kombinierten Methode; Dr. Hathaway (NASA) veröffentlichte 38,6. Wir hoffen, dass die Sonnenaktivität mittelmäßig steigt, und prognostizieren für Amateurfunkbelange  $R = 28$ , was einem solaren Flux von 85 s. f. u. entspricht. Etwas weniger Störungen als sonst und etwas höhere Sonnenstrahlung waren die Ursachen für etwas bessere Ausbreitungsbedingungen im Februar. Besonders gut ging es am 16. und 17. 2.; vom 22. zum 23.2. und zwischen dem 27.2.

und 1.3.17. Markant waren die positiven Sturmphasen am 17.2. und 1.3.17. Nach den Stürmen folgten stets negative Phasen, besonders am 24.2.17. Sie waren gekennzeichnet durch eine niedrigere Sonnentätigkeit, verbunden mit höherer geomagnetischer Aktivität.

Zu Beginn des Aprils erwarten wir eine niedrige Sonnenaktivität. In der zweiten Aprilhälfte steigt wahrscheinlich die Sonnenaktivität, erste sporadische E,-Wolken sind möglich . Dies führt zu häufigeren kurzzeitigen Verbesserungen der Ausbreitungsbedingungen und zu zufäl ligen Öffnungen aller oberen Kurzwellenbänder. Eigentlich beginnt die richtige E,-Saison einen Monat später. Mit Ausnahme der obersten KW-Bänder 10 m und 12 m gehört der April zu den besseren Monaten im Kalender jahr.

Es folgen die Mittelwerte für Februar 2017:  $SIDCR_i = 26,1$ , DRAO SF = 76,9 s.f.u; Wingst A = II ,8 . Die geglättete Sonnenfleckenzahl für Juli 2016 beträgt  $R_{12} = 36$ .

#### Legende zu den Diagrammen Als Berechnungsgrundlage dienen:

Sendeleistung: 1 kW ERP RX-Antenne: Dipol horizontal, λ/2 hoch weiße Linie: MUF Parameter: Signalstärke in S-Stufen

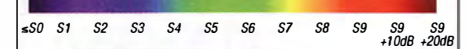

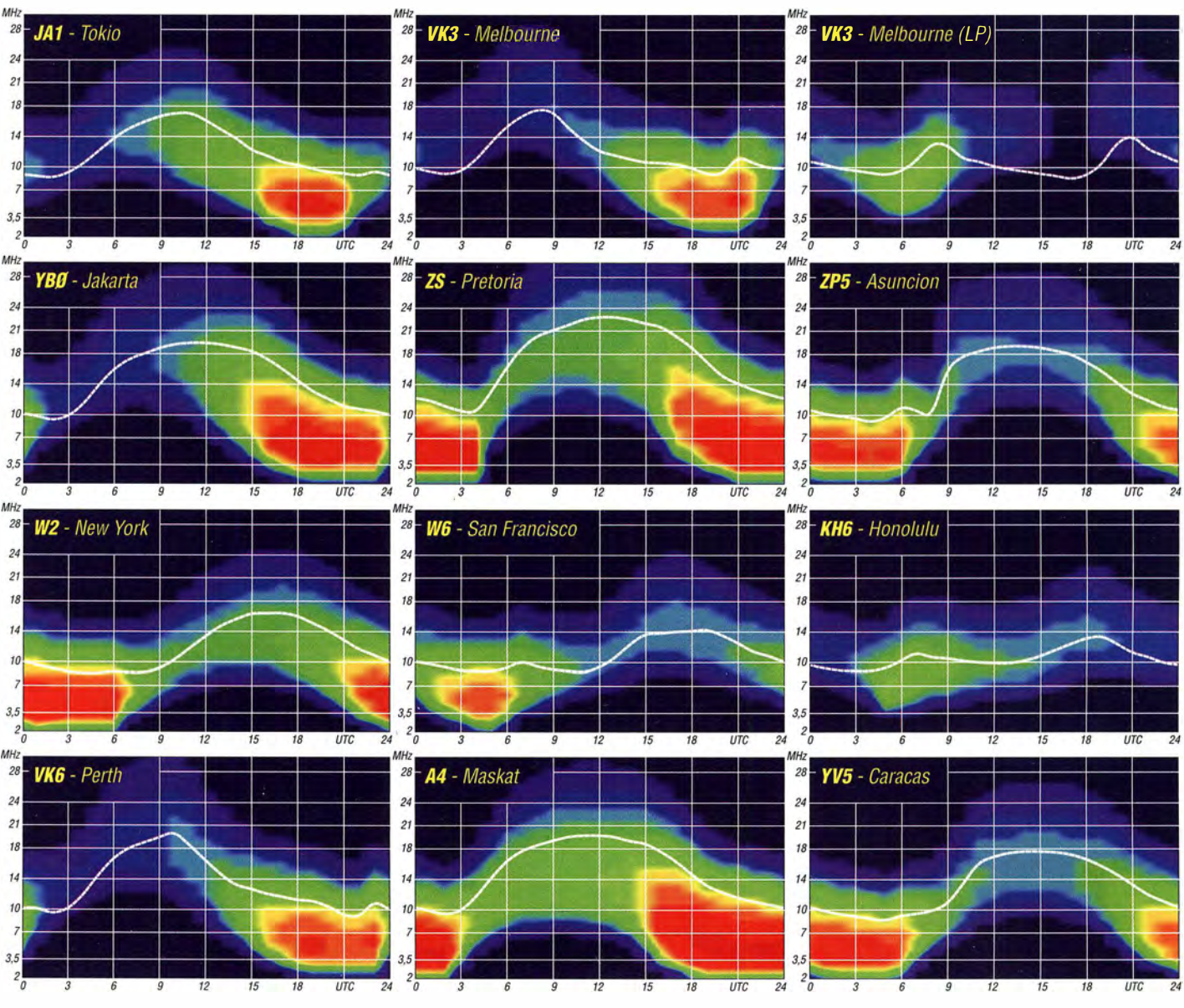

382 • FA 4/17

# IOTA-QTC

#### Bearbeiter:

Dipl.-lng. (FH) Mario Borste!, DL5ME PSF 1 13527, 39034 Magdeburg E-Mail: dl5me@darc.de

#### **Inselaktivitäten im April 2017 -**Rückblick Februar 201 7

Afrika: Jeremy, NlZZZ, hat vom 1 . 4. bis 1.6. Funkbetrieb als VQ9ZZ von Diego Garcia, AF-006, in seiner Freizeit angekündigt. Ein fünfköpfiges tschechisches Team bringt vom 6. bis 18.4. unter S79Z die Seychellen, AF-024, in die Luft. Tony, CT1FFU, wird vom 18. bis 25 .4. unter D4T von den Kapverden, AF-086, QRV. Der immer wieder im DX-Ciuster gemeldete und auch in Europa aufzunehmende EL2BG ist zwar auf der Insel Bushrod resident, diese zählt aber (bisher) nicht zur IOTA-Gruppe AF-111 . Ein zweiköpfiges Team funkte Mitte Februar unter 3XY3D von der Insel Kassa, AF-051. OSL via F5OZC.

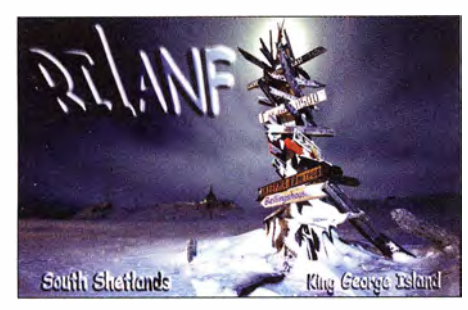

Antarktis: Alex, UA1OJL, überwintert auf der Bellinghausen-Basis und ist unter RII ANO bis März 2018 von Süd-Shetland, AN-010, zu hören. Juan, LU4CJM/Z, war im Februar in Telegrafie und digitalen Sendearten fast jeden Tag von Süd-Shetland, AN-010, aktiv. Er bevorzugte das 40-m-Band und konnte auch in Europa mit einem 40-m-Dipol gearbeitet werden. Asien: Koji, JL3RDC, und Kushi, JP3PZG, sind noch bis 26. 3. mit vorangestelltem BW -Präfix von Taiwan, AS-020, zu hören. Teilnahme am WPX-SSB-Contest (25 ./26. 3 .) ist geplant. Das IOTA-Highlight des Monats könnte aus Fernost starten. Mitglieder des Russian-Robinson-Ciubs (RRC) planen vom 7. bis 17.4. unter R71RRC die Aktivierung der extrem raren IOTA-Küsteninselgruppe AS-071 in der Bering-See. Die letzte Aktivität von UA0KAP/A datiert aus dem Jahr 1991 (weltweiter Bestätigungsgrad 6,1%). Die Inselgruppe AS-071 belegt derzeit Platz 20 in der Most-Wanted-Liste der gesuchten IOTA-Gruppen. QSL via UA3AKO.

Das mehrköpfige russische Team von RT9K musste seine Arktis-lOT A-Expedition zu den ra-

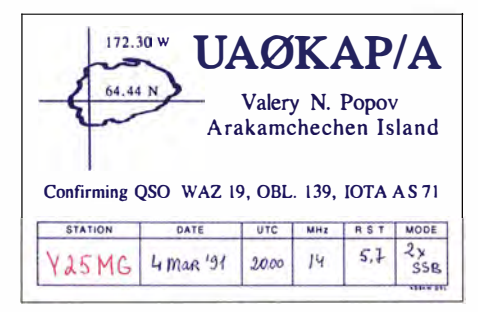

ren Inselgruppen AS-054, AS-068, AS-104, AS-121 witterungsbedingt abbrechen. Die Aktivierung dieser Inselgruppe ist nun auf den kommenden Winter verschoben worden. Dafür wird jetzt vom derzeitigen Standort, der Wetterstation auf der Arktisinsel Dikson, AS-005, Funkbetrieb gemacht.

Europa: Erik, LA2US , ist auch noch bis Juni unter JW2US von Hopen, EU-063, zu hören. Ein fünfköpfiges britisches Team meldet sich vom 21. bis 29.4. unter GSONWM von Mull, EU-008. QSL via MOURX.

Nordamerika: Thomas, K2KSJ, ist noch bis April unter PJ7TM von St. Martin, NA-105, QRV. Mikhail, VE7ACN, funkt noch bis 26.3. unter VE7ACN/7 von Kaien lsland, NA-061. Philip, WA1ZAM, plant vom 18.3 bis 3.4. unterPJ7PLFunkbetrieb von St. Martin, NA-105. Thaire, W2APF, aktiviert noch bis 1. 4. unter V47JR das Eiland Nevis, NA-104. Ebenfalls von Nevis, NA-104, ist John, W5JON, noch bis 5.4. unter V47JA in der Luft.

Ein dreiköpfiges mexikanisches Team ist noch bis 26. 3. unter XF2L von der raren Insel Lobos, NA-221, QRV. Nelson, NE4LS , und John, KE4IDW, aktivieren vom 21. bis 24 .4. unter N4T Dry Tortugas, NA-079, im Golf von Mexiko. QSL via NE4LS . Ricardo, HPl RIS , und Massimo, HP1MAC, planen vom 14. bis 16.4. unter H91IT die Aktivierung der Insel Taboga, NA-072. QSL via HC1RCP. Mitte Februar war das Team von XF2L von der Insel Sacrificios, NA-224, QRV geworden.

Ozeanien: Masa, JAORQV, ist noch bis 28. 3. erneut unter A35JP/p von Niuafo'ou, OC-123, zu hören. QSL via JA0RQV. Kaku, JA6REX, und Toshiya, JH6HZH, planen vom 19. 3. bis 3.4. unter V633KS und V633ZH Funkbetrieb im Urlaubsstil von der Chuuk-Inselgruppe, OC-011. (Hinweis: Die Calls mit drei Ziffern sind korrekt). Weitere Informationen unter

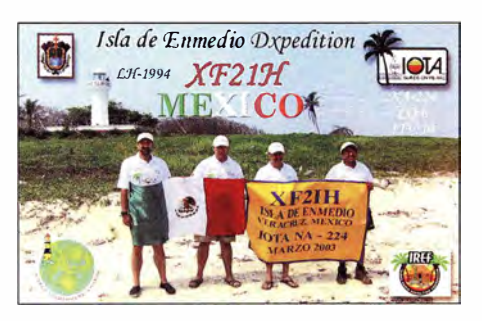

http://v63.webcrow.jp. Kiichi, JF1LUT, ist noch bis 29. 3. unter T88IK von Palau, OC-009, aktiv. Santos, EA4K, plant vom 29. 3. bis 17 .4. unter AH2P die Aktivierung von Guam, OC-026. Haru, JA1XGI, ist wieder auf Pazifiktour und wird vom 6. bis 12.4. unter P29VXG von New Britain, OC-009 (LH-0639), vorzugweise in Telegrafie zu hören sein.

Craig, VK5CE, aktiviert für 24 Stunden vom 22. bis 23 .4. unter VK5CE/7 die Insel Bruny, OC-233. Ein fünfköpfiges Team des philippinischen Zamboanga Radio Clubs wird vom 1. bis 30.4. unter DX8ZWC von der Küsteninselgruppe Mindanao's, OC-235, QRV sein. Haru , JA1XGI, arbeitet vom 5. bis 13.4. als V73XG vom Majuro-Atoll, OC-029. Nobuaki, JAOJHQ, plant vom 7. bis 9.4. unter AHOCO/KH6 Funkbetrieb von Hawaii, OC-019, vorzugsweise in

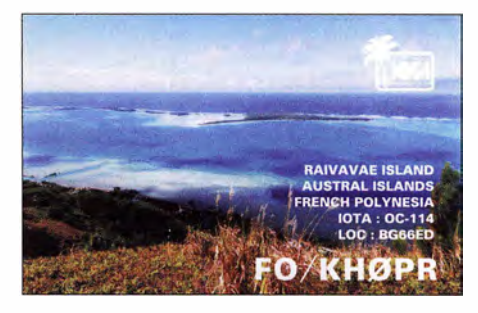

der Sendeart Telegrafie. JA 7WFT, JI6IHG , JMl LRA und JH7IPR bringen vom 13. bis 20.4. unter T88FT, T88IH, T88TA und T88UW die Insel Koror, OC-009, in die Luft. Doug, W6HB, vermeldet vom 28.4. bis 13.5. unter E51DLD Funkbetrieb von Rarotonga, OC-013 (LH-0971), im Urlaubsstil. Die für Anfang Februar von Andy, E51 AND, in Aussicht gestellte Einmann-/ 100-W -Aktivierung des extrem raren Pukapuka-Atolls, OC-098, fand nicht statt. Craig, VK5CE, ging wieder auf Tour und war Anfang Februar wie geplant als VK5CE/3 von Gabo, OC-196, zu hören. Er schloss seine 36-Stunden-Expedition mit knapp 1 200 QSOs im Gepäck. Mitte Februar wurde das Team von YB9K von Lombok, OC-150, QRV. Südamerika: Ein fünfköpfiges brasilianisches Team funkt vom 8. bis 9.4. unter ZV2CV von Couves Island, SA-028. QSL via PU2VCP. Vom 17. bis 19. 2. fand die neunte Auflage des südamerikanischen Leuchtturmwochenendes statt. Unter www.grupodxbb.com.ar/faros2014/ listado.php sind die angemeldeten Stationen nachzulesen, die teilweise von IOTA-Gruppen aus Südamerika und der Antarktis aktiv waren.

#### • IOTA - Informationen

Auf der Visalia International DX Convention (IDXC) in Kalifornien findet zum 22. Mal das IOTA-Dinner am Freitag, dem 21.4., statt. Durch das Programm führt u. a. der lOT A-Expeditionär Will, WC6DX. Weitere Informationen können unter der E-Mail WC60X@sbcglo bal.net erfragt werden. Programminhalte waren zum Stichtag 5. 3. noch nicht bekannt.

Auf dem Treffen der IREF (IOTA-Bash 2017) in Texas hat Craig für Herbst 20 17 die Aktivierung der Nr. 6 (Ashmore-Reef OC-216) auf der IOTA-Most-Wanted-Liste angekündigt. Diese isolierte Inselgruppe wurde erst einmal vor über 20 Jahren aktiviert. Die Einmann-Expedition wird nach Craigs Berechnungen über 14000 US-\$ kosten.

Mit Stichtag 1. 3. 17 hat der IOTA-Manager Roger, G3KMA, die Auswertung der IOTA-Honor-Roll und der Jahresliste 2017 unter www.rsgbiota.org/info veröffentlicht. Roger berichtet, dass die weltweite Teilnehmeranzahl im Vergleich zu 20 16 um 8 ,4 % gewachsen ist. So haben 207 Inseljäger die 1000er Inselmarke "geknackt" und 552 Teilnehmer die "750 Hürde", die zur Beantragung der lOT A-Plakette berechtigt, überwunden. Momentan nehmen weltweit 1123 Stationen aktiv am Programm teil (Abrechnung). Die Zahl der Nichtabrechner und dennoch inselinteressierten YLs und OMs dürfte derzeit nach Schätzungen international um den Faktor 10 liegen. Damit zählt das IOTA-Programm neben dem DXCC-Programm, zu den populärsten Diplomprogrammen weltweit.

# Digital-QTC

#### Bearbeiter:

Dipl.-Ing. Jochen Berns, DL1YBL Neumarkstr. 8, 45770 Mari E-Mail: dl1ybl@dbOur.de Jürgen Engelhardt, DL9HQH Azaleenstr. 31, 06122 Halle

Packet-Radio: DL9HQH@DBOZWI E-Mail: dl9hqh@gmx.de

### Digital Voice

#### **DMR+ Master**

ln der jetzigen Version des DMR+ Master (9.34 Build 6) gibt es aktuell noch einen kleinen Fehler. Seit der neuen Version wird auch ln-Band GPS unterstützt, also die Möglichkeit, GPS-Daten im Voice-Stream zu senden . Hierfür wurde die Auswertung der GPS-Daten im Master komplett umgeschrieben, als Nebeneffekt ist es jetzt noch so, dass GPS-Baken den Rücksetztimer für den Heimatreflektor rücksetzen . Sprich, wenn regelmäßig GPS-Baken empfangen werden , fällt der Repeater nicht auf seinen Heimatreflektor zurück.

Bei der Version 9 .35 des DMR+-Master DL-West gibt es ein Problem mit der Loop Detection. Dies führte dazu, dass QSOs aus dem Netz zu hören waren , man selbst vom Repeater aber nicht im Netz gehört wurde . Im Master läuft daher noch die Version 9 .34, bis die Version 9.35-Linux 64 Bit Build:2 erhältlich ist. Informationen und ein Dashboard unter: http://dlwest. 770net.de:8877/

#### Tnx Info Jan, DG3JKB

#### Neuerungen der DMR+ Master-Version 9.34 aus Sicht des Entwicklerteams

Es wurde ein Fehler in der sequence number handling im DMR+ Master sowie IPSC2-Server behoben . Dies hat sehr kurze regelmäßige Pausen im Audiosignal verursacht, die vor allem bei Motorola-Geräten vorkamen.

Die GPS-Handhabung wurde geändert und unterstützt nun GPS-Positionsberichte , die in Sprachrahmen eingebettet sind, wie es in der ETSI TS 102 361 seit Februar 2016 definiert ist. DMR+ Master unterstützt jetzt IPSC2-Server für Hytera- und Motorola-Repeater. (MMDVM wird so schnell wie möglich umgesetzt.)

Wir lassen nicht nur die APRS-Reports passieren, was jedes System tun sollte, sondern extrahieren diese Pakete auch und leiten sie weiter an APRS IS.

Die DMR+ Server-Konsole zeigt auch den extrahierten Talker Alias (falls vorhanden), aber einen sinnvollen Nutzen gibt es dafür noch nicht. Man könnte es für Rufzeichen und Namen in einer bestimmten Reihenfolge verwenden. Dies ließen sich von Systemen verwenden, die keine eigene Datenbank haben, um das Rufzeichen von der ID aufzulösen , oder keinen Zugriff auf Datenbanken (Offline-Systeme).

Dadurch werden auch regelmäßige Codeplug-Updates weniger wichtig, wenn das Radio das Rufzeichen im Sprecher-Alias im Display anzeigen könnte .

Tnx Info Jürgen, DLSDI

**DBOZEA - neues/altes 70-cm-Relais** in Zerbst, Sachsen-Anhalt

Ab Anfang März 2017 ist das 70-cm-Relais DBOZEA an einem neuen Standort im Stadtzentrum von Zerbst/ Anhalt mit neuer Technik als DMR/FM-Multimode-Repeater wieder QRV. Das alte FM-Relais (1995 bis 2009) mussten wir wegen des Standortverlusts aufgeben.

Die neuen digitalen Möglichkeiten im Amateurfunk haben mich dazu bewogen, das Relais wieder an einem neuen Standort im Stadtzentrum von Zerbst/Anhalt zu errichten. Die Antenne befindet sich in einer Höhe von 80 m über NN bzw. 16 m über Grund mit einer genehmigten Strahlungsleistung von 15 W. Das Relais ist ein DMR-Repeater Hytera RD625 , der sowohl in DMR als auch in FM betrieben wird.

Ich habe mich für das DMR+-Netz entschieden, da im Norden und Süden von Sachsen-Anhalt bereits DMR-Relais im Brandmeister-Netz in Betrieb sind und mir die Vielfalt im Amateurfunk sehr am Herzen liegt. Das Relais ist auch besonders für mobile Funkamateure gedacht, die von der Autobahn A2 die Abkürzung über die Bundesstraße B184 in Richtung Autobahn A9 nehmen und damit auch das Roaming im DMR+ nutzen wollen. Somit ist wieder ein weißer Fleck mit B lickrichtung Osten auf der Relaiskarte in Sachsen-Anhalt verschwunden.

Weitere Informationen zu DBOZEA sind unter www.dbOzea. de zu finden. Mein besonderer Dank gilt Stefan, OLl BH, für die Netzwerkeinrichtung des Repeaters.

#### Andreas Herms, DL2ZEA

#### **E** MMDVM auf Basis Nucleo Board von STM

Nachdem die Produktion des Arduino Due im Original eingestellt ist, suchten wir nach einer Alternative für das MMDVM-Modem. Es erfolgten Tests mit verschiedenen Boards. Darunter ein sog. Teensy 3 .2 bzw. 3 .6 und ein STM32F446RE Nucleo Board von STM. Der MMDVM-Code wurde so umgestaltet, dass er neben dem Arduino Due auch die anderen beiden Typen unterstützt. Den Code für das Nudeo Board hat zum großen Teil Andy, CA6JAU, entwickelt. Der Codeteil für das Teensy 3 .2/ 3 .6-Board stammt von Jonathan, G4KLX, während ich die fortwährenden Tests übernahm. Des Weiteren wurden von verschiedenen OMs Aufsteckplatinen für die o.g. Boards entwickelt. Unter anderem entwarf Toufik, FODEI, eine Variante für das STM32F446RE-Board. Ich erhielt eine Beta-Version zum Testen. Nachdem die notwendigen SMD-Bauteile beschafft waren, konnte ich die Platine erfolg-

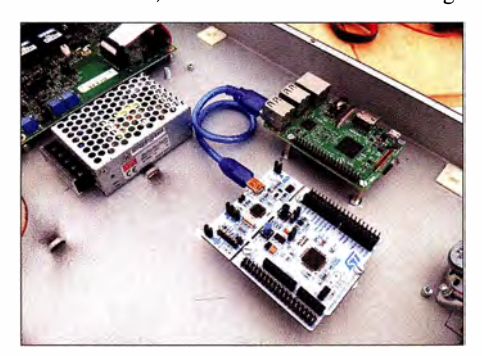

MMDVM-Repeater mit Nucleo-Board

reich testen. Die Vorteile gegenüber der Arduino-Lösung mit MMDVM v1.0-Board sind:

- Mehrgang-Trimmer für Pegelanpassung,
- TCXO bereits on Board,
- zusätzliche Filter nach EA4FBZ integriert,
- Status-LEDs für alle vier Modi (D-STAR, P25, YSF, DMR),
- Pin-Header für Nextion-Displays,
- Pin-Header für zusätzliche Status-LEDs,
- zusätzlicher Eingang für RSSI-Signal . Die Nachteile sind:
- 
- unbestückt, SMD-Bauteile sind zu montieren ,
- Arduino nicht (weiter) verwendbar.

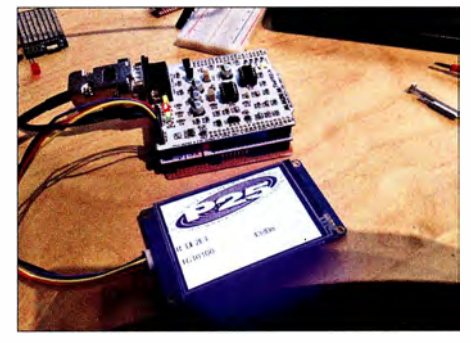

MMDVM-Nucleo mit Display für P25NX (s. a. Digitai-QTC FA 1 und 2/2017

Nach einem Vorschlag eines OM in der MMDVM-Yahoo-Gruppe, die Platine um vier zusätzliche Steuerungspins (eines pro Mode) zu ergänzen , erweiterte ich die Firmware um die entsprechende Funktion, während Toufik noch vier zusätzliche Transistoren für die Ansteuerung integrierte . Herausgekommen ist die Version 1.1 der Platine. Von dieser erhielt ich wiederum einen Stapel zwecks Aufbaus und Tests.

Mittlerweile läuft die Platine bei mir in einem Tait TB7100 in Verbindung mit einem Raspberry Pi. Bis auf YSF konnte ich alle Modi erfolgreich testen. Florian Wolters, DF2ET

### **HAMNET**

#### **U** Weiterer Cloud-Core-Router bei DBOGW-2

Am 6.1. ging am Standort von DB0GW-2 (Uni Duisburg-Essen) ein zweiter Cloud-Core-Router für das HAMNET in Betrieb. Er verbindet jene "HAMNET-Inseln" im Backbone, welche noch nicht über HF-Links in das HAMNET eingebunden sind. Damit leistet er einen wichtigen Beitrag für das HAMNET in Deutschland.

Erweitert werden auch die Möglichkeiten der User, die über keinen HF-Zugang in das HAM-NET verfügen. Neben der Einwahl über einen VPN-Tunnel gibt es auch die Möglichkeit, seinen eigenen kleinen Server von zu Hause per VPN-Tunnel ins HAMNET zu stellen .

#### **• DBOAVH (Berlin-Spandau)**

Am II. 2. 17 wurde der erste Spandauer HAM-NET-Zugang in Betrieb genommen. Es ist somit möglich, auf 2397 MHz in das HAMNET einzusteigen.

In der ersten Ausbaustufe werden der Westen von Spandau und Falkensee abgedeckt. In den kommenden Wochen sollen weitere Richtungen folgen.

# 40. Gigahertz-Tagung Dorsten

Auch ein plötzlicher Rückfall in den Winter konnte etwa 160 "Gigahertzler", darunter wieder OMs aus HB, OE, ON, PA und OZ, nicht davon abhalten, zum 40. Mal nach Dorsten zu kommen. In seinem Grußwort an die Tagung ließ es sich der Bürgermeister Tobias Stockhoff nicht nehmen, auf dieses Jubiläum einzugehen. Er erinnerte daran, dass sich zur Geburtsstunde der Tagung am 11. April 1977 etwa 50 begeisAls Erster berichtete Dominique Fässler, HB9BBD, über 10-GHz-LNAs, deren Aufbau und die erreichten Parameter. Er hob dabei hervor, dass heutzutage bei der Entwicklung solcher Baugruppen - im Gegensatz zu früher - keine schrittweise Hardware-Optimierung mehr erfolgt, sondern leistungsfähige Simulationssoftware zum Einsatz kommt, die oft sogar einen späteren Nachabgleich der Hardware überflüssig macht.

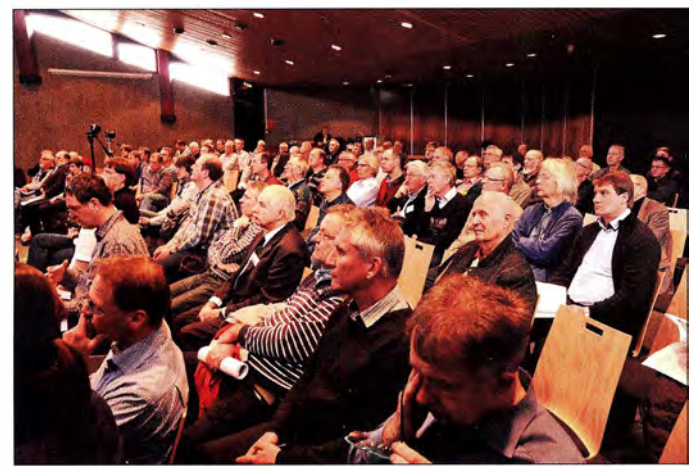

terte Funkamateure versammelt hatten, um über Gunnplexer auf 10 GHz zu fachsimpeln. Aus dieser "Urzelle" entwickelte sich über die Jahrzehnte eine Plattform für den Wissensaustausch auf dem Gebiet der Mikrowellen. Sie führte zu dem hohen technischen Niveau, das wir heute antreffen. Aus den anfänglich doch recht simplen FM-Stationen auf 10 GHz sind 40 Jahre später Stationen geworden, die sogar auf 24 GHz via EME funken!

Nach der traditionellen Vorstellungsrunde der Teilnehmer, moderiert vom Tagungsleiter Peter Hörig, DL4BBU, erfolgte die Vergabe des Förderpreises der Gigahertz-Tagung, in diesem Jahr zum zweiten Mal. Die Auszeichnung erhielt Philipp Prinz, DL2AM, für jahrzehntelange Aktivität und bedeutende Entwicklungen auf dem Gebiet der Gigahertz-Technik. Aufgrund gesundheitlicher Probleme konnte er sie leider nicht persönlich in Empfang nehmen. Die Verleihung erfolgte stattdessen virtuell - die Besuchersahen ein Video, aufgenommen von Klaus Roggenkamps Sohn , in dem der Preis Philipp im heimischen Shack in Leutkirch übergeben wurde .

Wie in den Vorjahren wurde die Gigahertz-Tagung auch zur Übergabe der UKW-Contestpokale des Jahres 20 16 genutzt. DARC-Vorstandsmitglied Christian Entsfellner, DL3MBG, verlieh die Pokale. Zusätzlich erläuterte er die neue Auswertesoftware auf http://contest.darc.de, die nach der Umstrukturierung des ehemaligen UKW-Funksportreferats nun zum Einsatz kommt. Er versprach, dass die aus den Diskussionsbeiträgen vor Ort hervorgegangenen Verbesserungsvorschläge berücksichtigt würden.

Der weitere Ablauf der Veranstaltung folgte der Tagesordnung, die bereits im FUNKAMATEUR 2/20 17, S . 1 90, veröffentlicht worden war. Der Inhalt der insgesamt acht Vorträge zu ausschließlich technischen Themen ist im Tagungsband zusammengefasst.

Auch nach 40 Jahren ist das Interesse an Gigahertz-Technik immer noch ungebrochen.

Stand der Jugendgruppe mit den selbst ..<br>gebauten 10-GHz-Transvertern Fotos: OG40W (2), OH6BB (1)

Dirk Fischer, DK2FD, referierte zunächst über Grundlagen des SDR, um dann überraschend eine erste Version des SDR-ZF-Nachsetzers zu präsentieren. Das Gerät mit der Bezeichnung DF-202 ist ein kleiner 2-m-Portabel-Transceiver, der speziell für den Anschluss von SHF-Transvertern entwickelt worden ist.

Die anschließende Mittagspause konnte für Messungen an den mitgebrachten Baugruppen und Geräten genutzt werden. Jochen Frieling, DG60BE, Dirk Fischer, DK2FD, und Jos Disselhorst, PA3ACJ, hatten dazu entsprechende Messtechnik bereitgestellt.

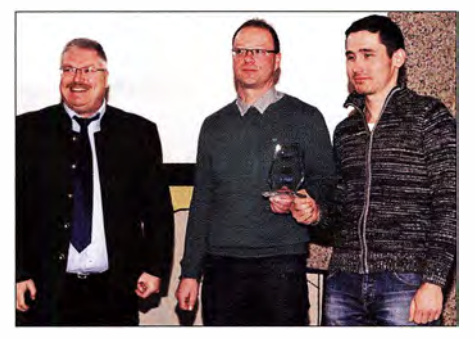

Christian Entsfellner, OL3MBG (Ii.), bei der Ehrung der Contest-Sieger des Jahres 2016

Die Jugendgruppe (EAGR) des veranstaltenden DARC OV N38/DN1GHZ, betreut von Klaus Roggenkamp, DK3HA, hatte nützliche Hilfseinrichtungen angefertigt, die sich beim Contest gut einsetzen lassen. Ganz besonderes zu erwähnen ist, dass drei Jugendliche dieser Gruppe ihr Versprechen vom Vorjahr einlösten, indem sie jeweils eine komplett aufgebaute Station für 10 GHz präsentierten.

Nils Koch, DG2MIM, betrat mit seinem Vortrag Gigahertz-Neuland, denn mit dem Begriff Substrat-integrierte Wellenleiter (SIW) konnten wohl nur wenige Teilnehmer etwas anfangen. SIW sind mittels Durchkontaktierungen und kupferbeschichtetem höchstfrequenztauglichem (Leiterplatten-)Substrat nachgebildete Hohlleiterstrukturen, die eine HF-Leistungsübertragung einfach und verlustarm ermöglichen . Sie eignen sich besonders für Betriebsfrequenzen oberhalb 10 GHz bis hin zu 200 GHz. Neben der reinen Leistungsübertragung können solche Strukturen auch für den Aufbau von Filter- und Skelettschlitz-Antennen benutzt werden, wie Nils an einigen Beispielen zeigte .

Für den Betrieb über den geostationären Satelliten Es'hail-2 wird für den Uplink auf 2,4 GHz eine Antenne mit rechtsdrehender Zirkularpolarisation benötigt. Geeignete Lösungen stellte Peter-Jürgen Gödecke, DJ7GP, in seinem Vortrag vor, sowohl hinsichtlich ihrer Mechanik als

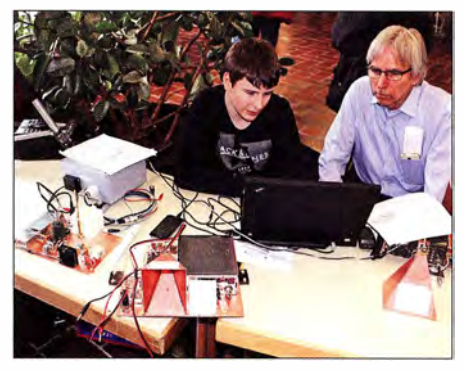

auch der Messung der rechtsdrehenden Polarisation. Auch der Downlink auf 10 GHz und der Wechsel der linearen Polarisation von horizontal auf vertikal kamen zur Sprache.

Kjeld Bülow Thomsen, OZ I FF, ein europaweit bekannter Gigahertz-OXer (u. a. EME auf 24 GHz) zeigte in seinem Vortrag, wie eine solche moderne Station zu konzipieren und aufzubauen ist, um bei Cantesten wettbewerbsfähig zu sein.

Volker Janzen, DL1ZB, ist der Erbauer der SHF-Bake DBOMOT auf dem Kleinen Feldberg im Taunus, die auf allen Bändern von 1296 MHz bis 76 GHz aktiv ist (auf 47 GHz und 76 GHz zurzeit noch im Test). Volker schilderte die Lösung der Probleme, die ein solches Projekt mit sich bringt, angefangen vom beschränkten Platz für die Antennen, über die technisch anspruchsvolle Realisierung bis hin zur Absicherung gegen extreme Wetterlagen.

Roland Becker, DK4RC, stellte im ersten Teil seines Vortrags sein Konzept einer neuen Portabelstationen von 24 GHz bis 122 GHz vor, also für fünf Gigahertz-Bänder, wobei er mit nur einem Spiegel und einem Stativ auskommt. Darüber hinaus berichtete er von den Mikrowellenaktivitäten, die Henning Rech, DF91C, im Sommer 20 16 im Baltikum organisiert hatte und bei denen seine neue Portabelstation erfolgreich zum Einsatz kam.

Rudi Reese, DK8QU, der letzte Vortragende, referierte über den Aufbau einer 47-GHz-Station mit dem Schwerpunkt des Einsatzes eines Hohlleiterschalters. Hier stellte er ein selbst entwickeltes, innovatives Konzept vor.

Eine Kopie der Videoaufzeichnungen aller Vorträge kann bei Ralf Benninghoff, DG6EA, angefordert werden (E-Mail an versand@ghz-tagung. de). Der aktuelle Tagungsband ist derzeit noch erhältlich, weitere Details lassen sich auf www. ghz-tagung.de nachlesen .

Peter Hörig, DL4BBU

### Amateurtunkpraxis

# DX-QTC

#### Bearbeiter:

Dipl.-lng. Ralf Thieme, DL7VEE Boschpoler Str. 25, 12683 Berlin E-Mail: rolf@dl7vee.de URL: www.dl7vee.de

Frequenzen in kHz, alle Zeiten in UTC Berichtszeitraum: 2. 2. bis 6. 3. 2017

#### **Condx**

Teilweise ruhiges Funkwetter mit einem Flux um 80 erzeugte bei den Funkamateuren keine Begeisterung. Anfang März kam eine Störung dazu, die die Bedingungen weiter abflauen ließ. Auf  $10$  und  $12$  m war nicht viel los, aber auch die Bedingungen auf den Lowbands waren meist nur fair bei gutem Angebot.

#### **• DXpeditionen - Rückblick**

Die italienische Crew TL8TT um I2YSB verbuchte 63 ! 54 QSOs, darunter 50 % in SSB und 3388 in RTTY. Auf 160 m liefen mit 2569 erstaunlich viele Verbindungen . OQRS für direkte QSLs fordert von Europäern stolze 4 US-\$, kostenlose Bürokarten werden erst einmal nicht angeboten. - OK1DWC ist seit etlichen Tagen als ESlDWC von Südcook zu erreichen. - TXST von den Australs verzeichnete 23 500 Verbindungen, darunter 11,2 % mit Europa. -VP6EU mit DJ9HX, DK2AMM, DL6JGN und PA3EWP erzielte von dem bes-ten QTH auf Pitcairn ein sehr gutes Ergebnis. Bei 39 000 QSOs in 18 Tagen entfielen 27 ,6 % auf Europa. VP6 ist aber keine schwierige Pazifik-Nordlinie für DL. Es gab hierzulande nach Sonnenaufgang bisweilen tolle Peaks auf 40 und 30 m. Von Südeuropa ging es aber deutlich besser, besonders auf den hohen Bändern.

A5A (via JH1AJT) hatte diesmal den Schwerpunkt auf die Lowbands gelegt. - Weltreisender Vlad, UA4WHX, tingelte durch Südeuropa und Nordafrika, wobei er meist immer nur zwei bis drei Tage aus jedem Gebiet vorrangig in CW, SSB und RTTY funkte. Beispielsweise unter  $9H3WHX$  von Malta. -  $5A1AL$  ist weiterhin sporadisch QRV, in CW und RTTY. -3XY3D durch zwei Franzosen hatte ein gutes

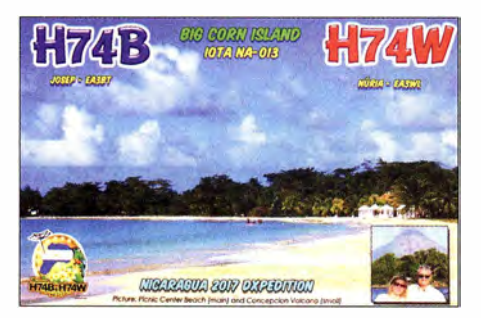

Signal, aber es wurde leider oft im Simplex-Verkehr gearbeitet. - Bodo erschien als  $3A/DF8DX$  auf 40 m in CW. -  $S01WS$  ist weiterhin sehr aktiv auf allen Bändern in CW, SSB und RTTY/JT65, auch auf 160 m. - Elvira, IV3FSG, funkte unter XT2SE in SSB, RTTY und CW. Die QSL geht wieder über IK3GES . FT3YL hat bisher rund 50 QSOs in JT65 gefahren. Allerdings ist noch kein Europäer dabei. – HR5/F2JD funkte ab und zu morgens

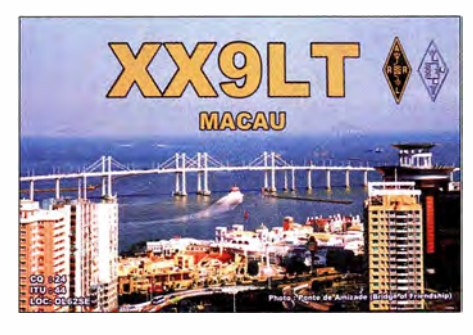

auch auf 160 m in CW. - Viele DX-Stationen aus semiraren Ländern wie BY, DU, LU, PY, VK und ZS , ja selbst aus EK und YI, sind täglich in JT65 zu lesen . Da ein Großteil von ihnen schnell via LoTW bestätigt, ist dies eine Alternative für alle DXCC-Jäger. Sowohl die Lufthansa-Expedition 8Q7LH als auch Babs und Lot unter V2IZG bescherten vielen DLs ein New One auf dem neuen 60-m-Band.

#### **B** XX9D

Neben einigen kleineren Problemen zeigte sich das QTH im Grand Coloane Hotel doch als recht gut geeignet. Mit rund 44 700 QSOs von 160 m bis 10 m in knapp 14 Tagen bei drei Stationen sind die elf Teammitglieder Bom. XX9LT; Werner, DJ9KH; Guenter, DL2AWG; Dietmar, DL2HWA; Norbert, DL2RNS; Juergen, DL3HRH; George, DL4SVA; Paul, DL5CW; Wolf, DM2AUJ; Sid, DM2AYO und Rolf, DL7VEE recht zufrieden. Dass Verbindungen mit Nordamerika bei diesen Bedingungen schwer werden würden, war klar. Macao liegt in der Region 3. Es gilt jedoch ein Bandplan von 1994, wonach z.B. kein RTTY auf 30 m erlaubt ist.

Das technische Konzept mit kleinen Bandfiltern zwischen Transceiver und Endstufe sowie großen Bandfiltern je Band zwischen Endstufe und Antenne nebst hochwertigen Verbindungs-Koaxialkabeln, Mantelwellensperren sowie K3- Transceivem funktionierte prima und hat uns überzeugt. Alle Stationen konnten ziemlich unbeeinträchtigt von den Nachbarstationen arbeiten und bis "auf den Grund" hören. Sehr oft herrschten jedoch One-Way-Ausbreitungsbedingungen, also bevorzugt nur von oder nach Europa:

Manchmal hörten wir die vielen anrufenden Stationen nur im Rauschen und wurden im Cluster mit "bad RX" betitelt. Andere Male mussten wir Europa-Stationen zehnmal aufrufen, damit sie es mitbekamen. Leider wurden wir auch besonders auf 80 m von Piraten "unterstützt". Übrigens, wenn die DX-Station "up" gibt, muss man nicht unbedingt auf  $+1$ kHz rufen. Etwas mehr Split erhöht die Chancen. In Zukunft werden wir "up 3" geben.

#### **E** Kurzinformationen

Der DARC hat ab 1.1. 2017 sein DX- und HF-Referat in zwei neue Referate aufgespalten. Es gibt jetzt ein Contest- und ein DX-Referat. -ZA5G, OP Fiorian, ist sehr aktiv in RTTY. QSL direkt an seine Österreichische Adresse . - Die ARRL vermeldet, ET7L sowie SV2RSG (Mount Athos) werden wegen nicht kompletter Unterlagen zurzeit nicht für das DXCC anerkannt. - JW /SQ8KFH ist als Mitglied der polnischen Polarstation auf Spitzbergen noch bis zum 20.5. QRV.

#### **U** Vorschau

Afrika: Die Seychellen werden unter dem bereits vor Jahren genutzten Rufzeichen S79Z vom 6. bis 18.4. durch eine OK/OM-Gruppe aktiviert. - EA3BT und EA3WL sind vom 7. bis 14.4. unter JSB und JSW von Guinea-Bissau in SSB, CW und RTTY in der Luft. OSL EA3BT.

Amerika: Unter VPS/homecall funken W3HNK und N3NK vom  $11$ . bis 18.4. von Turks.  $-$  St. Kitts wird bis Anfang April als V47JA (W5JON) und V47JR (W2APF) aktiviert.

Asien: Unter S21ZEE findet vom 21. bis 27 .3. der zweite Teil der Bangladesb-Expedition von YL2GM & Co. statt.

Europa: Drei Holländer sind vom 22. bis 29. 3. unter ZA/PA2LS aus Albanien auf allen Bändern QRV. - Ein sechsköpfiges Team aktiviert unter GT4BRS vom 15. bis 22.4. die lsle of Man. QSL DJ60I.

Ozeanien: JA IXGI ist als P29VXG vom 6. bis 12. 4. in der Luft. Er hofft auf Europa-QSOs in JT65 . - Die polnischen OMs von Tuvalu (T2) sind noch bis  $6.4$ . zu arbeiten.  $-$  JA6REX funkt als V633KS noch bis zum 3.4. - EA5BY als KH2BY und EA4AK als AH2P aktivieren

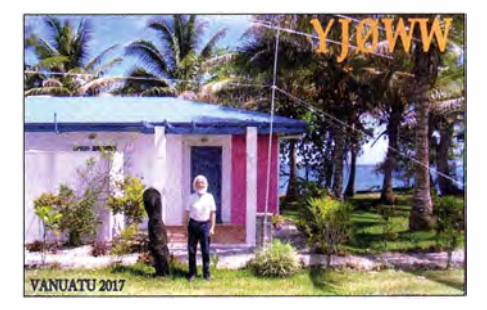

Guam vom 29.3. bis 18.4. – Eine kleine japanische Gruppe ist vom 13. bis 20 .4. von Palau (T8) in der Luft.

Ausblick: Die von YT I AD für September geplante KHl-Expedition findet wohl nicht statt, da die USFWS noch keinen der vorliegenden Anträge bewilligt hat. Stattdessen geht YT I AD Anfang Dezember 20 17 mit einem internationalen Team unter 9MOW auf die Spratly Inseln. - N7QT und SM5AQD arbeiten an einer Mellish Reef DXpedition (VK9M) noch in diesem Jahr. - LZ I GC hat sich für den diesjährigen Oktober nochmals eine DXpedition nach Temotu unter H40GC vorgenommen .

#### **• Most-Wanted-Liste 2016**

Die auf der DARC-Seite www.dxhf.darc.de/ -toplistlpubliclindex.php veröffentlichten Ergebnisse der DL-Länderstandswertung und insbesondere der Most-Wanted-Liste per Ende 20 16 beruhen auf rund 400 Meldungen und sind für jedes aktuelle DXCC-Gebiet verfüg-

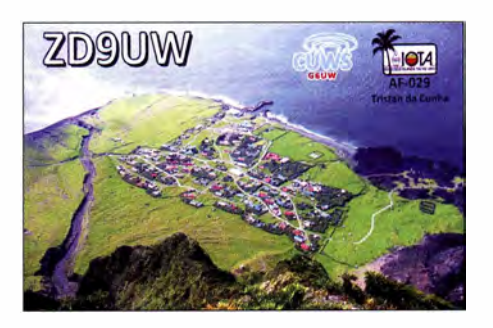

zent

 $34$ 

 $\frac{33}{31}$ 

 $73$ 

65

64 63

 $60$ 

 $\frac{56}{56}$ 

48 47

Bouvet 98

**93 92** 

**88** 

82

79

77 77 76

75

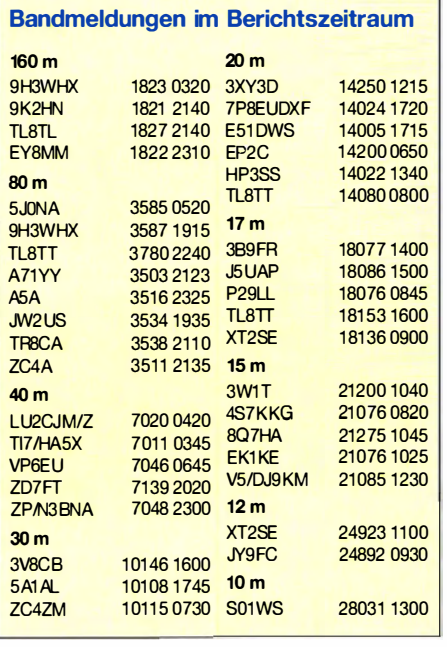

bar. Durch die Streichung von KH5K als eigenständiges DXCC beinhaltet die aktuelle DXCC-Liste nur noch 339 Gebiete . Leichte Schwankungen in den Prozenten und Plazierungen sind auch durch die jährlich unterschiedliche freiwillige Beteiligung hervorgerufen. Grundlage sind bestätigte Kontakte, sodass man schon einige Monate nach der Expedition warten muss, bis QSLs und LoTW ausgegeben sind.

Auch muss die Expedition einige Tausend QSOs vom gesuchten Standort fahren, um eine Auswirkung auf die Most-Wanted-Liste zu erreichen . Je seltener ein DXCC-Gebiet aktiviert wird, umso kürzer hält diese Nachwirkung an.

Die Top-Aktivierungen K5P, VP8STI, VP8SGI, FT4JA, VK0EK, ZL9A, T31T und weitere sorgten für Bewegung an der Spitze. Allerdings fiel der Einfluss auf DL unterschiedlich aus. K5P (KH5) und auch T31T waren aus deutscher Sicht enttäuschend, während VP8STI, VP8SGI, VKOEK und FT4JA deutlich den Bedarf in allen Sendearten verringern konnten. Die Top 10 in mixed sind jetzt 3 Y/B, P5, KH3, FT5W, KH7K, KH1, VKOM, KH5, T31, 3Y/P, BS7 und CEOX. In CW stehen als Top 5 P5, 3Y/B, FT5W, ZS8 und KH3 an der Spitze. Besonders gesucht in SSB sind KH5, KH4, P5, 3Y/B und 3Y/P. Und digital sind aus Deutschland BS7, 3Y/B, FT5W, KH3 und KH5 an der Spitze. Von P5 gab es in CW nur eine Handvoll QSOs mit DL und BS7H in RITYwurde bisher von keinem DL geloggt. Aus Europa ist Mount Athos mit SV2ASP/A auf Platz 42 in mixed das seltenste DXCC, von 21 % gesucht.

Eine sehr gute Übersicht dazu mit Rückblick bis 2003 findet man bei der GDXF unter www.gdxf.de/mostwanted von DF3CB. Die Liste hat sich auch 2016 ziemlich verändert. Die 18 Megaexpeditionen (mindestens 30 000 QSOs) des Jahres 20 16 mit insgesamt über einer Million QSOs waren 3XYI T, 5JOP, 7P8C, CY9C, D66D, EP2A, ET7L, FT4JA, K5P (KH5), MD/DL..., S9YY, T31T, TX7EU (FO/M), VKOEK, VP8SGI, VP8STI, XU7MDC und ZL7G.

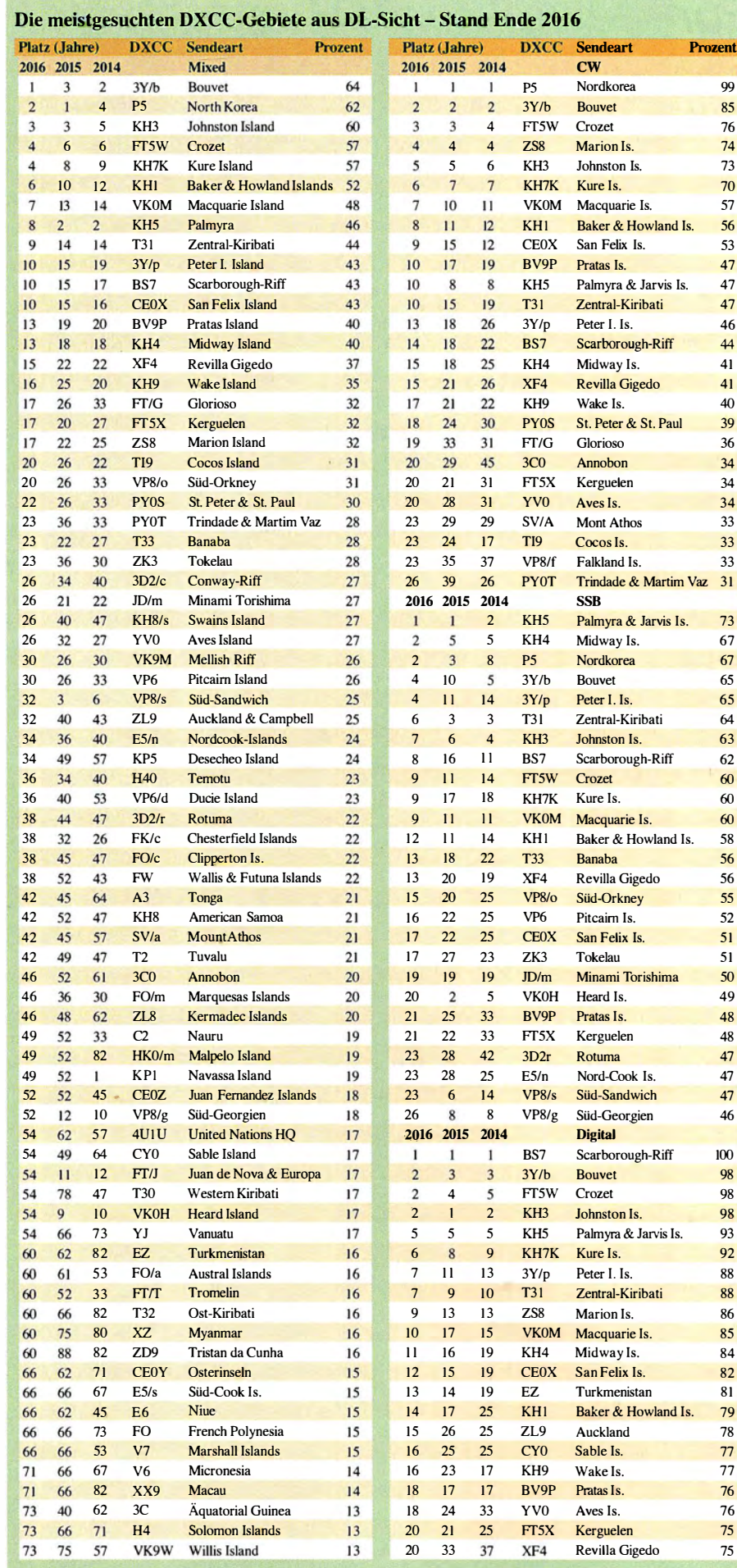

# Funkreise durch Russland

Da ich mich sehr für das RDA-Diplomprogramm (Russian District Award) interessiere, reiste ich im August 20 16 in Begleitung meiner Frau, Galina, mit dem Pkw durch Russland. Dort wollte ich einige seltene RDA-Distrikte aktivieren . Unsere Fahrt führte uns von Berlin aus über Polen , Weißrussland, Smolensk, Tula, Voronesch, Liski, Kursk, Orel, Bryansk und zurück über Minsk. In Voronesch wollte ich mit russischen Funkfreunden am RDA-Contest 20 16 teilnehmen .

Zuvor hatte ich als ersten Test im April 2016 Kaliningrad besucht und dort Gennady, UB50, getroffen . Er befand sich in Svetlogorsk für einen Kuraufenthalt und gemeinsam waren wir auf den Bändern aktiv. Da die Russische Föderagang in Terespol und die Ausreise aus Polen lief zügig. Auf weißrussischer Seite wies man uns freundlich in die Abfertigung ein. Ein junger Beamter sagte, dass wir einen Service zur Erledigung der Formalitäten nutzen könnten. Während eine Zöllnerin das Fahrzeug inspizierte, zeigte ich meine Amateurfunk-Zulassung, das CEPT-Dokument sowie die mitgeführte Amateurfunkanlage. Diese bestand aus einem 1 60-Ah-Lithium-Polymer-Akkumulator mit Spannungsanzeige , einem Transceiver IC-7000, einem Automatikkappier CG3000 sowie Antennen vom Typ Chamäleon und G5RV. Ich erklärte mein Vorhaben, während meine Frau , Galina, übersetzte. Man teilte mir mit, dass dies kein Problem sei und ich nichts deklarieren

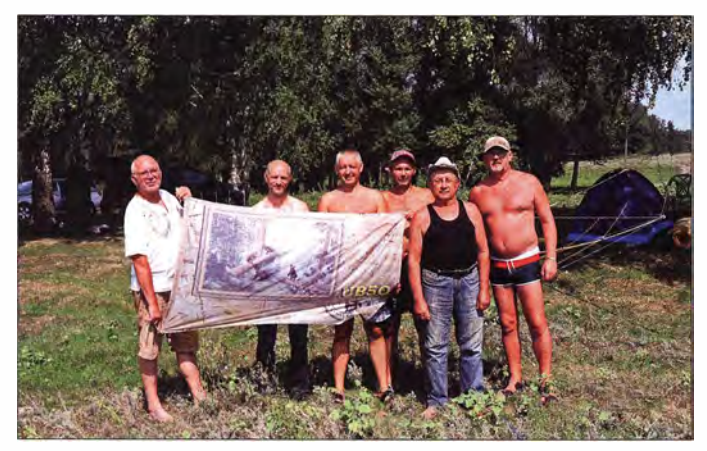

Contest-Team (v. l.): Gennady, UB5O, Jörg, DK2AI, Yuri, RA4C, Andrej, RW30, Yuri, UA4CDT, Georgij, RN3QOP Fotos: DK2AI

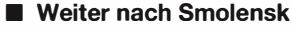

Einige Tage später ging es weiter zur russischen Grenze bei Smolensk . Die dortigen Grenzkontrollen waren zu meinem Erstaunen wieder sehr entspannt: Man bat auf russischer Seite lediglich um die Pässe und kontrollierte, ob wir ein Visum hatten . Es gab keine weiteren Fragen und bereits nach 3 min konnten wir unsere Fahrt fortsetzen .

Nach einer Stunde erreichten wir Smolensk , tauschten die Telefonkarte und benachrichtigten Gennady, UB50. Zudem besichtigten wir die dortige Kathedrale, die sich stolz schon von weitem sichtbar erhob - ein wahre Perle. Die alte Stadtmauer versank dagegen im Autosmog des Berufsverkehrs.

Wir fuhren weiter zum ersten Funkziel unserer Reise: Kardymowsky Rajon mit dem RDA-Kenner SM -14. Der dortige Rastplatz lag leider in einem Tal , doch die RDA-Sammler warteten bereits auf dem Band. Nach dem Aufbau der Antenne entstand schnell ein Pile-up und ich freute mich, dass alles so gut funktionierte. Nun wussten die Funkfreunde, dass ich in Russland unterwegs war und nach kurzer Weiterfahrt nahm ich knapp eine Stunde später bereits den Funkbetrieb im Gebiet Glingkowky,

tion zu den Ländern gehört, die die CEPT -Empfehlung T/R 61-01 (PDF-Download TR6101 bei www.erodocdb.dk) umsetzen, konnte ich in Russland ohne weitere Formalitäten unter dem Rufzeichen RA/DK2AI Amateurfunkbetrieb durchführen .

Meine geplanten Aktivitäten hatte ich auf der Website des RDA-Diplomprogramms unter WWWfdaward.org angekündigt. Diese Internet-Präsenz ist für RDA-Sammler sehr hilfreich: Damit Verbindungen für das Diplomprogramm zählen, braucht man nicht auf QSL-Karten zu warten, sondern die entsprechenden Daten nur online einzugeben . Gleiches gilt für den RDA-Contest.

#### **Fahrt durch Weißrussland**

Wir starteten am 2. August am späten Abend unsere Tour in Richtung Warschau, um den dortigen morgendlichen Berufsverkehr zu meiden .

Unser erstes Zwischenziel war die Grenze zwischen Polen und Weißrussland am Grenzüber-

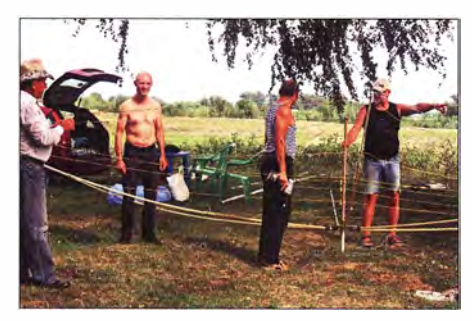

Gemeinsamer Aufbau des Spiderbeams

Während des RDA-Contests in Borisoglebsk, RDA VR-07

müsse . Ich konnte kaum glauben, dass alles so einfach ging; dies war mein Tag.

Nach dem Grenzübertritt hielten wir in Brest an einer Tankstelle und füllten den Tank zum Preis von etwa 53 Cent//. Da seit einigen Jahren in Weißrussland für Pkws eine Mautpflicht bestand, musste ich nun an der nächsten Mautstation viele Papierseiten unterschreiben . Wir bezahlten für die Strecke von rund 1 000 km die Maut. Den Transponder - die dafür fälligen 20  $\epsilon$ als Leihgebühr wurden bei dessen Rückgabe erstattet - befestigte ich direkt hinter dem Rückspiegel.

Wir fuhren zügig bis nach Minsk und dann weiter zu Verwandten im Dorf Kosym. Es liegt nur 5 km entfernt vom ehemaligen Dorf Chatyn, dessen Bevölkerung 1 943 von Mitgliedern der SS ermordet wurde. Slava, ein SO-jähriger Verwandter, hatte dies als Siebenjähriger gesehen und sich dann mit den einzigen Überlebenden im Wald versteckt.

Ich nutzte unseren Aufenthalt für einige Funkverbindungen und testete die Antenne von Chamäleon sowie meine G5RV. Trotz schlechter Ausbreitungsbedingungen entstand schnell ein Pile-up, bis ich zum Familienfest mit einem reichlich gedeckten Tisch gerufen wurde. Ich beendete vorerst den Funkbetrieb.

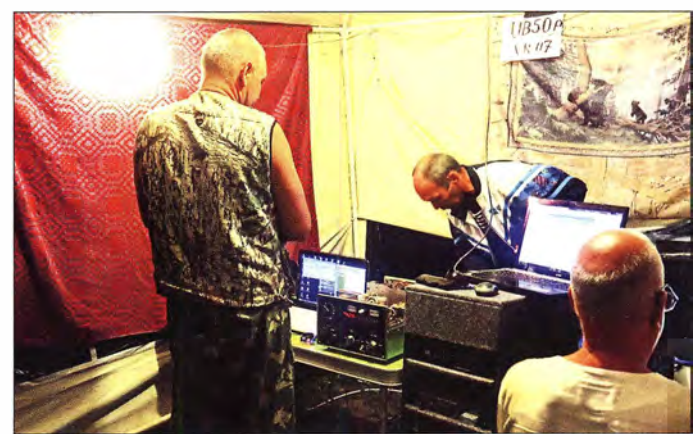

RDA SM-08 , auf. Mangels Schild versicherte ich mich zuvor bei einem Einheimischen , dass wir uns tatsächlich am richtigen Ort befanden .

#### **B** Sumpf und Mücken

Nun fuhren wir nach Safonavo, einem Ort in schlechtem Zustand, sowie über die Straße E30 weiter nach Novodugino, RDA SM-17. In Medvidki sollte es einen Campingplatz geben , auf dem wir ein Zimmer gemietet hatten .

Es war allerdings bereits stockdunkel . Zwar sahen wir schwach erkennbare Häusersilhouetten, jedoch keine Hinweisschilder mehr. Zwei Dorfbewohner beschrieben uns den Weg, doch der endete in einem Sumpfgebiet. Ich stieg aus dem Auto und sofort bedeckten mich Stechmücken. Also fuhren wir wieder zurück auf der durchlöcherten Dorfstraße. Alles war still, nur die Hunde bellten; das war also RDA SM- 17. Ich holte unsere Buchung hervor und telefonierte mit dem Betreiber des Campingplatzes. Er hatte uns schon längst erwartet und wir machten einen Treffpunkt aus, an dem er uns abholen wollte. Ohne seine Hilfe hätten wir den Platz niemals gefunden , denn es gab nirgends Hinweisschilder.

Bei unserer Ankunft erschien der Sternenhimmel zum Greifen nah und die frische Luft ließ

uns nicht müde werden . Die sonstigen vorgefundenen Verhältnisse waren allerdings ernüchternd: Es gab keinen Campingplatz und das Haus mit unserem gebuchten Zimmer war noch in Bau. Also schliefen wir im Auto auf der Wiese, wir hatten uns auf solche Erlebnisse eingestellt. Es gab im Haus noch keinen Strom und Wasser aus Kanistern. Aber das neue WC-Haus war bereits fertig und Klopapier hatten wir aus Berlin dabei.

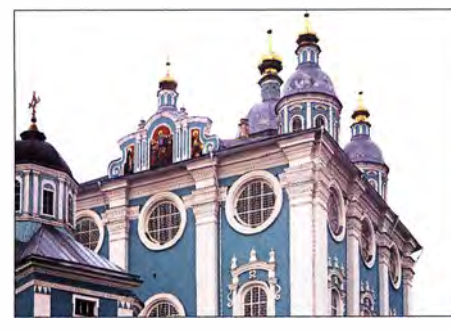

Historische Bauten in Smolensk

Am nächsten Morgen stand ich früh auf und ein Bauarbeiter brachte heißes Wasser für den Kaffee. Die Wiese war nass, während sich beeindruckend schöne Nebelfelder langsam in der Sonne auflösten . Ich baute meine Funkstation auf und führte das erste QSO mit Axel, DL6KVA. Dann legte ich eine Pause ein, denn zu dieser frühen Stunde war auf den Bändern noch wenig Aktivität.

Nach einem guten Frühstück widmete ich mich erneut dem Funkbetrieb und bald standen 17 weitere Funkverbindungen im Log. Die Tour führte weiter ins zwei Fahrstunden entfernte Holm Zhirkowsky, RDA SM-27 . In dem dicht bewaldeten Gebiet gelangen weitere 81 QSOs. Ich war unruhig, da ich nebenbei ständig die zahlreichen Mücken abwehren musste.

Nach dem Funkeinsatz besuchten wir eine nahe gelegene Kirche, deren goldene Kuppel sich schon von Weitem gegen den Himmel absetzte. Am folgenden Tag kamen wir durch Borodino. Das dortige Museum widmet sich unter anderem einer Schlacht, die die Streitmacht Napoleons in der Region verloren hatte .

#### **Tagesziel Tula**

UnserTagesziel war die frühere Grenzstadt Tula, die wir auf überwiegend guten Straßen bei Regen erreichten . Eine Gaststätte war mit einer Hochzeitsgesellschaft belegt, also besichtigten wir die örtliche Zitadelle bzw. den dortigen Kreml. Unsere Sachen trockneten wir später beim Besuch eines Gottesdienstes, bei dem der Pope Weihrauch verteilte. Während unserer gesamten Reise hatten solche Gotteshäuser für uns etwas Magisches.

Die nächste Übernachtung hatten wir in Bogoroditsky, RDA TL-17, vorgesehen. Unsere Unterkunft war funktional eingerichtet. Statt des versprochenen Frühstücks gaben wir uns am nächsten Morgen mit einem Tee zufrieden und packten unsere eigenen Reserven auf den Tisch. Vor der Weiterfahrt wollte ich unbedingt noch RDA TL-17 aktivieren und war wieder sehr erfreut, dass die Funktechnik so gut funktionierte.

RDA TL-26, Kukinsky, lag nur rund 20 km entfernt und wir gelangten bei regnerischem Wet-

ter entlang von Feldern durch die menschenleere Landschaft dorthin. Die Ausbreitungsbedingungen waren schlecht und ich bemühte mich, trotzdem möglichst viele RDA-Sammler ins Log zu bekommen.

In dieser Landschaft konnte man sich nicht "verstecken" und so stellte ich mich für den Funkbetrieb einfach an eine Kreuzung. Irgendwann näherte sich ein alter Lada. Dessen Fahrer musterte uns - ein Deutscher hier? - und parkte direkt neben unserem Auto. Irgendwann verlor er aber wohl das Interesse und fuhr weiter.

Auf der Straße nach Voronesch bestand Mautpflicht. Die Gebühr kostetet uns nur einige Cent und die Autobahn war in einem sehr guten Zustand. Das Wetter ändert sich, es wurde schwülwarm. Zudem fuhren wir nun durch eine Landschaft mit Wäldern und Steppen.

An einem bewaffneten Kontrollpunkt winkte uns die Miliz heraus, doch alle unsere Papiere waren in Ordnung. Abschließend musterte mich ein Milizionär noch mit scharfem Blick und fragte nach unserem Reiseziel.

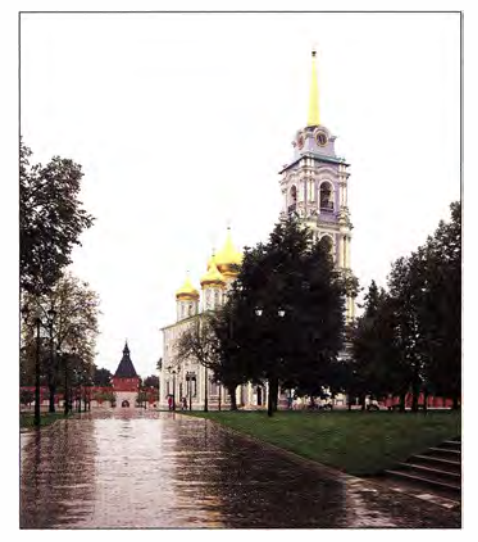

ln Tula besuchten wir eine der zahlreichen Kirchen.

#### **F** Treffen mit UB50

Wir telefonierten mit Gennady, UB50, um uns an einer Abfahrt hinter Voronesch mit ihm und Andre, RW30, zu treffen. In Ostrogozhsk, RDA VR-3 1 , einer sehr lebhaften Stadt, hatten unsere Funkfreunde für uns ein Haus gemietet.

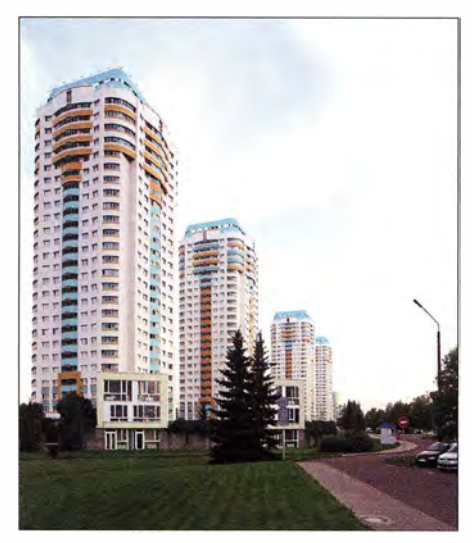

Zwischenstation in modernen Minsk

Es gab reichlich Gesprächsstoff, endlich waren die RDA-Aktivierer beisammen. Volodjy, RW3QM, stieß ebenfalls zu uns und wir tauschten Geschenke aus. RW30 sowie RW3QM nahmen sich Zeit für Ausflüge in den kommenden Tagen, die ich für einige RDA-Aktivierungen nutzte.

Nach einer Bootsfahrt auf dem Fluss Don ging es gemeinsam mit Gennady etwa 200 km weiter zum Fluss Hapier. Nach Einbruch der Dunkelheit entwickelte sich die Fahrt mehrfach zur Herausforderung. Schließlich entschieden wir uns dafür, unsere Anreise zu unterbrechen , um die Nacht am Rande des Weges zu verbringen.

Als der mitgeführte Stromgenerator bereits lief und wir einen gemütlichen Abend zur Feier von Gennadys Geburtstag vorbereiteten, durchkreuzte dies ein aufziehendes Gewitter mitsamt Platzregen. Zudem wurden der Akkumulator und der IC-7000 durch den Regen nass, nahmen dabei aber zum Glück keinen Schaden. Der Abend wurde also doch noch zu einem Erfolg.

#### **E** Teilnahme am Contest

Am folgenden Morgen fuhren wir weiter zum ursprünglich geplanten Standort, der sich nur 300 m entfernt von unserem Nachtlager befand. Anatoly, RA3QLL, kam mit seinem alten Lada zu Besuch. Nach einigen Erinnerungsfotos fuhren wir weiter nach RDA VR-07, gelegen

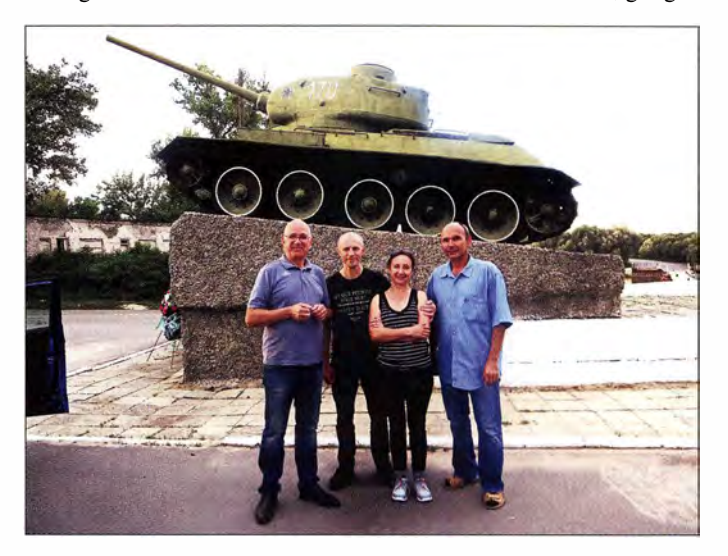

Erinnerungen an den Zweiten Weltkrieg

### Amateurtunkpraxis

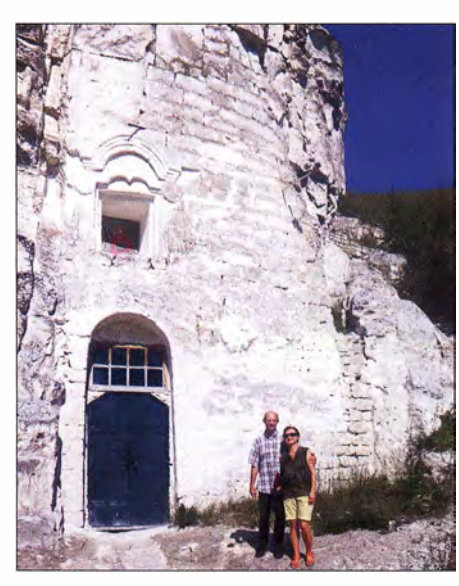

Reste eines alten Klosters in Kreidefelsen in Gebiet Voronesch

an einem idyllischen Fluss. Dort wartete schon Yuri, UA4CDT, unter einer mächtigen Birke auf uns. Von hier wollten wir am RDA-Contest teilnehmen.

Wir brauchten den ganzen Tag für den Aufbau eines selbst gebauten Spiderbeams, einer Vertikalantenne für 80 m und der Funkstation in einem Zelt. Yuri , RA4C, hatte uns für den Contest eine Endstufe zur Verfügung gestellt. Die Hitze machte uns sehr zu schaffen und ich kühlte mich zwischendurch im Fluss ab. Unsere Gruppe bestand nun aus sechs Funkamateuren und meiner Frau, die uns mit Essen und Getränken versorgte .

Während der Reise durch Russland wurden etliche Distrikte aktiviert.

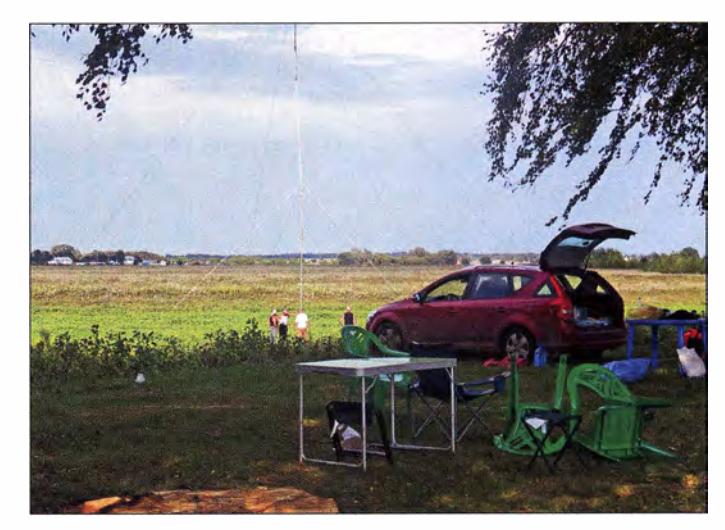

Die Teilnahme am Contest bereitete viel Spaß und wir erreichten etliche neue Distrikte. Am Ende standen mehr als 500 Funkkontakte im Log. Es hätten durchaus mehr sein können, aber unser Ziel war nicht der erste Platz. Die gemeinsame Freude am Hobby, die vielen interessanten Unterhaltungen, der Austausch von Ansichten, die Zusammenarbeit und das Beisammensein waren uns wichtiger in diesen Zeiten .

Nach dem Abbau der Station tauschten wir unsere Kontakte aus und ich bedankte mich herzlich bei allen Funkfreunden. Während der folgenden Rückfahrt aktivierte ich kurz vor Bryansk noch RDA BR-09 . Damit standen nun insgesamt 1517 Funkverbindungen aus 20 Distrikten im Log, jetzt ging es zurück zur Grenze.

#### Rückfahrt und Fazit

Am Grenzposten zwischen Russland und Weißrussland angekommen, winkten uns die dortigen Beamten einfach durch . Nach einigen Tagen in Minsk fuhren wir schließlich zurück nach Berlin.

Die vielen Erinnerungen und Eindrücke dieser Reise wirken noch lange nach. Während unserer Fahrt durch Russland haben wir viele positive Veränderungen erlebt. Leider reichte die Zeit nicht, um sich alles Interessante entlang unserer Strecke anzusehen . Zudem muss man für eine solche Tour auch ein wenig Mut mitbringen.

Ich bedanke mich abschließend bei Axel, DL6KVA, für seine Hilfe und bei meiner Frau, Galina, die mich sehr unterstützt hat.

Jörg Scholtz, DK2AI

# BNetzA beseitigt Störung

Seit Mitte November 20 16 beobachte ich ein Störsignal im unteren Bereich des 2-m-Bandes. Da der Pegel an meiner horizontal polarisierten Rundstrahlantenne bei S9+20 dB liegt, habe ich zunächst die Quelle des 300 kHz breiten Signals bei mir zu Hause vermutet. Ein Abschalten der gesamten Hauselektrik brachte jedoch keine Abhilfe. Also begab ich mich mit meinem Handfunkgerät und angeschlossener Richtantenne auf die Suche. Schnell zeigte sich, dass aufgrund der Reflexionen an den Hauswänden in der Nachbarschaft kein Störer zu ermitteln war. Es zeigten sich mehrere Maxima und Minima.

Da mir aufgrund der Störung der komplette 2-m-SSB-Bereich nicht mehr zu Verfügung stand, schrieb ich Anfang Dezember die Störungsannahme der Bundesnetzagentur (BNetzA) an und bekam umgehend ein Aktenzeichen zugewiesen. Der Störungsmeldung legte ich ein mit meinem SDR-Empfänger erstelltes Spektrogramm bei (Bild) und beschrieb meine Station und die Zeiten, in denen ich die Störung empfangen habe - meist zwischen 8 Uhr und 23 Uhr. Zwei Tage später kam es zu einer telefonischen Terminabsprache mit der BNetzA. 14 Tage später klingelten zwei freundliche Ingenieure des

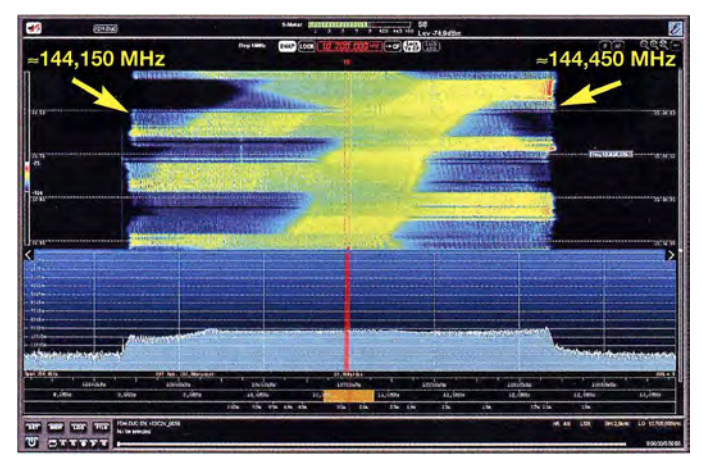

Spektrogramm der Störung; Darstellung am 10,7-MHz-Zwischenfrequenzausgang eines AOR AR5000 mittels ELAD FDM-DUO als Panoramaadapter, **Mittenfrequenz** 1 44,3 MHz

Screenshot: DL4KAL

Störmessdienstes an meiner Haustüre. Nachdem ich ihnen das störende Signal an meiner Funkanlage vorgeführt hatte, begaben sie sich mit dem Messfahrzeug auf die Suche. Innerhalb einer halben Stunde war der Störer im Gebäude einer Sportanlage etwa 100 m von meinem Standort eingekreist. Die Öffnungszeiten der Anlage decken sich auch mit den Zeiten der Störung. Nun kam ein portabler Spektrumanalysator zum Einsatz, der zu einem schwingenden Antennenverstärker einer Rundfunkempfangsanlage führte.

Der Betreiber der Anlage erhielt seitens der Behördedie Aufforderung, den störenden Verstärker innerhalb der kommenden vier Wochen außer Betrieb zu nehmen.

Mittlerweile ist die gesamte Empfangsanlage in der Sportanlage erneuert worden , sodass ich einen ungestörten Betrieb auf 2 m genießen kann. Hervorheben möchte ich nochmals, dass die gesamte sehr unbürokratische und kompetente Abwicklung durch die BNetzA nur etwas mehr als sechs Wochen gedauert hat. Der zuständige Beamte hat mich zudem telefonisch von den abschließenden Maßnahmen in Kenntnis gesetzt. Ich möchte alle Funkamateure, die unter einem gestörten Empfang leiden, ermuntern, ebenfalls Störmeldungen abzugeben: Tel. (048 21) 895555, E-Mail funkstoerung@bnetza. de . Die Novelle des EMVG sollte uns nicht davon abhalten, unser Recht auf eine erquickliche Ausübung unseres Hobbys zu vertreten .

Wilhelm Hombach, DL4KAL

# Bergfunk-QTC

Bearbeiter:

Dipl.-lng. Harald Schönwitz, DL2HSC Försterweg 8, 09437 Börnichen E-Mail: dl2hsc@darc.de

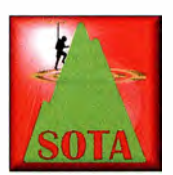

#### SOTA Dinner 2017 Ed, DD5LP, will im Rahmen

der Harn Radio wieder ein gemeinsames Abendessen der SOTA-Teilnehmer organisieren . Für Termin und Ort hat er

im SOTA-Reflector eine Umfrage gestartet. Interessenten werden gebeten, auf https://tinyurl. com/SOTA-dinner2017 abzustimmen.

#### SOTA-Tour HB9SOTA (2)

Jürg, HB9BIN: Im .,Windschatten" eines Gebäudeteils stellte ich in mehreren Anläufen meinen endgespeisten Dipol für 40 m auf. Der stürmische Wind wehte mir stets die Drahtbefestigung vom Glasfibermast. Das Klebeband hielt in der Nässe und Kälte auch nicht richtig. Zu meinem schon bestehenden WX-Ärger musste ich feststellen, dass mich nur Lars, SA4BLM, auf 7 032 MHz hörte. Das OSO mit meinem MTR-5B funktionierte auf Anhieb. Doch Lars und auch die RBNs spotteten mich wegen der geringen Leistung von 5 W und der Strahlungsabsorption der großen Stahlkonstruktion der Sendeanlage leider nicht. Der Akkumulator meines I-Phones und der Zusatzakkumulator reichten gerade noch aus, um einen

# SWL-QTC

#### Bearbeiter: Andreas Wellmann, DL7UAW Angerburger Allee 55, 1 4055 Berlin E-Mail: andreas.wellmann@t-online.de

#### ■ 10-m-Bakenstationen

Neben den Relaisfunkstellen, die in Deutschland im 10-m-Band aktiv sind, existieren für die Beobachtung der Ausbreitungsbedingungen und zur Abschätzung der aktuellen Betriebsmöglichkeiten auf diesem Amateurfunkband momentan acht reine Bakenstationen. Grundsätzlich senden Baken nach einem festen Schema kontinuierlich ihr Rufzeichen aus und übermitteln teilweise auch noch ergänzende Informationen. Das können Angaben zum Standort der Bake, dem Locatorfeld oder zur verwendeten Sendeleistung sein. Empfangsberichte sind für Bakenstationen von besonderem Interesse. Es gehen daraus sowohl Informationen zur Reichweite als auch zur technischen Qualität der Aussendung hervor.

Einige Bakenbetreiber bieten dafür auf ihren Websites die Möglichkeit der Online-Empfangsbestätigung an . Empfangsberichte mit Rapportangaben können auch via DX-Ciustermeldung abgesetzt werden . Das hat den Vorteil, dass kurzfristige Bandöffnungen auch noch von anderen Funkamateuren für QSOs genutzt werden können . Die Bestätigung via QSL-Büro ist ebenfalls möglich.

Für dieAusbreitungsbeobachtungen werden zunehmend auch die Live-Daten aus dem laufen-

Spot abzusetzen. Anschließend versagten beide wegen der tiefen Temperatur und der hohen Stromaufnahme durch die GPS-Funktion. Bei SOTA ist es nicht verpönt, sondern im SOTA-Reflektor von den Chasern geradezu erwünscht, wenn man sich als Aktivierer selber "spottet" .

Wegen des Schneetreibens und der starken Winde tätigte ich nur vier QSOs. Dies ist die Mindestzahl, welche für die Aktivierung eines SOTA-Berges erforderlich ist. Zum ersten Mal setzte ich bei Schneetreiben nicht mehr meinen Laptop, sondern ein Tablet ein. Nach rund 54000 SOTA-QSOs mit dem bewährten Swisslog für DOS zeigte die Tastatur Altersschwächen. Nun staunte ich nicht schlecht, wie die Schneeflocken, welche auf dem Tablet landeten, sich automatisch in Buchstaben verwandelten. Für diesen Ärger hat VK port-a-log in der Eingabemaske eine Feld "clear data", welches ich oft brauchte. (wird fortgesetzt)

#### **B** SOTA einmal anders

Der britische Funkamateur Colin Evans, M1BUU, erreichte den SOTA-"Mountain Goat"-Status am 28. 1. auf dem Whernside (G/NP-004) . Nach dem Erreichen des 736 m hohen Berges dauerte es allerdings noch einige Zeit, bis er das erste QSO hatte, weil er zuvor eine Funkstation bauen musste! Er hatte den Bausatz eines 20-m-Rockmite, einen Vertikalantennenbausatz und einen Gaslötkolben im Gepäck. Die Bedingungen waren nicht ideal , aber in einem kleinen Zelt war er vor Wind, Regen und Schnee geschützt. In weniger als vier Stun-

Nähe von Albany, New York. Mehr als 3000 Meilen entfernt! Drei weitere Kontakte mit europäischen Stationen machten die SOTA-Aktivierung perfekt und erfolgreich, der "Bergziegenstatus" war erreicht. Colin ist seit 2004 im SOT A-Programm aktiv und arbeitet meist mit kleiner Sendeleistung. Quelle: Southgate Amateur Radio News ■ Sächsischer Bergwettbewerb

Olaf, DO 1 UZ, hat Anfang Februar die Auswertung des Sächsischen Bergwettbewerbs veröffentlicht (siehe auch im Bergkurier Nr. 1 10, www.d/2/to.de). Sieger in der Kategorie 2 m/ 70 cm: Hans, DM7MM; 23 cm und höher: Georg, DL9NCI: YL: Ulrike, DL2DYL, Alle 186 Berge der Liste wurden aktiviert. Im nächsten QTC folgt ein ausführlicher Bericht.

Rockmite in der 40-m-Version Foto: DL2HSC den hatte er den Zusammenbau beendet. Sein erstes QSO mit dem 250-mW-Rockmite war der überraschende Kontakt mit N1EU in der

den QSO-Verkehr herangezogen. Skimmer-Netzwerke [ 1] beobachten dazu weltweit die Amateurfunkbänder und können für verschiedenste Betriebsarten (CW, RTTY, PSK, JT65 ...) die gehörten Rufzeichen extrahieren und eine Abschätzung des Signal-Rausch-Abstandes am Empfangsort vornehmen.

Viele Programme, die für die Digitalmods eingesetzt werden, bieten die Möglichkeit, die empfangenen Daten automatisch via Internet zur Aufbereitung an zentrale Server wie z. B. [2] weiterzureichen. SWLs können damit auch ihre Empfangsergebnisse dem Datenpool beisteuern. Um eine sinnvolle Auswertung der Daten zu ermöglichen, ist unbedingt darauf zu achten, in den Konfigurationseinstellungen das eigene Hörerkennzeichen anzugeben.

Wenn kein QSO-Betrieb stattfindet, dann können auch die besten Live-Systeme nichts auswerten. Baken, die idealerweise unermüdlich im 24-Stunden-Modus senden, sind da nach wie vor eine unentbehrliche Hilfe, um plötzlich auftretende Ausbreitungsphänomene schneller erkennen und nutzen zu können. Vom HF-Ba-

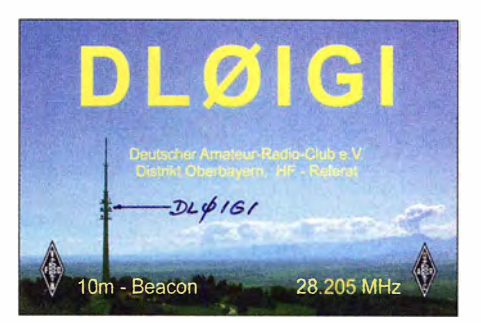

kenkoordinator der IARU-Region I, G3USF, wird unter [3] eine Kurzwellen-Bakenliste bereitgestellt.

Sowohl eine tägliche als auch eine historische Datenauswertung zur Hörbarkeit der 10-m-Baken in Europa wird von Andre, DL8WX, aufbereitet und unter [4] zur Verfügung gestellt.

#### Literatur

- [1] www.reversebeacon.net
- [2] https://pskreporter.info
- [3] www.keele.ac.uk/depts/por/28.htm
- [4] www.dl8wx.de

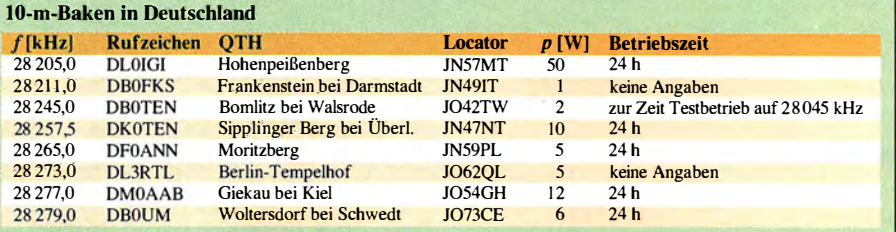

# Sat-QTC

Bearbeiter: Thomas Frey, HB9SKA Holzgasse 2, 5242 Birr, Schweiz E-Mail: th. frey@vtxmail.ch

#### **B** ISRO PSLV-C37 gestartet

Die Indian Space Agency ISRO startete erfolgreich den Amateurfunk-Satellit Nayif-1 mit 1 02 weiteren CubeSats, ein Rekord für einen einzelnen Start. Die PSLV, Mission C37 , hob am 15.2 . vom Satish Dhawan Space Centre, Sriharikota, Andhra Pradesh, um 0358 UTC ab. Die Hauptnutzlast war der Erdbeobachtungssatellit Cartosat-2. Der Start von Nayif-1 war ursprünglich an Bord einer Falcon-9 geplant. ISRO veröffentlichte ein Video vom Start und Aussetzen der Satelliten, das unter https://you tu.be/ 3KqTr1oNYwk angeschaut werden kann.

Nayif-1 sendete etwa eine Stunde nach dem Start. Funkamateure im Westen der USA berichteten über die ersten Signale . Ken Eaton, GW IFKY, teilte mit, dass er die ersten Daten um 1007 UTC empfing, als sich der Satellit Großbritannien näherte .

#### ■ Nayif-1, EO-88, neu im Orbit

Ingenieurstudenten der American University of Sharjah bauten den ersten CubeSat in den Vereinigten Arabischen Emiraten als Teil ihres senior design project. Nayif-1 ist ein Amateurfunk-Satellit mit einem FUNcube-Lineartransponder. Das Projekt wurde in Partnerschaft mit dem Mohammed bin Rashid Space Centre (MBRSC) und Innovative Solutions in Space

# CW-QTC

Bearbeiter: Martin Gloger, DM4CW Am Feldhofe 4, 37170 Uslar E-Mail: mgloger@yahoo.com

#### ■ AGCW-DL

In diesem CW-QTC möchten wir auf einige Conteste und Aktivitäten der AGCW und befreundeter Klubs hinweisen . Der AGCW liegt die Förderung von Neulingen und Wiedereinsteigern in die Morsetelegrafie besonders am Herzen . Daher möchten wir bei unseren Aktivitäten und Veranstaltungen gute Betriebstechnik vermitteln . Generell gilt, dass jeder Operator sich um einen verbesserten Betriebsstil bemühen sollte.

Eine Grundregel, die für CW -Betrieb selbstverständlich sein sollte, ist, dass die langsamere oder weniger routinierte Station den Stil des QSOs bestimmt. Ebenso sollte die Priorität auf guter Tastqualität liegen, weniger auf dem Erreichen hoher Geschwindigkeiten. Diese Regel gilt besonders für zwei Veranstaltungen, die sich CW-Fans schon jetzt vormerken sollten .

#### **E** AGCW Freundschafts-Aktivität

Fernab vom hektischen Contestbetrieb läuft vom 1.1. bis zum 31.12 jedes Jahres die AGCW Freundschafts-Aktivität (FSA) . Dabei steht das

Start der PSLV-C37 Bild: ISRO

(ISIS) BV entwickelt. Der 1U-CubeSat besitzt ein aktives Lageregelungs- und Kontrollsystem. Die IARU koordinierte folgende Frequenzen: Uplink: 435 .045 ... 435 ,015 MHz LSB/CW, Downlink: 1 45 ,960 ... 1 45 ,990 MHz USB/CW, Telemetrie: 1 45 ,940 MHz 1 200 bps BPSK im FUNcube-Standard.

Für den Telemetrieempfang steht eine spezifische Software - Telemetry Dashboard - unter http://download.funcube.org.uk/nayif-1\_Dash board 1039 Installer.msi zum Herunterladen bereit. Wie beim FUNcube-1 -Dashboard wird damit die empfangene Telemetrie ins Data Warehouse hochgeladen.

Instruktionen für die Installation, Integration mit einem FUNcube Dongle und dem Data Warehouse können unter http://tinyurl.comiANS 043-Nayif-1 -Dashboard als PDF-Datei heruntergeladen werden. Ein File, um die Konfiguration zu testen, ist unter http://download.funcube. org.uk/nayif1\_testfile.funcubebin verfügbar. Be-

Knüpfen und die Pflege von Freundschaften mittels langen CW-Gesprächen auf dem 40-m-Band im Vordergrund.

Weil es kein Funkwettbewerb im engeren Sinne ist, sind keine "599 QSOs" gefragt, sondern CW-Verbindungen von mindestens 10 min. Wenn ausgedehnter Gesprächsbedarf besteht, kann man auch mehrere QSOs hintereinander fahren. Den Gewinnern jeder Kategorie winkt am Jahresende ein Gutschein als Preis. Die komplette Ausschreibung findet ihr auf www.agcw.de unter dem Punkt Contests und CW-Betrieb.

#### **EUCW-QRS Week**

Von den englischen Funkfreunden FISTS initiiert und seit 2012 durch die AGCW betreut, ist die EUCW-QRS Week . Wiederum geht es darum, nicht den Wettbewerbsgedanken in den Vordergrund zu stellen, sondern schöne CW QSOs von mindestens fünf Minuten Länge zu fahren. Die Höchstgeschwindingkeit beträgt bei diesem Contest 70 BPM, wobei die langsamere Station wie immer das Tempo vorgeben sollte. Den Teilnehmern winken schöne Diplome für die Teilnahme. Wer durch besonders gutes Morsen auffällt, kann Bonuspunkte für das Most Readable Morse Heard Award sammeln. Die kompletten Teilnahmebedingungen findet ihr ebenfalls auf der Hornepage der AGCW.

Vielleicht ist eine dieser Aktivitäten für den einen oder anderen (oder auch die eine oder andere) ein willkommener Anlass, zur Taste zu greireits im FUNcube Dashboard registrierte User brauchen sich nicht erneut zu registrieren. Das Data Warehouse ist unter http://data.amsat-uk. org/nayif1/index einsehbar.

Nayif-1 (OSCAR-Nr. 88, NORAD-Nr. 42017) befindet sich in einem perfekten Zustand und wurde noch am ersten Tag im Orbit in den autonomen Modus geschaltet. Wie bei FUNcube-1/ A0-73 sendet der Satellit Telemetrie im Sonnenlicht und aktiviert den Transponder in den Eklipsen. Es wurden schon viele QSOs getätigt. Wie vorausgesehen ist die Frequenzstabilität viel besser als bei seinen Vorgängern.

#### SSTV und neues Funkgerät an Bord der ISS

Am 14. 2. wurden im Rahmen des MAI-75-Experiments wieder SSTV-Bilder auf 1 45 ,800 MHz gesendet. Anzusehen sind diese unter: www. spaceflightsoftware.com/ARISS\_SSTV

Am 19. 2. wurde mit einer Falcon-9 von SpaceX im Dragon-Modul, Mission CRS-10, neue Amateurfunkausrüstung zur ISS gebracht. Darunter ein Ericsson 2-m-Funkgerät, das das ausgefallene Gerät im Columbus-Modul für Schulkontakte und Packet-Radio ersetzen soll.

Vorerst wird es jedoch verstaut und irgendwann im Columbus-Modul installiert. Das vorhandene 70-cm-Funkgerät soll damit ersetzt werden.

AR ISS macht große Fortschritte in der Entwicklung eines neuen interoperablen Funksystems, mit welchem hoffentlich die in die Jahre gekommene Infrastruktur im Columbus- und Service-Modul ersetzt werden kann. Der harte und teure Teil dieser Anstrengungen beginnt erst mit Tests und Zertifizierungen. Spenden sind willkommen unter: www.ariss.org/donate.html

fen. Ein guter Weg, (noch) unsichere CW-OPs zu unterstützen, ist es, gemeinsam ins Shack zu gehen. Wenn einem ein erfahrener OP über die Schulter schaut, lassen größere Sicherheit und weitere Lernerfolge nicht lange auf sich warten.

#### ■ HSC-Mitgliederversammlung 2017

Die diesjährige Mitgliederversammlung des HSC findet im Rahmen des Grossen CW-Treffens am 23.4. um 9.30 Uhr im Hotel "Eisenacher Haus" in 98634 Erbenhausen , Frankenheimer Straße 84, statt.

Das CW-Treffen mit der AGCW, dem FMC und den Teilnehmern am Deutschen Telegrafie Pokal beginnt bereits am Freitag, dem 21.4., in geselliger Runde. Das Hotel "Eisenacher Haus" liegt in der thüringischen Rhön in 900 m über NN im Dreiländereck zwischen Bayern, Hessen und Thüringen.

Tagesordnungspunkte der HSC-Versammlung sind der Rückblick auf das Jubiläumsjahr 2016, die Siegerehrungen (Marathon, HSC-Conteste ), verschiedene Diplomangelegenheiten , die Wahl eines neuen Vorstands für einen Zeitraum von fünf Jahren sowie die anstehenden HSC-Aktivitäten in diesem Jahr (Funkertag Kassel, Ham Radio) AOB .

Zur Wahl eines neuen Vorstands: Zur AGM 20 16 hatten wir beschlossen , in Zukunft die Vorstandsfunktionen Präsident und Sekretär alle fünfJahre neu zu besetzen . Hierfür bitten wir bis zur AGM um Kandidatenvorschläge.

### Amateurtunkpraxis

# QRP-QTC

#### Redaktion FUNKAMATEUR Majakowskiring 38, 13156 Berlin E-Mail: redaktion@funkamateur.de

#### **• MAS-Transceiver für 40 m (2)**

Bei all meinen QRP-Transceivern habe ich eine Verpolungsschutzdiode (Schottky-Diode SB320 o. Ä.) und einen Glättungskondensator mit mindestens 470  $\mu$ F eingebaut. Gerade beim Portabelbetrieb hat sich die Nützlichkeit eines Verpolungsschutzes bestätigt, denn er hat schon so manches Gerät während des Anschlusses der Stromversorgung gerettet. Ferner ist ein Potenziometer oder ein schaltbarer Widerstand vor dem Empfängereingang eingefügt, zumal es sich um eine ungeregelte Transistormischstufe handelt. Ob nun bei einem MAS-Transceiver diese drei zusätzlichen Bauteile angebracht sind, ist eine individuelle Entscheidung.

#### Der Empfänger

Für den Empfänger griff ich auf die beiden Empfängerschaltungen von DGOSA zurück [2] . Für meinen Aufbau nahm ich geringfügige Än-

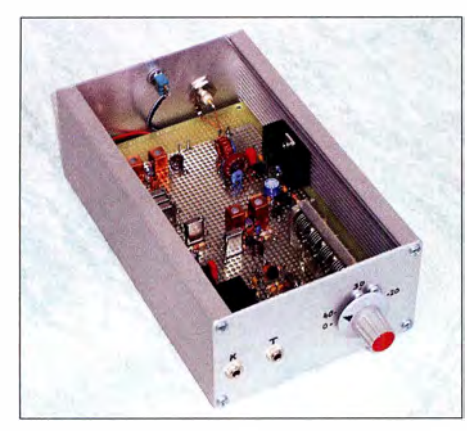

Bild 3: Der Endstufentransistor ist auf einem kleinen Kühlkörper und zusätzlich an der Seitenwand des Aluminiumgehäuses befestigt.

derungen hinsichtlich der Schaltung als auch der Bauteilwerte vor. Diese Schaltungsteile des Empfängers sind in Bild 4 mit \* gekennzeichnet - hier hilft nur probieren. In Ermangelung von Dualgate-MOSFETs BF960 , wie in den Originalschaltungen von DGOSA angegeben , habe ich BF961 eingesetzt.

Etwas kritisch verhielt sich der BFO mit Produktdetektor. Der Drain-Widerstand von 4,7 kQ

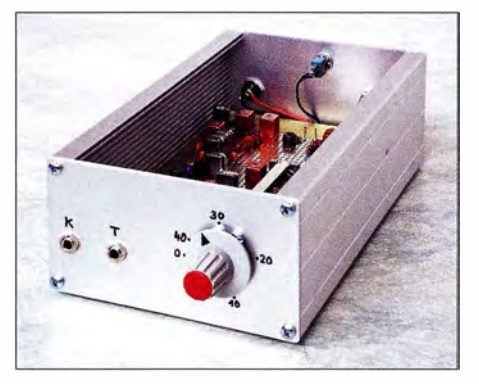

Bild 5: Frontseite mit den Buchsen für Kopfhörer und Morse taste. Die Frequenz des QRP-Aktivitätszentrums wurde in die Skalenmitte gelegt.

dient als Anhaltswert. Je nach Quarzfrequenz müssen eventuell die Kondensatorwerte im Rückkopplungszweig geändert werden . Unter Umständen wird auch ein Parallelkondensator zum Trimmer erforderlich. Dies kann bedingt auch für den Sendemiseher gelten .

Im Quarzabzweigfilter (engl. Ladder Filter) sollten nur Vielschichtkeramikkondensatoren zum Einsatz kommen. Werte, die nicht bei www.reichelt.de zu bekommen sind, hat eventuell noch www.qrpproject.de.

Beim Tasten des Senders störte mich das Knacken des Mithörtons unangenehm. Abhilfe schafften zwei zusätzliche Bauteile am Gate des BS170: ein  $2.2-\mu$ F-Elektrolytkondensator und eine Sperrdiode 1N4148. Der Wert des Kondensators ist individuell zu wählen. Beim schnellen Geben der CW-Zeichen reichen 1  $\mu$ F aus, beim langsamen Geben kann der Wert bis 4.7  $\mu$ F erhöht werden. Das Knacken tritt danach während eines CW -Durchgangs nur noch bei der ersten Tastenbetätigung auf.

#### Die Platine

Für meine Transceiveraufbauten verwende ich grundsätzlich HF-Platinen 160 mm × 100 mm mit einseitig durchgehender Massefläche , die bei www.reichelt.de erhältlich sind (Bestell-Nr. RE201LF, RE334LF). Diese Platinen sind beidseitig verzinnt und erlauben dank einseitiger Lötinseln einen individuellen Aufbau. Schaltungsänderungen lassen sich mit einem heißen Lötkolben und Entlötlitze problemlos vornehmen - bei Erstaufbauten meist unerlässlich. Bei sorgfältiger Planung der auf der Unterseite ausgeführten Verdrahtung (keine Kreuz- und Querverbindungen) und eindeutiger Masseführung auf der Oberseite sind Verkopplungen quasi

ausgeschlossen. Die Platine ist gegenüber einer Universalleiterplatte mit beidseitigen Lötinseln zwar etwas teuer, doch hier sollte man nicht am falschen Ende sparen.

#### Zum Aufbau

Die Bandpassfilter im Empfängereingangszweig und nach dem Sendemiseher wurden im Fertigaufbau mit Neosid-Filterspulen statt Ringkernspulen realisiert - das vereinfacht den Aufbau etwas. Die verwendeten Filterspulen sind z. B. bei www.eisch-electronic.com erhältlich . Zur Vermeidung von Verlusten habe ich außerdem im Oberwellenfilter am Ausgang des Leistungsverstärkers Glimmerkondensatoren mit 100 V Spannungsfestigkeit eingesetzt. Diese sind z.B . beim FA-Leserservice und bei www.reichelt. de erhältlich .

Bild 6 gibt einen Eindruck von der Verdrahtungsseite der Leiterplatte . Die Signaleinspeisung vom VXO zum Empfänger- und zum Sendemischer mussten verdrahtungsbedingt mit hochwertigem Koaxialkabel RG178 erfolgen. Bild 3 zeigt den Fertigaufbau in einem sogenannten Euro-Gehäuse (www.reichelt.de, Bestell-Nr. GEH EG2). Die 3,5-mm-Klinkenbuchsen für Kopfhörer und Morsetaste befinden sich bei meinem Aufbau an der Vorderseite , zusammen mit dem Abstimmknopf. Eine einfache 360°-Skala reicht zur Frequenzanzeige . Die Frequenzmarke bei 7 ,030 MHz (QRP-Aktivi-

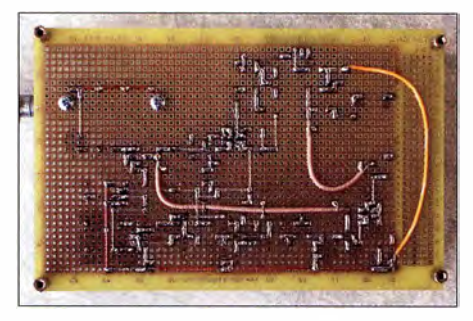

Bild 6: Unterseite der HF-Universalplatine; längere Verbindungen sind mit dünnem Koaxialkabel RG1 78 herzustellen. Fotos: DCOOA

tätszentrum für CW auf 40 m) wurde bewusst mittig nach oben gelegt.

Mein kleiner Aufbaubericht soll zeigen, wie sich selbst auf einer HF-Universalplatine der individuelle saubere Aufbau eines QRP-Transceivers realisieren lässt. Eine 80-m-Version wäre mit einem 10-MHz-VXO und einer 6.4 MHz Zwischenfrequenz realisierbar.

#### Jürgen Dahms, DCODA

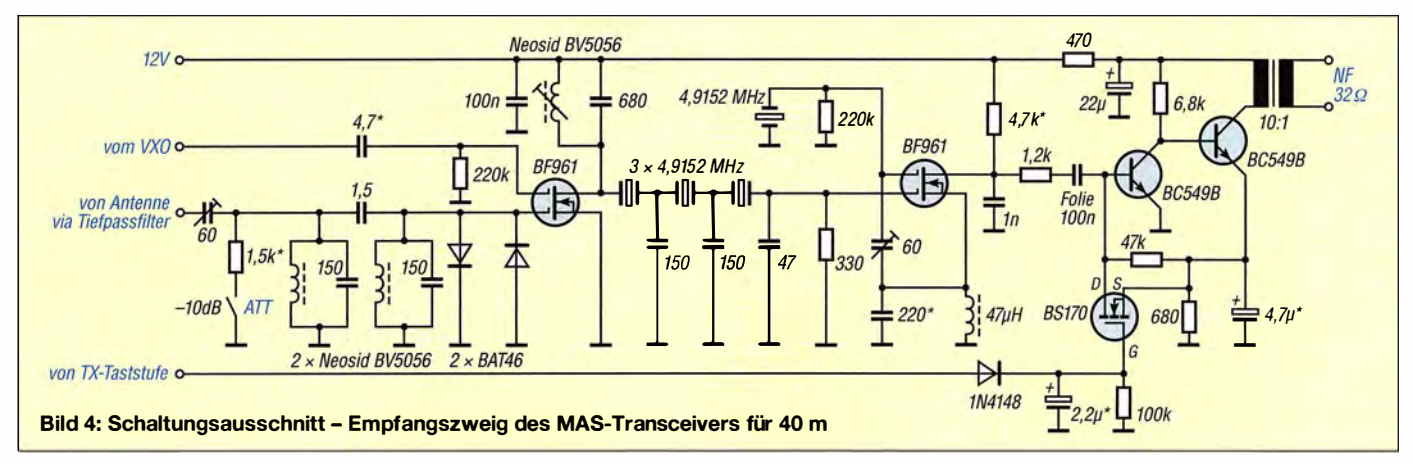

### Amateurtunkpraxis

# UKW-QTC

Aktuelles, Aurora, MS, EME: Dipl.-lng. Bernd J. Mischlewski, DF2ZC Auf dem Scheid 36, 53547 Breitscheid E-Mail: BerndDF2ZC@gmail.com

Magie Band, Topliste, Conteste: Dipl.-Ing. Peter John, DL7YS Am Fort 6, 13591 Berlin E-Mail: dl7yspeter@posteo.de

#### **• Mit nur einer 12-Element-Yagi** zum 144-MHz-DXCC!

Am 8. 2. hat Thomas, OLl VPL, aus Freital (JO61UA) via Erde-Mond-Erde mit CR3EME auf Madeira nicht nur ein weiteres neues DXCC-Gebiet auf 2 m gearbeitet, sondern auch sein 1 00. auf diesem Band geloggt. Der UKW-DX-Virus hatte Thomas schon 1978 infiziert und seitdem nicht mehr losgelassen . Allerdings war er aus zeitlichen Gründen bis 20 II nur per Meteor-Scatter QRY. Für den Amateurfunk war nur ab und an sporadisch etwas Zeit, die berufliche Tätigkeit im IT-Sektor ließ nicht mehr zu.

Mit dem Eintritt in den Ruhestand hat sich das dann geändert. Mit einer 1 1 -Element-Flexa-Yagi und 400 W rief Thomas – völlig unbefangen, wie er sagt - vor sechs Jahren I2FAK im WSJT-Mode JT65 via Mond an. Es klappte auf Anhieb mit dem QSO ! OM Franeo schrieb später, dass er das Signal mit -17 dB gehört habe. Nach diesem ersten EME-Erfolg war Thomas von dieser Ausbreitungsart gefesselt.

In den folgenden zwei Jahren wurde am Set-Up dann einiges verbessert. Mittlerweile arbeitet DL1VPL mit einer 12-Element-M<sup>2</sup> (12,8 dBd) und den maximal erlaubten 750 W Ausgangsleistung. Dazu kamen Optimierung von Kabeln, Vorverstärker und Antennenrelais. Seit Ende 20 14 ist die Yagi nun auch elevierbar, was eine

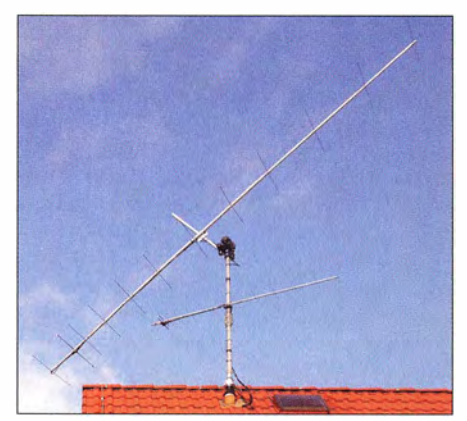

große Verbesserung mit sich brachte. So kann Thomas statt der jeweils etwa 90 min, während derer der Mond bei Auf- und Untergang im Öffnungswinkel der Yagi steht, nun den ganzen Durchgang über EME betreiben. Noch stärker wirkt sich zudem aus, dass ab etwa 20° Elevation das Umgebungsrauschen stark zurückgeht. Vor allem aus Richtung Ost liegt dies bei Thomas bei S7. Bei solchen Störpegeln kann bei EME die Station auch gleich ausgeschaltet bleiben .

Wenn bei einer DXpedition die halbe Welt im Pile-up mitruft, muss man sich als Single-Yagi-Station zwar stets in Geduld üben und hinten an-

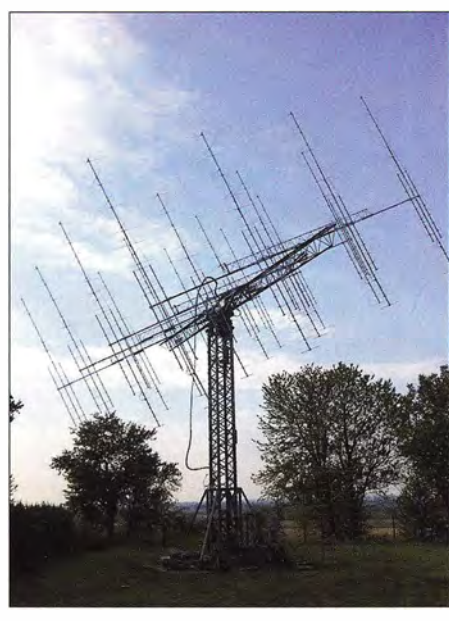

Bild 2: 12FAK (JN45PB) arbeitet mit 16 19/19-Element-<br>Kreuzvagis Foto: 12FAK Kreuzvagis

stellen. Aber mit der nötigen Beharrlichkeit kann man dann selbst mit einer solchen Ausrüstung die Bedingungen fürs DXCC-Diplom erfüllen. Am späten Abend des 8. 2. war es dann soweit: CR2EME auf Madeira sendete den EME-Rapport 000.

Mittlerweile hat DL1 VPL 1000 EME-QSOs geloggt, mit aktuell 495 Initials, also verschiedenen Stationen. Darunter finden sich sogar etliche EME-QSOs mit noch schwächeren Stationen, beispielsweise RV3IG: 9 Ele./400 W, VK2XN: 4,5WL/200 W, F4EZJ: 8 Ele./500 W, EI3KD: II Ele./400 W.

Thomas' Erfolg drang sogar bis zu WSJT-Entwickler Joe, K1JT, vor: Er sendete Glückwünsche per E-Mail und bat außerdem um ein Antennenfoto für das nächste ARRL Handbook for Radio Communications, für das er gerade am EME-Kapitel arbeitet.

#### **• Mit den Lyriden beginnt** die Meteor-Scatter-Saison

Nach den Quatrantiden Anfang Januar werden für Februar, März und die erste Aprilhälfte keine nennenswerten Meteorströme verzeichnet. Auch der Aktivitätsverlauf der sporadischen Meteoriten weist in dieser Zeit sein jährliches Minimum auf.

Mitte des Monats ist es damit aber vorbei . Mit hoher Verlässlichkeit meldet sich mit den Lyri-

Bild 1: Die eievierbare 12-Element-Yagi bei DL1VPL

Bild 3: Im Spektrum kann man links und rechts des Birdies bei etwa 1300 Hz die beiden Spektrallinien der RRRs auf Madeira erkennen; das QSO ist formal bereits komplett, aber um den Empfang dieser Info zu quittieren, sendet DL 1VPL noch eine Periode "73". Foto und Screenshot: DL1VPL

den ein Meteoriten-Schauer zurück , der diesen Namen auch verdient. Und nach seinem Abflauen schließt sich dann Anfang Mai mit den Eta-Aquariden gleich der nächste Schauer an . Parallel steigt die Grundaktivität sporadischer Meteoriten an und verbleibt nun bis zum Jahresende auf hohem Niveau .

Zu den Lyriden gibt es bereits seit mehr als 2000 Jahren Beobachtungsberichte; vereinzelt werden sogar "Outbursts" - Perioden besonders hoher Meteoritenaktivität – notiert. Meist werden aber nur etwa 20 sichtbare Reflexionen pro Stunde gezählt. Zu beobachten sind die Lyriden in der Zeit vom 16. bis 25.4. Sie erreichen dieses Jahr in der Nacht vom 22. aufden 23 .4. ihr Maximum.

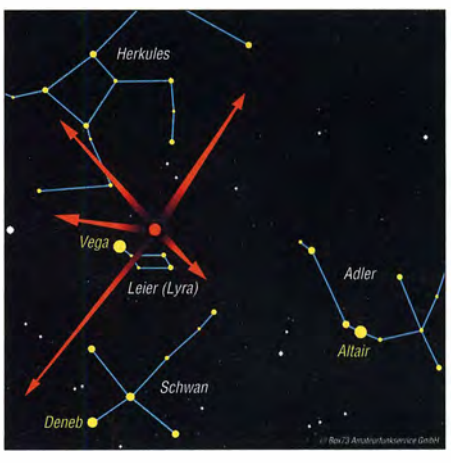

Bild 4: Radiant der Lyriden - der Ort, aus dem die Meteoriten scheinbar hervorquellen

#### **• FA-Topliste 1/2017**

Der Einsendeschluss für die nächste UKW-Topliste ist der 31. 3.2017. Bitte melden Sie die Anzahl der auf den Bändern oberhalb 30 MHz gearbeiteten Großfelder, DXCCs, mit dem jeweiligen ODX an die Adresse des Sachbearbeiters DL 7YS (d/7yspeter@posteo.de).

#### **13./14. Februar 2017 mit Lehrbuch-**Trope-Ausbreitung Richtung Nord

"Standard-DX" auf UKW stellen auch in Zeiten von WSJT bei Meteor-Scatter und EME immer noch die troposphärischen Überreichweiten dar. Exemplarisch zeigte sich das am 13. und 14.2. dieses Jahres. Frank, DL5DSB, berichtet, dass sich ein Nordseetief mit vergleichsweise milden Temperaturen in Richtung auf ein seit Tagen unbewegliches Hochdruckgebiet mit Zentrum über Estland und Nachttemperaturen

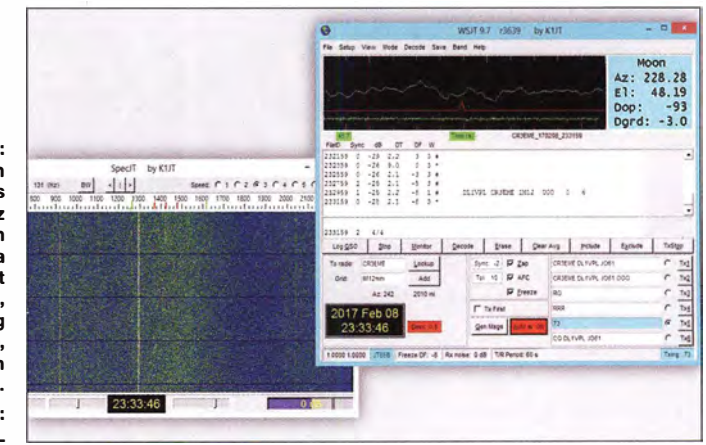

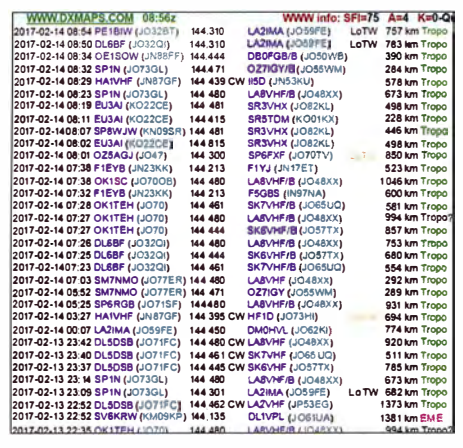

Bild 5: Auszug aus den DX-Ciuster-Meldungen von www.dxmaps.com; Entfernungen von fast 1400 km<br>waren auf 2 m möglich. Screenshot: DL5DSB waren auf 2 m möglich.

bis zu  $-17$  °C zubewegte (Genaueres dazu weiter unten). An der Klubstation DP5V der Interessengemeinschaft Pichofunk in JO71FC, 500 m ü. NN ., war Frank bereits eifrig dabei, Baken zu beobachten. Der Höhepunkt der "Bedingungen" stellte sich ab 1 800 UTC am 13.2. ein. Der abgebildete Auszug aus dem DX-Cluster dokumentiert dies sehr anschaulich.

Im Maximum der Feldstärken gegen 0200 UTC waren LA2IMA und DL5DSB dann "allein auf weiter Flur". Schade, dass trotz der sehr guten Voraussagen ( www.dxinfocentre. comltropo \_nwe. html, http:/ ltropo.fSien. org/forecasts-for-europe) das Interesse am VHF-DX offensichtlich nachgelassen hat. Im Zeitalterder Digimodes, die sehr viel technischen Aufwand voraussetzen, ist es einfach nur schade, dass solche kostenlosen Geschenke der Natur kaum noch Beachtung finden! Bei solch stabilen Tropoverhältnissen reichen eine kleine Yagi und vielleicht 20 W Ausgangsleistung völlig aus, um DX in SSB und CW zu machen. Auf www.igpichofunk.de findet man unter VHF-Ausbreitung ein Video zu diesem Ereignis.

#### • Kurzanalyse der Tropo-Überreichweiten vom 13./14. Februar

Hoch- und Spätwinter gelten traditionell als "Saure-Gurken-Zeit" für die Liebhaber troposphärischer UKW-Überreichweiten. Doch in den letzten Jahren bestätigten immer wieder Ausnahmen die Regel, so am 13./14. 2. 2017, wovon die OXer im Norden und Osten Deutschlands profitieren konnten.

Tropo-Überreichweiten resultieren aus einem starken Rückgang des Brechungsindexwertes innerhalb eines kleinen Höhenintervalls [1]. In abgeschwächter Form tritt dieser Umstand regelmäßig in klaren windstillen Nächten auf – der Erdboden kühlt sich schneller ab als die freie Atmosphäre, was zu einer Strahlungsinversion führt. Aufgrund ihrer niedrigen Höhe ist sie für

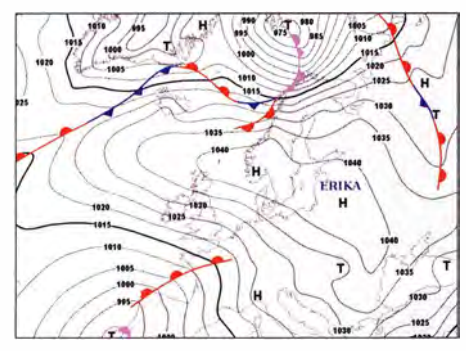

Bild 6: Bodendruckkarte für den 12.2.2017 [2] mit der Hochdruckzone bis zum Schwarzen Meer

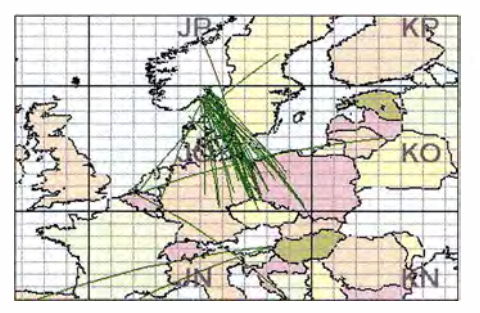

Bild 9: 2-m-Funkverbindungen via Tropo mit einer Distanz von mindestens 800 km, angegeben für den Zeitraum 12.2. bis 14.2.2017 (dxmaps.com) Screenshots: DG4MHM (4)

Überreichweiten nicht sonderlich interessant. Spannender sind Aufgleitinversionen (wenn sich Warmluft in der Höhe über die tiefer liegende Kaltluftschicht schiebt) und vor allem Absinkinversionen, wie sie charakteristisch für herbstliche Hochdruckwetterlagen sind. Letzterer Inversionstyp zeichnet sich durch seine Langlebigkeit aus und ermöglicht intensive Tropo-Bandöffnungen über Tage und Wochen hinweg.

Mitte Februar stellte sich eine Aufgleitinversion ein. Die Bodendruckkarte für 12. 2. zeigt eine umfangreiche Hochdruckzone, die sich vom Nordatlantik über Südskandinavien bis zum Schwarzen Meer erstreckte (Bild 6). In den Folgetagen drehte sich die Hochdruckachse mehr und mehr von zonal nach meridional (Bild 7) und nahm schließlich eine Nord-Süd-Richtung ein (Bild 8), bevor sie sich abschwächte. An der Westflanke des Hochs gelangte anfangs aus südöstlicher, später aus südlicher Richtung relativ milde Luft nach Norden. Bodennah hielt sich kältere Luft mit zweistelligen Minusgraden, während in Höhenlagen um 500 m bis 800 m die Temperaturen bis zum Gefrierpunkt anstiegen. Eine Analyse der Radiosondendaten ergab, dass sich über weiten Teilen Deutschlands zunächst keine Absinkinversion einstellte, wie man dies von Hochdruckgebieten kennt. Dazu hätten die Taupunkte sprunghaft und stark zurückgehen müssen (Taupunktwerte zwischen  $-30^{\circ}$ C und -40 °C sind dann auch bei milden Lufttemperaturen möglich). Stattdessen stiegen mit den Temperaturen auch die Taupunkte leicht an (Tabelle 1), was häufig bei Aufgleitinversionen vorkommt. Zu stark sollte der Taupunktanstieg allerdings nicht ausfallen, denn feuchte Warmluft über trockener bodennaher Kaltluft führt nicht etwa zu Überreichweiten, wie bisweilen vermutet, sondern kann genau das Gegenteil bewirken! Eine nähere Begründung dafür liefert [ 1].

Erst mit der südwärtigen Verlagerung des Hochdruckkems gelangten Teile Deutschlands in die Zone der Absinkinversion, leicht zu erkennen an der nun markant zurückgehenden Luftfeuchtigkeit im Niveau der Inversionsgrenze. Beispiels-

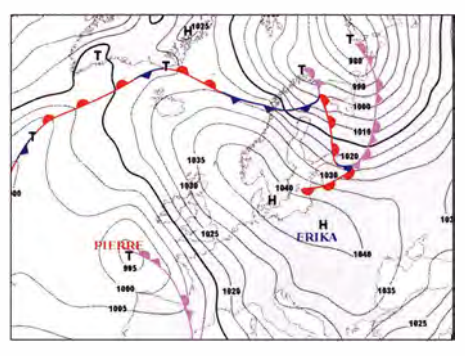

Bild 7: Bodendruckkarte für den 14.2.2017 [2]; die Achse der Hochdruckzone hat sich gedreht.

### Amateurtunkpraxis

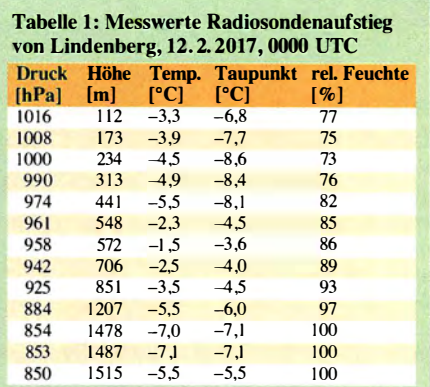

Tabelle 2: Messwerte Radiosondenaufstieg von Lindenberg, 14. 2. 2017, 0000 UTC

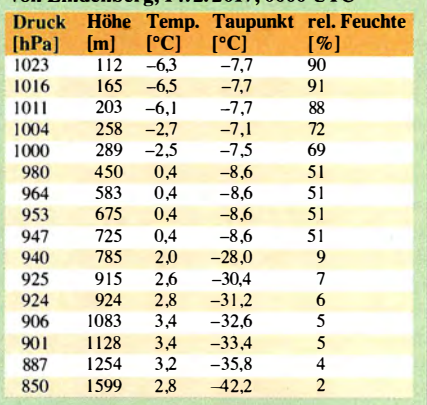

weise meldete die Radiosonde Lindenberg bei Berlin in 1600 m Höhe einen Taupunkt von knapp unter -42 °C bei einer Lufttemperatur von +3 °C, was einer relativen Luftfeuchtigkeit von lediglich 2% entspricht (Tabelle 2).

Mit den Absinkvorgängen im Hoch kamen die DX-Signale erst richtig auf Hochtouren (Bild 9), was viele DXer leider übersahen. DL5DSB (JO71FC) empfing elf Baken aus Südskandinavien, wobei die Bake LA2VHF mit 1 373 km Entfernung herausragt.

Abschließend sei bemerkt, dass die im vorigen Abschnitt genannten Online-DX-Prognosekarten Tropo-Bandöffnungen erstaunlich gut vorhersagten. Es lohnt sich also, auch außerhalb der herbstlichen Hauptsaison die DX-Vorhersagebilder zusammen mit dem Wettergeschehen zu verfolgen. Mattbias Hornsteiner, DG4MHM

#### Literatur

- [1] Hornsteiner, M., DG4MHM: Prognosekarten für troposphärische Überreichweiten, FUNKAMATEUR 63 (2014) H. 2, S. 144-147
- [2) Wetterkartenarchiv der Freien Universität Berlin, www.met.fu-berlin.de/de/wetter/maps

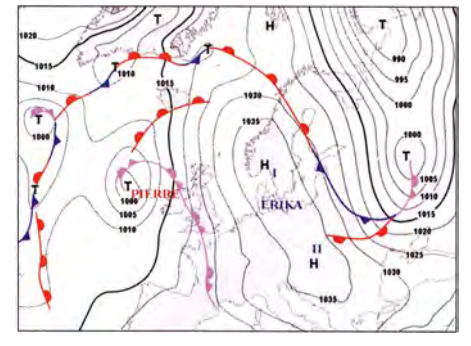

Bild 8: Bodendruckkarte für den 15. 2. 2017 [2]: Hoch Erika liegt jetzt in Nord-Süd-Richtung.

### Amateurtunkpraxis

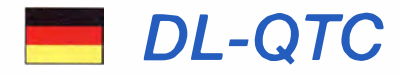

#### **QSY bei DBOUM**

DBOUM in J073CE (QTH Casekow) ist im Februar von 439,2250 MHz auf 439,2375 MHz gewechselt, also von RU738 auf RU739 bzw. von R93 auf R93 x. Grund sind häufige Interferenzen auf dem jetzigen Kanal mit SR I KG in etwa 150 km Entfernung. Heiko, DG1BHA, und Ronny, DL3BU A, nahmen die Umstellung vor. Wir hoffen, alle jetzigen Nutzer und viele mehr auf dem neuen Kanal wiederzutreffen.

Uwe Granzow, DL3BQA

#### Gelungene Pressearbeit

Dass es nicht immer leicht ist, unser Hobby in den Medien zu präsentieren , davon wissen viele ein Lied zu singen . Ein wirklich lesenswertes Beispiel gelungener Pressearbeit erschien jetzt unter dem Titel "Radioclub Jessen/Herzberg -Verbindung in die weite Welt" in der für Sachsen-Anhalt zuständigen Mitteldeutschen Zeitung. Der Beitrag diente als Aufmacher des Lokalteils Jessen am 7. 3. 17 und ist auch online lesbar unter: www.mz-web.de/26148546 Im Mittelpunkt des Berichts steht der neue 40 m hohe Antennenmast der Klubstation DP9A, der auch einen 3-Element-Beam für das 40-m-Band trägt. Fotos siehe . www.qrz.com/dbldp9a

Tnx Info Andy Winter, DK4WA, DP9A

#### Noch 500 Tage bis zur WRTC 2018

Oft wird die WRTC als Olympiade der Radiosportler bezeichnet. Das ist durchaus passend, denn im ursprünglichen Sinne versteht man unter Olympiade die Zeit zwischen den olympischen Spielen. Nun sind es nur noch 500 Tage bis zur Eröffnung. Vieles ist bereits erledigt eine Menge ist noch zu tun. Die Zeit vergeht wie im Flug.

#### Einige Zahlen und Fakten

- 60 % der Spenden sind eingeworben
- II Messen besucht
- 94 Vorträge bei OVs, Klubs und Treffen
- mehr als 40 Artikel in Zeitschriften
- 80 Telefonkonferenzen
- mehr als 1000 WWQR-Diplome
- 58 000 QSOs unter D\*0WRTC
- einige große Sponsoren gewonnen
- 23 internationale Botschafter
- 14 Distrikts-Botschafter
- 40 Sponsored Tents
- 3 Sponsored Teams
- I vollständiger Qualifikationsprozess
- Wettbewerbsregeln
- 160 mögliche Standorte
- Antennen, Masten, Rotoren ausgewählt und getestet
- I großer Testtag durchgeführt

Viele Teilprojekte sehen den sicheren Hafen . Einige Dinge erweisen sich aufwendiger als erwartet. Wir sind auf einem guten Weg, denn wir sind stolz, Gastgeber zu sein. Viele Menschen stehen hinter der WRTC-Organisation und spenden zahlreiche Stunden Freizeit für dieses besondere Projekt. Einen kleinen Einblick gab Andreas Paulick, DL5CW, in seinem ausführlichen Bericht über den ersten WRTC-Testtag im FA 1 /2017, S. 92. Michael Höding, DL6MHW

Im Zeitraum vom I . bis 30.4. 20 17 sind die GDXF-Mitglieder aufgerufen, wieder an der Online-Abstimmung

zur GDXF-Trophy "DXpedition of the year 2016" teilzunehmen. Auf der Website www.gdxf.de findet man die von der GDXF unterstützten DXpeditionen von 20 16 sowie weitere Informationen.

**• GDXF** 

Franz Langner, DJ9ZB

#### **DEPARE DOUPLE DEPAREM** DEPAREMENT

Am 10.3.2017 um 20.15 Uhr MEZ strahlten ZDF und ORF2 einen Krimi "Der Alte" aus. Darin versucht sich ein schwer verletztes Opfer, mit den Fingern trommelnd per Morsecode veständlich zu machen. Schließlich wird ein Smartphone eingesetzt, das die geklopften CW-Zeichen in Klartext verwandelt und damit die Ermittler auf die Spur der Täter bringt. Die App programmierte die Software-Entwicklerin Eva-Maria Englert, DG9MFG.

Da der Schauspieler, der das Schussopfer darstellt, nicht morsen konnte, wurde für den Dreh Rainer Englert, DF2NU (bekannt als Chefredakteur von Radio DARC), als Double gebeten, echtes CW in das Gerät einzugeben, worauf der Text auf der Anzeige zu sehen ist.

Der Beitrag lässtsich noch eine gewisse Zeit in der Mediathek wwwzdf.de/serienlder-alte unter dem Titel "Stummer Zeuge" ansehen.

Diese neuerliche enge Zusammenarbeit mit den Medien zum beiderseitigen Nutzen sichert dem Amateurfunk wiederum gewisse Aufmerksamkeit in der Öffentlichkeit und sollte , wo immer möglich, in ähnlichen Fällen praktiziert werden.

#### Tnx Info Rainer Englert, DF2NU

#### **E** Ein wenig Statistik

In Deutschland wächst dieAnzahl der Amateurfunkprüfungen wieder. So konnte die BNetzA 20 16 über I 000 neue Rufzeichen ausgeben. Ein Abgleich mit unserer Abonnentendatei ergab, dass statistisch ein immer größerer Anteil der Newcomer den RJNKAMATEUR abonniert. 20 16 kamen neben vielen Ausländern immerhin 843 deutsche Funkamateure hinzu. Keine Informationen I iegen allerdings vor, ob sich die restlichen 19,1 % das Heft am Kiosk kaufen.

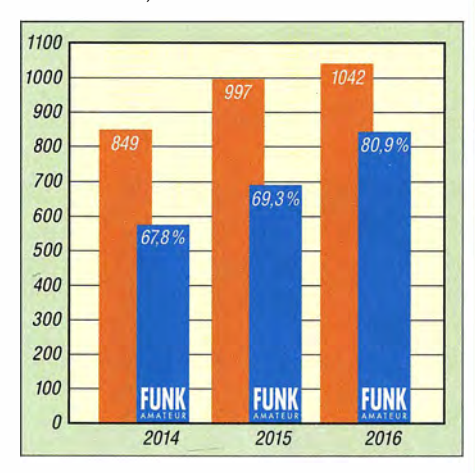

Anzahl neu ausgegebener Amateurfunklizenzen in Deutschland (orange Säulen) im Vergleich zu neu abgeschlossenen FUNKAMATEUR-Abos (blaue Säulen)

# Afu-Welt

#### $\blacksquare$  OE17M

Die Amateurfunk-Sektion im ORFunddas Dokumentationsarchiv Funk!QSL Collection betreiben vom 21. bis 23 . April 20 17 eine Amateurfunkstelle mit dem Sonderrufzeichen OE 17M. Am Samstag, dem 22. April 2017, dem Internationalen Marconi-Tag, zählt OE17M als eine der rund 25 IMD-Stationen weltweit für das IMD-Diplom. Ausführliche QSL-Info auf: www. qrz.com/db/oe 1 7m.

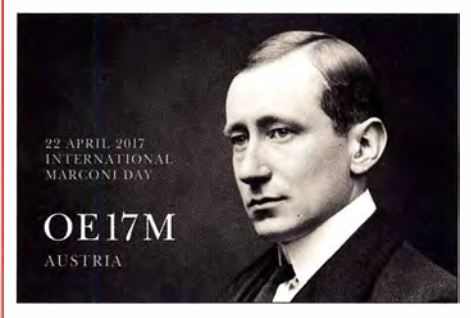

0 E1 7M zählt a m 22. 4. als eine der rund 25 I MD-Sta-tionen weltweit für das I MD-Diplom.

Büro-QSLs bitte via OE I WHC; Direkt-QSLs an: DokuFunk, An den Steinfeldern 4A, 1230 Wien, Österreich , nur mit SAE und Portoersatz in Form eines neuen IRCs oder 2 US-\$.

#### Wolf Harranth, OEl WHC

#### **U** Weltrekord auf 472 kHz

Am 28.2.2017 gelang den Funkamateuren DJ6CB, LA1TN, G4GIR und IK2DED ein neuer MF-Weltrekord. Sie stellten in der Zeit von 2138 UTC bis 2207 UTC auf 472 400 Hz in CW eine anhaltende Vierwegverbindung zwischen vier Ländern her. Trotz ungünstiger Bedingungen durch tiefe QSB-Phasen konnten Rapporte zwischen 549 bis 579 ausgetauscht und bestätigt werden . Das neue Ziel der OMs ist eine Fünfwegverbindung zwischen fünf Ländern. Dies sollte in Europa machbar sein. Wer möchte einsteigen? Anruffrequenz 472 400 Hz.

#### Dix Kranz, DJ6CB dietrich.kranz@ewetel.net

#### **US-Amateurfunkprüfungen** in Hamburg

Am Sonntag, dem 12. Februar 2017, fand in Hamburg-Lokstedt beim NDR Fernsehen, mit Unterstützung der NDR-Betriebssportgemeinschaft Amateurfunk , eine Prüfung für die US-Amateurfunklizenz der ARRL Volunteer Examiners-Gruppe DL Nord statt. Die fünf Teilnehmer erreichten zweimal die General Class und dreimal die Amateur Extra Class. Ein Teilnehmer hat gleich alle drei Prüfungen auf einmal abgelegt. Die nächste Prüfung findet zum Funktag in Kassel statt und die nächste in Harnburg ist für Oktober 2017 geplant.

Die VE-Gruppe DL Nord kann bei Bedarf auch kurzfristig Prüfungen durchführen , da Prüfungsmaterial immer vorrätig ist und nicht aus den USA angefordert werden muss.

Mehr zur US-Amateurfunklizenz und die Kontaktdaten der ARRL VB-Gruppe DL Nord findet man unter www.us-afu-lizenz.de

Peter Kaminski, DL9DAK

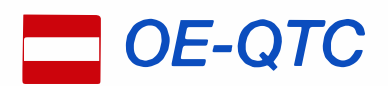

#### Bearbeiter: lng. Claus Stehlik, OE6CLD Murfeldsiedlung 39, 81 11 Judendorf E-Mail: oe6cld@oevsv.at

#### $\blacksquare$  Icebird Talks - das untere Ende des Spektrums

ln den nächsten lcebird Talks wird Oskar, OE1GCA, in seinem Vortrag speziell auf das untere Ende des Spektrums eingehen, wobei folgende Themen behandelt werden: VLF/LF Rundfunk und andere Signale, ULF - Bereich der Sferics, ELF - Schumann Resonanzfrequenzen . Der Vortrag findet am 6.4. ab 19 Uhr im Vortragssaal des Landesverbandes Wien. Eisvogelgasse 4/3, 1060 Wien statt. Wie immer freuen sich die Veranstalter auf zahlreiche Besucher.

#### **Flohmarkt in Himberg**

Am 8.4. findet der gebührenfreie Amateurfunk-, Computer- und Elektronik-Flohmarkt von 7 bis 13 Uhr in der Alois Lehrgasse 4, in 2325 Himberg (hinter Dachser/Forge Ges.m.b.H. -Ausfahrt Hirnberg Nord) statt. Um zahlreiches Erscheinen und das Mitbringen von Tischen und "Flöhen" wird gebeten.

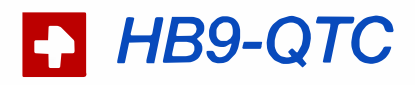

Bearbeiter: Dr. Markus Schleutermann, HB9AZT Büelstr. 24, 8317 Tagelswangen E-Mail: hb9azt@bluewin.ch

#### **E** HB-Conteste 2017 - nach altem oder neuem Reglement?

Per 1.1.2017 sind für alle schweizerischen Funkwettbewerbe , darunter auch für den im Ausland beliebten H26-Contest, neue Regeln in Kraft getreten. Diese haben bei den betroffenen Teilnehmern nicht nur für Freude gesorgt, weil damit unter Berufung auf "internationale Gepflogenheiten" teilweise fragwürdige Regelungen eingeführt wurden .

Dem Bericht votings and messages der USKA-Delegiertenversammlung vom 25 .2. ist nun zu entnehmen, dass die Wettbewerbe 2017 nach neuem Reglement durchgeführt und bewertet werden sollen. Gleichzeitig konstituierte sich eine Arbeitsgruppe zur Schaffung neuer Regeln, nachdem die Statuten die Zuständigkeit zum Erlass solcher Regeln nicht eindeutig festlegen.

Sektionen aus der französischsprachigen Schweiz hatten auf der Delegiertenversammlung beantragt, das neue Reglement vorerst nicht in Kraft zu setzen und eine grundlegende Überarbeitung durchzuführen. Diese Anträge konnten mangels Zuständigkeit der Delegiertenversammlung nur als Konsultativabstimmung behandelt werden . Die Delegierten stimmten aber den welschen Anträgen zu, was bedeutet, dass ihre Anliegen bei einer Überarbeitung sicher berücksichtigt werden müssen.

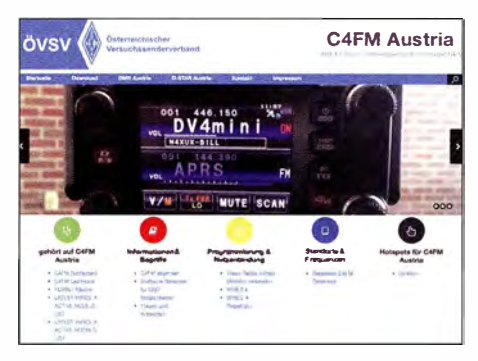

#### ■ C4FM-Homepage

Nach D-STAR und DMR hat das Referat für Digitale Sprachbetriebsarten im ÖVSV nun auch die Website für C4FM Fusion online gestellt. Unter der URL http://ham-c4fm.at wurden von Michi, OE8VIK, viele Menüpunkte zusammengetragen und mit tagesaktuellen Punkten ergänzt. Auf dieser Seite sollen ab sofort die System-Fusion-Aktivitäten in Österreich zusammentragen werden wie beispielsweise Standorte, Frequenzen und Betriebsparameter, Netzstruktur FCS-Reflektoren, WiresX, YSF, Geräteinformationen, FAQ u .v.m. Michi, OE8VIK freut sich auch über weitere Wünsche und Anregungen, um diese Seite informativ und aktuell gestalten zu können. Bitte auch die Standorte und Frequenzen an oe8vik @oevsv.at melden .

#### USKA-DV 2017 - Riz Casimir mit viel Verspätung ...

Dieses Jahr mussten sich die Delegierten i n der USKA-DV ihr obligates Riz Casimir hart verdienen . Während die üblichen Routinegeschäfte wie Jahresrechnung, Budget und Entlastung des Vorstands zügig und ohne große Diskussionen abliefen, verursachten andere Tagesordnungspunkte einigen Wirbel .

Die Verleihung des Titels Funkamateur des Jahres ging nicht ohne Nebengeräusche über die Bühne. Während die vorgeschlagenen Kandidaten Sepp Rohner. HB9CIC , und Claude Nicollier, HB9CN. mit großer Mehrheit bestätigt wurden, sabotierten einige Funker-"Kollegen" - unter Berufung auf den ominösen fehlenden Ham Spirit - die Ernennung von Karl Küenzli , HB9DSE, zum Funkamateur des Jahres. Zum neuen Traffic-Manager gewählt wurde Marco Zollinger, HB9CAT. Wiedergewählt in die Geschäftsprüfungskommission sind Kaspar Zbinden, HB9EGZ und Max Rüegger, HB9ACC.

Ebenfalls zugestimmt wurde den beantragten Änderungen der neuen Statuten, darunter die schriftliche Wahl des Präsidenten und die Einführung einer Amtszeitbeschränkung. Die beantragte Aufnahme einer CB-Funk-Organisation als USKA-Sektion verursachte im Vorfeld einiges Kopfschütteln , wurde aber trotzdem gutgeheißen.

#### • USKA mit markantem **Mitgliederschwund**

Während im Jahr 2007 von 4588 lizenzierten Funkamateuren in der Schweiz 3621 und damit 78,92 % Mitglieder der USKA waren, sind von den 4825 im Jahr 20 16 registrierten Funkamateuren nur noch 66,92 % oder deren 3222 Mit-

#### **B** SysOp-Treffen in Wals bei Salzburg

Am Samstag, dem 29 . April, findet in Wals bei Salzburg erstmals nach längerer Pause wieder ein SysOp-Treffen statt. Schwerpunkte dieses Treffens für Stationsverantwortliche und Entwickler werden die Betriebsarten APRS und Packet Radio sein. HAMNET als Transportgrundlage wird ebenso einen Tagesordnungspunkt darstellen .

ln den Räumlichkeiten des AFVS Klubheim, Mühlwegstr. 26 in 5071 Wals, werden ab 10 Uhr Themen wie Bestand, Erweiterungsmöglichkeiten sowie Innovationen behandelt.

Da die Teilnehmerzahl begrenzt ist, bitten wir schon jetzt um Anmeldungen zu diesem Event an oe2wao@oevsv.at.

#### **Tullnerfelder Fieldday 2017**

Der Tullnerfelder Fieldday 2017 des ADL 305 Tulln-Stockerau findet vom 28 . bis 30.4. erstmals im Areal des stillgelegten Atomkraftwerks Zwentendorf statt (Koordinaten: 48°21 '23 .6"N I S052'52.4"E oder 48 .356554, 15.881213). Die Veranstaltung beginnt am Freitag gegen 15 Uhr. Auch Wohnmobilenthusiasten und Camping-Fans können ab Freitag anreisen . Ein Stromanschluss kann gegebenenfalls zur Verfügung gestellt werden. Ab Freitagmittag ist auf der Klubfrequenz 1 44,575 MHz eine Einweisungsstation in FM verfügbar. Für die Verpflegung wird bestens gesorgt sein .

glieder der USKA . Das stellt den Verein auch finanziell vor einige Herausforderungen . Ein neues Strategiepapier, das die Nachwuchsförderung und die Teilnahme an den "Tun"-Ausstellungen in den Vordergrund stellt, soll den Sinkflug nun stoppen .

#### **National Mountain Day 2017** mit neuer SSB-Kategorie

Die USKA führt jährlich im Juli den Funkwettbewerb National Mountain Day durch. Dabei galt es bisher, in CW auf 80 m mit einer Station mit 6 kg Gewichtslimit auf einem auf mindestens 800 m ü. NN gelegenen Standort während vier Stunden möglichst viele Stationen aus dem In- und Ausland zu arbeiten. Dabei können zum Training der OP auch QTCs ausgetauscht werden. Trotz einer Fülle an CW-Kursen zeichnet sich ein zunehmender Mangel an Telegrafisten ab, seit das CW-Obligatorium entfallen ist. Der NMD soll dieses Jahr versuchsweise auch für SSB-Operators geöffnet werden . Der Wettbewerb findet am 16. 7. von 0600 bis 0959 UTC zwischen 3600 und 3650 kHz statt. Für HB3-Stationen ist es eine gut Gelegenheit, an einem Contest unter Outdoor-Bedingungen mitzumachen . Die SSB-Teilnehmer werden für den ausgeschriebenen Sonderpreis separat bewertet. Eine Anmeldung vor der Teilnahme mit Standortangabe ist obligatorisch . Wer kein SO-TA-Funker ist, wird einige Vorbereitungszeit benötigen , um Ausrüstung und Standort vorher optimieren zu können .

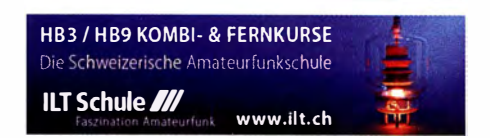

### **Termine**

# **April 2017**

1. 4. 36. Aohmarkt des DARC-OV Bergheim-Erft (G20) von 9-14 Uhr im Bürgerhaus in 501 27, Bergheim-Ouadrath. Mehr Infos: http://f/ohmarkt.ov-g20.de.

0400/0800 UTC L2 Open 40 m Sprint Contest (CW) 1200/1600 UTC DARC UKW-Frühlingswettbewerb (All)

### 1. - 2. 4.

1500/1500 UTC SP DX Contest (CW/SSB) 1600/1600 UTC EA RTTY Contest (RTTY)

### 2. 4.

54. Radioflohmarkt Breitenfurt (103) von 9-14 Uhr, Mehrzweckhalle Schulgasse 1, 2384 Breitenfurt. Mehr auf www. oevsv.at/aktuelles/veranstaltungen.

### �. 4.

1700/2100 UTC NAC u.v.a. [144 MHz] (CW/SSB/FM)

6. 4. 1 700/21 00 UTC NAC u. v. a. [28 MHz] (CW/SSB/FM)

8. 4. US-Amateurfunkprüfung auf dem 2. FUNK. TAG Kassel. Siehe S. 396 unter Alu-Wett.

15. Alu- und Technikflohmarkt Delkenheim (F37) von 8.30 -15 Uhr im Bürgerhaus, Münchener Str. 2, 65205 Wiesbaden/Delkenheim.

1200/1700 UTC DIG QSO Party [KW] (CW)

8. - 9. 4.

1 200/2359 UTC QRP-ARCI Spring QSO Party (CW) 0700/1 300 UTC Japan International DX Contest (CW) 1200/1200 UTC OK/OM DX Contest (SSB) 2100/2100 UTC Yuri Gagarin Internat. DX Contest (CW)

### 9. 4.

0700/1100 UTC DIG QSO Party [KW] (CW)

11.4. 1700/2100 UTC NAC u.v.a. [432 MHz] (CW/SSB/FM)

### 13. 4. 1700/2100 UTC NAC u. v. a. [50 MHz] (CW/SSB/FM)

15. 4.

0700/1200 UTC Baden-Württ. Akt. [KW, UKW] (CW/SSB) 0500/0859 UTC ES Open Championship (CW/SSB)

## $15. - 16.4.$

Nord-UKW-Contest (Distrikte E, H, l M, V) 1 800/1 800 UTC Ontario QSO Party (CW/SSB) 2100/2100 UTC Holyland DX Contest (CW/SSB/Digi) 21 00/1 659 UTC YU DX Contest (CW)

## 16. 4.

0700/1 300 UTC OE-V/U/S-Contest (CW/SSB/FM) 0800/1100 UTC OK/OM-V/U/S-Contest (CW/SSB) 0800/1100 UTC DUR-Aktivitätscont. [>1 GHz] (CW/SSB/FM)

1 7. 4. **4. 1.**<br>0600/0900 UTC Deutschland Contest des DTC e.V. (CW) 1 500/1 730 UTC DARC-Ostercontest [KW] (CW/SSB)

18. 4.

Welt-Amateurfunktag. Mehr auf www.iaru.org/world-amateur -radio-day.html

1700/2100 UTC NAC u. v. a. [1.3 GHz] (CW/SSB)

## 21. - 23. 4.

G-QRP-Treffen in Waldsassen ab 19 Uhr. Ausführlich auf www.g-qrp-dl.de.

Die Afu-Sektion im ORF und das Dokumentationsarchiv Funk/QSL Collection betreiben anlässtich des Internationalen Marconi-Tages eine Amateurfunksteile mit dem Sonderrufzeichen OE17M. Mehr Infos auf S. 396.

 $21. - 23.4$ 

68. Internationale DX-Convention in Visalia (Kalifornien) Mehr Informationen auf www.dxconvention.com.

**Mitgliederversammlung des HSC**, 10 Uhr, im Berghotel<br>"Eisenacher Haus" in 98634 Erbenhausen, Frankenheimer Str. 38. Mehr auf www.agcw.de.

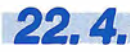

22. 1. 33. Historischer Funk- lßd Nachrichtentechnik Flohmarkt ab 6 Uhr im Autohof Mellendorf bei Hannover, Lkw-Parkplatz, Autobahn A7, Abfahrt Meilendorf (Nr. 52). Mehr<br>Informationen: Robert Weißmantel, Tel. (0421) 376 12 23, weissmante/@gmail.com.

 $22. - 23.4.$ 1200/1200 UTC SP DX RTTY Contest (RTTY)

23.4.

1 700/2059 UTC BARTG Sprint 75 (RTTY)

 $24.4 - 28.4$ 

0000/2359 UTC EUCW QRS Party [KW, UKW] (CW)

26. 4. **Afu-Prüfungen in Linz** um 9 Uhr: Fernmeldebüro Linz,<br>Freinbergstr. 22, 4020 Linz. Mehr auf www.oevsv.at/oevsv/ veranstaltungenl Amateurfunkpruefung-in-Linz-0000 II.

 $27.4$ Zukunftstag (Girls'/Boys' Day). Mehr auf www.boys-day.de, www.girls-day.de

29, 4, Funktechnik-Flohmarkt ab 9 Uhr in Retzow/Malchin. Mehr

### www.darc.de/distriktelv/23. 29. 4. - 30. 4.

1300/1259 UTC Helvetia Contest (CW/SSB/PSK/RTTY) Quellen: DL-DX RTTY Contest Group, DARC-Contestkalender, WA 7BNM Gontest Galemar, IARU-Reg. 1-Gontest Galendar ARRL Gontest Galendar. Angaben ohne Gewähr!

### Vorschau auf Heft 5/17

### Tagebuch der 0660-0Xpedition

Schon die Anreise zu den im Indischen Ozean gelegenen Komoren bedeutete im Herbst 2016 für die Teilnehmer dieser DXpedition ein kleines Abenteuer. ln ihrem Beitrag berichten sie über schwierige Bedingungen vor Ort und auf den Bändern, doch am Ende standen trotzdem über 40 000 Fun kverbindungen im Log.

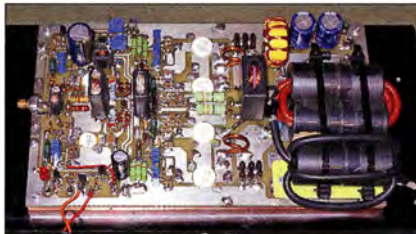

SORuno - Software für SORplay RSP Primär für das Zusammenspiel mit dem SDRplay RSP1 , RSP2 sowie RSP2pro konzipiert, ist die SDRuno zudem mit weiteren SDRs verwendbar. Der Beitrag stellt das Programm vor, gibt Tipps und berichtet über Erfahrungen. Screenshot: DL1ABJ

#### . .. und außerdem:

- Einstellbares H F-Oämpfungsglied mit numerischer Anzeige
- SDR-Empfänger/-Transceiver RDR "Pocket"
- KW-Erfahrungen mit vertikalen Oipoi-Arrays
- 
- NF-Verstärker mit SPDIF-Eingang

### Inserentenverzeichnis

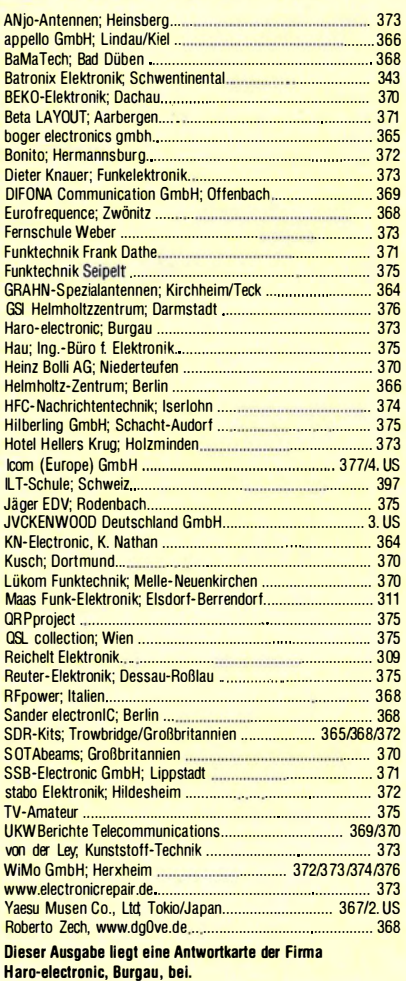

### erscheint am 26.4.2017

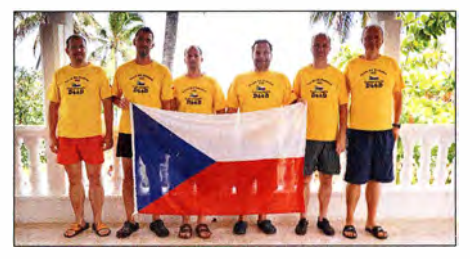

1 -kW-Linearendstufe mit ET-Steuerung Die Konstruktion von Linearendstufen mit hohem Wirkungsgrad stellt Entwickler vor große Herausforderungen. Softwaredefinierte Transceiver bieten diesbezüglich neue Möglichkeiten, wie hier am Beispiel einer hüllkurvengesteuerten 1-kW-Endstufe für Kurzwelle gezeigt. Das vorgestellte Projekt ist ein Beispiel dafür, was auf diesem Gebiet auch im Selbstbau möglich ist. Foto: DJ1 MR

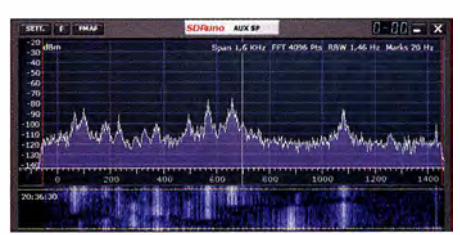

Redaktionsschluss FA 5/17: 6. 4. 2017<br>Vorankündigungen ohne Gewähr

Foto: D66D-Team

# **KENWOOD**

# Willkommen in einer neuen Welt

APRS<br>&

**DIGITAL** 

# Das neue, geniale Dualband-Handfunkgerät

144/430-MHz-Dualbander

**TH-D74E** 

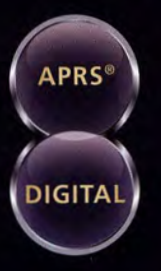

Nutzung von Datenpaketen zum APRSkonformen Austausch von GPS-Positionsdaten und Nachrichten in Echtzeit

Kompatibel mit dem digitalen Übertragungsstandard D-STAR für digitale Amateurfunk-Netzwerke

Maas Funk-Elektronik

www.haro-electronic.de

#### **HAUPTMERKMALE:**

- · High-Performance-GPS-Empfänger eingebaut
- Transreflektives Farb-TFT-Display
- · Gemäß IP54/55 gegen Witterungseinflüsse geschützt
- · Breitband-Multimode-Empfang
- · Spezielles ZF-Filter für SSB/CW

Dieter Knauer

- · Leistungsfähige DSP-basierte Sprachverarbeitung
- · Bluetooth-fähig, Slot für Micro-SD-Karte und Micro-USB-Anschluss

\*APRS (The Automatic Packet Reporting System) ist eine registrierte Marke von WB4APR (Bob Bruninga) in den USA. \*D-STAR ist das von der JARL (Japan Amateur Radio League)<br>entwickelte digitale Kommunikationsprotokoll. Die Fa

Die Kenwood-Kompetenz-Center: **Funktechnik Frank Dathe** w funktechnik-dathe de

**HD-Elektronik Kreßberg** 

w.hd-elektronik.de

w maas-elektronik con

Die Kenwood-Vertrags-Händler: Haro-electronic Sarikaya Funktechnik www.sarikaya-funk.de

www.difona.de

**Difona Communication GmbH** 

WiMo Antennen und Elektronik GmbH no.de www.wii

funk.de

Funktechnik Böck www.funktechnik.at

**JVCKENWOOD Deutschland GmbH** 

on: 0 61 01 / 49 88-5 30 . Telefax: 0 61 01 / 49 88-5 39 www.kenwood.de

# $\mathbf{V}$ ICOM

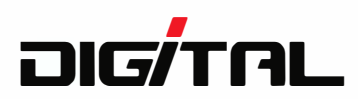

# VHF/UHF-DUALBAND-DIGITAL-TRANSCEIVER D-5100

# Innovation und Mobilität auf höherem Niveau

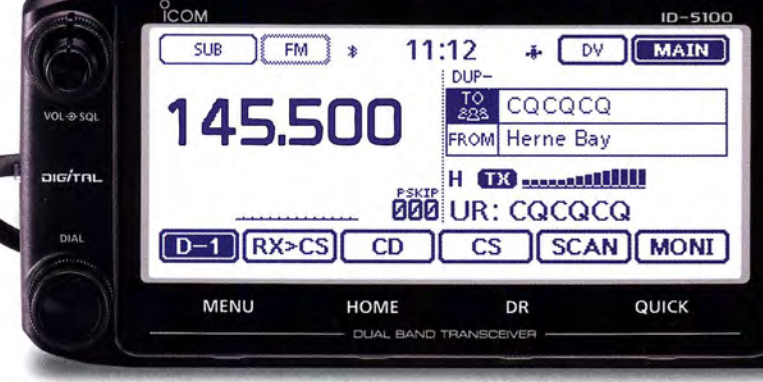

\* Das gezeigte Display basiert auf der eingebauten optionalen Bluetooth®-Einheit UT-133.

### Touchscreen-Bedienung

Intuitive Touchscreen-Bedienung auf einem Display mit 320 x 128 Pixeln.

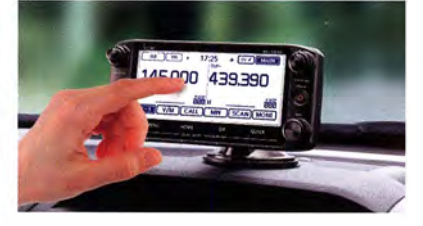

• Das Foto zeigt auch den optionalen Montagefuß MBF-1 und die Bedienteilhalterung MBA-2.

### DV/DV-Dualwatch

Ü berwacht zwei DV-Signale und empfängt einen der beiden Kanäle. Simultanempfang von FM/FM oder FM/DV möglich.

SPEECH

O)

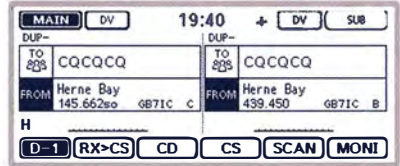

• Displaybeispiel für DV/DV-Dualwatch-Betrieb

### Dplus-Reflector-verlinkt

о<br>Ісом

Dplus-Reflector-Link-Befehle wurden der DA-Funktion hinzugefügt, was einfachen Reflector- Betrieb gestattet.

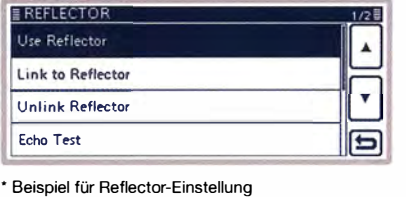

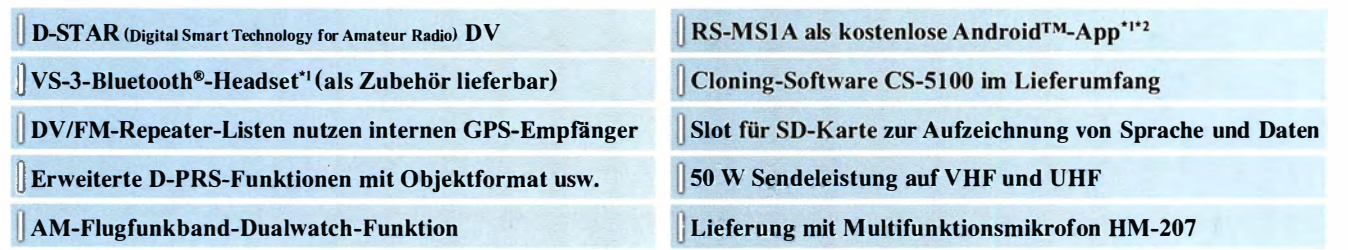

<sup>1</sup> Optionale Bluetooth®-Einheit UT-133 erforderlich; <sup>2</sup> nutzbarer Funktionsumfang abhängig vom jeweils verwendeten Android<sup>™</sup>-Smartphone bzw. -Tablet.

Die genannten Leistungsmerkmale, die Screenshots und die technischen Daten konnen jederzeit ohne Vorankundigung geändert werden. Icom, Icom inc. und das Icom-Logo sind registrierte<br>Marken der Icom Inc. (Japan) in den Verei

Icom (Europe) GmbH Auf der Krautweide 24 · 65812 Bad Soden am Taunus · Germany (www.icomeurope.com)

,I